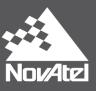

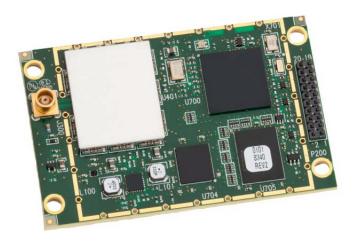

# **OEMStar**<sup>®</sup>

# Firmware Reference Manual

OM-20000127

Rev 6

February 2014

# **OEMStar Receiver - Firmware Reference Manual**

Publication Number: OM-20000127

Revision Level: 6

Revision Date: February 2014

This manual reflects firmware version 1.201 / L6X010201RN0000

To download the latest firmware and/or software visit www.novatel.com/support/firmware-downloads.

# **Proprietary Notice**

Information in this document is subject to change without notice and does not represent a commitment on the part of NovAtel Inc. The software described in this document is furnished under a license agreement or non-disclosure agreement. The software may be used or copied only in accordance with the terms of the agreement. It is against the law to copy the software on any medium except as specifically allowed in the license or non-disclosure agreement.

No part of this manual may be reproduced or transmitted in any form or by any means, electronic or mechanical, including photocopying and recording, for any purpose without the express written permission of a duly authorized representative of NovAtel Inc.

The information contained within this manual is believed to be true and correct at the time of publication.

NovAtel, Narrow Correlator and OEMStar are registered trademarks of NovAtel Inc.

GLIDE and FlexPak-G2 are trademarks of NovAtel Inc.

All other brand names are trademarks of their respective holders.

Manufactured and protected under U.S. Patents:

| #5,101,416 | #5,809,064    |
|------------|---------------|
| #5,390,207 | #6,243,409 B1 |
| #5,414,729 | #6,608,998 B1 |
| #5,495,499 | #6,664,923 B1 |
| #5,734,674 | #7,738,606 B2 |
| #5,736,961 |               |

<sup>©</sup> Copyright 2014 NovAtel Inc. All rights reserved. Unpublished rights reserved under International copyright laws. Printed in Canada on recycled paper. Recyclable.

# **Table of Contents**

| Customer Support                                                      | 11       |
|-----------------------------------------------------------------------|----------|
| Foreword                                                              | 12       |
| 1 Messages                                                            | 14       |
| 1.1 Message Types                                                     | 15<br>17 |
| 1.2 Responses                                                         |          |
| 1.2.1 Abbreviated Response                                            | 21       |
| 1.2.3 Binary Response                                                 | 21       |
| 1.3 GLONASS Slot and Frequency Numbers                                | 23       |
| 1.4 GPS Reference Time Status                                         | 24       |
| 1.5 Message Time Stamps                                               | 25       |
| 1.6 Decoding of the GPS Reference Week Number                         | 25       |
| 1.7 32-Bit CRC                                                        | 26       |
| 2 Commands                                                            | 28       |
| 2.1 Command Formats                                                   | 28       |
| 2.2 Command Settings                                                  | 28       |
| 2.3 Factory Defaults                                                  | 29       |
| 2.4 Command Reference                                                 | 30       |
| 2.4.1 ADJUST1PPS Adjust the receiver clock                            | 39       |
| 2.4.2 ANTENNAPOWER Control power to the antenna                       |          |
| 2.4.3 ASSIGN Assign a channel to a PRN                                |          |
| 2.4.4 ASSIGNALL Assign all channels to a PRN                          |          |
| 2.4.5 AUTH Add authorization code for new model                       |          |
| 2.4.6 BESTVELTYPE Set the velocity used in the BESTVEL and GPVTG logs |          |
| 2.4.7 CLOCKADJUST Enable clock adjustments                            |          |
| 2.4.9 CLOCKOFFSET Adjust for delay in 1PPS output                     |          |
| 2.4.10 CNOUPDATE Set the C/No update rate and resolution              |          |
| 2.4.11 COM COM port configuration control                             |          |
| 2.4.12 DATUM Choose a datum name type                                 |          |
| 2.4.13 DGPSEPHEMDELAY DGPS ephemeris delay                            |          |
| 2.4.14 DGPSTIMEOUT Set maximum age of differential data               |          |
| 2.4.15 DGPSTXID DGPS transmit ID                                      | 65       |
| 2.4.16 DLLTIMECONST Sets carrier smoothing                            | 66       |
| 2.4.17 DYNAMICS Tune receiver parameters                              |          |
| 2.4.18 ECHO Sets port echo                                            |          |
| 2.4.19 ECUTOFF Set satellite elevation cut-off                        |          |
| 2.4.20 FIX Constrain to fixed height or position                      |          |
| 2.4.21 FIXPOSDATUM Set position in a specified datum                  |          |
| 2.4.22 FREQUENCYOUT Set output pulse train available on VARF          |          |
| 2.4.23 FRESET Clear selected data from NVM and reset                  |          |

| 2.4.25 GL1DEINITIALIZATIONPERIOD Configures the GLIDE initialization period | 81  |
|-----------------------------------------------------------------------------|-----|
| 2.4.26 GLOECUTOFF Set GLONASS satellite elevation cut-off                   | 82  |
| 2.4.27 INTERFACEMODE Set receive or transmit modes for ports                | 83  |
| 2.4.28 LOCKOUT Prevent the receiver from using a satellite                  | 86  |
| 2.4.29 LOCKOUTSYSTEM Prevents the receiver from using a system              | 87  |
| 2.4.30 LOG Request logs from the receiver                                   |     |
| 2.4.31 MAGVAR Set a magnetic variation correction                           |     |
| 2.4.32 MARKCONTROL Control processing of mark inputs                        |     |
| 2.4.33 MODEL Switch to a previously authorized model                        |     |
| 2.4.34 NMEATALKER Set the NMEA talker ID                                    |     |
| 2.4.35 NVMRESTORE Restore NVM data after an NVM failure                     |     |
| 2.4.36 PDPFILTER Command to enable, disable or reset the PDP filter         | 100 |
| 2.4.37 PDPMODE Select the PDP mode and dynamics                             |     |
| 2.4.38 PDPVELOCITYOUT Set the type of velocity used in the PDPVEL log       |     |
| 2.4.39 POSAVE Implement base station position averaging                     |     |
| 2.4.40 POSTIMEOUT Sets the position time out                                |     |
| 2.4.41 PPSCONTROL Control the PPS output                                    |     |
| 2.4.42 PSRDIFFSOURCE Set the pseudorange correction source                  |     |
| 2.4.43 PSRDIFFSOURCETIMEOUT Sets PSRDIFF correction source timeout          |     |
| 2.4.44 PSRDIFFTIMEOUT Sets maximum age of differential data                 |     |
| 2.4.45 RAIMMODE Configures RAIM mode                                        |     |
| 2.4.46 RESET Perform a hardware reset                                       |     |
| 2.4.47 RTKSOURCE Set the RTK correction source                              |     |
| 2.4.48 SAVECONFIG Save current configuration in NVM                         |     |
| 2.4.49 SBASCONTROL Set SBAS test mode and PRN                               |     |
| 2.4.50 SBASECUTOFF Set SBAS satellite elevation cut-off                     |     |
| 2.4.51 SBASTIMEOUT Set SBAS position time out                               |     |
| 2.4.52 SELECTCHANCONFIG Set channel configuration                           |     |
| 2.4.53 SEND Send an ASCII message to a COM port                             |     |
| 2.4.54 SENDHEX Send non-printable characters in hex pairs                   |     |
| 2.4.55 SETAPPROXPOS Set an approximate position                             |     |
| 2.4.56 SETAPPROXTIME Set an approximate GPS reference time                  |     |
| 2.4.57 SETBESTPOSCRITERIA Selection criteria for BESTPOS                    |     |
| 2.4.58 SETIONOTYPE Enable ionospheric models                                |     |
| 2.4.59 SETNAV Set start and destination waypoints                           |     |
| 2.4.60 SETRTCM16 Enter ASCII text for RTCM data stream                      |     |
| 2.4.61 SETRTCM36 Enter ASCII text with Russian characters                   |     |
| 2.4.62 SETRTCMRXVERSION Set the RTCM standard input expected                |     |
| 2.4.63 SETTIMEBASE Sets primary and backup systems for time base            |     |
| 2.4.64 SETUTCLEAPSECONDS Change default UTC Leap Seconds offset             |     |
| 2.4.65 SOFTLOADCOMMIT Commits to the softload module                        |     |
| 2.4.66 SOFTLOADDATA Uploads data for softload                               |     |
| 2.4.67 SOFTLOADRESET Restarts softload process                              |     |
| 2.4.68 SOFTLOADSETUP Configures the softload process                        |     |
| 2.4.69 SOFTLOADSREC Loads S-Records onto the receiver                       |     |
| 2.4.70 SOFTLOADTIMEOUT Set the softload time out                            |     |
| 2.4.71 STATUSCONFIG Configure RXSTATUSEVENT mask fields                     |     |
| 2.4.72 STEADYLINE Configure position mode matching                          |     |
| 2.4.73 UALCONTROL Configure User Accuracy Levels                            |     |
| 2.4.74 UNASSIGN Unassign a previously assigned channel                      |     |
| 2.4.75 UNASSIGNALL Unassign all previously assigned channels                |     |
| 2.4.76 UNDULATION Choose undulation                                         |     |
| E. I. I & GIAD GET THOIR - OHOUGE CHICAGON                                  |     |

| 2.4.77 UNLOCKOUT Reinstate a satellite in the solution             |     |
|--------------------------------------------------------------------|-----|
| 2.4.78 UNLOCKOUTALL Reinstate all previously locked out satellites | 157 |
| 2.4.79 UNLOCKOUTSYSTEM Reinstates previously locked out system     | 158 |
| 2.4.80 UNLOG Remove a log from logging control                     |     |
| 2.4.81 UNLOGALL Remove all logs from logging control               | 161 |
| 2.4.82 USERDATUM Set user-customized datum                         |     |
| 2.4.83 USEREXPDATUM Set custom expanded datum                      |     |
| 2.4.84 UTMZONE Set UTM parameters                                  | 166 |
| 3 Data Logs                                                        | 168 |
| 3.1 Log Types                                                      | 168 |
| 3.1.1 Log Type Examples                                            | 169 |
| 3.2 Log Reference                                                  | 170 |
| 3.2.1 ALMANAC Decoded Almanac                                      |     |
| 3.2.2 AUTHCODES List of authorization codes                        | 188 |
| 3.2.3 AVEPOS Position Averaging                                    | 189 |
| 3.2.4 BESTPOS Best Position                                        | 191 |
| 3.2.5 BESTUTM Best Available UTM Data                              | 195 |
| 3.2.6 BESTVEL Best Available Velocity Data                         | 197 |
| 3.2.7 BESTXYZ Best Available Cartesian Position and Velocity       | 200 |
| 3.2.8 CHANCONFIGLIST All available channel configurations          | 203 |
| 3.2.9 CLOCKMODEL Current Clock Model Status                        | 204 |
| 3.2.10 CLOCKMODEL2 Clock Bias                                      |     |
| 3.2.11 CLOCKSTEERING Clock Steering Status                         |     |
| 3.2.12 CMR Standard Logs                                           |     |
| 3.2.13 COMCONFIG Current COM Port Configuration                    |     |
| 3.2.14 GLMLA NMEA GLONASS Almanac Data                             |     |
| 3.2.15 GLOALMANAC Decoded Almanac                                  |     |
| 3.2.16 GLOCLOCK GLONASS Clock Information                          |     |
| 3.2.17 GLOEPHEMERIS GLONASS Ephemeris Data                         |     |
| 3.2.18 GLORAWALM Raw GLONASS Almanac Data                          |     |
| 3.2.19 GLORAWEPHEM Raw GLONASS Ephemeris Data                      |     |
| 3.2.20 GLORAWFRAME Raw GLONASS Frame Data                          |     |
| 3.2.21 GLORAWSTRING Raw GLONASS String                             |     |
| 3.2.22 GPALM Almanac Data                                          |     |
|                                                                    |     |
| 3.2.24 GPGGALONG Fix Data, Extra Precision and Undulation          |     |
| 3.2.25 GPGLL Geographic Position                                   |     |
| 3.2.27 GPGSA GPS DOP and Active Satellites                         |     |
| 3.2.28 GPGST Pseudorange Measurement Noise Statistics              |     |
| 3.2.29 GPGSV GPS Satellites in View                                |     |
| 3.2.30 GPRMB Navigation Information                                |     |
| 3.2.31 GPRMC GPS Specific Information                              |     |
| 3.2.32 GPSEPHEM Decoded GPS Ephemerides                            |     |
| 3.2.33 GPVTG Track Made Good And Ground Speed                      |     |
| 3.2.34 GPZDA UTC Time and Date                                     |     |
| 3.2.35 IONUTC Ionospheric and UTC Data                             |     |
| 3.2.36 LOGLIST List of System Logs                                 |     |
| 3.2.37 MARKPOS Position at Time of Mark Input Event                |     |
| 3.2.38 MARKTIME Time of Mark Input Event                           |     |
| 3.2.39 NAVIGATE User Navigation Data                               |     |

| 4 Responses      |                                       | 385 |
|------------------|---------------------------------------|-----|
| 3.2.101 VERSION  | Version Information                   | 382 |
|                  | DELS Valid Model Information          |     |
| 3.2.99 TRACKSTA  | .T Tracking Status                    | 379 |
| 3.2.98 TIME Time | e Data                                | 377 |
|                  | STATUS Status of the softload process |     |
| 3.2.96 SBASCORF  | R SBAS Range Corrections Used         | 374 |
| 3.2.95 SBAS27 S  | SBAS Service Message                  | 373 |
| 3.2.94 SBAS26 Id | onospheric Delay Corrections          | 372 |
| 3.2.93 SBAS25 L  | ong-Term Slow Satellite Corrections   | 370 |
| 3.2.92 SBAS24 N  | /lixed Fast/Slow Corrections          | 368 |
|                  |                                       |     |

# **Figures**

| 1  | Byte Arrangements                               | 15  |
|----|-------------------------------------------------|-----|
| 2  | Pulse Width and 1PPS Coherency                  | 76  |
| 3  | Illustration of Magnetic Variation & Correction | 92  |
| 4  | TTL Pulse Polarity                              | 94  |
| 5  | Using the SEND Command                          | 125 |
| 6  | Illustration of SETNAV Parameters               | 132 |
| 7  | Illustration of Undulation                      | 154 |
| 8  | The WGS84 ECEF Coordinate System                | 202 |
| 9  | GLONASS Ephemeris Flags Coding                  | 219 |
| 10 | Navigation Parameters                           | 261 |
| 11 | Pass-Through Log Data                           | 268 |

# **Tables**

| 1   | Field Types                                                             | 14  |
|-----|-------------------------------------------------------------------------|-----|
| 2   | ASCII Message Header Structure                                          | 16  |
| 3   | Binary Message Header Structure                                         | 18  |
| 4   | Detailed Serial Port Identifiers                                        |     |
| 5   | Binary Message Response Structure                                       | 22  |
| 6   | Binary Message Sequence                                                 |     |
| 7   | GPS Reference Time Status                                               |     |
| 8   | Communications, Control and Status Functions                            |     |
| 9   | OEMStar Commands in Alphabetical Order                                  |     |
| 10  | OEMStar Commands in Numerical Order                                     |     |
| 11  | Channel State                                                           |     |
| 12  | OEMStar Channel Configurations                                          |     |
| 13  | Channel System                                                          |     |
| 14  | COM Serial Port Identifiers                                             |     |
| 15  | Parity                                                                  |     |
| 16  | Handshaking                                                             |     |
| 17  | Reference Ellipsoid Constants                                           |     |
| 18  | Datum Transformation Parameters                                         |     |
| 19  | Signal Type                                                             |     |
| 20  | User Dynamics                                                           |     |
| 21  | Fix Types                                                               |     |
| 22  | FIX Parameters                                                          |     |
| 23  | FRESET Target                                                           |     |
| 24  | Serial Port Interface Modes                                             |     |
| 25  | Satellite System                                                        |     |
| 26  | NMEA Talkers                                                            |     |
| 27  | DGPS Type                                                               |     |
| 28  | RAIM Mode Types                                                         |     |
| 29  | System Types                                                            |     |
| 30  | SBAS Time Out Mode                                                      |     |
| 31  | OEMStar Channel Configuration Sets                                      |     |
| 32  | Selection Type                                                          |     |
| 33  | Ionospheric Correction Models                                           |     |
| 34  | Russian Alphabet Characters (Ch) in Decimal (Dec) and Hexadecimal (Hex) |     |
| 35  | System Used for Timing                                                  |     |
| 36  | Available Set up Commands                                               |     |
| 37  | Dynamics Mode                                                           |     |
| 38  | UTM Zone Commands                                                       |     |
| 39  | Log Type Triggers                                                       |     |
| 40  | Logs By Function                                                        |     |
| 41  | OEMStar Logs in Alphabetical Order                                      |     |
| 42  | OEMStar Logs in Order of their Message IDs                              |     |
| 43  | Position Averaging Status                                               |     |
| 44  | Position or Velocity Type                                               |     |
| 45  | Solution Status                                                         |     |
| 46  | GPS and GLONASS Signal-Used Mask                                        |     |
| 47  | Extended Solution Status                                                |     |
| 48  | Clock Model Status                                                      |     |
| , 0 | 5.5555                                                                  | 200 |

| 49 | Clock Source                           | 208 |
|----|----------------------------------------|-----|
| 50 | Steering State                         | 208 |
| 51 | CMR Carrier-Phase Messages             | 209 |
| 52 | Kp UTC Leap Second Descriptions        | 217 |
| 53 | Bits 0 - 1: P1 Flag Range Values       | 219 |
| 54 | Position Precision of NMEA Logs        | 234 |
| 55 | NMEA Positioning System Mode Indicator | 245 |
| 56 | URA Variance                           | 250 |
| 57 | Navigation Data Type                   | 263 |
| 58 | Observation Statuses                   | 273 |
| 59 | GPS Signal Mask                        | 273 |
| 60 | GLONASS Signal Mask                    | 273 |
| 61 | Integrity Status                       | 291 |
| 62 | PL Status                              | 291 |
| 63 | Tracking State                         | 294 |
| 64 | Correlator Type                        | 294 |
| 65 | Channel Tracking Example               | 295 |
| 66 | Channel Tracking Status                | 295 |
| 67 | Range Record Format (RANGECMP only)    | 298 |
| 68 | RTCA Carrier-Phase Messages            |     |
| 69 | RTCM Carrier-Phase Messages            | 312 |
| 70 | MSM type descriptions                  | 328 |
| 71 | Supported MSM messages                 | 328 |
| 72 | Receiver Error                         | 333 |
| 73 | Receiver Status                        | 334 |
| 74 | Auxiliary 1 Status                     | 335 |
| 75 | Auxiliary 2 Status                     | 335 |
| 76 | Auxiliary 3 Status                     | 335 |
| 77 | Status Word                            | 337 |
| 78 | Event Type                             | 337 |
| 79 | Evaluation of UDREI                    | 347 |
| 80 | Softload process status                | 375 |
| 81 | Range Reject Code                      | 380 |
| 82 | Model Designators                      | 383 |
| 83 | Component Types                        | 383 |
| 84 | VERSION Log: Field Formats             | 384 |
| 85 | Response Messages                      |     |

# **Customer Support**

# NovAtel Knowledge Base

If a technical issue occurs, visit the NovAtel support website at <a href="www.novatel.com">www.novatel.com</a> | Support and search for general information about GNSS and other technologies, information about NovAtel hardware, software, installation and operation issues.

# **Before Contacting Customer Support**

Before contacting NovAtel Customer Support about a software problem perform the following steps:

1. Log the following data to a file on a computer for 15 minutes:

RXSTATUSB once
RAWEPHEMB onchanged
RANGEB ontime 1
BESTPOSB ontime 1
RXCONFIGA once
VERSIONA once
TRACKSTATB ontime 1
GLORAWEPHEMB onchanged<sup>1</sup>

- 2. Send the file containing the logs to NovAtel Customer Support: <a href="mailto:support@novatel.com">support@novatel.com</a>
- 3. You can also issue a FRESET command to the receiver to clear any unknown settings.

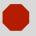

Note how the receiver is configured before sending the FRESET command by logging RXCONFIGA once to recall settings. The FRESET command erases all user settings and performs a factory reset.

If you are having a hardware problem, send a list of the troubleshooting steps taken and results.

#### **Contact Information**

Use one of the following methods to contact NovAtel Customer Support:

| Call 1-800-NOVATEL (U.S. & Canada) or +1-403-295-4900 (international)      |        |                                                                                          |  |  |
|----------------------------------------------------------------------------|--------|------------------------------------------------------------------------------------------|--|--|
| Fax: +1-403-295-4901 E-mail: support@novatel.com Web site: www.novatel.com | Write: | NovAtel Inc. Customer Support Department 1120 - 68 Avenue NE Calgary, AB Canada, T2E 8S5 |  |  |

<sup>1.</sup> For GLONASS channel configuration.

## **About this Manual**

Thank you purchasing your NovAtel product. Your receiver includes companion documents to this manual with information on the hardware operation. Afterwards, this document will be your primary reference for OEMStar commands and logs.

This manual describes each command and log that the OEMStar receivers are capable of accepting or generating. Sufficient detail is provided so that you can understand the purpose, syntax and structure of each command or log. You will also be able to effectively communicate with the receiver, enabling you to effectively use and write custom interfacing software for specific needs and applications.

# **Related Documents and information**

OEMStar products support the following:

- Satellite Based Augmentation System (SBAS) signal functionality
- GLONASS measurements
- National Marine Electronics Association (NMEA) standards, a protocol used by GNSS receivers to transmit data
- Differential Global Positioning System (DGPS)

For more information, refer to the Support page on our Web site at <a href="www.novatel.com">www.novatel.com</a>. For introductory information on GNSS technology, refer to our An Introduction to GNSS book found at <a href="www.novatel.com/an-introduction-to-qnss/">www.novatel.com/an-introduction-to-qnss/</a>.

This manual does not address any of the receiver hardware attributes or installation information. Consult the <u>OEMStar Installation and Operation User Manual</u> for technical information about these topics. Furthermore, should you encounter any functional, operational, or interfacing difficulties with the receiver, consult the same manual for NovAtel warranty and support information.

# **Conventions**

The following conventions are used in this manual:

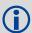

Denotes information to supplement or clarity the accompanying text.

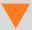

Caution that a certain action, operation or configuration may result in incorrect or improper use of the product.

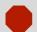

Warning that a certain action, operation of configuration may result in regulatory noncompliance, safety issues or equipment damage.

This manual covers the full performance capabilities of all the OEMStar receivers. Feature-tagging symbols have been created to help clarify which commands and logs are only available with certain options or hardware variants. The tags are below the title of the command or log and also appear in tables where features are mentioned as footnotes. The tags are described below:

API Features only available with receivers equipped with API option.

DGPS\_Tx Features only available with receivers equipped with the DGPS\_Tx option DGPS Tx & GLONASS Features only available with receivers equipped with the DGPS Tx and

**GLONASS** options

GLONASS Features only available with receivers equipped with the GLONASS option
RAIM Features only available with receivers equipped with the RAIM option
SBAS SBAS messages and commands available when tracking an SBAS

satellite1

# Logs and Commands Defaults and Structure

- The factory defaults for commands are shown in *Section 2.3, Factory Defaults* on page 29. Each factory default is also shown in the section for each command.
- If you use a command without specifying an optional parameter value, OEMStar will use the default value given in the command table.
- The letter H in the Binary Byte or Binary Offset columns of the commands and logs tables represents the header length for that command or log, see *Section 1.1.3*, *Binary* on page 17.
- The number following 0x is a hexadecimal number.
- Default values shown in command tables indicate the assumed values when optional parameters have been omitted. Default values do not imply the factory default settings, see Section 2.3, Factory Defaults on page 29 for a list of factory default settings.
- Command descriptions in brackets, [] represent parameters that are optional.
- In tables where values are missing they are assumed to be reserved for future use.
- Status words are output as hexadecimal numbers and must be converted to binary format (and in some cases then also to decimal). For an example of this type of conversion, see the RANGE log, Table 65, Channel Tracking Example on page 295.
- Conversions and their binary or decimal results are always read from right to left. For a complete
  list of hexadecimal, binary and decimal equivalents, refer to the Knowledge and Learning page in
  the Support section of our Web site at <a href="https://www.novatel.com/support/knowledge-and-learning/">www.novatel.com/support/knowledge-and-learning/</a>.
- ASCII log examples may be split over several lines for readability. In reality only a single [CR][LF]
  pair is transmitted at the end of an ASCII log.
- Relevant SBAS commands and logs start with WAAS except for RAWWAASFRAME. Generally, the PRN field of the WAASx logs is common, and indicates the SBAS satellite that the message originated from. Please refer to the RTCA document RTCA D0-229B, Appendix A Wide Area Augmentation System Signal Specification for details.

You can download the most up-to-date version of this manual, and any addendums, from our Web site at <a href="https://www.novatel.com/support/info/documents/518">www.novatel.com/support/info/documents/518</a>.

# **Prerequisites**

As this reference manual is focused on the OEMStar commands and logging protocol, it is necessary to ensure that the receiver has been properly installed and powered up according to the instructions outlined in the OEMStar Installation and Operation User Manual before proceeding.

<sup>1.</sup> Refer to the SELECTCHANCONFIG command on page 123 for more information.

# 1.1 Message Types

The receiver handles incoming and outgoing NovAtel data in three different message formats: Abbreviated ASCII, ASCII, and Binary. This allows for a great deal of versatility in the way the OEMStar receivers can be used. All NovAtel commands and logs can be entered, transmitted, output or received in any of the three formats. The receiver also supports RTCA, RTCM, and NMEA format messaging. For more information about message formats, refer to the <a href="OEMStar Installation and Operation User Manual">OEMStar Installation and Operation User Manual</a>.

When entering an ASCII or abbreviated ASCII command in order to request an output log, the message type is indicated by the character appended to the end of the message name. 'A' indicates that the message is ASCII and 'B' indicates that it is binary. No character means that the message is Abbreviated ASCII. When issuing binary commands the output message type is dependent on the bit format in the message's binary header (see *Binary* on page 17).

Table 1, below, describes the field types used in the description of messages.

Table 1: Field Types

| Type   | Binary<br>Size<br>(bytes) | Description                                                                                                    |
|--------|---------------------------|----------------------------------------------------------------------------------------------------|
| Char   | 1                         | The <b>char</b> type is an 8-bit integer in the range -128 to +127. This integer value may be the ASCII code corresponding to the specified character. In ASCII or Abbreviated ASCII this comes out as an actual character.                                     |
| UChar  | 1                         | The <b>uchar</b> type is an 8-bit unsigned integer. Values are in the range from +0 to +255. In ASCII or Abbreviated ASCII this comes out as a number.                                                                                                    |
| Short  | 2                         | The short type is 16-bit integer in the range -32768 to +32767.                                                                                                    |
| UShort | 2                         | The same as Short except that it is not signed. Values are in the range from +0 to +65535.                                                                                                    |
| Long   | 4                         | The <b>long</b> type is 32-bit integer in the range -2147483648 to +2147483647.                                                                                                    |
| ULong  | 4                         | The same as Long except that it is not signed. Values are in the range from +0 to +4294967295.                                                                                                    |
| Double | 8                         | The <b>double</b> type contains 64 bits: 1 for sign, 11 for the exponent, and 52 for the mantissa. Its range is ±1.7E308 with at least 15 digits of precision. This is IEEE 754.                                                                                |
| Float  | 4                         | The <b>float</b> type contains 32 bits: 1 for the sign, 8 for the exponent, and 23 for the mantissa. Its range is ±3.4E38 with at least 7 digits of precision. This is IEEE 754.                                                                                |
| Enum   | 4                         | A 4-byte enumerated type beginning at zero (an unsigned long). In binary, the enumerated value is output. In ASCII or Abbreviated ASCII, the enumeration label is spelled out.                                                                                  |
| GPSec  | 4                         | This type has two separate formats that depend on whether you have requested a binary or an ASCII format output. For binary the output is in milliseconds and is a <b>long</b> type. For ASCII the output is in seconds and is a <b>float</b> type.             |
| Hex    | n                         | Hex is a packed, fixed length (n) array of bytes in binary but in ASCII or Abbreviated ASCII is converted into 2 character hexadecimal pairs.                                                                                                    |
| String | n                         | String is a variable length array of bytes that is null-terminated in the binary case and additional bytes of padding are added to maintain 4 byte alignment. The maximum byte length for each String field is shown in their row in the log or command tables. |

char 0 short address n 31 23 long two's compliment n + 2 address n 63 62 52 51 0 double S Biased Exponent 52-bits mantissa n + 6 n + 7n + 5 n + 4n + 3n + 2n + 1address n 31 30 23 22 0 float S Biased Exponent 23-bits mantissa

address n

Figure 1: Byte Arrangements

n + 3

n + 2

Figure 1, Byte Arrangements shows the arrangement of bytes within each field type when used by IBM PC computers. All data sent to or from the OEMStar receiver, however, is read least significant bit (LSB) first, opposite to what is shown in Figure 1, Byte Arrangements. Data is then stored in the receiver LSB first. For example, in char type data, the LSB is bit 0 and the most significant bit (MSB) is bit 7. See Table 65, Channel Tracking Example on page 295 for a more detailed example.

### 1.1.1 ASCII

ASCII messages are readable by both the user and a computer. The structures of all ASCII messages follow the general conventions as noted here:

- 1. The lead code identifier for each record is '#'.
- 2. Each log or command is of variable length depending on amount of data and formats.
- 3. All data fields are delimited by a comma ',' with two exceptions. The first exception is the last header field which is followed by a ';' to denote the start of the data message. The other exception is the last data field, which is followed by a \* to indicate end of message data.
- 4. Each log ends with a hexadecimal number preceded by an asterisk and followed by a line termination using the carriage return and line feed characters, for example, \*1234ABCD[CR][LF]. This value is a 32-bit CRC of all bytes in the log, excluding the '#' identifier and the asterisk preceding the four checksum digits. See Section 1.7, 32-Bit CRC on page 26 for the algorithm used to generate the CRC.
- 5. An ASCII string is one field and is surrounded by double quotation marks, for example, "ASCII string". If separators are surrounded by quotation marks then the string is still one field and the separator will be ignored, for example, "xxx,xxx" is one field. Double quotation marks within a string are not allowed.
- 6. If the receiver detects an error parsing an input message, it will return an error response message. See *Chapter 4, Responses* on page 385 for a list of response messages from the receiver.

#### Message Structure:

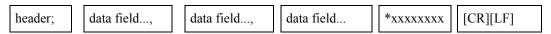

The ASCII message header structure is described in *Table 2, ASCII Message Header Structure* on page 16.

Chapter 1 Messages

Table 2: ASCII Message Header Structure

| Field | Field Name              | Field Type | Description                                                                                                    | Ignored<br>on Input |
|-------|-------------------------|------------|----------------------------------------------------------------------------------------------------|---------------------|
| 1     | Sync                    | Char       | Sync character. The ASCII message is always preceded by a single '#' symbol.                                                                                                    | N                   |
| 2     | Message                 | Char       | This is the ASCII name of the log or command (lists are in <i>Table 9, OEMStar Commands in Alphabetical Order</i> on page 33 and <i>Table 41, OEMStar Logs in Alphabetical Order</i> on page 175).                                                                    | Ν                   |
| 3     | Port                    | Char       | This is the name of the port from which the log was generated. The string is made up of the port name followed by an _x where x is a number from 1 to 31 denoting the virtual address of the port. If no virtual address is indicated, it is assumed to be address 0. | Υ                   |
| 4     | Sequence #              | Long       | This is used for multiple related logs. It is a number that counts down from N-1 to 0 where 0 means it is the last one of the set. Most logs only come out one at a time in which case this number is 0.                                                              | N                   |
| 5     | % Idle Time             | Float      | The minimum percentage of time that the processor is idle between successive logs with the same Message ID.                                                                                                    | Y                   |
| 6     | Time Status             | Enum       | This value indicates the quality of the GPS reference time (see <i>Table 7, GPS Reference Time Status</i> on page 24)                                                                                                    | Υ                   |
| 7     | Week                    | Ulong      | GPS reference week number.                                                                                                    | Υ                   |
| 8     | Seconds                 | GPSec      | Seconds from the beginning of the GPS reference week accurate to the millisecond level.                                                                                                    | Y                   |
| 9     | Receiver<br>Status      | Ulong      | This is an eight digit hexadecimal number representing the status of various hardware and software components of the receiver between successive logs with the same Message ID (see <i>Table 73, Receiver Status</i> on page 334).                                    | Y                   |
| 10    | Reserved                | Ulong      | Reserved for internal use.                                                                                                    | Υ                   |
| 11    | Receiver<br>s/w Version | Ulong      | This is a value (0 - 65535) that represents the receiver software build number.                                                                                                    | Y                   |
| 12    | ;                       | Char       | This character indicates the end of the header.                                                                                                    | N                   |

## **Example Log:**

#RAWEPHEMA, COM1, 0, 35.0, SATTIME, 1364, 496230.000, 00100000, 97b7, 2310; 30, 1364, 496800, 8b0550a1892755100275e6a09382232523a9dc04ee6f794a000009 0394ee, 8b0550a189aa6ff925386228f97eabf9c8047e34a70ec5a10e486e794a7a, 8b0550a18a2effc2f80061c2fffc267cd09f1d5034d3537affa28b6ff0eb\*7a22f279

#### 1.1.2 Abbreviated ASCII

This message format is designed to make the entering and viewing of commands and logs by the user as simple as possible. The data is represented as simple ASCII characters separated by spaces or commas and arranged in an easy to understand fashion. There is also no 32-bit CRC for error detection because it is meant for viewing by the user.

### **Example Command:**

```
log com1 loglist
```

## **Resultant Log:**

As you can see the array of 4 logs are offset from the left hand side and start with '<'.

## **1.1.3** Binary

Binary messages are meant strictly as a machine readable format. They are also ideal for applications where the amount of data being transmitted is fairly high. Because of the inherent compactness of binary as opposed to ASCII data, the messages are much smaller. This allows a larger amount of data to be transmitted and received by the receiver's communication ports. The structure of all Binary messages follows the general conventions as noted here:

1. Basic format of:

Header 3 Sync bytes plus 25 bytes of header information. The header length is variable as fields may be appended in the future. Always check the header length.

Data variable CRC 4 bytes

2. The 3 Sync bytes will always be:

| Byte   | Hex | Decimal |
|--------|-----|---------|
| First  | AA  | 170     |
| Second | 44  | 68      |
| Third  | 12  | 18      |

- 3. The CRC is a 32-bit CRC (see Section 1.7, 32-Bit CRC on page 26 for the CRC algorithm) performed on all data including the header.
- 4. The header is in the format shown in Table 3, Binary Message Header Structure on page 18.

Chapter 1 Messages

**Table 3: Binary Message Header Structure** 

| Field | Field Name        | Field<br>Type | Description                                                                                                    | Binary<br>Bytes | Binary<br>Offset | Ignored<br>on Input |
|-------|-------------------|---------------|----------------------------------------------------------------------------------------------------|-----------------|------------------|---------------------|
| 1     | Sync              | Char          | Hexadecimal 0xAA.                                                                                                    | 1               | 0                | N                   |
| 2     | Sync              | Char          | Hexadecimal 0x44.                                                                                                    | 1               | 1                | N                   |
| 3     | Sync              | Char          | Hexadecimal 0x12.                                                                                                    | 1               | 2                | N                   |
| 4     | Header Lgth       | Uchar         | Length of the header.                                                                                                    | 1               | 3                | N                   |
| 5     | Message ID        | Ushort        | This is the Message ID number of the log (see the log descriptions in <i>Table 42, OEMStar Logs in Order of their Message IDs</i> on page 180 for the Message ID values of individual logs).                                                 | 2               | 4                | N                   |
| 6     | Message<br>Type   | Char          | Bits 0-4 = Reserved Bits 5-6 = Format 00 = Binary 01 = ASCII 10 = Abbreviated ASCII, NMEA 11 = Reserved Bit 7 = Response bit (see Responses on page 21) 0 = Original Message 1 = Response Message                                            | 1               | 6                | N                   |
| 7     | Port Address      | Uchar         | See Table 4, Detailed Serial Port Identifiers on page 19 (decimal values greater than 16 may be used) (lower 8 bits only) <sup>a</sup>                                                                                                    | 1               | 7                | N b                 |
| 8     | Message<br>Length | Ushort        | The length in bytes of the body of the message. This does not include the header nor the CRC.                                                                                                    | 2               | 8                | N                   |
| 9     | Sequence          | Ushort        | This is used for multiple related logs. It is a number that counts down from N-1 to 0 where N is the number of related logs and 0 means it is the last one of the set. Most logs only come out one at a time in which case this number is 0. | 2               | 10               | N                   |
| 10    | Idle Time         | Uchar         | The time that the processor is idle in the last second between successive logs with the same Message ID. Take the time (0 - 200) and divide by two to give the percentage of time (0 - 100%).                                                | 1               | 12               | Y                   |
| 11    | Time Status       | Enum          | Indicates the quality of the GPS reference time (see <i>Table 7, GPS Reference Time Status</i> on page 24).                                                                                                    | 1 <sup>c</sup>  | 13               | N <sup>d</sup>      |
| 12    | Week              | Ushort        | GPS reference week number.                                                                                                    | 2               | 14               | N <sup>d</sup>      |

| Field | Field Name              | Field<br>Type | Description                                                                                                    | Binary<br>Bytes | Binary<br>Offset | Ignored<br>on Input |
|-------|-------------------------|---------------|----------------------------------------------------------------------------------------------------|-----------------|------------------|---------------------|
| 13    | ms                      | GPSec         | Milliseconds from the beginning of the GPS reference week.                                                                                                    | 4               | 16               | N <sup>d</sup>      |
| 14    | Receiver<br>Status      | Ulong         | 32 bits representing the status of various hardware and software components of the receiver between successive logs with the same Message ID (see <i>Table 73</i> , <i>Receiver Status</i> on page 334) | 4               | 20               | Y                   |
| 15    | Reserved                | Ushort        | Reserved for internal use.                                                                                                    | 2               | 24               | Y                   |
| 16    | Receiver<br>S/W Version | Ushort        | This is a value (0 - 65535) that represents the receiver software build number.                                                                                                    | 2               | 26               | Y                   |

- a. The 8 bit size means that you will only see 0xA0 to 0xBF when the top bits are dropped from a port value greater than 8 bits. For example ASCII port USB1 will be seen as 0xA0 in the binary output.
- b. Recommended value is THISPORT (binary 192)
- c. This ENUM is not 4 bytes long but, as indicated in the table, is only 1 byte.
- d. These time fields are ignored if Field #11, Time Status, is invalid. In this case the current receiver time is used. The recommended values for the three time fields are 0, 0, 0.

**Table 4: Detailed Serial Port Identifiers** 

| ASCII Port<br>Name | Hex Port<br>Value | Decimal Port<br>Value <sup>a</sup> | Description                            |
|--------------------|-------------------|------------------------------------|----------------------------------------|
| NO_PORTS           | 0                 | 0                                  | No ports specified                     |
| COM1_ALL           | 1                 | 1                                  | All virtual ports for COM port 1       |
| COM2_ALL           | 2                 | 2                                  | All virtual ports for COM port 2       |
| THISPORT_ALL       | 6                 | 6                                  | All virtual ports for the current port |
| ALL_PORTS          | 8                 | 8                                  | All virtual ports for all ports        |
| XCOM1_ALL          | 9                 | 9                                  | All virtual COM1 ports                 |
| XCOM2_ALL          | 10                | 10                                 | All virtual COM2 ports                 |
| USB1_ALL           | d                 | 13                                 | All virtual ports for USB port 1       |
| USB2_ALL           | е                 | 14                                 | All virtual ports for USB port 2       |
| USB3_ALL           | f                 | 15                                 | All virtual ports for USB port 3       |
| XCOM3_ALL          | 11                | 17                                 | All virtual COM3 ports                 |
| COM1               | 20                | 32                                 | COM port 1, virtual port 0             |
| COM1_1             | 21                | 33                                 | COM port 1, virtual port 1             |
|                    |                   |                                    |                                        |
| COM1_31            | 3f                | 63                                 | COM port 1, virtual port 31            |
| COM2               | 40                | 64                                 | COM port 2, virtual port 0             |
|                    |                   |                                    |                                        |
| COM2_31            | 5f                | 95                                 | COM port 2, virtual port 31            |

Chapter 1 Messages

| ASCII Port<br>Name | Hex Port<br>Value | Decimal Port<br>Value <sup>a</sup> | Description                        |
|--------------------|-------------------|------------------------------------|------------------------------------|
| USB                | 80                | 128                                | USB port, virtual port 0           |
|                    |                   |                                    |                                    |
| USB_31             | 9f                | 159                                | USB port, virtual port 31          |
| SPECIAL            | a0                | 160                                | Unknown port, virtual port 0       |
|                    |                   |                                    |                                    |
| SPECIAL_31         | bf                | 191                                | Unknown port, virtual port 31      |
| THISPORT           | c0                | 192                                | Current COM port, virtual port 0   |
|                    |                   |                                    |                                    |
| THISPORT_31        | df                | 223                                | Current COM port, virtual port 31  |
| XCOM1              | 1a0               | 416                                | Virtual COM1 port, virtual port 0  |
| XCOM1_1            | 1a1               | 417                                | Virtual COM1 port, virtual port 1  |
|                    |                   |                                    |                                    |
| XCOM1_31           | 1bf               | 447                                | Virtual COM1 port, virtual port 31 |
| XCOM2              | 2a0               | 672                                | Virtual COM2 port, virtual port 0  |
| XCOM2_1            | 2a1               | 673                                | Virtual COM2 port, virtual port 1  |
|                    |                   |                                    |                                    |
| XCOM2_31           | 2bf               | 703                                | Virtual COM2 port, virtual port 31 |
| USB1               | 5a0               | 1440                               | USB port 1, virtual port 0         |
| USB1_1             | 5a1               | 1441                               | USB port 1, virtual port 1         |
|                    |                   |                                    |                                    |
| USB1_31            | 5bf               | 1471                               | USB port 1, virtual port 31        |
| USB2               | 6a0               | 1696                               | USB port 2, virtual port 0         |
|                    |                   |                                    |                                    |
| USB2_31            | 6bf               | 1727                               | USB port 2, virtual port 31        |
| USB3               | 7a0               | 1952                               | USB port 3, virtual port 0         |
|                    |                   |                                    |                                    |
| USB3_31            | 7bf               | 1983                               | USB port 3, virtual port 31        |
| XCOM3              | 9a0               | 2464                               | Virtual COM3 port, virtual port 0  |
|                    |                   |                                    |                                    |
| XCOM3_31           | 9bf               | 2495                               | Virtual COM3 port, virtual port 31 |

a. Decimal port values 0 through 16 are only available to the UNLOGALL command (see page 161) and cannot be used in the UNLOG command (see page 159) or in the binary message header (see Table 4, Detailed Serial Port Identifiers on page 19).

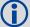

COM1\_ALL, COM2\_ALL, THISPORT\_ALL, ALL\_PORTS, USB1\_ALL, USB2\_ALL, and USB3\_ALL are only valid for the UNLOGALL command.

# 1.2 Responses

By default, if you input a message you will get back a response. If desired, the INTERFACEMODE command can be used to disable response messages (see *page 83*). The response will be in the exact format that you entered the message (that is, binary input = binary response).

## 1.2.1 Abbreviated Response

Just the leading '<' followed by the response string, for example: <OK

# 1.2.2 ASCII Response

Full header with the message name being identical except ending in an 'R' (for response). The body of the message consists of a 40 character string for the response string, for example:

#ecutoffr,com1,0,57.0,finesteering,1592,329121.246,00000000,b8e2,38640;ok
\*bb31b3ff

## 1.2.3 Binary Response

Similar to an ASCII response except that it follows the binary protocols (see *Table 5, Binary Message Response Structure* on page 22).

Table 6, Binary Message Sequence on page 23 is an example of the sequence for requesting and then receiving BESTPOSB. The example is in hex format. When you enter a hex command, you may need to add a '\x' or '0x' before each hex pair, depending on your code (for example, 0xAA0x440x120x1C0x010x000x02 and so on).

Chapter 1 Messages

**Table 5: Binary Message Response Structure** 

|             | Field | Field Name              | Field<br>Type | Description                                                                                         | Binary<br>Bytes | Binary<br>Offset |
|-------------|-------|-------------------------|---------------|----------------------------------------------------------------------------------------------------|-----------------|------------------|
|             | 1     | Sync                    | Char          | Hexadecimal 0xAA.                                                                                   | 1               | 0                |
|             | 2     | Sync                    | Char          | Hexadecimal 0x44.                                                                                   | 1               | 1                |
|             | 3     | Sync                    | Char          | Hexadecimal 0x12.                                                                                   | 1               | 2                |
|             | 4     | Header Lgth             | Uchar         | Length of the header.                                                                               | 1               | 3                |
|             | 5     | Message ID              | Ushort        | Message ID number                                                                                   | 2               | 4                |
| В           | 6     | Message Type            | Char          | Bit 7 = Response Bit<br>1 = Response Message                                                        | 1               | 6                |
| I<br>N      | 7     | Port Address            | Uchar         | See Table 4, Detailed Serial Port<br>Identifiers on page 19                                         | 1               | 7                |
| A<br>R<br>Y | 8     | Message<br>Length       | Ushort        | The length in bytes of the body of the message (not the CRC).                                       | 2               | 8                |
|             | 9     | Sequence                | Ushort        | Normally 0                                                                                          | 2               | 10               |
| H<br>E      | 10    | Idle Time               | Uchar         | Idle time                                                                                           | 1               | 12               |
| A<br>D      | 11    | Time Status             | Enum          | Table 7, GPS Reference Time Status on page 24                                                       | 1 <sup>a</sup>  | 13               |
| E<br>R      | 12    | Week                    | Ushort        | GPS reference week number                                                                           | 2               | 14               |
|             | 13    | ms                      | GPSec         | Milliseconds into GPS reference week                                                                | 4               | 16               |
|             | 14    | Receiver Status         | Ulong         | Table 73, Receiver Status on page 334                                                               | 4               | 20               |
|             | 15    | Reserved                | Ushort        | Reserved for internal use                                                                           | 2               | 24               |
|             | 16    | Receiver S/W<br>Version | Ushort        | Receiver software build number.                                                                     | 2               | 26               |
| I<br>D      | 17    | Response ID             | Enum          | Table 85, Response Messages on page 385                                                             | 4               | 28               |
| H<br>E<br>X | 18    | Response                | Hex           | String containing the ASCII response in hex coding to match the ID above (for example, 0x4F4B = OK) | variable        | 32               |

a. This ENUM is not 4 bytes long but, as indicated in the table, is only 1 byte.

**Table 6: Binary Message Sequence** 

| Direction        | Sequence               | Data                                                                                                    |
|------------------|------------------------|----------------------------------------------------------------------------------------------------|
| To<br>Receiver   | LOG Command<br>Header  | AA44121C 01000240 20000000 1D1D0000 29160000 00004C00 55525A80                                                                                                    |
|                  | LOG Parameters         | 20000000 2A000000 02000000 00000000 0000F03F 00000000 00000000                                                                                                    |
|                  | Checksum               | 2304B3F1                                                                                                    |
| From<br>Receiver | LOG Response<br>Header | AA44121C 01008220 06000000 FFB4EE04 605A0513 00004C00 FFFF5A80                                                                                                    |
|                  | Log Response Data      | 01000000 4F4B                                                                                                    |
|                  | Checksum               | DA8688EC                                                                                                    |
| From<br>Receiver | BESTPOSB Header        | AA44121C 2A000220 48000000 90B49305 B0ABB912 00000000 4561BC0A                                                                                                    |
|                  | BESTPOSB Data          | 00000000 10000000 1B0450B3 F28E4940 16FA6BBE 7C825CC0 0060769F 449F9040 A62A82C1 3D000000 125ACB3F CD9E983F DB664040 00303030 00000000 00000000 0B0B0000 00060003 |
|                  | Checksum               | 42DC4C48                                                                                                    |

# 1.3 GLONASS Slot and Frequency Numbers

OEMStar can track a total of 14 channels (GPS + GLONASS + SBAS), which can include a maximum of 6 GLONASS channels (see *Table 12, OEMStar Channel Configurations* on page 44).

When a PRN in a log is in the range 38 to 61, then that PRN represents a GLONASS Slot where the Slot shown is the actual GLONASS Slot Number plus 37.

Similarly, the GLONASS Frequency shown in logs is the actual GLONASS Frequency plus 7.

#### For example:

```
#satvisa, com1,0,53.5, finesteering,1363,234894.000,00000000,0947,2277;
true, true, 46,
2,0,0,73.3,159.8,934.926,934.770,
...
43,8,0,-0.4,163.7,4528.085,4527.929,
...
3,0,0,-79.9,264.3,716.934,716.778*b94813d3
```

where 2 and 3 are GPS satellites and 43 is a GLONASS satellite. Its actual GLONASS Slot Number is 6. The SATVIS log shows 43 (6+ 37). Its actual GLONASS frequency is 1. The SATVIS log shows 8 (1+7). See also the SATVIS log on *page 338*.

Refer to the Knowledge and Learning page in the Support section of out Web site at <a href="www.novatel.com">www.novatel.com</a> for more information.

Chapter 1 Messages

## 1.4 GPS Reference Time Status

All reported receiver times are subject to a qualifying time status. This status gives you an indication of how well a time is known, see *Table 7, GPS Reference Time Status*:

Table 7: GPS Reference Time Status

| GPS Reference<br>Time Status<br>(Decimal) | GPS Reference Time<br>Status <sup>a</sup><br>(ASCII) | Description                                                                                             |
|-------------------------------------------|------------------------------------------------------|----------------------------------------------------------------------------------------------------|
| 20                                        | UNKNOWN                                              | Time validity is unknown.                                                                               |
| 60                                        | APPROXIMATE                                          | Time is set approximately.                                                                              |
| 80                                        | COARSEADJUSTING                                      | Time is approaching coarse precision.                                                                   |
| 100                                       | COARSE                                               | This time is valid to coarse precision.                                                                 |
| 120                                       | COARSESTEERING                                       | Time is coarse set, and is being steered.                                                               |
| 130                                       | FREEWHEELING                                         | Position is lost, and the range bias cannot be calculated.                                              |
| 140                                       | FINEADJUSTING                                        | Time is adjusting to fine precision.                                                                    |
| 160                                       | FINE                                                 | Time has fine precision.                                                                                |
| 170                                       | FINEBACKUPSTEERING                                   | Time is fine set and is being steered by the backup system.                                             |
| 180                                       | FINESTEERING                                         | Time is fine-set and is being steered.                                                                  |
| 200                                       | SATTIME                                              | Time from satellite. This is only used in logs containing satellite data such as ephemeris and almanac. |

a. See also Section 1.5, Message Time Stamps on page 25

There are several distinct states that the receiver will go through when CLOCKADJUST is enabled:

- UNKNOWN (initial state)
- COARSESTEERING (initial coarse time set)
- FINESTEERING (normal operating state)
- FINEBACKUPSTEERING (when the back-up system is used for time)
- FREEWHEELING (when range bias becomes unknown)

and when the CLOCKADJUST is disabled:

- UNKNOWN (initial state)
- COARSE (initial coarse time set)
- FINE (normal operating state)

On start up, and before any satellites are being tracked, the receiver can not possibly know the current time. As such, the receiver time starts counting at GPS reference week 0 and second 0.0. The time status flag is set to UNKNOWN.

If time is input to the receiver using the SETAPPROXTIME command (see *page 129*) or on receipt of an RTCAEPHEM message (see *page 309*), the time status will be APPROXIMATE.

After the first ephemeris is decoded, the receiver time is set to a resolution of  $\pm 10$  milliseconds. This state is qualified by the COARSE or COARSESTEERING time status flag depending on the state of the CLOCKADJUST switch.

Once a position is known and range biases are being calculated, the internal clock model will begin modeling the position range biases and the receiver clock offset.

Modeling will continue until the model is a good estimation of the actual receiver clock behavior. At this time, the receiver time will again be adjusted, this time to an accuracy of  $\pm 1$  microsecond. This state is qualified by the FINE time status flag.

The final logical time status flag depends on whether CLOCKADJUST is enabled or not, (see page 50). If CLOCKADJUST is disabled, the time status flag will never improve on FINE. The time will only be adjusted again to within  $\pm 1$  microsecond if the range bias gets larger than  $\pm 250$  milliseconds. If CLOCKADJUST is enabled, the time status flag will be set to FINESTEERING and the receiver time will be continuously updated (steered) to minimize the receiver range bias.

When the back-up system is used, the time status is set to FINEBACKUPSTEERING. If, for some reason, position is lost and the range bias cannot be calculated, the time status will be degraded to FREEWHEELING.

# 1.5 Message Time Stamps

All NovAtel format messages generated by OEMStar receivers have a GPS reference time stamp in their header. GPS reference time is referenced to UTC with zero point defined as midnight on the night of January 5 1980. The time stamp consists of the number of weeks since that zero point and the number of seconds since the last week number change (0 to 604,799). GPS reference time differs from UTC time since leap seconds are occasionally inserted into UTC but GPS reference time is continuous. In addition a small error (less than 1 microsecond) can exist in synchronization between UTC and GPS reference time. The TIME log reports both GPS and UTC time and the offset between the two.

The data in synchronous logs (for example, RANGE, BESTPOS, TIME) are based on a periodic measurement of satellite pseudoranges. The time stamp on these logs is the receiver estimate of GPS reference time at the time of the measurement. When setting time in external equipment, a small synchronous log with a high baud rate will be accurate to a fraction of a second. A synchronous log with trigger ONTIME 1 can be used in conjunction with the 1PPS signal to provide relative accuracy better than 250 ns.

Other log types (asynchronous and polled) are triggered by an external event and the time in the header may not be synchronized to the current GPS reference time. Logs that contain satellite broadcast data (for example, ALMANAC, GPSEPHEM) have the transmit time of their last subframe in the header. Logs triggered by a mark event (for example, MARKEDPOS, MARKTIME) have the estimated GPS reference time of the mark event in their header. In the header of polled logs (for example, LOGLIST, PORTSTATS, VERSION) is the approximate GPS reference time when their data was generated. However, when asynchronous logs are triggered ONTIME, the time stamp will represent the time the log was generated, not the time given in the data.

# 1.6 Decoding of the GPS Reference Week Number

The GPS reference week number provided in the raw satellite data is the 10 least significant bits (or 8 least significant bits in the case of the almanac data) of the full week number. When the receiver processes the satellite data, the week number is decoded in the context of the current era and, therefore, is computed as the full week number starting from week 0 or January 6, 1980. Therefore, in all log headers and decoded week number fields, the full week number is given. Only in raw data, such as the data field of the RAWALM log or the subframe field of the RAWEPHEM log, will the week number remain as the 10 (or 8) least significant bits.

Chapter 1 Messages

#### 1.7 32-Bit CRC

The ASCII and Binary OEMStar message formats all contain a 32-bit CRC for data verification. This allows the user to ensure that the data received (or transmitted) is valid with a high level of certainty. This CRC can be generated using the following C algorithm:

```
#DEFINE CRC32 POLYNOMIAL
                           0xEDB88320L
CALCULATE A CRC VALUE TO BE USED BY CRC CALCULATION FUNCTIONS.
UNSIGNED LONG CRC32VALUE(INT I)
   INT J;
   UNSIGNED LONG ULCRC;
   ULCRC = I;
   FOR ( J = 8 ; J > 0; J-- )
      IF (ULCRC & 1)
         ULCRC = ( ULCRC >> 1 ) ^ CRC32 POLYNOMIAL;
         ULCRC >>= 1;
   }
   RETURN ULCRC;
CALCULATES THE CRC-32 OF A BLOCK OF DATA ALL AT ONCE
UNSIGNED LONG CALCULATEBLOCKCRC32 (
   UNSIGNED LONG ULCOUNT, /* NUMBER OF BYTES IN THE DATA BLOCK */
   UNSIGNED CHAR *UCBUFFER ) /* DATA BLOCK */
   UNSIGNED LONG ULTEMP1;
   UNSIGNED LONG ULTEMP2;
   UNSIGNED LONG ULCRC = 0;
 WHILE ( ULCOUNT-- != 0 )
      ULTEMP1 = (ULCRC >> 8) & OXOOFFFFFFL;
      uLTEMP2 = CRC32VALUE( ((INT) ULCRC ^ *UCBUFFER++ ) & 0xff );
      ULCRC = ULTEMP1 ^ ULTEMP2;
   }
   RETURN ( ULCRC );
```

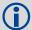

The NMEA checksum is an XOR of all the bytes (including delimiters such as ',' but excluding the \* and \$) in the message output. It is therefore an 8-bit and not a 32-bit checksum.

At the time of writing, logs may not yet be available. Every effort is made to ensure that examples are correct, however, a checksum may be created for promptness in publication. In this case it will appear as '9999'.

#### **Example:**

BESTPOSA and BESTPOSB from an OEMStar receiver.

### ASCII:

```
#bestposa,com1,0,78.0,finesteering,1427,325298.000,00000000,6145,2748; sol_computed,single,51.11678928753,-114.03886216575,1064.3470,-16.2708, wgs84,2.3434,1.3043,4.7300,"",0.000,0.000,7,7,0,0,0,06,0,03*9c9a92bb
```

#### **BINARY:**

```
0xAA, 0x44, 0x12, 0x1C 2A, 0x00, 0x02, 0x20, 0x48, 0x00, 0x00, 0x00, 0x90, 0x84, 0x93, 0x05, 0xB0, 0xAB, 0xB9, 0x12, 0x00, 0x00, 0x00, 0x00, 0x45, 0x61, 0xBC, 0x0A, 0x00, 0x00, 0x00, 0x00, 0x00, 0x00, 0x00, 0x00, 0x00, 0x00, 0x00, 0x00, 0x00, 0x1B, 0x04, 0x50, 0xB3, 0xF2, 0x8E, 0x49, 0x40, 0x16, 0xFA, 0x6B, 0xBE, 0x7C, 0x82, 0x5C, 0xC0, 0x00, 0x60, 0x76, 0x9F, 0x44, 0x9F, 0x90, 0x40, 0xA6, 0x2A, 0x82, 0xC1, 0x3D, 0x00, 0x00, 0x00, 0x12, 0x5A, 0xCB, 0x3F, 0xCD, 0x9E, 0x98, 0x3F, 0xDB, 0x66, 0x40, 0x40, 0x00, 0x30, 0x30, 0x30, 0x00, 0x0
```

Below is a demonstration of how to generate the CRC from both ASCII and BINARY messages using the function described above.

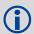

When you pass the data into the code that follows, exclude the checksum shown in **bold italics** above.

#### ASCII:

```
#include <iostream.h>
#include <string.h>
void main()
{
    char *i = "bestposa, com2, 0, 77.5, finesteering, 1285, 160578.000, 00000020, 594
1,1164;
    sol_computed, single, 51.11640941570, -114.03830951024, 1062.6963, -16.2712,
    wgs84, 1.6890, 1.2564, 2.7826, \"\", 0.000, 0.000, 10, 10, 0, 0, 0, 0, 0, 0";
unsigned long ilen = strlen(i);
unsigned long crc = calculateblockcrc32(ilen, (unsigned char*)i);
cout << hex << crc <<endl;
}</pre>
```

#### **BINARY:**

```
#include <iostream.h>
#include <string.h>
int main()
unsigned char buffer[] = \{0xaa, 0x44, 0x12, 0x1c 2a, 0x00, 0x02, 0x20, 0x48,
0x00, 0x00, 0x00, 0x90, 0xb4, 0x93, 0x05, 0xb0, 0xab, 0xb9, 0x12, 0x00,
0x00, 0x00, 0x00, 0x45, 0x61, 0xbc, 0x0a, 0x00, 0x00, 0x00, 0x10,
0x00, 0x00, 0x00, 0x1b, 0x04, 0x50, 0xb3, 0xf2, 0x8e, 0x49, 0x40, 0x16,
0xfa, 0x6b, 0xbe, 0x7c, 0x82, 0x5c, 0xc0, 0x00, 0x60, 0x76, 0x9f, 0x44,
0x9f, 0x90, 0x40, 0xa6, 0x2a, 0x82, 0xc1, 0x3d, 0x00, 0x00, 0x00, 0x12,
0x5a, 0xcb, 0x3f, 0xcd, 0x9e, 0x98, 0x3f, 0xdb, 0x66, 0x40, 0x40, 0x00,
0x30, 0x30, 0x30, 0x00, 0x00, 0x00, 0x00, 0x00, 0x00, 0x00, 0x00, 0x0b,
0x0b, 0x00, 0x00, 0x00, 0x06, 0x00, 0x03};
unsigned long crc = calculateblockcrc32(60, buffer);
cout << hex << crc <<endl;</pre>
//please note that this hex needs to be reversed due to big endian order
where the most significant value in the sequence is stored first (at the
lowest storage address). for example, the two bytes required for the hex
number 4f52 is stored as 524f.
```

### 2.1 Command Formats

The receiver accepts commands in 3 formats as described in Chapter 1:

- Abbreviated ASCII
- ASCII
- Binary

Abbreviated ASCII is the easiest to use for your input. The other two formats include a CRC for error checking and are intended for use when interfacing with other electronic equipment.

Here are examples of the same command in each format:

#### **Abbreviated ASCII Example:**

```
LOG COM1 BESTPOSB ONTIME 1 [CR]
```

#### **ASCII Example:**

```
LOGA, COM2, 0, 66.0, UNKNOWN, 0, 15.917, 004c0000, 5255, 32858; COM1, BESTPOSB, ONTIME, 1.000000, 0.000000, NOHOLD*F95592DD[CR]
```

#### **Binary Example:**

# 2.2 Command Settings

There are several ways to determine the current command settings of the receiver:

- Request an RXCONFIG log (see page 329). This log provides a listing of all commands and their parameter settings. It also provides the most complete information, but the size and format do not make it easy to read.
- 2. For some specific commands, logs are available to indicate all their parameter settings. The LOGLIST log (see *page 255*), shows all active logs in the receiver beginning with the LOG command. The COMCONFIG log (see *page 210*) shows both the COM and INTERFACEMODE commands parameter settings for all serial ports.
- 3. Request a log of the specific command of interest to show the parameters last entered for that command. The format of the log produced is exactly the same as the format of the specific command with updated header information.

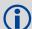

This is very useful for most commands, but for commands that are repeated with different parameters (for example, COM and LOG), this only shows the most recent set of parameters used. To see all sets of parameters try method 1 or 2 above.

#### **Abbreviated ASCII Example:**

```
log fix

<FIX COM1 0 45.0 FINE 1114 151898.288 00200000 dbfd 33123

< NONE -10000.0000000000 -10000.000000000 -10000.0000
```

Commands Chapter 2

# 2.3 Factory Defaults

When the receiver is first powered up, or after a FRESET command (see *page 76*), all commands revert to their factory default settings. When you use a command without specifying its optional parameters, it may have a different command default than the factory default. The SAVECONFIG command (see *page 118*) can be used to save these defaults. Use the RXCONFIG log (see *page 329*) to reference many command and log settings.

The factory defaults are:

```
ADJUST1PPS OFF
ANTENNAPOWER ON
CLOCKADJUST ENABLE
CLOCKOFFSET 0
COM COM1 9600 N 8 1 N OFF ON
COM COM2 9600 N 8 1 N OFF ON
CSMOOTH 100
DATUM WGS84
DGPSEPHEMDELAY 120
DGPSTIMEOUT 300
DGPSTXID AUTO "ANY"
DYNAMICS AIR
ECUTOFF 5.0
FIX NONE
FIXPOSDATUM NONE
FREQUENCYOUT DISABLE
GLOCSMOOTH 100
GLOECUTOFF 5.0
INTERFACEMODE COM1 NOVATEL NOVATEL ON
INTERFACEMODE COM2 NOVATEL NOVATEL ON
INTERFACEMODE USB1 NOVATEL NOVATEL ON
INTERFACEMODE USB2 NOVATEL NOVATEL ON
INTERFACEMODE USB3 NOVATEL NOVATEL ON
LOG COM1 RXSTATUSEVENTA ONNEW 0 0 HOLD
LOG COM2 RXSTATUSEVENTA ONNEW 0 0 HOLD
LOG USB1 RXSTATUSEVENTA ONNEW 0 0 HOLD
LOG USB2 RXSTATUSEVENTA ONNEW 0 0 HOLD
LOG USB3 RXSTATUSEVENTA ONNEW 0 0 HOLD
MAGVAR CORRECTION 0 0
MARKCONTROL MARK1 ENABLE NEGATIVE 0 0
NMEATALKER gp
PDPFILTER ENABLE
PDPMODE NORMAL AUTO
POSAVE OFF
POSTIMEOUT 600
PPSCONTROL ENABLE NEGATIVE 1.0 1000
PSRDIFFSOURCE AUTO "ANY"
```

Chapter 2 Commands

```
RAIMMODE DEFAULT
SBASCONTROL DISABLE
SETRTCMRXVERSION V23
SETIONOTYPE AUTO
SETTIMEBASE GPS 0
SETNAV 90.0 0.0 90.0 0.0 0.0 from to
STATUSCONFIG PRIORITY STATUS 0
STATUSCONFIG PRIORITY AUX1 0x0000008
STATUSCONFIG PRIORITY AUX2 0
STATUSCONFIG SET STATUS 0x00000000
STATUSCONFIG SET AUX1 0
STATUSCONFIG SET AUX2 0
STATUSCONFIG CLEAR STATUS 0x0000000
STATUSCONFIG CLEAR AUX1 0
STATUSCONFIG CLEAR AUX2 0
UNDULATION EGM96
USERDATUM 6378137.0 298.2572235628 0.0 0.0 0.0 0.0 0.0 0.0 0.0
USEREXPDATUM 6378137.0 298.25722356280 0.0 0.0 0.0 0.0 0.0 0.0 0.0 0.0
0.0 0.0 0.0 0.0 0.0 0.0 0.0
UTMZONE AUTO 0
WAASECUTOFF -5.00000000
```

## 2.4 Command Reference

When you use a command without specifying its optional parameters, it may have a different command default than the factory default. See *Section 2.3*, *Factory Defaults* on page 29 for the factory default settings and the individual commands in the sections that follow for their command defaults.

**Table 8: Communications, Control and Status Functions** 

| COMMAND       | DESCRIPTION                                                     | Message<br>ID |
|---------------|-----------------------------------------------------------------|---------------|
| COMM          | IUNICATIONS, CONTROL AND STATUS                                 |               |
| ANTENNAPOWER  | Control power to low-noise amplifier (LNA) of an active antenna | 98            |
| COM           | COM port configuration control                                  | 4             |
| ЕСНО          | Set port echo                                                   | 1247          |
| FREQUENCYOUT  | Set output pulse train available on VARF                        | 232           |
| INTERFACEMODE | Set interface type, Receive (Rx)/Transmit (Tx), for a port      | 3             |
| LOG           | Request logs from the receiver                                  | 1             |
| MARKCONTROL   | Control processing of the mark inputs                           | 614           |
| PPSCONTROL    | Control the PPS output                                          | 613           |
| SEND          | Send an ASCII message to a COM port                             | 177           |
| SENDHEX       | Send non-printable characters in hexadecimal pairs              | 178           |

Commands Chapter 2

| COMMAND                   | DESCRIPTION                                         | Message<br>ID |
|---------------------------|-----------------------------------------------------|---------------|
| UNLOG                     | Remove a log from logging control                   | 36            |
| UNLOGALL                  | Remove all logs from logging control                | 38            |
|                           | GENERAL RECEIVER CONTROL                            |               |
| AUTH                      | Add authorization code for new model                | 49            |
| FRESET                    | Clear selected data from NVM and reset              | 20            |
| MODEL                     | Switch to a previously authorized model             | 22            |
| NVMRESTORE                | Restore NVM data after an NVM failure               | 197           |
| RESET                     | Perform a hardware reset                            | 18            |
| SAVECONFIG                | Save current configuration in NVM                   | 19            |
| SOFTLOADCOMMIT            | Commits to the softload module                      | 475           |
| SOFTLOADDATA              | Uploads data for softload                           | 1218          |
| SOFTLOADRESET             | Restarts softload process                           | 476           |
| SOFTLOADSETUP             | Configures the softload process                     | 1219          |
| SOFTLOADSREC              | Loads S-Records onto the receiver                   | 477           |
| SOFTLOADTIMEOUT           | Set the softload time out                           | 1400          |
| STATUSCONFIG              | Configure RXSTATUSEVENT mask fields                 | 95            |
| POSITION, PARA            | AMETERS, AND SOLUTION FILTERING CONTROL             |               |
| BESTVELTYPE               | Set the velocity used in the BESTVEL and GPVTG logs | 1678          |
| DLLTIMECONST              | Set carrier smoothing                               | 1011          |
| DATUM                     | Choose a DATUM name type                            | 160           |
| FIX                       | Constrain to fixed height or position               | 44            |
| FIXPOSDATUM               | Set position in a specified datum                   | 761           |
| GGAQUALITY                | Customize the GPGGA GPS quality indicator           | 691           |
| GL1DEINITIALIZATIONPERIOD | Configure the GLIDE initialization period           | 1424          |
| NMEATALKER                | Set the NMEA talker ID                              | 861           |
| PDPFILTER                 | Enable, disable or reset the PDP filter             | 424           |
| PDPMODE                   | Select the PDP mode and dynamics                    | 970           |
| PDPVELOCITYOUT            | Set the type of velocity used in the PDPVEL log     | 1324          |
| RAIMMODE                  | Configures RAIM mode                                | 1285          |
| SBASCONTROL               | Set SBAS test mode and PRN                          | 652           |
| SELECTCHANCONFIG          | Set channel configuration                           | 1149          |
| SETBESTPOSCRITERIA        | Selection criteria for BESTPOS                      | 839           |
| SETIONOTYPE               | Enable ionospheric models                           | 711           |
| STEADYLINE                | Configure position mode matching                    | 1452          |
| UALCONTROL                | Configure User Accuracy Levels                      | 1627          |

Chapter 2 Commands

| COMMAND              | DESCRIPTION                                                          | Message<br>ID |
|----------------------|----------------------------------------------------------------------|---------------|
| UNDULATION           | Choose undulation                                                    | 214           |
| USERDATUM            | Set user-customized datum                                            | 78            |
| USEREXPDATUM         | Set custom expanded datum                                            | 783           |
| SATELL               | ITE TRACKING AND CHANNEL CONTROL                                     |               |
| ASSIGN               | Assign individual satellite channel to a PRN                         | 27            |
| ASSIGNALL            | Assign all satellite channels to a PRN                               | 28            |
| CNOUPDATE            | Set C/No update rate and resolution                                  | 849           |
| DYNAMICS             | Tune receiver parameters                                             | 258           |
| ECUTOFF              | Set satellite elevation cut-off                                      | 50            |
| GLOECUTOFF           | Set the GLONASS satellite elevation cut-off angle                    | 735           |
| LOCKOUT              | Prevent the receiver from using a satellite                          | 137           |
| LOCKOUTSYSTEM        | Prevent the receiver from using a system                             | 871           |
| SBASECUTOFF          | Set SBAS satellite elevation cut-off                                 | 505           |
| SETAPPROXPOS         | Set an approximate position                                          | 377           |
| UNASSIGN             | Unassign a previously ASSIGNed channel                               | 29            |
| UNASSIGNALL          | Unassign all previously ASSIGNed channels                            | 30            |
| UNLOCKOUT            | Reinstate a satellite in the solution                                | 138           |
| UNLOCKOUTALL         | Reinstate all previously locked out satellites                       | 139           |
| UNLOCKOUTSYSTEM      | Reinstate in the solution computation a system previously locked out | 908           |
|                      | WAYPOINT NAVIGATION                                                  |               |
| MAGVAR               | Set magnetic variation correction                                    | 180           |
| SETNAV               | Set start and destination waypoints                                  | 162           |
| DIF                  | FERENTIAL ROVER/BASE STATION                                         |               |
| DGPSEPHEMDELAY       | DGPS ephemeris delay                                                 | 142           |
| DGPSTIMEOUT          | Set maximum age of differential data                                 | 127           |
| DGPSTXID             | DGPS transmit ID                                                     | 144           |
| FIX                  | Constrain to fixed height or position                                | 44            |
| FIXPOSDATUM          | Fix position in specified datum                                      | 761           |
| INTERFACEMODE        | Set interface type, Transmit (Tx), for a port                        | 3             |
| LOG                  | Select required differential-output log                              | 1             |
| POSAVE               | Implement base station position averaging                            | 173           |
| POSTIMEOUT           | Set the position time out                                            | 612           |
| PSRDIFFSOURCE        | Set the pseudorange correction source                                | 493           |
| PSRDIFFSOURCETIMEOUT | Set the PSRDIFF correction source timeout                            | 1449          |

Commands Chapter 2

| COMMAND           | DESCRIPTION                                              | Message<br>ID |
|-------------------|----------------------------------------------------------|---------------|
| PSRDIFFTIMEOUT    | Set the maximum age of differential data                 | 1450          |
| RTKSOURCE         | Set the RTK correction source                            | 494           |
| SBASCONTROL       | Set SBAS test mode and PRN                               | 652           |
| SBASTIMEOUT       | Set SBAS position time out                               | 851           |
| SETAPPROXPOS      | Set an approximate position                              | 377           |
| SETAPPROXTIME     | Set an approximate GPS reference time                    | 102           |
| SETRTCM16         | Enter ASCII text for RTCM data stream                    | 131           |
| SETRTCM36         | Enter ASCII text with Russian characters                 | 880           |
| SETRTCMRXVERSION  | Set the RTCM standard input expected                     | 1216          |
| CLO               | CK INFORMATION, STATUS, AND TIME                         |               |
| ADJUST1PPS        | Adjust the receiver clock                                | 429           |
| CLOCKADJUST       | Enable/disable clock adjustments output                  | 15            |
| CLOCKCALIBRATE    | Adjust the control parameters of the clock steering loop | 430           |
| CLOCKOFFSET       | Adjust for delay in PPS output                           | 596           |
| SETAPPROXTIME     | Set an approximate GPS reference time                    | 102           |
| SETTIMEBASE       | Sets primary and backup systems for time base            | 1237          |
| SETUTCLEAPSECONDS | Change default UTC Leap Seconds offset                   | 1150          |
| UTMZONE           | Set UTM parameters                                       | 749           |

Table 9: OEMStar Commands in Alphabetical Order

| Command        | Description                                                           | Message<br>ID |
|----------------|-----------------------------------------------------------------------|---------------|
| ADJUST1PPS     | Adjust the receiver clock                                             | 429           |
| ANTENNAPOWER   | Control power to low-noise amplifier of an active antenna             | 98            |
| ASSIGN         | Assign individual satellite channel to a PRN                          | 27            |
| ASSIGNALL      | Assign all satellite channels to a PRN                                |               |
| AUTH           | Add authorization code for new model                                  |               |
| BESTVELTYPE    | Set the velocity used in the BESTVEL and GPVTG logs                   | 1678          |
| CLOCKADJUST    | CLOCKADJUST Enable/disable clock adjustments                          |               |
| CLOCKCALIBRATE | OCKCALIBRATE Adjust the control parameters of the clock steering loop |               |
| CLOCKOFFSET    | Adjust for delay in PPS output                                        |               |
| CNOUPDATE      | OUPDATE Set C/No update rate and resolution                           |               |
| СОМ            | COM port configuration control                                        | 4             |
| DATUM          | Choose a DATUM name type                                              | 160           |
| DGPSEPHEMDELAY | DGPS ephemeris delay                                                  | 142           |

Chapter 2 Commands

| Command                   | Description                                               | Message<br>ID |
|---------------------------|-----------------------------------------------------------|---------------|
| DGPSTIMEOUT               | Set maximum age of differential data                      | 127           |
| DGPSTXID                  | DGPS transmit ID                                          | 144           |
| DLLTIMECONST              | Set carrier smoothing                                     | 1011          |
| DYNAMICS                  | Tune receiver parameters                                  | 258           |
| ECHO                      | Set port echo                                             | 1247          |
| ECUTOFF                   | Set satellite elevation cut-off                           | 50            |
| FIX                       | Constrain to fixed height or position                     | 44            |
| FIXPOSDATUM               | Set position in a specified datum                         | 761           |
| FREQUENCYOUT              | Set output pulse train available on VARF.                 | 232           |
| FRESET                    | Clear selected data from NVM and reset                    | 20            |
| GGAQUALITY                | Customize the GPGGA GPS quality indicator                 | 691           |
| GL1DEINITIALIZATIONPERIOD | Configure the GLIDE initialization period                 | 1424          |
| GLOECUTOFF                | Set the GLONASS satellite elevation cut-off angle         | 735           |
| INTERFACEMODE             | Set interface type, Receive (Rx)/Transmit (Tx), for ports | 3             |
| LOCKOUT                   | Prevent the receiver from using a satellite               | 137           |
| LOCKOUTSYSTEM             | Prevents the receiver from using a system                 | 871           |
| LOG                       | Request logs from the receiver                            | 1             |
| MAGVAR                    | Set magnetic variation correction                         | 180           |
| MARKCONTROL               | Control processing of the mark inputs                     | 614           |
| MODEL                     | Switch to a previously authorized model                   | 22            |
| NMEATALKER                | Set the NMEA talker ID                                    | 861           |
| NVMRESTORE                | Restore NVM data after an NVM failure                     | 197           |
| PDPFILTER                 | Enable, disable or reset the PDP filter                   | 424           |
| PDPMODE                   | Select the PDP mode and dynamics                          | 970           |
| PDPVELOCITYOUT            | Set the type of velocity used in the PDPVEL log           | 1324          |
| POSAVE                    | Implement base station position averaging                 |               |
| POSTIMEOUT                | Sets the position time out                                | 612           |
| PPSCONTROL                | Control the PPS output                                    | 613           |
| PSRDIFFSOURCE             | Set the pseudorange correction source                     | 493           |
| PSRDIFFSOURCETIMEOUT      | Set the PSRDIFF correction source timeout                 | 1449          |
| PSRDIFFTIMEOUT            | Set the maximum age of differential data                  |               |
| RAIMMODE                  | Configures RAIM mode                                      |               |
| RESET                     | Perform a hardware reset                                  | 18            |
| RTKSOURCE                 | Set the RTK correction source                             | 494           |
| SAVECONFIG                | Save current configuration in NVM                         | 19            |

Commands Chapter 2

| Command            | Description                                                          | Message<br>ID |
|--------------------|----------------------------------------------------------------------|---------------|
| SBASCONTROL        | Set SBAS test mode and PRN                                           | 652           |
| SBASECUTOFF        | Set SBAS satellite elevation cut-off                                 | 505           |
| SBASTIMEOUT        | Set SBAS position time out                                           | 851           |
| SELECTCHANCONFIG   | Set channel configuration                                            | 1149          |
| SEND               | Send an ASCII message to a COM port                                  | 177           |
| SENDHEX            | Send non-printable characters in hexadecimal pairs                   | 178           |
| SETAPPROXPOS       | Set an approximate position                                          | 377           |
| SETAPPROXTIME      | Set an approximate GPS reference time                                | 102           |
| SETBESTPOSCRITERIA | Selection criteria for BESTPOS                                       | 839           |
| SETIONOTYPE        | Enable ionospheric models                                            | 711           |
| SETNAV             | Set start and destination waypoints                                  | 162           |
| SETRTCM16          | Enter ASCII text for RTCM data stream                                | 131           |
| SETRTCM36          | FCM36 Enter ASCII text with Russian characters                       |               |
| SETRTCMRXVERSION   | Set the RTCM standard input expected                                 | 1216          |
| SETUTCLEAPSECONDS  | Change detault UTC Leap Seconds offset                               | 1150          |
| SOFTLOADCOMMIT     | Commits to the softload module                                       | 475           |
| SOFTLOADDATA       | Uploads data for softload                                            | 1218          |
| SOFTLOADRESET      | Restarts softload process                                            | 476           |
| SOFTLOADSETUP      | Configures the softload process                                      | 1219          |
| SOFTLOADSREC       | Loads S-Records onto the receiver                                    | 477           |
| SOFTLOADTIMEOUT    | Set the softload time out                                            | 1400          |
| STATUSCONFIG       | Configure RXSTATUSEVENT mask fields                                  | 95            |
| STEADYLINE         | Configure position mode matching                                     | 1452          |
| UALCONTROL         | Configure User Accuracy Levels                                       | 1627          |
| UNASSIGN           | Unassign a previously ASSIGNed channel                               | 29            |
| UNASSIGNALL        | Unassign all previously ASSIGNed channels                            | 30            |
| UNDULATION         | Choose undulation                                                    | 214           |
| UNLOCKOUT          | Reinstate a satellite in the solution                                | 138           |
| UNLOCKOUTALL       | Reinstate all previously locked out satellites                       | 139           |
| UNLOCKOUTSYSTEM    | Reinstate in the solution computation a system previously locked out | 908           |
| UNLOG              | Remove a log from logging control                                    | 36            |
| UNLOGALL           | Remove all logs from logging control                                 | 38            |
| USERDATUM          | JSERDATUM Set user-customized datum                                  |               |
| USEREXPDATUM       | Set custom expanded datum                                            | 783           |

Chapter 2 Commands

| Command | Description        | Message<br>ID |
|---------|--------------------|---------------|
| UTMZONE | Set UTM parameters | 749           |

**Table 10: OEMStar Commands in Numerical Order** 

| Message<br>ID | Command        | Description                                               |
|---------------|----------------|-----------------------------------------------------------|
| 1             | LOG            | Request logs from the receiver                            |
| 3             | INTERFACEMODE  | Set interface type, Receive (Rx)/Transmit (Tx), for ports |
| 4             | СОМ            | COM port configuration control                            |
| 15            | CLOCKADJUST    | Enable/disable clock adjustments                          |
| 18            | RESET          | Perform a hardware reset                                  |
| 19            | SAVECONFIG     | Save current configuration in NVM                         |
| 20            | FRESET         | Clear selected data from NVM and reset                    |
| 22            | MODEL          | Switch to a previously authorized model                   |
| 27            | ASSIGN         | Assign individual satellite channel to a PRN              |
| 28            | ASSIGNALL      | Assign all satellite channels to a PRN                    |
| 29            | UNASSIGN       | Unassign a previously ASSIGNed channel                    |
| 30            | UNASSIGNALL    | Unassign all previously ASSIGNed channels                 |
| 36            | UNLOG          | Remove a log from logging control                         |
| 38            | UNLOGALL       | Remove all logs from logging control                      |
| 44            | FIX            | Constrain to fixed height or position                     |
| 49            | AUTH           | Add authorization code for new model                      |
| 50            | ECUTOFF        | Set satellite elevation cut-off                           |
| 78            | USERDATUM      | Set user-customized datum                                 |
| 95            | STATUSCONFIG   | Configure RXSTATUSEVENT mask fields                       |
| 98            | ANTENNAPOWER   | Control power to low-noise amplifier of an active antenna |
| 102           | SETAPPROXTIME  | Set an approximate GPS reference time                     |
| 127           | DGPSTIMEOUT    | Set maximum age of differential data                      |
| 131           | SETRTCM16      | Enter ASCII text for RTCM data stream                     |
| 137           | LOCKOUT        | Prevent the receiver from using a satellite               |
| 138           | UNLOCKOUT      | Reinstate a satellite in the solution                     |
| 139           | UNLOCKOUTALL   | Reinstate all previously locked out satellites            |
| 142           | DGPSEPHEMDELAY | DGPS ephemeris delay                                      |
| 144           | DGPSTXID       | DGPS transmit ID                                          |
| 160           | DATUM          | Choose a DATUM name type                                  |
| 162           | SETNAV         | Set start and destination waypoints                       |

| Message<br>ID | Command            | Description                                              |
|---------------|--------------------|----------------------------------------------------------|
| 173           | POSAVE             | Implement base station position averaging                |
| 177           | SEND               | Send an ASCII message to a COM port                      |
| 178           | SENDHEX            | Send non-printable characters in hexadecimal pairs       |
| 180           | MAGVAR             | Set magnetic variation correction                        |
| 197           | NVMRESTORE         | Restore NVM data after an NVM failure                    |
| 214           | UNDULATION         | Choose undulation                                        |
| 232           | FREQUENCYOUT       | Set output pulse train available on VARF                 |
| 258           | DYNAMICS           | Tune receiver parameters                                 |
| 377           | SETAPPROXPOS       | Set an approximate position                              |
| 424           | PDPFILTER          | Enable, disable or reset the PDP filter                  |
| 429           | ADJUST1PPS         | Adjust the receiver clock                                |
| 430           | CLOCKCALIBRATE     | Adjust the control parameters of the clock steering loop |
| 475           | SOFTLOADCOMMIT     | Commits to the softload module                           |
| 476           | SOFTLOADRESET      | Restarts softload process                                |
| 477           | SOFTLOADSREC       | Loads S-Records onto the receiver                        |
| 493           | PSRDIFFSOURCE      | Set the pseudorange correction source                    |
| 494           | RTKSOURCE          | Set the RTK correction source                            |
| 505           | SBASECUTOFF        | Set SBAS satellite elevation cut-off                     |
| 596           | CLOCKOFFSET        | Adjust for delay in PPS output                           |
| 612           | POSTIMEOUT         | Sets the position time out                               |
| 613           | PPSCONTROL         | Control the PPS output                                   |
| 614           | MARKCONTROL        | Control processing of the mark inputs                    |
| 652           | SBASCONTROL        | Set SBAS test mode and PRN                               |
| 691           | GGAQUALITY         | Customize the GPGGA GPS quality indicator                |
| 711           | SETIONOTYPE        | Enable ionospheric models                                |
| 735           | GLOECUTOFF         | Set the GLONASS satellite elevation cut-off              |
| 749           | UTMZONE            | Set UTM parameters                                       |
| 761           | FIXPOSDATUM        | Set position in a specified datum                        |
| 783           | USEREXPDATUM       | Set custom expanded datum                                |
| 839           | SETBESTPOSCRITERIA | Selection criteria for BESTPOS                           |
| 849           | CNOUPDATE          | Set C/No update rate and resolution                      |
| 851           | SBASTIMEOUT        | Set SBAS position time out                               |
| 861           | NMEATALKER         | Set the NMEA talker ID                                   |
| 871           | LOCKOUTSYSTEM      | Prevents the receiver from using a system                |
| 880           | SETRTCM36          | Enter ASCII text with Russian characters                 |

| Message<br>ID | Command                   | Description                                                           |
|---------------|---------------------------|-----------------------------------------------------------------------|
| 908           | UNLOCKOUTSYSTEM           | Reinstates in the solution computation a system previously locked out |
| 970           | PDPMODE                   | Select the PDP mode and dynamics                                      |
| 1011          | DLLTIMECONST              | Set carrier smoothing                                                 |
| 1149          | SELECTCHANCONFIG          | Set channel configuration                                             |
| 1150          | SETUTCLEAPSECONDS         | Change default UTC Leap Seconds offset                                |
| 1216          | SETRTCMRXVERSION          | Set the RTCM standard input expected                                  |
| 1218          | SOFTLOADDATA              | Uploads data for softload                                             |
| 1219          | SOFTLOADSETUP             | Configures the softload process                                       |
| 1237          | SETTIMEBASE               | Sets primary and backup systems for time base                         |
| 1247          | ECHO                      | Set port echo                                                         |
| 1285          | RAIMMODE                  | Configures RAIM mode                                                  |
| 1324          | PDPVELOCITYOUT            | Set the type of velocity used in the PDPVEL log                       |
| 1400          | SOFTLOADTIMEOUT           | Set the softload time out                                             |
| 1424          | GL1DEINITIALIZATIONPERIOD | Configure the GLIDE initialization period                             |
| 1449          | PSRDIFFSOURCETIMEOUT      | Set the PSRDIFF correction source timeout                             |
| 1450          | PSRDIFFTIMEOUT            | Set the maximum age of differential data                              |
| 1452          | STEADYLINE                | Configure position mode matching                                      |
| 1627          | UALCONTROL                | Configure User Accuracy Levels                                        |
| 1678          | BESTVELTYPE               | Set the velocity used in the BESTVEL and GPVTG logs                   |

When the receiver is first powered up, or after a FRESET command, all commands revert to their factory default settings. The SAVECONFIG command can be used to modify the power-on defaults. Use the RXCONFIG log to determine command and log settings.

Ensure that all windows, other than the Console window, are closed in the NovAtel Connect user interface before you issue the SAVECONFIG command.

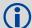

FRESET STANDARD causes all previously stored user configurations saved to non-volatile memory to be erased (including Saved Config, Saved Almanac, and Saved Ephemeris.)

### 2.4.1 ADJUST1PPS Adjust the receiver clock

This command is used to manually shift the phase of the clock. The number of pulses per second (PPS) is always set to 1 Hz with this command.

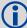

The resolution of the clock synchronization is 50 ns.

To adjust the 1PPS output when the receiver's internal clock is being used and the CLOCKADJUST command is enabled, use the CLOCKOFFSET command on *page 53*. If the 1PPS rate is adjusted, the new rate does not start until the next second begins.

The 1PPS is obtained from different receivers in different ways.

If you are using a:

Bare Card The 1PPS output strobe is on pin# 19 of the OEMStar 20-pin header.

FlexPak-G2<sup>™</sup> A DB9F connector on the enclosure provides external access to various I/O strobes

to the internal card. This includes the 1PPS output signal, which is accessible on pin

#2 of the DB9F connector

Message ID: 429

**Abbreviated ASCII Syntax:** 

ADJUST1PPS mode [period] [offset]

**Factory Default:** 

adjust1pps off

**ASCII Example:** 

adjust1pps mark continuous 240

| Field | Field Type          | ASCII Value       | Binary<br>Value | Description                                                                                                    | Binary<br>Format | Binary<br>Bytes | Binary<br>Offset |
|-------|---------------------|-------------------|-----------------|----------------------------------------------------------------------------------------------------|------------------|-----------------|------------------|
| 1     | ADUST1PPS<br>header | -                 | -               | This field contains the command name                                                                                                    | -                | Н               | 0                |
| 2     | mode                | OFF               | 0               | Disables ADJUST1PPS (default).                                                                                                    | Enum             | 4               | Н                |
|       |                     | MANUAL            | 1               | Immediately shifts the receivers time by the offset field in ns. The period field has no effect in this mode. This command does not affect the clock state         |                  |                 |                  |
|       |                     | MARK <sup>a</sup> | 2               | Shifts the receiver time to align its 1PPS with the signal received in the MK1I port adjusted by the offset field in ns. The effective shift range is $\pm 0.5$ s. |                  |                 |                  |
|       |                     | Reserved          | 3               |                                                                                                    |                  |                 |                  |
|       |                     | Reserved          | 4               |                                                                                                    |                  |                 |                  |

| Field | Field Type | ASCII Value                   | Binary<br>Value | Description                                                                                                    | Binary<br>Format | Binary<br>Bytes | Binary<br>Offset |
|-------|------------|-------------------------------|-----------------|----------------------------------------------------------------------------------------------------|------------------|-----------------|------------------|
| 3     | period     | ONCE                          | 0               | The time is synchronized only once (default). The ADJUST1PPS command must be re-issued if another synchronization is required.                                                                                                    | Enum             | 4               | H+4              |
|       |            | CONTINUOUS                    | 1               | The time is continuously monitored and the receiver clock is corrected if an offset of more than 50 ns is detected.                                                                                                    |                  |                 |                  |
| 4     | offset     | -2147483648 to<br>+2147483647 |                 | Allows the operator to shift the Secondary clock in 50 ns increments. In MANUAL mode, this command applies an immediate shift of this offset in ns to the receiver clock. In MARK and MARKWITHTIME mode, this offset shifts the receiver clock with respect to the time of arrival of the MK1I event. If this offset is zero, the Secondary aligns its 1PPS to that of the signal received in its MK1I port. For example, if this value was set to 50, then the Secondary would set its 1PPS 50 ns ahead of the input signal and if this value was set to -100 then the would set its clock to 100 ns behind the input signal. Typically this offset is used to correct for cable delay of the 1PPS signal. | Long             | 4               | H+8              |

a. Only the MK1I input can be used to synchronize the 1PPS signal.

### 2.4.2 ANTENNAPOWER Control power to the antenna

This command enables or disables the supply of electrical power from the internal (refer to the *OEMStar Installation and Operation User Manual* for information about supplying power to the antenna) power source of the receiver to the low-noise amplifier (LNA) of an active antenna.

There are several bits in the Receiver Status (see *Table 73, Receiver Status* on page 334) that pertain to the antenna. These bits indicate whether the antenna is powered (internally or externally) and whether it is open circuited or short circuited.

On start-up, the ANTENNAPOWER is set to ON.

Message ID: 98

#### **Abbreviated ASCII Syntax:**

ANTENNAPOWER flag

#### **Factory Default:**

antennapower on

#### **ASCII Example:**

antennapower off

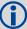

For the OEMStar card, it is possible to supply power to the LNA of an active antenna from an external source connected to pin 1 of the 20-pin interface header. The receiver card distributes the voltage from the external source to the antenna port via a current limiting circuit. The current limiting circuit of the OEMStar can handle +3.3 to +5.5 VDC at up to 100 mA. This meets the needs of any of NovAtel's GPS antennas.

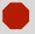

The voltage of +5.5VDC must not be exceeded or it will result in damage to the card.

| Field | Field Type          | ASCII<br>Value | Binary<br>Value | Description                                                                                                    | Binary<br>Format | Binary<br>Bytes | Binary<br>Offset |
|-------|---------------------|----------------|-----------------|----------------------------------------------------------------------------------------------------|------------------|-----------------|------------------|
| 1     | ANTENNAPOWER header | -              | -               | This field contains the command name or the message header depending on whether the command is abbreviated ASCII, ASCII or binary, respectively. | -                | Н               | 0                |
| 2     | flag                | OFF            | 0               | Disables internal powering of antenna.                                                                                                    | Enum             | 4               | Н                |
|       |                     | ON             | 1               | Enables internal powering of antenna.                                                                                                    |                  |                 |                  |

# 2.4.3 ASSIGN Assign a channel to a PRN

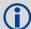

- 1. The ASSIGN command should only be used by advanced users.
- 2. Assigning a SV channel sets the forced assignment bit in the channel tracking status field which is reported in the RANGE and TRACKSTAT logs
- 3. Assigning a PRN to a SV channel does not remove the PRN from the search space of the automatic searcher; only the SV channel is removed (that is, the searcher may search and lock onto this PRN on another channel). The automatic searcher only searches for PRNs 1 to 32 for GPS channels, PRNs 38 to 61 for GLONASS (where available), PRNs 120 to 138 for SBAS channels.

This command may be used to aid in the initial acquisition of a satellite by allowing you to override the automatic satellite/channel assignment and reacquisition processes with manual instructions. The command specifies that the indicated tracking channel search for a specified satellite at a specified Doppler frequency within a specified Doppler window.

The instruction remains in effect for the specified SV channel and PRN, even if the assigned satellite subsequently sets. If the satellite Doppler offset of the assigned SV channel exceeds that specified by the window parameter of the ASSIGN command, the satellite may never be acquired or re-acquired. If a PRN has been assigned to a channel and the channel is currently tracking that satellite, when the channel is set to *AUTO* tracking, the channel immediately idles and returns to automatic mode.

To cancel the effects of ASSIGN, you must issue one of the following:

- The ASSIGN command with the state set to AUTO
- The UNASSIGN command
- The UNASSIGNALL command

These return SV channel control to the automatic search engine immediately.

Table 11: Channel State

| Binary | ASCII  | Description                                                     |
|--------|--------|-----------------------------------------------------------------|
| 0      | IDLE   | Set the SV channel to not track any satellites                  |
| 1      | ACTIVE | Set the SV channel active (default)                             |
| 2      | AUTO   | Tell the receiver to automatically assign PRN codes to channels |
| 3      | NODATA | Tell the receiver to track without navigation data              |

Message ID: 27

# Abbreviated ASCII Syntax:

ASSIGN channel [state] [prn [Doppler [Doppler window]]]

#### **ASCII Example 1:**

assign 0 active 29 0 2000

In example 1, the first SV channel is acquiring satellite PRN 29 in a range from -2000 Hz to 2000 Hz until the satellite signal has been detected.

# **ASCII Example 2:**

assign 11 28 -250 0

SV channel 11 is acquiring satellite PRN 28 at an offset of -250 Hz only.

### **ASCII Example 3:**

assign 11 idle

SV channel 11 is idled and does not attempt to search for satellites.

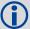

OEMStar cards can have up to 2 channels available for SBAS dependent on the channel configuration (see *Section 2.4.52, SELECTCHANCONFIG* Set channel configuration on page 123).

| Field | Field<br>Type     | ASCII<br>Value                                                                                                  | Binary<br>Value              | Description                                                                                                    | Binary<br>Format | Binary<br>Bytes | Binary<br>Offset |
|-------|-------------------|----------------------------------------------------------------------------------------------------|------------------------------|----------------------------------------------------------------------------------------------------|------------------|-----------------|------------------|
| 1     | ASSIGN<br>header  | -                                                                                                    | -                            | This field contains the command name or the message header depending on whether the command is abbreviated ASCII, ASCII or binary, respectively.                                                   | -                | Н               | 0                |
| 2     | channel           |                                                                                                    | 12, OEMStar<br>Infigurations | Desired SV channel number where channel 0 is the first SV channel. The last channel will be channel 13.                                                                                            | ULong            | 4               | Н                |
| 3     | state             | See Table 11, Channel<br>State on page 42                                                                       |                              | Set the SV channel state.                                                                                                    | Enum             | 4               | H+4              |
| 4     | prn               | GPS: 1-37<br>SBAS: 120-138<br>GLONASS: see<br>Section 1.3, GLONASS<br>Slot and Frequency<br>Numbers on page 23. |                              | Optional satellite PRN code from 1 to 32 for GPS channels, 38 to 61 for GLONASS and 120 to 138 for SBAS channels. If not included in the command line, the state parameter must be set to IDLE.    | Long             | 4               | H+8              |
| 5     | Doppler           | -100 000 to<br>100 000 Hz                                                                                       |                              | Current Doppler offset of the satellite Note: Satellite motion, receiver antenna motion and receiver clock frequency error must be included in the calculation of Doppler frequency. (default = 0) | Long             | 4               | H+12             |
| 6     | Doppler<br>window | 0 to 10 000 Hz                                                                                                  |                              | Error or uncertainty in the Doppler estimate above.  Note: This is a ± value.  Example: 500 for ± 500 Hz.  (default = 4 500)                                                                       | ULong            | 4               | H+16             |

**Table 12: OEMStar Channel Configurations** 

| Binary    | ASCII                                                                                            | Systems                                                           | Channels                                                                                        |  |  |  |  |  |
|-----------|--------------------------------------------------------------------------------------------------|-------------------------------------------------------------------|-------------------------------------------------------------------------------------------------|--|--|--|--|--|
| 1         | 1                                                                                                | 14 GPS L1 channels                                                | 0 to 13 for GPS L1 channels                                                                     |  |  |  |  |  |
| 2         | 2                                                                                                | 12 GPS L1 channels<br>2 SBAS L1 channels                          | 0 to 11 for GPS L1 channels<br>12 to 13 for SBAS L1 channels                                    |  |  |  |  |  |
| 3         | 3                                                                                                | 10 GPS L1 channels<br>4 GLONASS L1 channels                       | 0 to 9 for GPS L1 channels<br>10 to 13 for GLONASS L1 channels                                  |  |  |  |  |  |
| 4         | 4                                                                                                | 8 GPS L1 channels<br>6 GLONASS L1 channels                        | 0 to 7 for GPS L1 channels<br>8 to 13 for GLONASS L1 channels                                   |  |  |  |  |  |
| 5         | 5                                                                                                | 8 GPS L1 channels<br>4 GLONASS L1 channels<br>2 SBAS L1 channels  | 0 to 7 for GPS L1 channels<br>8 to 11 for GLONASS L1 channels<br>12 to 13 for SBAS L1 channels  |  |  |  |  |  |
| 6         | 6                                                                                                | 10 GPS L1 channels<br>2 GLONASS L1 channels<br>2 SBAS L1 channels | 0 to 9 for GPS L1 channels<br>10 to 11 for GLONASS L1 channels<br>12 to 13 for SBAS L1 channels |  |  |  |  |  |
| 7         | 7                                                                                                | 7 GPS L1 channels<br>7 GLONASS L1 channels                        | 0 to 6 for GPS L1 channels<br>7 to 13 for GLONASS L1 channels                                   |  |  |  |  |  |
| 8         | 8                                                                                                | 14 GLONASS L1 channels                                            | 0 to 13 GLONASS L1 channels                                                                     |  |  |  |  |  |
| Note: 7 G | Note: 7 GPS L1 + 7 GLONASS L1 channel configuration is recommended for timing-only applications. |                                                                   |                                                                                                 |  |  |  |  |  |

OEMStar Firmware Reference Manual Rev 6

# 2.4.4 ASSIGNALL Assign all channels to a PRN

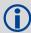

The ASSIGNALL command should only be used by advanced users.

This command allows you to override the automatic satellite/channel assignment and reacquisition processes for all receiver channels with manual instructions.

#### Message ID: 28

### **Abbreviated ASCII Syntax:**

ASSIGNALL [system][state][prn [Doppler [Doppler window]]]

#### **ASCII Example 1:**

assignall gpsl1 active 29 0 2000

In example 1, all GPS L1 dedicated SV channels are set to active and trying to acquire PRN 29 in a range from -2000 Hz to 2000 Hz until the satellite signal has been detected.

### **ASCII Example 2:**

assignall gpsl1 28 -250 0

All GPS L1 dedicated SV channels are trying to acquire satellite PRN 28 at -250 Hz only.

### **ASCII Example 3:**

assignall gpsl1 idle

All GPS L1 only dedicated SV channels are idled and are not attempting to search for satellites.

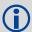

This command is the same as ASSIGN except that it affects **all** SV channels for the specified system.

| Field | Field<br>Type            | ASCII<br>Value                                                                                                    | Binary<br>Value | Description                                                                                                    | Binary<br>Format | Binary<br>Bytes | Binary<br>Offset |
|-------|--------------------------|----------------------------------------------------------------------------------------------------|-----------------|----------------------------------------------------------------------------------------------------|------------------|-----------------|------------------|
| 1     | ASSIGN-<br>ALL<br>header | -                                                                                                    | -               | This field contains the command name or the message header depending on whether the command is abbreviated ASCII, ASCII or binary, respectively.                                                | -                | Н               | 0                |
| 2     | system                   | See Table 13, Channel<br>System on page 46                                                                                |                 | System that SV channel is tracking                                                                                                    | Enum             | 4               | Н                |
| 3     | state                    | See Table 11, Channel<br>State on page 42                                                                                 |                 | Set the SV channel state                                                                                                    | Enum             | 4               | H+4              |
| 4     | prn                      | State on page 42  GPS: 1-37  SBAS: 120-138  GLONASS (see  Section 1.3,  GLONASS Slot and  Frequency Numbers  on page 23). |                 | Optional satellite PRN code from 1 to 37 for GPS channels, 38 to 61 for GLONASS and 120 to 138 for SBAS channels. If not included in the command line, the state parameter must be set to idle. | Long             | 4               | H+8              |

| Field | Field<br>Type     | ASCII<br>Value            | Binary<br>Value | Description                                                                                                    | Binary<br>Format | Binary<br>Bytes | Binary<br>Offset |
|-------|-------------------|---------------------------|-----------------|----------------------------------------------------------------------------------------------------|------------------|-----------------|------------------|
| 5     | Doppler           | -100 000 to<br>100 000 Hz |                 | Current Doppler offset of the satellite Note: Satellite motion, receiver antenna motion and receiver clock frequency error must be included in the calculation of Doppler frequency. (default = 0) | Long             | 4               | H+12             |
| 6     | Doppler<br>window | 0 to 10 000 H             | ·lz             | Error or uncertainty in the Doppler estimate above. This is a ± value (for example, 500 for ± 500 Hz). (default =4500)                                                                             | ULong            | 4               | H+16             |

**Table 13: Channel System** 

| Binary | ASCII   | Description            |
|--------|---------|------------------------|
| 3      | ALL     | All channels (default) |
| 99     | GPS     | GPS system             |
| 100    | SBAS    | SBAS system            |
| 101    | GLONASS | GLONASS system         |

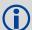

Only GLONASS satellites that are in the almanac are available to assign using a slot number in the ASSIGN command. The possible range is still 38 to 61.

The optional *system* field indicates the channel type the command is to use. For example, the command input ASSIGNALL GPSL1 IDLE idles all GPS L1 channels on the receiver (GPSL1 is the system in this case). If the receiver is not using any GPS L1 channels, the command has no effect.

The ASSIGNALL command cannot be used as a method of changing the receiver's channel configuration. For example, changing from all GPS L1 to a GPS L1/GLONASS L1 channel configuration. Channel configuration can only be modified by using the SELECTCHANCONFIG command or purchasing the appropriate software model.

# 2.4.5 AUTH Add authorization code for new model

This command is used to add or remove authorization codes from the receiver. Authorization codes are used to authorize models of software for a receiver. The receiver is capable of keeping track of 24 authorization codes at one time. The MODEL command can then be used to switch between authorized models. The VALIDMODELS log lists the current available models in the receiver. This simplifies the use of multiple software models on the same receiver.

If there is more than one valid model in the receiver, the receiver either uses the model of the last auth code entered via the AUTH command or the model that was selected by the MODEL command, whichever was done last. Both the AUTH and MODEL commands cause a reset automatically.

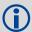

Authorization codes are firmware version specific. If the receiver firmware is updated, it is necessary to acquire new authorization codes for the required models. If you wish to update the firmware in the receiver, please contact NovAtel Customer Support.

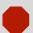

Removing an authorization code will cause the receiver to permanently lose this information.

#### Message ID: 49

#### Abbreviated ASCII Syntax:9

AUTH [state] part1 part2 part3 part4 part5 model [date]

### Input Examples:

auth add 1234 5678 9abc def0 1234 lxgdmts 990131 auth 1234 5678 9abc def0 1234 lxgdmts

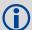

When you want to easily upgrade your receiver without returning it to the factory, our unique field-upgradeable feature allows you buy the equipment that you need today, and upgrade them without facing obsolescence.

When you are ready to upgrade from one model to another, call 1-800-NOVATEL to speak with our Customer Support/Sales Personnel, who can provide the authorization code that unlocks the additional features of your GPS receiver. This procedure can be performed at your work-site and takes only a few minutes.

| Field | Field<br>Type  | ASCII Value             | Binary<br>Value | Description                                                                                                    | Binary<br>Format | Binary<br>Bytes | Binary<br>Offset |
|-------|----------------|-------------------------|-----------------|----------------------------------------------------------------------------------------------------|------------------|-----------------|------------------|
| 1     | AUTH<br>header | -                       | -               | This field contains the command name or the message header depending on whether the command is abbreviated ASCII, ASCII or binary, respectively. | -                | H               | 0                |
| 2     | state          | REMOVE                  | 0               | Remove the authcode from the system.                                                                                                    | Enum             | 4               | Н                |
|       |                | ADD                     | 1               | Add the authcode to the system. (default)                                                                                                    |                  |                 |                  |
| 3     | part1          | 4 digit hexade (0-FFFF) | cimal           | Authorization code section 1.                                                                                                    | ULong            | 4               | H+4              |

| 4 | part2 | 4 digit hexadecimal (0-FFFF) |                    | Authorization code section 2.             | ULong               | 4                     | H+8      |
|---|-------|------------------------------|--------------------|-------------------------------------------|---------------------|-----------------------|----------|
| 5 | part3 | 4 digit hexadecimal (0-FFFF) |                    | Authorization code section 3.             | ULong               | 4                     | H+12     |
| 6 | part4 | 4 digit hexadecimal (0-FFFF) |                    | Authorization code section 4.             | ULong               | 4                     | H+16     |
| 7 | part5 | 4 digit hexade (0-FFFF)      | cimal              | Authorization code section 5.             | ULong               | 4                     | H+20     |
| 8 | model | Alphanumeric                 | Null<br>terminated | Model name of the receiver                | String<br>[max. 16] | Variable <sup>a</sup> | Variable |
| 9 | date  | Numeric                      | Null<br>terminated | Expiry date entered as yymmdd in decimal. | String<br>[max. 7]  | Variable <sup>a</sup> | Variable |

a. In the binary log case, additional bytes of padding are added to maintain 4-byte alignment

# 2.4.6 BESTVELTYPE Set the velocity used in the BESTVEL and GPVTG logs

This command configures the source of the velocity that is output in the BESTVEL and GPVTG logs. Set the mode to something other than BESTPOS when you want an unchanging velocity source with specific characteristics.

Message ID: 1678

**Abbreviated ASCII Syntax:** 

BESTVELTYPE mode

**Factory Default:** 

bestveltype bestpos

**ASCII Example:** 

bestveltype doppler

| Field | Field Type            | ASCII<br>Value | Binary<br>Value | Description                                                                                                    | Binary<br>Format | Binary<br>Bytes | Binary<br>Offset |
|-------|-----------------------|----------------|-----------------|----------------------------------------------------------------------------------------------------|------------------|-----------------|------------------|
| 1     | BESTVELTYPE<br>header | -              | -               | This field contains the command name or the message header depending on whether the command is abbreviated ASCII, ASCII or binary, respectively | -                | H               | 0                |
| 2     | mode                  | BESTPOS        | 0               | Use the velocity from the same positioning filter that is being used to fill BESTPOS and GPGGA.                                                 | Enum             | 4               | П                |
|       |                       | DOPPLER        | 1               | Always fill BESTVEL using Doppler-derived velocities.                                                                                           |                  |                 |                  |

### 2.4.7 CLOCKADJUST Enable clock adjustments

All oscillators have some inherent drift. By default the receiver attempts to steer the receiver's clock to accurately match GPS reference time. If for some reason this is not desired, this behavior can be disabled using the CLOCKADJUST command. The TIME log can then be used to monitor clock drift.

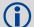

The CLOCKADJUST command should only be used by advanced users.

When disabled, the range measurement bias errors continue to accumulate with clock drift. Pseudorange, carrier phase and Doppler measurements may jump if the CLOCKADJUST mode is altered while the receiver is tracking.

When disabled, the time reported on all logs may be offset from GPS reference time. The 1PPS output may also be offset. The amount of this offset may be determined from the TIME log (see *page 342*).

A discussion on GPS reference time may be found in Section 1.4, GPS Reference Time Status on page 24.

### Message ID: 15

### **Abbreviated ASCII Syntax:**

CLOCKADJUST switch

#### **Factory Default:**

clockadjust enable

#### **ASCII Example:**

clockadjust disable

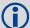

The CLOCKADJUST command can be used to calibrate the internal oscillator. Disable the CLOCKADJUST mode in order find out what the actual drift is from the internal oscillator. Watch the CLOCKMODEL log to see the drift rate and adjust the oscillator until the drift stops.

| Field | Field Type            | ASCII<br>Value | Binary<br>Value | Description                                                                                                    | Binary<br>Format | Binary<br>Bytes | Binary<br>Offset |
|-------|-----------------------|----------------|-----------------|----------------------------------------------------------------------------------------------------|------------------|-----------------|------------------|
| 1     | CLOCKADJUST<br>header | -              | -               | This field contains the command name or the message header depending on whether the command is abbreviated ASCII, ASCII or binary, respectively. | -                | Ħ               | 0                |
| 2     | switch                | DISABLE        | 0               | Disallow adjustment of internal clock                                                                                                    | Enum             | 4               | Н                |
|       |                       | ENABLE         | 1               | Allow adjustment of internal clock                                                                                                    |                  |                 |                  |

### 2.4.8 CLOCKCALIBRATE Adjust clock steering parameters

This command is used to adjust the control parameters of the clock steering loop. The receiver must be enabled for clock steering before these values can take effect. Refer to the CLOCKADJUST command (see *page 50*) to enable or disable this feature.

To disable the clock steering process, issue the CLOCKADJUST DISABLE command.

The current values used by the clock steering process are listed in the CLOCKSTEERING log (see page 207).

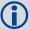

The values entered using the CLOCKCALIBRATE command are saved to non-volatile memory (NVM). To restore the values to their defaults, the FRESET CLKCALIBRATION command must be used. See *page 78* for more details.

Message ID: 430

#### **Abbreviated ASCII Syntax:**

CLOCKCALIBRATE mode [period] [width] [slope] [bandwidth]

#### **ASCII Example:**

clockcalibrate auto

| Field | Field Type                   | ASCII<br>Value | Binary<br>Value | Description                                                                                                    | Binary<br>Format | Binary<br>Bytes | Binary<br>Offset |
|-------|------------------------------|----------------|-----------------|----------------------------------------------------------------------------------------------------|------------------|-----------------|------------------|
| 1     | CLOCK<br>CALIBRATE<br>header | -              | -               | This field contains the command name or the message header depending on whether the command is abbreviated ASCII, ASCII or binary, respectively.                                                                                                    | -                | Н               | 0                |
| 2     | mode                         | SET            | 0               | Sets the period, pulsewidth, slope, and bandwidth values into NVM for the internal oscillator.                                                                                                    | Enum             | 4               | Н                |
|       |                              | AUTO           | 1               | Once the receiver time status is fine (see <i>Table 7, GPS Reference Time Status</i> on page 24), this forces the receiver to do a clock steering calibration to measure the slope (change in clock drift rate with a 1 bit change in pulse width), and required pulsewidth, to zero the clock drift rate. After the calibration, these values along with the period and bandwidth are entered into NVM and are then used from this point forward on the internal oscillator. |                  |                 |                  |
|       |                              | OFF            | 2               | Terminates a calibration process currently underway                                                                                                    |                  |                 |                  |
| 3     | period                       | 0 to 262       | 2144            | Signal period in 25 ns steps.<br>Frequency Output = 20,000,000 / Period.<br>(default = 5000)                                                                                                    | Ulong            | 4               | H+4              |

| Field | Field Type | ASCII Binary<br>Value Value                                     | Description                                                                                                    | Binary<br>Format | Binary<br>Bytes | Binary<br>Offset |
|-------|------------|-----------------------------------------------------------------|----------------------------------------------------------------------------------------------------|------------------|-----------------|------------------|
| 4     | pulsewidth | The valid range for this parameter is 10% to 90% of the period. | Sets the initial pulse width that should provide a near zero drift rate from the selected oscillator being steered. The valid range for this parameter is 10% to 90% of the period. The default value is 3040.                                                                                                    | Ulong            | 4               | H+8              |
| 5     | slope      |                                                                 | This value should correspond to how much the clock drift changes with a 1 bit change in the pulsewidth m/s/bit. The default values for the slope used for the internal clock is 2.1. If this value is not known, then its value should be set to 1.0 and the mode should be set to AUTO to force a calibration. Once the calibration process is complete and using a slope value of 1.0, the receiver should be recalibrated using the measured slope and pulsewidth values (see the CLOCKSTEERING log on page 207). This process should be repeated until the measured slope value remains constant (less than a 5% change). | Float            | 4               | H+12             |
| 6     | bandwidth  |                                                                 | This is the value used to control the smoothness of the clock steering process. Smaller values result in slower and smoother changes to the receiver clock. Larger values result in faster responses to changes in oscillator frequency and faster start-up clock pull-in. The default value is 0.03 Hz.                                                                                                    | Float            | 4               | H+16             |

# 2.4.9 CLOCKOFFSET Adjust for delay in 1PPS output

This command can be used to remove a delay in the PPS output. The PPS signal is delayed from the actual measurement time due to two major factors:

- A delay in the signal path from the antenna to the receiver
- · An intrinsic delay through the RF and digital sections of the receiver

The second delay is automatically accounted for by the receiver using a nominal value determined for each receiver type. However, since the delay from the antenna to the receiver cannot be determined by the receiver, an adjustment cannot automatically be made. The CLOCKOFFSET command can be used to adjust for this delay.

Message ID: 596

### **Abbreviated ASCII Syntax:**

CLOCKOFFSET offset

### **Factory Default:**

clockoffset 0

### **ASCII Example:**

clockoffset -15

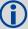

There may be small variances in the delays for each cable or card. The CLOCKOFFSET command can be used to characterize each setup. For example, for a cable with a delay of 10 ns, the offset can be set to -10 to remove the delay from the PPS output.

| Field | Field Type            | ASCII<br>Value | Binary<br>Value | Description                                                                                                    | Binary<br>Format | Binary<br>Bytes | Binary<br>Offset |
|-------|-----------------------|----------------|-----------------|----------------------------------------------------------------------------------------------------|------------------|-----------------|------------------|
| 1     | CLOCKOFFSET<br>header | -              | -               | This field contains the command name or the message header depending on whether the command is abbreviated ASCII, ASCII or binary, respectively. | -                | Н               | 0                |
| 2     | offset                | ±200           |                 | Specifies the offset in nanoseconds                                                                                                    | Long             | 4               | Н                |

# 2.4.10 CNOUPDATE Set the C/No update rate and resolution

This command allows you to set the C/No update rate and resolution.

Message ID: 849

**Abbreviated ASCII Syntax:** 

CNOUPDATE rate

**Factory Default:** 

cnoupdate default

### **ASCII Example (rover):**

cnoupdate 20hz

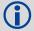

Use the CNOUPDATE command for higher resolution C/No measurements, of the incoming GPS signals, at a higher rate. By default, the C/No values are calculated at approximately 4 Hz, but this command allows you to increase that rate to 20 Hz.

| Field | Field Type          | ASCII<br>Value | Binary<br>Value | Description                                                                                                    | Binary<br>Format | Binary<br>Bytes | Binary<br>Offset |
|-------|---------------------|----------------|-----------------|----------------------------------------------------------------------------------------------------|------------------|-----------------|------------------|
| 1     | CNOUPDATE<br>header | -              | -               | This field contains the command name or the message header depending on whether the command is abbreviated ASCII, ASCII or binary, respectively. | -                | Н               | 0                |
| 2     | rate                | DEFAULT        | 0               | C/No update rate:                                                                                                    | ENUM             | 4               | Н                |
|       |                     | 20HZ           | 1               | 0 = Turn off C/No enhancement<br>default = 4 Hz (4 bits/s)<br>1 = 20 Hz C/No updates                                                             |                  |                 |                  |
|       |                     |                |                 | (20 bits/s)                                                                                                    |                  |                 |                  |

# 2.4.11 COM COM port configuration control

This command permits you to configure the receiver's asynchronous serial port communications drivers. The current COM port configuration can be reset to its default state at any time by sending it two hardware break signals of 250 milliseconds each, spaced by fifteen hundred milliseconds (1.5 seconds) with a pause of at least 250 milliseconds following the second break. This will:

- Stop the logging of data on the current port (see UNLOGALL on page 161)
- Clear the transmit and receive buffers on the current port
- Return the current port to its default settings (see page 29 for details)
- Set the interface mode to NovAtel for both input and output (see the INTERFACEMODE command on page 83)

See also Section 2.3, Factory Defaults on page 29 for a description of the factory defaults, and the COMCONFIG log on page 210.

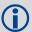

Baud rates higher than 115,200 bps are not supported by standard computer hardware. Special hardware may be required for higher rates, including 230400 bps. Also, some computers have trouble with baud rates beyond 57600 bps.

#### Message ID: 4

### **Abbreviated ASCII Syntax:**

```
COM [port] bps [parity[databits[stopbits[handshake[echo[break]]]]]]]
```

#### **Factory Default:**

```
com com1 9600 n 8 1 n off on com com2 9600 n 8 1 n off on
```

#### **ASCII Example:**

```
com com1,57600,n,8,1,n,off,on
```

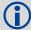

Watch for situations where the COM ports of two receivers are connected together and the baud rates do not match. Data transmitted through a port operating at a slower baud rate may be misinterpreted as break signals by the receiving port if it is operating at a higher baud rate. This is because data transmitted at the lower baud rate is stretched relative to the higher baud rate. In this case, configure the receiving port to have break detection disabled using the COM command.

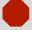

Use the COM command before using the INTERFACEMODE command on each port. Turn break detection off using the COM command to stop the port from resetting because it is interpreting incoming bits as a break command.

| Field | Field Type    | ASCII<br>Value                                 | Binary<br>Value    | Description                                                                                                    | Binary<br>Format | Binary<br>Bytes | Binary<br>Offset |
|-------|---------------|------------------------------------------------|--------------------|----------------------------------------------------------------------------------------------------|------------------|-----------------|------------------|
| 1     | COM<br>header | -                                              | -                  | This field contains the command name or the message header depending on whether the command is abbreviated ASCII, ASCII or binary, respectively. | -                | Н               | 0                |
| 2     | port          | See Table 14<br>Port Identifier                |                    | Port to configure.<br>(default = THISPORT)                                                                                                    | Enum             | 4               | Н                |
| 3     | bps/baud      | 300, 600, 900<br>4800, 9600, 1<br>57600, 11520 | 9200, 38400,       | Communication baud rate (bps).                                                                                                    | ULong            | 4               | H+4              |
| 4     | parity        | See <i>Table 15</i> page 57                    | <i>, Parity</i> on | Parity                                                                                                    | Enum             | 4               | H+8              |
| 5     | databits      | 7 or 8                                         |                    | Number of data bits (default = 8)                                                                                                    | ULong            | 4               | H+12             |
| 6     | stopbits      | 1 or 2                                         |                    | Number of stop bits (default = 1)                                                                                                    | ULong            | 4               | H+16             |
| 7     | handshake     | See Table 16<br>Handshaking                    | ,                  | Handshaking                                                                                                    | Enum             | 4               | H+20             |
| 8     | echo          | OFF                                            | 0                  | No echo (default)                                                                                                    | Enum             | 4               | H+24             |
|       |               | ON                                             | 1                  | Transmit any input characters as they are received                                                                                               |                  |                 |                  |
| 9     | break         | OFF                                            | 0                  | Disable break detection                                                                                                    | Enum             | 4               | H+28             |
|       |               | ON                                             | 1                  | Enable break detection (default)                                                                                                    |                  |                 |                  |

**Table 14: COM Serial Port Identifiers** 

| Binary | ASCII              | Description          |
|--------|--------------------|----------------------|
| 1      | COM1               | COM port 1           |
| 2      | COM2               | COM port 2           |
| 6      | THISPORT           | The current COM port |
| 8      | ALL                | All COM ports        |
| 9      | XCOM1 <sup>a</sup> | Virtual COM1 port    |
| 10     | XCOM2 <sup>a</sup> | Virtual COM2 port    |
| 13     | USB1 <sup>b</sup>  | USB port 1           |
| 14     | USB2 <sup>b</sup>  | USB port 2           |
| 15     | USB3 <sup>b</sup>  | USB port 3           |
| 17     | XCOM3 <sup>a</sup> | Virtual COM3 port    |

a. The XCOM1, XCOM2 and XCOM3 identifiers are not available with the COM command but may be used with other commands. For example, INTERFACEMODE on page 83 and LOG on page 88.

b. The only other field that applies when a USB port is selected is the echo field. A place holder must be inserted for all other fields to use the echo field in this case.

Table 15: Parity

| Binary | ASCII | Description         |
|--------|-------|---------------------|
| 0      | N     | No parity (default) |
| 1      | E     | Even parity         |
| 2      | 0     | Odd parity          |

Table 16: Handshaking

| Binary | ASCII | Description                   |
|--------|-------|-------------------------------|
| 0      | N     | No handshaking (default)      |
| 1      | XON   | XON/XOFF software handshaking |
| 2      | CTS   | CTS/RTS hardware handshaking  |

### 2.4.12 DATUM Choose a datum name type

This command permits you to select the geodetic datum for operation of the receiver. If not set, the factory default value is WGS84. See the USERDATUM command for user definable datums. The datum you select causes all position solutions to be based on that datum.

The transformation for the WGS84 to Local used in the OEMStar is the Bursa-Wolf transformation or reverse Helmert transformation. In the Helmert transformation, the rotation of a point is counter clockwise around the axes. In the Bursa-Wolf transformation, the rotation of a point is clockwise. Therefore, the reverse Helmert transformation is the same as the Bursa-Wolf.

See *Table 17, Reference Ellipsoid Constants* on page 59 for a complete listing of all available predefined datums. The offsets in the table are from your local datum to WGS84.

Message ID: 160

### **Abbreviated ASCII Syntax:**

DATUM datum

#### **Factory Default:**

datum wgs84

#### **ASCII Example:**

datum csrs

Also, as an example, you can achieve spatial integrity with Government of Canada maps and surveys if the coordinates are output using the CSRS datum (Datum ID# 64).

Table 17, Reference Ellipsoid Constants on page 59 contains the internal ellipsoid and transformation parameters used in the receiver. The values contained in these tables were derived from the following DMA reports:

- 1. TR 8350.2 Department of Defense World Geodetic System 1984 and Relationships with Local Geodetic Systems Revised March 1, 1988.
- TR 8350.2B Supplement to Department of Defense World Geodetic System 1984 Technical Report

   Part II Parameters, Formulas, and Graphics for the Practical Application of WGS84 December 1, 1987.
- 3. TR 8350.2 Department of Defense World Geodetic System 1984 National Imagery and Mapping Agency Technical Report, Third Addition, Amendment 1 January 3, 2000

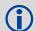

By default, NovAtel receivers output positions in WGS84, with the following additional information to consider:

Single: Uses WGS84

WAAS: Corrects to WGS84

EGNOS: Corrects to International Terrestrial Reference System which is

compatible with WGS84

PSRDIFF: Unknown, as the rover does not know how the user fixed the base

position, but must be close to WGS84

| Field | Field Type   |                                                 | Binary<br>Value      | Description                                                                                                    | Binary<br>Format | Binary<br>Bytes | Binary<br>Offset |
|-------|--------------|-------------------------------------------------|----------------------|----------------------------------------------------------------------------------------------------|------------------|-----------------|------------------|
| 1     | DATUM header | -                                               | -                    | This field contains the command name or the message header depending on whether the command is abbreviated ASCII, ASCII or binary, respectively. | -                | Н               | 0                |
| 2     | Datum Type   | See Ta<br>Datum<br>Transfo<br>Parame<br>page 59 | ormation<br>eters on | The datum to use (default is WGS84)                                                                                                    | Enum             | 4               | Н                |

**Table 17: Reference Ellipsoid Constants** 

| ELLIPSOID                         | ID CODE  | a (metres)  | 1/f           | f                |
|-----------------------------------|----------|-------------|---------------|------------------|
| Airy 1830                         | AW       | 6377563.396 | 299.3249646   | 0.00334085064038 |
| Modified Airy                     | AM       | 6377340.189 | 299.3249646   | 0.00334085064038 |
| Australian National               | AN       | 6378160.0   | 298.25        | 0.00335289186924 |
| Bessel 1841                       | BR       | 6377397.155 | 299.1528128   | 0.00334277318217 |
| Clarke 1866                       | CC       | 6378206.4   | 294.9786982   | 0.00339007530409 |
| Clarke 1880                       | CD       | 6378249.145 | 293.465       | 0.00340756137870 |
| Everest (India 1830)              | EA       | 6377276.345 | 300.8017      | 0.00332444929666 |
| Everest (Brunei & E.Malaysia)     | EB       | 6377298.556 | 300.8017      | 0.00332444929666 |
| Everest (W.Malaysia & Singapore)  | EE       | 6377304.063 | 300.8017      | 0.00332444929666 |
| Geodetic Reference System<br>1980 | RF       | 6378137.0   | 298.257222101 | 0.00335281068118 |
| Helmert 1906                      | HE       | 6378200.0   | 298.30        | 0.00335232986926 |
| Hough 1960                        | НО       | 6378270.0   | 297.00        | 0.00336700336700 |
| International 1924                | IN       | 6378388.0   | 297.00        | 0.00336700336700 |
| Parameters of the Earth           | PZ-90.02 | 6378136.0   | 298.26        | 0.00335280374302 |
| South American 1969               | SA       | 6378160.0   | 298.25        | 0.00335289186924 |
| World Geodetic System 1972        | WD       | 6378135.0   | 298.26        | 0.00335277945417 |
| World Geodetic System 1984        | WE       | 6378137.0   | 298.257223563 | 0.00335281066475 |

**Table 18: Datum Transformation Parameters** 

| Datum<br>ID# | NAME  | DX <sup>a</sup> | DY b | DZ b | DATUM DESCRIPTION                                    | ELLIPSOID   |
|--------------|-------|-----------------|------|------|------------------------------------------------------|-------------|
| 1            | ADIND | -162            | -12  | 206  | This datum has been updated, see ID# 65 <sup>b</sup> | Clarke 1880 |
| 2            | ARC50 | -143            | -90  | -294 | ARC 1950 (SW & SE Africa)                            | Clarke 1880 |

| Datum<br>ID# | NAME   | DX <sup>a</sup> | DY b | DZ <sup>b</sup> | DATUM DESCRIPTION                                             | ELLIPSOID           |  |
|--------------|--------|-----------------|------|-----------------|---------------------------------------------------------------|---------------------|--|
| 3            | ARC60  | -160            | -8   | -300            | This datum has been updated, see ID# 66 <sup>c</sup>          | Clarke 1880         |  |
| 4            | AGD66  | -133            | -48  | 148             | Australian Geodetic Datum 1966                                | Australian National |  |
| 5            | AGD84  | -134            | -48  | 149             | Australian Geodetic Datum 1984                                | Australian National |  |
| 6            | BUKIT  | -384            | 664  | -48             | Bukit Rimpah (Indonesia)                                      | Bessel 1841         |  |
| 7            | ASTRO  | -104            | -129 | 239             | Camp Area Astro (Antarctica)                                  | International 1924  |  |
| 8            | CHATM  | 175             | -38  | 113             | Chatham 1971 (New Zealand)                                    | International 1924  |  |
| 9            | CARTH  | -263            | 6    | 431             | Carthage (Tunisia)                                            | Clarke 1880         |  |
| 10           | CAPE   | -136            | -108 | -292            | CAPE (South Africa)                                           | Clarke 1880         |  |
| 11           | DJAKA  | -377            | 681  | -50             | Djakarta (Indonesia)                                          | Bessel 1841         |  |
| 12           | EGYPT  | -130            | 110  | -13             | Old Egyptian                                                  | Helmert 1906        |  |
| 13           | ED50   | -87             | -98  | -121            | European 1950                                                 | International 1924  |  |
| 14           | ED79   | -86             | -98  | -119            | European 1979                                                 | International 1924  |  |
| 15           | GUNSG  | -403            | 684  | 41              | G. Segara (Kalimantan - Indonesia)                            | Bessel 1841         |  |
| 16           | GEO49  | 84              | -22  | 209             | Geodetic Datum 1949 (New Zealand)                             | International 1924  |  |
| 17           | GRB36  | 375             | -111 | 431             | Do not use. Use ID# 76 instead.d                              | Airy 1830           |  |
| 18           | GUAM   | -100            | -248 | 259             | Guam 1963 (Guam Island)                                       | Clarke 1866         |  |
| 19           | HAWAII | 89              | -279 | -183            | <b>Do not use.</b> Use ID# 77 or ID# 81 instead. <sup>d</sup> | Clarke 1866         |  |
| 20           | KAUAI  | 45              | -290 | -172            | <b>Do not use.</b> Use ID# 78 or ID# 82 instead. <sup>d</sup> | Clarke 1866         |  |
| 21           | MAUI   | 65              | -290 | -190            | <b>Do not use.</b> Use ID# 79 or ID# 83 instead. <sup>d</sup> | Clarke 1866         |  |
| 22           | OAHU   | 56              | -284 | -181            | <b>Do not use.</b> Use ID# 80 or ID# 84 instead. <sup>d</sup> | Clarke 1866         |  |
| 23           | HERAT  | -333            | -222 | 114             | Herat North (Afghanistan)                                     | International 1924  |  |
| 24           | HJORS  | -73             | 46   | -86             | Hjorsey 1955 (Iceland)                                        | International 1924  |  |
| 25           | HONGK  | -156            | -271 | -189            | Hong Kong 1963                                                | International 1924  |  |
| 26           | HUTZU  | -634            | -549 | -201            | This datum has been updated, see ID# 68 <sup>c</sup>          | International 1924  |  |
| 27           | INDIA  | 289             | 734  | 257             | <b>Do not use.</b> Use ID# 69 or ID# 70 instead. <sup>c</sup> | Everest (EA)        |  |
| 28           | IRE65  | 506             | -122 | 611             | <b>Do not use.</b> Use ID# 71 instead. <sup>d</sup>           | d Modified Airy     |  |
| 29           | KERTA  | -11             | 851  | 5               | Kertau 1948 (West Malaysia and Singapore)                     | Everest (EE)        |  |
| 30           | KANDA  | -97             | 787  | 86              | Kandawala (Sri Lanka)                                         | Everest (EA)        |  |
| 31           | LIBER  | -90             | 40   | 88              | Liberia 1964                                                  | Clarke 1880         |  |

| Datum<br>ID# | NAME   | DX <sup>a</sup> | DY b | DZ <sup>b</sup> | DATUM DESCRIPTION                                    | ELLIPSOID          |
|--------------|--------|-----------------|------|-----------------|------------------------------------------------------|--------------------|
| 32           | LUZON  | -133            | -77  | -51             | Do not use. Use ID# 72 instead.d                     | Clarke 1866        |
| 33           | MINDA  | -133            | -70  | -72             | This datum has been updated, see ID# 73 <sup>c</sup> | Clarke 1866        |
| 34           | MERCH  | 31              | 146  | 47              | Merchich (Morocco)                                   | Clarke 1880        |
| 35           | NAHR   | -231            | -196 | 482             | This datum has been updated, see ID# 74 <sup>c</sup> | Clarke 1880        |
| 36           | NAD83  | 0               | 0    | 0               | N. American 1983 (Includes Areas 37-42)              | GRS-80             |
| 37           | CANADA | -10             | 158  | 187             | N. American Canada 1927                              | Clarke 1866        |
| 38           | ALASKA | -5              | 135  | 172             | N. American Alaska 1927                              | Clarke 1866        |
| 39           | NAD27  | -8              | 160  | 176             | N. American Conus 1927                               | Clarke 1866        |
| 40           | CARIBB | -7              | 152  | 178             | This datum has been updated, see ID# 75 <sup>c</sup> | Clarke 1866        |
| 41           | MEXICO | -12             | 130  | 190             | N. American Mexico                                   | Clarke 1866        |
| 42           | CAMER  | 0               | 125  | 194             | N. American Central America                          | Clarke 1866        |
| 43           | MINNA  | -92             | -93  | 122             | Nigeria (Minna)                                      | Clarke 1880        |
| 44           | OMAN   | -346            | -1   | 224             | Oman                                                 | Clarke 1880        |
| 45           | PUERTO | 11              | 72   | -101            | Puerto Rica and Virgin Islands                       | Clarke 1866        |
| 46           | QORNO  | 164             | 138  | -189            | Qornoq (South Greenland)                             | International 1924 |
| 47           | ROME   | -255            | -65  | 9               | Rome 1940 Sardinia Island                            | International 1924 |
| 48           | CHUA   | -134            | 229  | -29             | South American Chua Astro (Paraguay)                 | International 1924 |
| 49           | SAM56  | -288            | 175  | -376            | South American (Provisional 1956)                    | International 1924 |
| 50           | SAM69  | -57             | 1    | -41             | South American 1969                                  | S. American 1969   |
| 51           | CAMPO  | -148            | 136  | 90              | S. American Campo Inchauspe<br>(Argentina)           | International 1924 |
| 52           | SACOR  | -206            | 172  | -6              | South American Corrego Alegre (Brazil)               | International 1924 |
| 53           | YACAR  | -155            | 171  | 37              | South American Yacare (Uruguay)                      | International 1924 |
| 54           | TANAN  | -189            | -242 | -91             | Tananarive Observatory 1925<br>(Madagascar)          | International 1924 |
| 55           | TIMBA  | -689            | 691  | -46             | This datum has been updated, see ID# 85°             | Everest (EB)       |
| 56           | TOKYO  | -128            | 481  | 664             | This datum has been updated, see ID# 86c             | Bessel 1841        |
| 57           | TRIST  | -632            | 438  | -609            | Tristan Astro 1968 (Tristan du Cunha)                | International 1924 |
| 58           | VITI   | 51              | 391  | -36             | Viti Levu 1916 (Fiji Islands)                        | Clarke 1880        |
| 59           | WAK60  | 101             | 52   | -39             | This datum has been updated, see ID# 67 <sup>c</sup> | Hough 1960         |
| 60           | WGS72  | 0               | 0    | 4.5             | World Geodetic System - 72                           | WGS72              |
| 61           | WGS84  | 0               | 0    | 0               | World Geodetic System - 84                           | WGS84              |
| 62           | ZANDE  | -265            | 120  | -358            | Zanderidj (Surinam)                                  | International 1924 |
| 63           | USER   | 0               | 0    | 0               | User Defined Datum Defaults                          | User <sup>a</sup>  |

| Datum<br>ID# | NAME | DX <sup>a</sup> | DY b   | DZ <sup>b</sup> | DATUM DESCRIPTION                                         | ELLIPSOID          |
|--------------|------|-----------------|--------|-----------------|-----------------------------------------------------------|--------------------|
| 64           | CSRS | -0.9833         | 1.9082 | 0.4878          | Canadian Spatial Ref. System (epoch 2005.0)               | GRS-80             |
| 65           | ADIM | -166            | -15    | 204             | Adindan (Ethiopia, Mali, Senegal &<br>Sudan) <sup>c</sup> | Clarke 1880        |
| 66           | ARSM | -160            | -6     | -302            | ARC 1960 (Kenya, Tanzania) <sup>c</sup>                   | Clarke 1880        |
| 67           | ENW  | 102             | 52     | -38             | Wake-Eniwetok (Marshall Islands) <sup>c</sup>             | Hough 1960         |
| 68           | HTN  | -637            | -549   | -203            | Hu-Tzu-Shan (Taiwan) <sup>c</sup>                         | International 1924 |
| 69           | INDB | 282             | 726    | 254             | Indian (Bangladesh) <sup>d</sup>                          | Everest (EA)       |
| 70           | INDI | 295             | 736    | 257             | Indian (India, Nepal) <sup>d</sup>                        | Everest (EA)       |
| 71           | IRL  | 506             | -122   | 611             | Ireland 1965 <sup>d</sup>                                 | Modified Airy      |
| 72           | LUZA | -133            | -77    | -51             | Luzon (Philippines excluding Mindanoa Is.) <sup>d</sup>   | Clarke 1866        |
| 73           | LUZB | -133            | -79    | -72             | Mindanoa Island <sup>c</sup>                              | Clarke 1866        |
| 74           | NAHC | -243            | -192   | 477             | Nahrwan (Saudi Arabia) <sup>c</sup>                       | Clarke 1880        |
| 75           | NASP | -3              | 142    | 183             | N. American Caribbean <sup>c</sup>                        | Clarke 1866        |
| 76           | OGBM | 375             | -111   | 431             | Great Britain 1936 (Ordinance Survey) <sup>d</sup>        | Airy 1830          |
| 77           | ОНАА | 89              | -279   | -183            | Hawaiian Hawaii <sup>d</sup>                              | Clarke 1866        |
| 78           | ОНАВ | 45              | -290   | -172            | Hawaiian Kauai <sup>d</sup>                               | Clarke 1866        |
| 79           | OHAC | 65              | -290   | -190            | Hawaiian Maui <sup>d</sup>                                | Clarke 1866        |
| 80           | OHAD | 58              | -283   | -182            | Hawaiian Oahu <sup>d</sup>                                | Clarke 1866        |
| 81           | OHIA | 229             | -222   | -348            | Hawaiian Hawaii <sup>d</sup>                              | International 1924 |
| 82           | ОНІВ | 185             | -233   | -337            | Hawaiian Kauai <sup>d</sup>                               | International 1924 |
| 83           | OHIC | 205             | -233   | -355            | Hawaiian Maui <sup>d</sup>                                | International 1924 |
| 84           | OHID | 198             | -226   | -347            | Hawaiian Oahu <sup>d</sup>                                | International 1924 |
| 85           | TIL  | -679            | 669    | -48             | Timbalai (Brunei and East Malaysia) 1948 <sup>c</sup>     | Everest (EB)       |
| 86           | TOYM | -148            | 507    | 685             | Tokyo (Japan, Korea and Okinawa) <sup>c</sup>             | Bessel 1841        |

a. The DX, DY and DZ offsets are from your local datum to WGS84.

b. The updated datum have the new x, y and z translation values updated to the latest numbers. The old datum values can still be used for backwards compatibility.

c. Use the corrected datum only (with the higher ID#) as the old datum is incorrect.

d. The original LUZON values are the same as for LUZA but the original has an error in the code.

### 2.4.13 DGPSEPHEMDELAY DGPS ephemeris delay

The DGPSEPHEMDELAY command is used to set the ephemeris delay when operating as a base station. The ephemeris delay sets a time value by which the base station continues to use the old ephemeris data. A delay of 120 to 300 seconds typically ensures that the rover stations have collected updated ephemeris. After the delay period is passed, the base station begins using new ephemeris data.

The factory default of 120 seconds matches the RTCM standard.

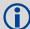

The RTCA Standard stipulates that a base station shall wait five minutes after receiving a new ephemeris before transmitting differential corrections to rover stations that are using the RTCA standard. This time interval ensures that the rover stations have received the new ephemeris, and have computed differential positioning based upon the same ephemeris. Therefore, for RTCA base stations, the recommended ephemeris delay is 300 seconds.

Message ID: 142

### **Abbreviated ASCII Syntax:**

DGPSEPHEMDELAY delay

### **Factory Default:**

dgpsephemdelay 120

### ASCII Example (base):

dgpsephemdelay 120

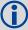

When using differential corrections, the rover receiver must use the same set of broadcast ephemeris parameters as the base station generating the corrections. The Issue of Ephemeris Data (IODE) parameter is transmitted as part of the differential correction so that the rover can guarantee that its and the base station ephemerides match. The DGPSEPHEMDELAY parameter should be large enough to ensure that the base station is not using a new set of ephemerides that has not yet been received at the rover receiver.

| Field | Field Type               |          | Binary<br>Value | Description                                                                                                    | Binary<br>Format |   | Binary<br>Offset |
|-------|--------------------------|----------|-----------------|----------------------------------------------------------------------------------------------------|------------------|---|------------------|
| 1     | DGPSEPHEMDELAY<br>header | -        | -               | This field contains the command name or the message header depending on whether the command is abbreviated ASCII, ASCII or binary, respectively. | -                | Н | 0                |
| 2     | delay                    | 0 to 600 | ) s             | Minimum time delay before new ephemeris is used                                                                                                  | ULong            | 4 | Н                |

# 2.4.14 DGPSTIMEOUT Set maximum age of differential data

This command is used to set the maximum age of pseudorange differential data to use when operating as a rover station. Pseudorange differential data received that is older than the specified time is ignored. See DGPSEPHEMDELAY on *page 63* to set the ephemeris changeover delay for base stations.

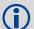

The RTCA Standard for SCAT-I stipulates that the maximum age of differential correction messages cannot be greater than 22 seconds. Therefore, for RTCA rover users, the recommended DGPS delay setting is 22.

Message ID: 127

### **Abbreviated ASCII Syntax:**

DGPSTIMEOUT delay

### **Factory Default:**

dgpstimeout 300

### **ASCII Example (rover):**

dgpstimeout 60

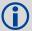

DGPSTIMEOUT applies to local pseudorange differential (RTCA and RTCM) corrections as if they were from a local base station. This also applies to pseudorange differential positioning using RTK corrections.

| Field | Field Type            |         | Binary<br>Value | Description                                                                                                    |       | Binary<br>Bytes |   |
|-------|-----------------------|---------|-----------------|----------------------------------------------------------------------------------------------------|-------|-----------------|---|
| 1     | DGPSTIMEOUT<br>header | -       | -               | This field contains the command name or the message header depending on whether the command is abbreviated ASCII, ASCII or binary, respectively. | -     | Н               | 0 |
| 2     | delay                 | 2 to 10 | 00 s            | Maximum pseudorange differential age                                                                                                    | ULong | 4               | Н |

### 2.4.15 DGPSTXID DGPS transmit ID

This command sets the station ID value for the receiver when it is transmitting corrections. This allows for the easy identification of which base station was the source of the data.

Message ID: 144

### **Abbreviated ASCII Syntax:**

DGPSTXID type ID

#### **Factory Default:**

dgpstxid auto "any"

### **ASCII Examples:**

dgpstxid rtcm 2 - using an rtcm type and id
dgpstxid rtca d036 - using an rtca type and id

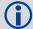

How long do I need to sit on a 10 km baseline? How long you need to occupy stations for a 10 km baseline depends on the system you are using and what type of accuracies you require. For a DGPS system using only L1 C/A-code data, all you require is a single epoch of common data. Typically, you would log a few minutes worth of data. The type of accuracy you can expect out of this system is in the 1 metre range.

The term optimal conditions refers to observing six or more healthy satellites being tracked with a geometric dilution of precision - GDOP value of less than 5 and relatively low multipath. Note that the above situations apply to both real-time and post-processed solutions with minor differences.

| Field | Field Type         | ASCII<br>Value             | Binary<br>Value | Description                                                                                                    | Binary<br>Format   | Binary<br>Bytes       | Binary<br>Offset |
|-------|--------------------|----------------------------|-----------------|----------------------------------------------------------------------------------------------------|--------------------|-----------------------|------------------|
| 1     | DGPSTXID<br>header | -                          | -               | This field contains the command name or the message header depending on whether the command is abbreviated ASCII, ASCII or binary, respectively.                                                 | -                  | Н                     | 0                |
| 2     | type               | See Tal<br>DGPS<br>page 10 | <i>Type</i> on  | ID Type                                                                                                    | Enum               | 4                     | Н                |
| 3     | ID                 | String [i<br>or "ANY       | -               | ID string ANY type defaults: RTCM - 0 RTCA - AAAA These range values are in affect: 0 ≤ RTCM ID ≤ 1023 RTCA: any four character string containing only alpha (a-z) or numerical characters (0-9) | String<br>[max. 5] | Variable <sup>a</sup> | Variable         |

a. In the binary log case, additional bytes of padding are added to maintain 4-byte alignment

# 2.4.16 DLLTIMECONST Sets carrier smoothing

This command replaces the <code>GLOCSMOOTH</code> and <code>CSMOOTH</code> commands. It sets the amount of carrier smoothing performed on the code measurements. An input value of 100 corresponds to approximately 100 seconds of smoothing. Upon issuing the command, the locktime (amount of continuous tracking in seconds) for all tracking satellites is reset to zero and each code smoothing filter is restarted. You must wait for at least the length of smoothing time for the new smoothing constant to take full effect. The optimum setting for this command depends on your application.

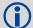

- 1. This command may not be suitable for every GNSS application.
- 2. When using DLLTIMECONST in differential mode with the same receivers, the same setting should be used at both the base and rover station. If the base and rover stations use different types of receivers, it is recommended that you use the command default value is at each receiver (DLLTIMECONST <signaltype> 100).
- 3. There are several considerations when using the DLLTIMECONST command:
  - · The attenuation of low frequency noise (multipath) in pseudorange measurements
  - The effect of time constants on the correlation of phase and code observations
  - The rate of "pulling-in" of the code tracking loop (step response)
  - The effect of ionospheric divergence on carrier smoothed pseudorange (ramp response)

The primary reason for applying carrier smoothing to the measured pseudoranges is to mitigate the high frequency noise inherent in all code measurements. Adding more carrier smoothing by increasing the DLLTIMECONST value filters out lower frequency noise, including some multipath frequencies.

There are also some adverse effects of higher DLLTIMECONST values on some performance aspects of the receiver. Specifically, the time constant of the tracking loop is directly proportional to the DLLTIMECONST value and affects the degree of dependence between the carrier phase and pseudorange information. Carrier phase smoothing of the code measurements (pseudoranges) is accomplished by introducing data from the carrier tracking loops into the code tracking system. Phase and code data, collected at a sampling rate greater than about 3 time constants of the loop, are correlated (the greater the sampling rate, the greater the correlation). This correlation is not relevant if only positions are logged from the receiver, but is an important consideration if the data is combined in some other process such as post-mission carrier smoothing. Also, a narrow bandwidth in a feedback loop impedes the ability of the loop to track step functions. Steps in the pseudorange are encountered during initial lock-on of the satellite and when working in an environment conductive to multipath. A low DLLTIMECONST value allows the receiver to effectively adapt to these situations.

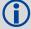

Also, increased carrier smoothing may cause problems when satellite signals are strongly affected by the ionosphere. The rate of divergence between the pseudoranges and phase-derived ranges is greatest when a satellite is low in the sky since the GPS signal must travel through a much "thicker" ionosphere. The tracking error of the receiver is greatest at these times when a lot of carrier smoothing is implemented. In addition, changing periods of ionospheric activity (diurnal changes and the 11-year cycle) influences the impact of large DLLTIMECONST values. It is important to realize that the advantages of carrier smoothing do not come without some trade off in receiver performance. The factory default DLLTIMECONST value of 100 was selected as an optimal compromise of the above considerations. For the majority of applications, this default value should be appropriate. However, the flexibility exists to adjust the parameter for specific applications by users who are familiar with the consequences.

Message ID: 1011

# **Abbreviated ASCII Syntax:**

DLLTIMECONST signaltype timeconst

# **Factory Defaults:**

dlltimeconst <signaltype>100

# Example:

dlltimeconst gpsl2c 100

| Field | Field Type          | ASCII<br>Value               | Binary<br>Value | Description                                                                                                    | Binary<br>Format | Binary<br>Bytes | Binary<br>Offset |
|-------|---------------------|------------------------------|-----------------|----------------------------------------------------------------------------------------------------|------------------|-----------------|------------------|
| 1     | DLLTIMECONST header | -                            | -               | This field contains the command<br>name or the message header<br>depending on whether the<br>command is abbreviated ASCII,<br>ASCII or binary, respectively | -                | Н               | 0                |
| 2     | signal type         | See Table 19,<br>Signal Type |                 | Signal type                                                                                                    | Enum             | 4               | Н                |
| 3     | time const          |                              |                 | Time constant (sec)                                                                                                    | Ulong            | 4               | H+4              |

Table 19: Signal Type

| Value (Binary) | Signal (ASCII) | Description         |
|----------------|----------------|---------------------|
| 33             | GPSL1CA        | GPS L1 C/A-code     |
| 68             | GPSL2Y         | GPS L2 P(Y)-code    |
| 69             | GPSL2C         | GPS L2 C/A-code     |
| 70             | GPSL2P         | GPS L2 P-code       |
| 103            | GPSL5          | GPS L5              |
| 2177           | GLOL1CA        | GLONASS L1 C/A-code |
| 2211           | GLOL2CA        | GLONASS L2 C/A-code |
| 2212           | GLOL2P         | GLONASS L2 P-code   |
| 4129           | SBASL1         | SBAS L1             |
| 4194           | SBASL5         | SBAS L5             |

# 2.4.17 DYNAMICS Tune receiver parameters

This command adjusts the receiver dynamics to that of your environment. It is used to optimally tune receiver parameters.

The DYNAMICS command adjusts the Tracking State transition time out value of the receiver (see *Table 63, Tracking State* on page 294). When the receiver loses the position solution (see *Table 45, Solution Status* on page 193) it attempts to steer the tracking loops for fast reacquisition (5 s time-out by default). The DYNAMICS command allows you to adjust this time-out value, effectively increasing the steering time. The three states 0, 1, and 2 set the time-out to 5, 10, or 20 s respectively.

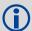

The DYNAMICS command should only be used by advanced users. The default of AIR should **not** be changed except under very specific conditions.

The DYNAMICS command affects satellite reacquisition. The constraint of its filter with FOOT is very tight and is appropriate for a user on foot. A sudden tilted or up and down movement, for example while a tractor is moving slowly along a track, may trip the filter to reset and cause the position to jump. AIR should be used in this case.

Message ID: 258

#### **Abbreviated ASCII Syntax:**

DYNAMICS dynamics

#### **Factory Default:**

dynamics air

### Example:

dynamics foot

| Field | Field Type         | ASCII<br>Value     | Binary<br>Value | Description                                                                                                    | Binary<br>Format | Binary<br>Bytes | Binary<br>Offset |
|-------|--------------------|--------------------|-----------------|----------------------------------------------------------------------------------------------------|------------------|-----------------|------------------|
| 1     | DYNAMICS<br>header | -                  | -               | This field contains the command name or the message header depending on whether the command is abbreviated ASCII, ASCII or binary, respectively. | -                | Н               | 0                |
| 2     | dynamics           | See Tab<br>User Dy | ,               | Receiver dynamics based on your environment                                                                                                    | Enum             | 4               | Н                |

Table 20: User Dynamics

| Binary | ASCII | Description                                                                                                    |
|--------|-------|----------------------------------------------------------------------------------------------------|
| 0      | AIR   | Receiver is in an aircraft or a land vehicle, for example a high speed train, with velocity greater than 110 km/h (30 m/s). This is also the most suitable dynamic for a jittery vehicle at any speed (see also the note above). |
| 1      | LAND  | Receiver is in a stable land vehicle with velocity less than 110 km/h (30 m/s)                                                                                                    |
| 2      | FOOT  | Receiver is being carried by a person with velocity less than 11 km/h (3 m/s)                                                                                                    |

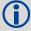

Qualifying North American Solar Challenge cars annually weave their way through 1000's of miles between the US and Canada. GPS keeps them on track through many intersections on secondary highways and gives the Calgary team constant intelligence on the competition's every move. In this case, with average speeds of 46 miles/hour and at times a jittery vehicle, air is the most suitable dynamic.

# 2.4.18 ECHO Sets port echo

This command sets a port to echo.

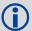

This command also acts as a collection response ether and can be used as a log.

Message ID: 1247

# **Abbreviated ASCII Syntax:**

ECHO [port] echo

# **Factory Default:**

echo com1 off echo com2 off echo usb1 off echo usb2 off echo usb3 off

### **ASCII Example:**

echo com1 on

| Field | Field<br>Type  | ASCII<br>Value                                                          | Binary<br>Value | Description                                                                                                    | Binary<br>Format | Binary<br>Bytes | Binary<br>Offset |
|-------|----------------|-------------------------------------------------------------------------|-----------------|----------------------------------------------------------------------------------------------------|------------------|-----------------|------------------|
| 1     | ECHO<br>Header | -                                                                       | -               | This field contains the command name or the message header depending on whether the command is abbreviated ASCII, ASCII or binary, respectively | -                | Н               | 0                |
| 2     | port           | See Table 14, COM<br>Serial Port Identifiers<br>on page 56 <sup>a</sup> |                 | Port to configure.<br>(default = THISPORT)                                                                                                    | Enum             | 4               | Н                |
| 3     | echo           | OFF                                                                     | 0               | Sets port echo to off                                                                                                    | Enum             | 4               | H+4              |
|       |                | ON                                                                      | 1               | Sets port echo to on                                                                                                    |                  |                 |                  |

a. XCOM ports are not supported.

### 2.4.19 ECUTOFF Set satellite elevation cut-off

This command sets the elevation cut-off angle for tracked satellites. The receiver does not start automatically searching for a satellite until it rises above the cut-off angle. Tracked satellites that fall below the cut-off angle are no longer tracked unless they were manually assigned (see the ASSIGN command).

In either case, satellites below the ECUTOFF angle are eliminated from the internal position and clock offset solution computations.

This command permits a negative cut-off angle; it could be used in these situations:

- The antenna is at a high altitude, and thus can look below the local horizon
- Satellites are visible below the horizon due to atmospheric refraction

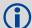

- Care must be taken when using ECUTOFF because the signals from lower elevation satellites are traveling through more atmosphere and are therefore degraded. Use of satellites below 5 degrees is not recommended.
- 2. Use the GLOECUTOFF command (see page 82) to cut-off GLONASS satellites, the SBASECUTOFF command (see page 121) to cut-off SBAS satellites.

Message ID: 50

### **Abbreviated ASCII Syntax:**

ECUTOFF angle

### **Factory Default:**

ecutoff 5.0

#### **ASCII Example:**

ecutoff 10.0

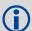

A low elevation satellite is a satellite the receiver tracks "just" above the horizon. Generally, a satellite is considered low elevation if it is anywhere between 0 and 15 degrees above the horizon. Low elevation satellites are usually setting or rising.

There is no difference in the data transmitted from a low elevation satellite to that transmitted from a higher elevation satellite. However, differences in the signal path of a low elevation satellite make their use less desirable. Low elevation satellite signals are noisier due to the increased amount of atmosphere they must travel through. In addition, signals from low elevation satellites don't fit the assumption that a GPS signal travels in air nearly the same as in a vacuum. As such, using low elevation satellites in the solution results in greater position inaccuracies.

The elevation cut-off angle is specified with ECUTOFF to ensure that noisy, low elevation satellite data below the cut-off is not used in computing a position. If post-processing data, it is still best to collect all data (even that below the cut-off angle). Experimenting with different cut-off angles can then be done to provide the best results. In cases where there are not enough satellites visible, a low elevation satellite may actually help in providing a useful solution.

| Field | Field<br>Type     | ASCII<br>Value | Binary<br>Value | Description                                                                                                    | Binary<br>Format | Binary<br>Bytes | Binary<br>Offset |
|-------|-------------------|----------------|-----------------|----------------------------------------------------------------------------------------------------|------------------|-----------------|------------------|
| 1     | ECUTOFF<br>header | -              | -               | This field contains the command name or<br>the message header depending on<br>whether the command is abbreviated<br>ASCII, ASCII or binary, respectively. | -                | Н               | 0                |
| 2     | angle             | ±90.0 degrees  |                 | Elevation cut-off angle relative to horizon                                                                                                    | Float            | 4               | Н                |

### 2.4.20 FIX Constrain to fixed height or position

This command fixes various parameters of the receiver such as height or position. For various applications, fixing these values can assist in improving acquisition times and accuracy of position or corrections. For example, fixing the position and height is a requirement for differential base stations as it provides a truth position to base the differential corrections from.

If you enter a FIXPOSDATUM command (see *page 75*) the FIX command is then issued internally with the FIXPOSDATUM command values translated to WGS84. It is the FIX command that appears in the RXCONFIG log. If the FIX or the FIXPOSDATUM command are used, their newest values overwrite the internal FIX values.

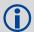

NovAtel strongly recommends that the FIX POSITION entered be good to within a few metres. This level of accuracy can be obtained from a receiver using single point positioning once 5 or 6 satellites are being tracked.

PDPFILTER DISABLE command must be sent for FIX command to take effect.

FIX POSITION should only be used for base station receivers. Applying FIX POSITION to a rover, switches it from DGPS mode to a fixed position mode. Applying FIX POSITION to the rover does not speed up ambiguity resolution.

You can fix the position of the receiver using latitude, longitude and height in Mean Sea Level (MSL) or ellipsoidal parameters depending on the UNDULATION setting. The factory default for the UNDULATION setting is TABLE where the height entered in the FIX command is set as MSL height. If you change the UNDULATION setting to USER 0, the height entered in the FIX command is set as ellipsoidal height (see *page 154*).

Error checking is done on the entered fixed position. If less than 3 measurements are available, the solution status indicates PENDING. While the status is PENDING, the fixed position value is not used internally (for example, for updating the clock model, or controlling the satellite signal search). Once 3 or more measurements are available, error checking is performed. If the error check passes, the solution status changes to SOL\_COMPUTED, and the fixed position is used internally. At the first level of error, when the fixed position is off by approximately 25-50 m, the output position log indicates INTEGRITY\_WARNING in the solution status field, but the fixed position value is still used internally. If the error reaches the second level, a few km, the receiver does not use the fixed position at all and indicates INVALID\_FIX in the solution status. Note that a fixed position obtained from the POSAVE function is treated the same way in the error checking as one entered manually.

#### Message ID: 44

#### **Abbreviated ASCII Syntax:**

FIX type [param1 [param2 [param3]]]

#### **Factory Default:**

fix none

### ASCII Example:

fix height 4.567

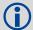

In order to maximize accuracy of a DGPS survey, you must fix the base station coordinates to their known position using the FIX [lat][lon][hgt] command. This ensures the accuracy of their corrections.

| Field | Field Type | ASCII<br>Value            | Binary<br>Value | Description                                                                                                    | Binary<br>Format | Binary<br>Bytes | Binary<br>Offset |
|-------|------------|---------------------------|-----------------|----------------------------------------------------------------------------------------------------|------------------|-----------------|------------------|
| 1     | FIX header | -                         | -               | This field contains the command name or the message header depending on whether the command is abbreviated ASCII, ASCII or binary, respectively. | -                | Н               | 0                |
| 2     | type       | See <i>Table Types</i> on | *               | Fix type                                                                                                    | Enum             | 4               | Н                |
| 3     | param1     | See Table                 | *               | Parameter 1                                                                                                    | Double           | 8               | H + 4            |
| 4     | param2     | Paramete page 74          | <i>rs</i> on    | Parameter 2                                                                                                    | Double           | 8               | H + 12           |
| 5     | param3     | 1.23                      |                 | Parameter 3                                                                                                    | Double           | 8               | H + 20           |

Table 21: Fix Types

| ASCII<br>Name | Binary<br>Value | Description                                                                                                    |
|---------------|-----------------|----------------------------------------------------------------------------------------------------|
| NONE          | 0               | Unfix. Clears any previous FIX commands.                                                                                                    |
| AUTO          | 1               | Configures the receiver to fix the height at the last calculated value if the number of satellites available is insufficient for a 3-D solution. This provides a 2-D solution. Height calculation resumes when the number of satellites available allows a 3-D solution.                                                                                                    |
| HEIGHT        | 2               | Configures the receiver in 2-D mode with its height constrained to a given value. This command is used mainly in marine applications where height in relation to mean sea level may be considered to be approximately constant. The height entered using this command is referenced to the mean sea level, (see the BESTPOS log on page 191) and is in metres. The receiver is capable of receiving and applying differential corrections from a base station while FIX HEIGHT is in effect. The FIX HEIGHT command overrides any previous FIX HEIGHT or FIX POSITION command.                                                                                                    |
| POSITION      | 3               | Configures the receiver with its position fixed. This command is used when it is necessary to generate differential corrections.  For both pseudorange and differential corrections, this command must be properly initialized before the receiver can operate as a GPS base station. Once initialized, the receiver computes differential corrections for each satellite being tracked. The computed differential corrections can then be output to rover stations by utilizing any of the following receiver differential corrections data log formats: RTCM or RTCA. See the OEMStar Installation and Operation User Manual for information about using the receiver for differential applications.  The values entered into the FIX POSITION command should reflect the precise position of the base station antenna phase center. Any errors in the FIX POSITION coordinates directly bias the corrections calculated by the base receiver.  The receiver performs all internal computations based on WGS84 and the datum command is defaulted as such. The datum in which you choose to operate (by changing the DATUM command) is internally converted to and from WGS84. Therefore, all differential corrections are based on WGS84, regardless of your operating datum.  The FIX POSITION command overrides any previous FIX HEIGHT or FIX POSITION command settings. |

**Table 22: FIX Parameters** 

| ASCII Type Name | Parameter 1                                                                         | Parameter 2                                                                         | Parameter 3                                             |
|-----------------|-------------------------------------------------------------------------------------|-------------------------------------------------------------------------------------|---------------------------------------------------------|
| NONE            | Not used                                                                            | Not used                                                                            | Not used                                                |
| AUTO            | Not used                                                                            | Not used                                                                            | Not used                                                |
| HEIGHT          | Default MSL height <sup>a b</sup> (-1000 to 20000000 m)                             | Not used                                                                            | Not used                                                |
| POSITION        | Lat (-90 to 90 degrees) where a '-' sign denotes south and a '+' sign denotes north | Lon (-360 to 360 degrees) where a '-' sign denotes west and a '+' sign denotes east | Default MSL height <sup>a b</sup> (-1000 to 20000000 m) |
| Velocity        |                                                                                     |                                                                                     |                                                         |

a. For more information about height, refer to the Knowledge and Learning page in the Support section of our Web site at <a href="https://www.novatel.com">www.novatel.com</a>.

b. See also the note on page 72

## 2.4.21 FIXPOSDATUM Set position in a specified datum

This command sets the position by referencing the position parameters through a specified datum. The position is transformed into the same datum as that in the receiver's current setting. The FIX command, see *page 72*, is then issued internally with the FIXPOSDATUM command values. It is the FIX command that appears in the RXCONFIG log. If the FIX or the FIXPOSDATUM command are used, their newest values overwrite the internal FIX values.

Message ID: 761

### **Abbreviated ASCII Syntax:**

FIXPOSDATUM datum lat lon height

## **Factory Default:**

fixposdatum none

### **ASCII Example:**

fixposdatum user 51.11633810554 -114.03839550586 1048.2343

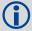

You can use the FIXPOSDATUM command in a survey to fix the position with values from another known datum, rather than transforming them into WGS84 yourself.

| Field | Field Type            | ASCII<br>Value                                         | Binary<br>Value | Description                                                                                                    | Binary<br>Format | Binary<br>Bytes | Binary<br>Offset |
|-------|-----------------------|--------------------------------------------------------|-----------------|----------------------------------------------------------------------------------------------------|------------------|-----------------|------------------|
| 1     | FIXPOSDATUM<br>header | 1                                                      | -               | This field contains the command name or the message header depending on whether the command is abbreviated ASCII, ASCII or binary, respectively. | -                | Н               | 0                |
| 2     | datum                 | See Table 17, Reference Ellipsoid Constants on page 59 |                 | Datum ID                                                                                                    | Enum             | 4               | Н                |
| 3     | lat                   | ±90                                                    |                 | Latitude (degrees)                                                                                                    | Double           | 8               | H + 4            |
| 4     | lon                   | ±360                                                   |                 | Longitude (degrees)                                                                                                    | Double           | 8               | H + 12           |
| 5     | height                | -1000 to 20                                            | 0000000         | Mean sea level (MSL) height (m) <sup>a</sup>                                                                                                    | Double           | 8               | H + 20           |

a. For more information about height, refer to the Knowledge and Learning page in the Support section of our Web site at <a href="https://www.novatel.com">www.novatel.com</a>.

# 2.4.22 FREQUENCYOUT Set output pulse train available on VARF

This command sets the output pulse train available on the variable frequency (VARF) pin. The output waveform is coherent with the 1PPS output (see the usage note and *Figure 2, Pulse Width and 1PPS Coherency* below).

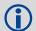

Figure 2, Pulse Width and 1PPS Coherency, shows how the chosen pulse width is frequency locked but not necessarily phase locked.

Message ID: 232

### **Abbreviated ASCII Syntax:**

FREQUENCYOUT [switch] [pulsewidth] [period]

### **Factory Default:**

frequencyout disable

## **ASCII Example:**

frequencyout enable 1 2

This example generates a 50% duty cycle 10 MHz square wave.

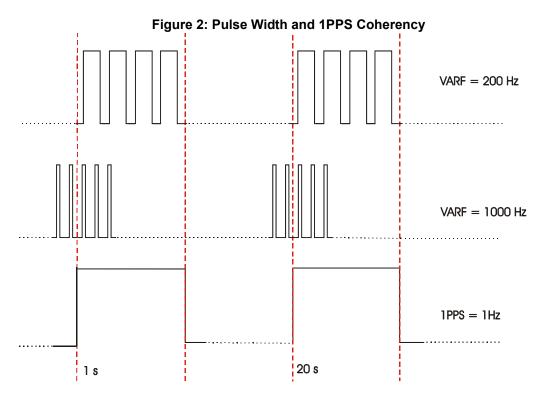

| Field | Field Type          | ASCII<br>Value             | Binary<br>Value | Description                                                                                                    | Binary<br>Format | Binary<br>Bytes | Binary<br>Offset |
|-------|---------------------|----------------------------|-----------------|----------------------------------------------------------------------------------------------------|------------------|-----------------|------------------|
| 1     | FREQUENCYOUT header | -                          | -               | This field contains the command name or the message header depending on whether the command is abbreviated ASCII, ASCII or binary, respectively.                                                                                                    | -                | Н               | 0                |
| 2     | switch              | DISABLE                    | 0               | Disable causes the output to be fixed low (default)                                                                                                    | Enum             | 4               | Н                |
|       |                     | ENABLE                     | 1               | Enables customized frequency output                                                                                                    |                  |                 |                  |
| 3     | pulsewidth          | (0 to 262143)              |                 | Number of 50 ns steps for which the output is high.  Duty cycle = pulsewidth / period.  Must be less than or equal to the period. (default = 0).  If pulsewidth is the same as the period, the output is a high DC signal. If pulsewidth is 1/2 the period, then the output is a square wave.  If the pulsewidth is set to 0, the output is held LOW. | Ulong            | 4               | H+4              |
| 4     | period              | (0 to 262143) <sup>a</sup> |                 | Signal period in 50 ns steps. Frequency Output = 20,000,000 / Period (default = 0)                                                                                                    | Ulong            | 4               | H+8              |

a. Periods of 1 or 0 produce special cases on the VARF output. If the period is 1 then the output is held at a constant HIGH or LOW depending on the value of the PULSEWIDTH field. If PULSEWIDTH is 1 the output is HIGH, if PULSEWIDTH is 0 the output is LOW. If the period is set to 0 then the output is held LOW.

## 2.4.23 FRESET Clear selected data from NVM and reset

This command clears data which is stored in non-volatile memory. Such data includes the almanac, ephemeris, and any user-specific configurations. The commands, ephemeris, and almanac related data, excluding the subscription information, can be cleared by using the STANDARD target. The model can only be cleared by using the MODEL target. The receiver is forced to hardware reset. In addition, values entered using the CLOCKCALIBRATE command can only be cleared by using the STANDARD target.

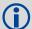

FRESET STANDARD (which is also the default) causes any commands, ephemeris, GPS almanac and SBAS almanac data (COMMAND, GPSALMANAC, GPSEPHEM and SBASALMANAC in *Table 23, FRESET Target* on page 79) previously saved to NVM to be erased.

Message ID: 20

### **Abbreviated ASCII Syntax:**

FRESET [target]

### Input Example:

freset command

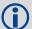

If you are receiving no data or random data from your receiver, try these before contacting NovAtel:

- Verify that the receiver is tracking satellites
- Check the integrity and connectivity of power and data cables
- Verify the baud rate settings of the receiver and terminal device (your computer or data logger)
- Switch COM ports
- Issue a FRESET command

| Field | Field Type       | ASCII<br>Value                    | Binary<br>Value      | Description                                                                                                    | Binary<br>Format | Binary<br>Bytes | Binary<br>Offset |
|-------|------------------|-----------------------------------|----------------------|----------------------------------------------------------------------------------------------------|------------------|-----------------|------------------|
| 1     | FRESET<br>header | -                                 | -                    | This field contains the command name or the message header depending on whether the command is abbreviated ASCII, ASCII or binary, respectively. | -                | Н               | 0                |
| 2     | target           | See <i>Table 2 Target</i> on page | 23, FRESET<br>age 79 | What data is to be reset by the receiver                                                                                                    | Enum             | 4               | Н                |

Table 23: FRESET Target

| Binary | ASCII          | Description                                                    |
|--------|----------------|----------------------------------------------------------------|
| 0      | STANDARD       | Resets commands, ephemeris, and almanac (default).             |
| 1      | COMMAND        | Resets the stored commands (saved configuration)               |
| 2      | GPSALMANAC     | Resets the stored GPS almanac                                  |
| 3      | GPSEPHEM       | Resets the stored GPS ephemeris                                |
| 4      | GLOEPHEM       | Resets the stored GLONASS ephemeris                            |
| 5      | MODEL          | Resets the currently selected model                            |
| 11     | CLKCALIBRATION | Resets the parameters entered using the CLOCKCALIBRATE command |
| 20     | SBASALMANAC    | Resets the stored SBAS almanac                                 |
| 21     | LAST_POSITION  | Resets the position using the last stored position             |
| 31     | GLOALMANAC     | Resets the stored GLONASS almanac                              |

## 2.4.24 GGAQUALITY Customize the GPGGA GPS quality indicator

This command allows you to customize the NMEA GPGGA GPS quality indicator (see also the GPGGA log on *page 230*).

### Message ID: 691

## **Abbreviated ASCII Syntax:**

GGAQUALITY #entries [pos type1][qual1] [pos type2] [qual2]...

### Input Example 1:

ggaquality 1 waas 2

Makes the WAAS solution type show 2 as the quality indicator.

### Input Example 2:

ggaquality 0

Sets all the quality indicators back to the default.

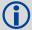

Some solution types (see *Table 44, Position or Velocity Type* on page 192) store a quality indicator. For example, WAAS has an indicator of 9. This command can be used to customize an application to have unique indicators for each solution type.

| Field | Field Type           | ASCII<br>Value                                      | Binary<br>Value                  | Description                                                                                                    | Binary<br>Format | Binary<br>Bytes | Binary<br>Offset |
|-------|----------------------|-----------------------------------------------------|----------------------------------|----------------------------------------------------------------------------------------------------|------------------|-----------------|------------------|
| 1     | GGAQUALITY<br>header | -                                                   | -                                | This field contains the command name or the message header depending on whether the command is abbreviated ASCII, ASCII or binary, respectively. | -                | Н               | 0                |
| 2     | #entries             | 0-20                                                |                                  | The number of position types that are being re-mapped (20 max.)                                                                                  | Ulong            | 4               | H+4              |
| 3     | pos type1            | See Table 4<br>or Velocity<br>page 192              |                                  | The 1st position type that is being re-mapped                                                                                                    | Enum             | 4               | H+8              |
| 4     | qual1                | See GPGGA<br>Data and Ur<br>page 230                | A GPSFix<br>ndulation on         | The number that appears in the GPGGA log for the 1st position type                                                                               | Ulong            | 4               | H+12             |
| 5     | pos type2            | See Table 44, Position or Velocity Type on page 192 |                                  | The 2nd position type that is being re-mapped, if applicable                                                                                     | Enum             | 4               | H+16             |
| 6     | qual2                |                                                     | A <i>GPS Fix</i><br>ndulation on |                                                                                                    | Ulong            | 4               | H+20             |
|       | Next solution ty     | pe and qualit                                       | y indicator s                    | et, if applicable                                                                                                    | Variable         |                 |                  |

# 2.4.25 GL1DEINITIALIZATIONPERIOD Configures the GLIDE initialization period

This command sets the initialization period for Relative PDP (GLIDE) when pseudorange measurements are used more heavily. During the initialization period, the PDP output position is not as smooth as during full GLIDE operation, but it helps to get better absolute accuracy at the start. The longer this period is the better absolute accuracy can be attained. The maximum period that can be set through GL1DEINITIALIZATIONPERIOD is 1200 seconds.

Message ID: 1424

### **Abbreviated ASCII Syntax:**

GL1DEINITIALIZATIONPERIOD initialization

## **Factory Default:**

gl1deinitializationperiod 300

### **ASCII Example:**

gl1deinitializationperiod 100

| F | ield | Field Type                           | ASCII<br>Value | Binary<br>Value | Description                                                                                                    | Binary<br>Format |   | Binary<br>Offset |
|---|------|--------------------------------------|----------------|-----------------|----------------------------------------------------------------------------------------------------|------------------|---|------------------|
|   | 1    | GL1DEINITIALIZATION<br>PERIOD header | -              | -               | This field contains the command name or the message header depending on whether the command is abbreviated ASCII, ASCII or binary, respectively | -                | Н | 0                |
|   | 2    | initialization                       | 0 -1200        | S               | Initialization period for GLIDE in seconds                                                                                                    | Double           | 8 | Н                |

## 2.4.26 GLOECUTOFF Set GLONASS satellite elevation cut-off

### Required Options: GLONASS

This command sets the elevation cut-off angle for tracked GLONASS satellites. The receiver does not start automatically searching for a satellite until it rises above the cut-off angle. Tracked satellites that fall below the cut-off angle are no longer tracked unless they were manually assigned (see the ASSIGN command).

In either case, satellites below the GLOECUTOFF angle are eliminated from the internal position and clock offset solution computations. See also the ECUTOFF command on page 70 for more information about elevation cut-off commands.

Message ID: 735

## **Abbreviated ASCII Syntax:**

GLOECUTOFF angle

## **Factory Default:**

gloecutoff 5.0

### **ASCII Example:**

gloecutoff 0

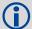

For more information about GLONASS, refer to the Knowledge and Learning page in the Support section of our Web site at <a href="https://www.novatel.com">www.novatel.com</a>.

| Field | Field Type           | ASCII<br>Value | Binary<br>Value | Description                                                                                                    | Binary<br>Format | Binary<br>Bytes | Binary<br>Offset |
|-------|----------------------|----------------|-----------------|----------------------------------------------------------------------------------------------------|------------------|-----------------|------------------|
| 1     | GLOECUTOFF<br>header | -              | -               | This field contains the command name or the message header depending on whether the command is abbreviated ASCII, ASCII or binary, respectively. | -                | Н               | 0                |
| 2     | angle                | ±90.0 de       | egrees          | Elevation cut-off angle relative to horizon                                                                                                    | Float            | 4               | Н                |

# 2.4.27 INTERFACEMODE Set receive or transmit modes for ports

This command allows the user to specify what type of data a particular port on the receiver can transmit and receive. The receive type tells the receiver what type of data to accept on the specified port. The transmit type tells the receiver what kind of data it can generate. For example, you would set the receive type on a port to RTCA in order to accept RTCA differential corrections.

It is also possible to disable or enable the generation or transmission of command responses for a particular port. Disabling of responses is important for applications where data is required in a specific form and the introduction of extra bytes may cause problems, for example RTCA or RTCM. Disabling a port prompt is also useful when the port is connected to a modem or other device that responds with data the receiver does not recognize.

When INTERFACEMODE *port* NONE NONE OFF is set, the specified port are disabled from interpreting any input or output data. Therefore, no commands or differential corrections are decoded by the specified port. When GENERIC is set for a port, it is also disabled but data can be passed through the disabled port and be output from an alternative port using the pass-through logs, and PASSUSB. See *page 266* for details on these logs and the *Operation* chapter, in the <u>OEMStar Installation and Operation User Manual</u>, for information about pass-through logging (see also the COMCONFIG log on *page 210*).

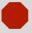

If you intend to use the COM command, ensure you do so before the INTERFACEMODE command on each port. The COM command can remove the INTERFACEMODE command setting if the baud rate is changed after the interface mode is set. You can also turn break detection off using the COM command (see *page 55*) to stop the port from resetting because it is interpreting incoming bits as a break command.

### Message ID: 3

### **Abbreviated ASCII Syntax:**

INTERFACEMODE [port] rxtype txtype [responses]

### **Factory Default:**

```
interfacemode com1 novatel novatel on interfacemode com2 novatel novatel on interfacemode usb1 novatel novatel on interfacemode usb2 novatel novatel on interfacemode usb3 novatel novatel on
```

### **ASCII Example 1:**

interfacemode com1 rtca novatel on

### **ASCII Example 2:**

interfacemode com2 rtcm none

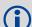

Are NovAtel receivers compatible with others on the market?

All GPS receivers output two solutions: position and time. The manner in which they output them makes each receiver unique. Most geodetic and survey grade receivers output the position in electronic form (typically RS-232), which makes them compatible with most computers and data loggers. All NovAtel receivers have this ability. However, each manufacturer has a unique way of formatting the messages. A NovAtel receiver is not directly compatible with a Trimble or Ashtech receiver (which are also incompatible with each other) unless everyone uses a generic data format.

But there are several generic data formats available. For position and navigation output there is the NMEA format. Real-time differential corrections use RTCM or RTCA format. Receiver code and phase data use RINEX format. NovAtel and all other major manufacturers support these formats and can work together using them.

You must understand your post-processing and real-time software requirements. Good software supports a generic standard while poor software locks you into one brand of GPS equipment. For the most flexibility, insist on generic data format support for all hardware and software solutions.

| Field | Field Type           | ASCII<br>Value                                             | Binary<br>Value | Description                                                                                                    | Binary<br>Format | Binary<br>Bytes | Binary<br>Offset |
|-------|----------------------|------------------------------------------------------------|-----------------|----------------------------------------------------------------------------------------------------|------------------|-----------------|------------------|
| 1     | INTERFACEMODE header | -                                                          | -               | This field contains the command name or the message header depending on whether the command is abbreviated ASCII, ASCII or binary, respectively. | -                | Н               | 0                |
| 2     | port                 | See Table 14, COM<br>Serial Port Identifiers<br>on page 56 |                 | Serial port identifier<br>(default = THISPORT)                                                                                                   | Enum             | 4               | Н                |
| 3     | rxtype               | See Table                                                  |                 | Receive interface mode                                                                                                    | Enum             | 4               | H+4              |
| 4     | txtype               | Port Interface Modes on page 85                            |                 | Transmit interface mode                                                                                                    | Enum             | 4               | H+8              |
| 5     | responses            | OFF                                                        | 0               | Turn response generation off                                                                                                    | Enum             | 4               | H+12             |
|       |                      | ON                                                         | 1               | Turn response generation on (default)                                                                                                    |                  |                 |                  |

**Table 24: Serial Port Interface Modes** 

| Binary Value | ASCII Mode Name | Description                                                                                                    |
|--------------|-----------------|----------------------------------------------------------------------------------------------------|
| 0            | NONE            | The port accepts/generates nothing. The port is disabled.                                                                                                    |
| 1            | NOVATEL         | The port accepts/generates NovAtel commands and logs                                                                                                    |
| 2            | RTCM            | The port accepts/generates RTCM corrections                                                                                                    |
| 3            | RTCA            | The port accepts/generates RTCA corrections                                                                                                    |
| 4            | CMR             | The port accepts CMR corrections                                                                                                    |
| 6-7          | Reserved        |                                                                                                    |
| 8            | RTCMNOCR        | RTCM with no CR/LF appended <sup>a</sup>                                                                                                    |
| 9            | Reserved        |                                                                                                    |
| 10           | TCOM1           | INTERFACEMODE tunnel modes. To configure a full duplex tunnel, configure the baud rate on each port. Once a tunnel is established, the baud rate does not change. Special characters, such as a BREAK condition, do not route across the tunnel transparently and the serial port is altered (see the COM command on page 55). Only serial ports may be in a tunnel configuration: |
| 11           | TCOM2           | For example, configure a tunnel at 115200 bps between COM1 and COM2:  com com2 115200                                                                                                    |
|              |                 | com com1 115200                                                                                                    |
|              |                 | interfacemode com2 tcom1 none off                                                                                                    |
|              |                 | interfacemode com1 tcom2 none off                                                                                                    |
|              |                 | The tunnel is fully configured to receive/transmit at a baud rate of 115200 bps.                                                                                                    |
| 14           | RTCMV3          | The port accepts RTCM Version 3.0 corrections                                                                                                    |
| 15           | NOVATELBINARY   | The port only accepts/generates binary messages. If an ASCII command is entered when the mode is set to binary only, the command is ignored. Only properly formatted binary messages are responded to and the response is a binary message.                                                                                                    |
| 16-17        | Reserved        |                                                                                                    |
| 18           | GENERIC         | The port accepts/generates nothing. SEND/SENDHEX commands from another port generate data on this port. Any incoming data on this port can be seen with PASSCOM logs on another port (see page 266).                                                                                                    |
| 19           | Reserved        |                                                                                                    |
| 33           | NOVATELX        | The port accepts/generates NOVATELX corrections.                                                                                                    |
| 33           | NOVATELX        | The port accepts/generates NOVATELX corrections.                                                                                                    |

a. An output interfacemode of RTCMNOCR is identical to RTCM but with the CR/LF appended. An input interfacemode of RTCMNOCR is identical to RTCM and functions with or without the CR/LF.

# 2.4.28 LOCKOUT Prevent the receiver from using a satellite

This command prevents the receiver from using a satellite by de-weighting its range in the solution computations. Note that the LOCKOUT command does not prevent the receiver from tracking an undesirable satellite. This command must be repeated for each satellite to be locked out.

See also the UNLOCKOUT and UNLOCKOUTALL commands.

Message ID: 137

### **Abbreviated ASCII Syntax:**

LOCKOUT prn

### Input Example:

lockout 8

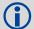

The LOCKOUT command allows you to remove one or more satellites from the solution while leaving other satellites available.

| Field | Field<br>Type     | ASCII<br>Value | Binary<br>Value | Description                                                                                                    | Binary<br>Format | Binary<br>Bytes | Binary<br>Offset |
|-------|-------------------|----------------|-----------------|----------------------------------------------------------------------------------------------------|------------------|-----------------|------------------|
| 1     | LOCKOUT<br>header | -              | -               | This field contains the command name or the message header depending on whether the command is abbreviated ASCII, ASCII or binary, respectively. | -                | Н               | 0                |
| 2     | prn               | GPS: 1-37      |                 | A single satellite PRN number to be locked out                                                                                                   | Ulong            | 4               | H                |

# 2.4.29 LOCKOUTSYSTEM Prevents the receiver from using a system

This command is used to prevent the receiver from using satellites in a system in the solution computations.

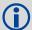

The LOCKOUTSYSTEM command does not prevent the receiver from tracking an undesirable satellite.

This command must be repeated for each system to be locked out. See also the UNLOCKOUTSYSTEM on page 158 and UNLOCKOUTALL on page 157.

Message ID: 871

## **Abbreviated ASCII Syntax:**

LOCKOUTSYSTEM system

### **Factory Defaults:**

lockoutsystem sbas

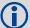

The LOCKOUTSYSTEM command removes one or more systems from the solution while leaving other systems available.

| Field | Field Type           | ASCII<br>Value       | Binary<br>Value | Description                                                                                                    | Binary<br>Format | Binary<br>Bytes | Binary<br>Offset |
|-------|----------------------|----------------------|-----------------|----------------------------------------------------------------------------------------------------|------------------|-----------------|------------------|
| 1     | LOCKOUTSYSTEM header | -                    | -               | This field contains the command name or the message header depending on whether the command is abbreviated ASCII, ASCII or binary, respectively | -                | Н               | 0                |
| 2     | system               | See Tab<br>Satellite |                 | A single satellite system to be locked out                                                                                                    | Enum             | 4               | Н                |

Table 25: Satellite System

| Binary Value | <b>ASCII Mode Name</b> |
|--------------|------------------------|
| 0            | GPS                    |
| 1            | GLONASS                |
| 2            | SBAS                   |

## 2.4.30 LOG Request logs from the receiver

Many different types of data can be logged using several different methods of triggering the log events. Every log element can be directed to any combination of the two COM ports and three USB ports. The ONTIME trigger option requires the addition of the *period* parameter. See *Chapter 3, Data Logs* on page 168 for further information and a complete list of data log structures. The *LOG* command tables in this section show the binary format followed by the ASCII command format.

The optional parameter [hold] prevents a log from being removed when the UNLOGALL command, with its defaults, is issued. To remove a log which was invoked using the [hold] parameter requires the specific use of the UNLOG command (see *page 159*). To remove all logs that have the [hold] parameter, use the UNLOGALL command with the *held* field set to 1 (see *page 161*).

The [port] parameter is optional. If [port] is not specified, [port] is defaulted to the port that the command was received on.

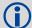

OEMStar receivers can handle 30 logs at a time. If you attempt to log more than 30 logs at a time, the receiver responds with an Insufficient Resources error.

Maximum flexibility for logging data is provided to the user by these logs. The user is cautioned, however, to recognize that each log requested requires additional CPU time and memory buffer space. Too many logs may result in lost data and degraded CPU performance. Receiver overload can be monitored using the idle-time field and buffer overload bits of the Receiver Status in any log header.

Polled log types do not allow fractional offsets or ONTIME rates faster than 1Hz.

Use the ONNEW trigger with the MARKTIME or MARKPOS logs.

Only the MARKPOS or MARKTIME logs, and 'polled' log types are generated 'on the fly' at the exact time of the mark. Synchronous and asynchronous logs output the most recently available data.

If you do use the ONTIME trigger with asynchronous logs, the time stamp in the log does not necessarily represent the time the data was generated, but rather the time when the log is being transmitted.

## Message ID: 1

### **Abbreviated ASCII Syntax:**

```
LOG [port] message [trigger [period [offset [hold]]]]
```

### **Factory Default:**

```
log com1 rxstatuseventa onnew 0 0 hold log com2 rxstatuseventa onnew 0 0 hold log usb1 rxstatuseventa onnew 0 0 hold log usb2 rxstatuseventa onnew 0 0 hold log usb3 rxstatuseventa onnew 0 0 hold
```

### **Abbreviated ASCII Example 1:**

```
log com1 bestpos ontime 7 0.5 hold
```

The above example shows BESTPOS logging to COM port 1 at 7 second intervals and offset by 0.5 seconds (output at 0.5, 7.5, 14.5 seconds and so on). The [hold] parameter is set so that logging is not disrupted by the UNLOGALL command.

To send a log only one time, the trigger option can be ignored.

## **Abbreviated ASCII Example 2:**

log com1 bestpos once 0.000000 0.000000 nohold

See Section 2.1, Command Formats on page 28 for additional examples.

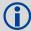

In NovAtel Connect there are two ways to initiate data logging to the receiver's serial ports. You can either enter the LOG command in the *Console* window, or use the interface provided in the *Logging Control* window.

Ensure the Power Settings on your computer are not set to go into Hibernate or Standby modes. Data is lost if one of these modes occurs during a logging session.

| Field | Field<br>Name                   | Binary Value                                                                                                    | Description                                                                                                | Field<br>Type | Binary<br>Bytes | Binary<br>Offset |
|-------|---------------------------------|----------------------------------------------------------------------------------------------------|----------------------------------------------------------------------------------------------------|---------------|-----------------|------------------|
| 1     | LOG<br>(binary)<br>header       | See Table 3, Binary Message<br>Header Structure on page 18                                                                                                    | This field contains the message header.                                                                    | -             | Н               | 0                |
| 2     | port                            | See Table 4, Detailed Serial<br>Port Identifiers on page 19                                                                                                    | Output port                                                                                                | Enum          | 4               | Н                |
| 3     | message                         | Any valid message ID                                                                                                    | Message ID of log to output                                                                                | UShort        | 2               | H+4              |
| 4     | message<br>type                 | Bits 0-4 = Reserved Bits 5-6 = Format 00 = Binary 01 = ASCII 10 = Abbrev. ASCII, NMEA 11 = Reserved Bit 7 = Response Bit (see page 21) 0 = Original Message 1 = Response Message | Message type of log                                                                                        | Char          | 1               | H+6              |
| 5     | Reserved                        |                                                                                                    | ,                                                                                                    | Char          | 1               | H+7              |
| 6     | trigger                         | 0 = ONNEW                                                                                                    | Does not output current<br>message but outputs when<br>the message is updated (not<br>necessarily changed) | Enum          | 4               | H+8              |
|       |                                 | 1 = ONCHANGED                                                                                                    | Outputs the current message and then continue to output when the message is changed                        |               |                 |                  |
|       |                                 | 2 = ONTIME                                                                                                    | Output on a time interval                                                                                  |               |                 |                  |
|       | 3 = ONNEXT (4 = ONCE (4 = ONCE) |                                                                                                    | Output only the next message                                                                               |               |                 |                  |
|       |                                 |                                                                                                    | Output only the current message                                                                            |               |                 |                  |
|       |                                 | 5 = ONMARK                                                                                                    | Output when a pulse is detected on the mark 1 input, MK1I <sup>a b</sup>                                   |               |                 |                  |

| Field | Field<br>Name                           | Binary Value                                                                                                    | Description                                                                                                    | Field<br>Type | Binary<br>Bytes | Binary<br>Offset |
|-------|-----------------------------------------|----------------------------------------------------------------------------------------------------|----------------------------------------------------------------------------------------------------|---------------|-----------------|------------------|
| 7     | period                                  | Valid values for the high rate logging are 0.1, 0.2, 0.25 and 0.5. For logging slower than 1Hz any integer value is accepted.   | Log period (for ONTIME trigger) in seconds <sup>c</sup>                                                                                                    | Double        | 8               | H+12             |
| 8     | offset                                  | A valid value is any integer smaller than the period. These decimal values, on their own, are also valid: 0.1, 0.2, 0.25 or 0.5 | Offset for period (ONTIME trigger) in seconds. If you wished to log data at 1 second after every minute you would set the period to 60 and the offset to 1 | Double        | 8               | H+20             |
| 9     | , , , , , , , , , , , , , , , , , , , , |                                                                                                    | Allow log to be removed by the UNLOGALL command                                                                                                    | Enum          | 4               | H+28             |
|       |                                         | 1 = HOLD                                                                                                    | Prevent log from being removed by the default UNLOGALL command                                                                                             |               |                 |                  |

- Refer to the Technical Specifications appendix in the OEMStar Installation and Operation User Manual for more details on the MK1I pin. ONMARK only applies to MK1I. Use the ONNEW trigger with the MARKTIME or MARKPOS logs.
- b. Once the 1PPS signal has hit a rising edge, for both MARKPOS and MARKTIME logs, a resolution of both measurements is 49 ns. As for the ONMARK trigger for other logs that measure latency, for example RANGE and position log such as BESTPOS, it takes typically 20-30 ms (50 ms maximum) for the logs to output information from the 1PPS signal. Latency is the time between the reception of the 1PPS pulse and the first byte of the associated log. See also the MARKPOS and MARKTIME logs starting on *page 258*.
- c. See *Appendix A* in the *OEMStar Installation and Operation User Manual* for the maximum raw measurement rate to calculate the minimum period. If the value entered is lower than the minimum measurement period, the value is ignored and the minimum period is used.

| Field | Field<br>Name            | ASCII Value Description                                 |                                                                                                    |         |
|-------|--------------------------|---------------------------------------------------------|----------------------------------------------------------------------------------------------------|---------|
| 1     | LOG<br>(ASCII)<br>header | -                                                       | This field contains the command name or the message header depending on whether the command is abbreviated ASCII or ASCII respectively. | -       |
| 2     | port                     | See Table 14, COM Serial<br>Port Identifiers on page 56 | Output port (default = THISPORT)                                                                                                    | Enum    |
| 3     | message                  | Any valid message name, with an optional A or B suffix. | Message name of log to output                                                                                                    | Char [] |

| Field | Field<br>Name | ASCII Value                                                                         | Description                                                                                                    | Field<br>Type |
|-------|---------------|-------------------------------------------------------------------------------------|----------------------------------------------------------------------------------------------------|---------------|
| 4     | trigger       | ONNEW                                                                               | Output when the message is updated (not necessarily changed)                                                                                                    | Enum          |
|       |               | ONCHANGED                                                                           | Output when the message is changed                                                                                                    |               |
|       |               | ONTIME                                                                              | Output on a time interval                                                                                                    | -             |
|       |               | ONNEXT                                                                              | Output only the next message                                                                                                    | =             |
|       |               | ONCE                                                                                | Output only the current message. (default)                                                                                                    | =             |
|       |               | ONMARK                                                                              | Output when a pulse is detected on the mark 1 input, MK1I (see Footnotes a and b on page 90)                                                                             |               |
| 5     | period        | Any positive double value larger than the receiver's minimum raw measurement period | Log period (for ONTIME trigger) in seconds (default = 0) (see Footnote c on page 90)                                                                                     | Double        |
| 6     | offset        | Any positive double value smaller than the period.                                  | Offset for period (ONTIME trigger) in seconds. If you wished to log data at 1 second after every minute you would set the period to 60 and the offset to 1 (default = 0) | Double        |
| 7     | hold          | NOHOLD                                                                              | Allow log to be removed by the UNLOGALL command (default)                                                                                                    | Enum          |
|       |               | HOLD                                                                                | Prevent log from being removed by the UNLOGALL command                                                                                                    |               |

## 2.4.31 MAGVAR Set a magnetic variation correction

The receiver computes directions referenced to True North. Use this command (magnetic variation correction) if you intend to navigate in agreement with magnetic compass bearings. The correction value entered here causes the "bearing" field of the NAVIGATE log to report bearing in degrees Magnetic. The receiver computes the magnetic variation correction if you use the auto option (see *Figure 3, Illustration of Magnetic Variation & Correction* on page 92).

The receiver calculates values of magnetic variation for given values of latitude, longitude and time using the International Geomagnetic Reference Field (IGRF) 2010 spherical harmonic coefficients and IGRF time corrections to the harmonic coefficients. The model is intended for use up to the year 2015. The receiver will compute for years beyond 2015 but accuracy may be reduced.

Magnetic North refers to the location of the Earth's Magnetic North Pole. Its position is constantly changing in various cycles over centuries, years, and days. These rates of change vary and are not well understood. However, we are able to monitor these changes.

True North refers to the earth's celestial pole, that is, at 90° north latitude or the location where the lines of longitude converge. This position is always the same and does not vary.

The locations of these two poles do not coincide. Thus, a relationship is required between these two values for users to relate GPS bearings to their compass bearings. This value is called the magnetic variation correction or declination.

GPS does not determine where Magnetic North is nor do the satellites provide magnetic correction or declination values. However, OEMStar receivers store this information internally in look-up tables so that when you specify that you want to navigate with respect to Magnetic North, this internal information is used. These values are also available from various information sources such as the United States Geological Survey (USGS). The USGS produces maps and has software which enables you to determine these correction values. By identifying your location (latitude and longitude), you can obtain the correction value.

Reference Description True Bearing а h Local Magnetic Variation С **Local Magnetic Variation Correction** (inverse of magnetic variation) Magnetic Bearing a + c Heading: 50° True, 60° Magnetic d True North е f Local Magnetic North 180

Figure 3: Illustration of Magnetic Variation & Correction

Message ID: 180

# **Abbreviated ASCII Syntax:**

MAGVAR type [correction] [std dev]

# **Factory Default:**

magvar correction 0 0  $\,$ 

## **ASCII Example 1:**

magvar auto

# **ASCII Example 2:**

magvar correction  $15\ 0$ 

| Field | Field<br>Type    | ASCII Value     | Binary<br>Value | Description                                                                                                    | Binary<br>Format | Binary<br>Bytes | Binary<br>Offset |
|-------|------------------|-----------------|-----------------|----------------------------------------------------------------------------------------------------|------------------|-----------------|------------------|
| 1     | MAGVAR<br>header | -               | -               | This field contains the command name or the message header depending on whether the command is abbreviated ASCII, ASCII or binary, respectively. | -                | H               | 0                |
| 2     | type             | AUTO            | 0               | Use IGRF corrections                                                                                                    | Enum             | 4               | Н                |
|       |                  | CORRECTION      | 1               | Use the correction supplied                                                                                                    |                  |                 |                  |
| 3     | correction       |                 |                 | Magnitude of correction (Required field if type = Correction)                                                                                    | Float            | 4               | H+4              |
| 4     | std_dev          | ± 180.0 degrees | ;               | Standard deviation of correction (default = 0)                                                                                                   | Float            | 4               | H+8              |

## 2.4.32 MARKCONTROL Control processing of mark inputs

This command provides a means of controlling the processing of the mark 1 (MK1I) input for the OEMStar. Using this command, the mark inputs can be enabled or disabled, the polarity can be changed, and a time offset and guard against extraneous pulses can be added.

The MARKPOS and MARKTIME logs (see their descriptions starting on *page 258*) have their outputs (and extrapolated time tags) pushed into the future (relative to the MKI event) by the amount entered into the time bias field. In almost all cases, this value is set to 0, which is also the default setting.

### Message ID: 614

## **Abbreviated ASCII Syntax:**

MARKCONTROL signal switch [polarity] [timebias [timeguard]]

## **Factory Default:**

markcontrol mark1 enable negative 0 0

### **ASCII Example:**

markcontrol mark1 enable negative 50 100

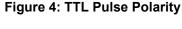

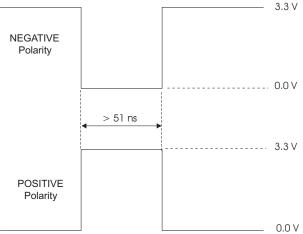

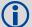

You may have a user point device, such as a video camera device. Connect the device to the receiver's I/O port. Use a cable that is compatible to both the receiver and the device. A MARKIN pulse can be a trigger from the device to the receiver (see also the MARKPOS and MARKTIME logs starting on *page 258*).

| Field | Field Type            | ASCII<br>Value                                                           | Binary<br>Value | Description                                                                                                    | Binary<br>Format | Binary<br>Bytes | Binary<br>Offset |
|-------|-----------------------|--------------------------------------------------------------------------|-----------------|----------------------------------------------------------------------------------------------------|------------------|-----------------|------------------|
| 1     | MARKCONTROL<br>header | -                                                                        | -               | This field contains the command name or the message header depending on whether the command is abbreviated ASCII, ASCII or binary, respectively.                                      | -                | Н               | 0                |
| 2     | signal                | MARK1                                                                    | 0               | Specifies which mark input the command should be applied to. Set to MARK1 for the MK1I input. The MARK1 input has a 10K pull-up resistor to 3.3 V and is leading edge triggered.      | Enum             | 4               | Н                |
| 3     | switch                | DISABLE                                                                  | 0               | Disables or enables                                                                                                    | Enum             | 4               | H+4              |
|       |                       | ENABLE                                                                   | 1               | processing of the mark input<br>signal for the input specified. If<br>DISABLE is selected, the mark<br>input signal is ignored. The<br>factory default is ENABLE.                     |                  |                 |                  |
| 4     | polarity              | NEGATIVE                                                                 | 0               | Optional field to specify the                                                                                                    | Enum             | 4               | H+8              |
|       |                       | POSITIVE                                                                 | 1               | polarity of the pulse to be received on the mark input. See Figure 4, TTL Pulse Polarity on page 94 for more information. If no value is specified, the default NEGATIVE is used.     |                  |                 |                  |
| 5     | timebias              | c<br>e<br>ii<br>is                                                       |                 | Optional value to specify an offset, in nanoseconds, to be applied to the time the mark input pulse occurs. If no value is supplied, the default value of 0 is used.                  | Long             | 4               | H+12             |
| 6     | timeguard             | Any valid ulo<br>larger than the<br>receiver's minaw measure<br>period a | ne<br>nimum     | Optional field to specify a time period, in milliseconds, during which subsequent pulses after an initial pulse are ignored. If no value is supplied, the default value of 0 is used. | ULong            | 4               | H+16             |

a. See *Appendix A* in the <u>OEMStar Installation and Operation User Manual</u> for the maximum raw measurement rate to determine the minimum period. If the value entered is lower than the minimum measurement period, the value is ignored and the minimum period is used.

## 2.4.33 MODEL Switch to a previously authorized model

This command is used to switch the receiver between models previously added with the AUTH command. When this command is issued, the receiver saves this model as the active model. The active model is now used on every subsequent start-up. The MODEL command causes an automatic reset.

Use the VALIDMODELS log to output a list of available models for your receiver. The VALIDMODELS log is described on *page 381*. Use the VERSION log to output the active model (see *page 382*).

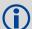

If you switch to an expired model, the receiver will reset and enter into an error state. You will need to switch to a valid model to continue.

Message ID: 22

### **Abbreviated ASCII Syntax:**

MODEL model

## Input Example:

model lxgmts

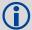

NovAtel receivers use the concept of models to enable different levels of functionality in the receiver firmware. For example, a receiver may be purchased with a GPS-only enabled version of firmware and be easily upgraded at a later time to a more feature-intensive model. All that is required to upgrade is an authorization code for the higher model and the AUTH command (see *page 47*). Reloading the firmware or returning the receiver for service to upgrade the model is not required. Upgrades are available from NovAtel Customer Support at 1-800-NOVATEL.

| Field | Field Type   | ASCII<br>Value                                     | Binary<br>Value | Description                                                                                                    | Binary<br>Format    | Binary<br>Bytes       | Binary<br>Offset |
|-------|--------------|----------------------------------------------------|-----------------|----------------------------------------------------------------------------------------------------|---------------------|-----------------------|------------------|
| 1     | MODEL header | -                                                  | -               | This field contains the command name or the message header depending on whether the command is abbreviated ASCII, ASCII or binary, respectively. | -                   | Н                     | 0                |
| 2     | model        | Max 16 c<br>null-termi<br>string (ind<br>the null) | inated          | Model name                                                                                                    | String<br>[max. 16] | Variable <sup>a</sup> | Variable         |

a. In the binary log case, additional bytes of padding are added to maintain 4-byte alignment

## 2.4.34 NMEATALKER Set the NMEA talker ID

This command allows you to alter the behavior of the NMEA talker ID. The talker is the first 2 characters after the \$ sign in the log header of the GPGLL, GPGRS, GPGSA, GPGST, GPGSV, GPRMB, GPRMC, GPVTG, and GPZDA log outputs.

The default GPS NMEA messages (nmeatalker gp) include specific information about only the GPS satellites and have a 'GP' talker solution even when GLONASS satellites are present. The nmeatalker auto command changes this behavior so that the NMEA messages include all satellites in the solution, and the talker ID changes according to those satellites.

If nmeatalker is set to auto, and there are both GPS and GLONASS satellites in the solution, two sentences with the GN talker ID are output. The first sentence contains information about the GPS, and the second sentence on the GLONASS, satellites in the solution.

If nmeatalker is set to auto and there are only GLONASS satellites in the solution, the talker ID of this message is GL.

Message ID: 861

### **Abbreviated ASCII Syntax:**

NMEATALKER [ID]

### **Factory Default:**

nmeatalker gp

### **ASCII Example:**

nmeatalker auto

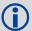

The NMEATALKER command only affects NMEA logs that are capable of a GPS output. For example, GLMLA is a GLONASS-only log and its output will always use the GL talker. *Table 26, NMEA Talkers* on page 98 shows the NMEA logs and whether they use GPS (GP), GLONASS (GL) or combined (GN) talkers with nmeatalker auto.

| Field | Field Type           | ASCII<br>Value | Binary<br>Value | Description                                                                                                    | Binary<br>Format | Binary<br>Bytes | Binary<br>Offset |
|-------|----------------------|----------------|-----------------|----------------------------------------------------------------------------------------------------|------------------|-----------------|------------------|
| 1     | NMEATALKER<br>header | -              | -               | This field contains the command name or the message header depending on whether the command is abbreviated ASCII, ASCII or binary, respectively. | -                | Н               | 0                |
| 2     | ID                   | GP             | 0               | GPS only                                                                                                    | Enum             | 4               | Н                |
|       |                      | AUTO           | 1               | GPS or GLONASS                                                                                                    |                  |                 |                  |

Table 26: NMEA Talkers

| Log   | Talker IDs |
|-------|------------|
| GLMLA | GL         |
| GPALM | GP         |
| GPGGA | GP         |
| GPGLL | GP or GN   |
| GPGRS | GP or GN   |
| GPGSA | GP or GN   |
| GPGST | GP or GN   |
| GPGSV | GP and GL  |
| GPRMB | GP or GN   |
| GPRMC | GP or GN   |
| GPVTG | GP or GN   |
| GPZDA | GP         |

## 2.4.35 NVMRESTORE Restore NVM data after an NVM failure

This command restores non-volatile memory (NVM) data after a NVM Fail error. This failure is indicated by bit 13 of the receiver error word being set (see also *RXSTATUS*, *page 331* and *RXSTATUSEVENT*, *page 336*). If corrupt NVM data is detected, the receiver remains in the error state and continues to flash an error code on the Status LED until the NVMRESTORE command is issued (refer to the chapter on *Built-In Status Tests* in the OEMStar Installation and Operation User Manual for further explanation).

If you have more than one auth-code and the saved model is lost then the model may need to be entered using the MODEL command or it is automatically saved in NVM on the next start-up. If the almanac was lost, a new almanac is automatically saved when the next complete almanac is received (after approximately 15 minutes of continuous tracking). If the user configuration was lost it has to be reentered by the user. This could include communication port settings.

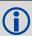

The factory default for the COM ports is 9600, n, 8, 1.

After entering the NVMRESTORE command and resetting the receiver, the communications link may have to be re-established at a different baud rate from the previous connection.

Message ID: 197

**Abbreviated ASCII Syntax:** 

NVMRESTORE

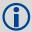

The possibility of NVM failure is extremely remote, however, if it should occur it is likely that only a small part of the data is corrupt. This command is used to remove the corrupt data and restore the receiver to an operational state. The data lost could be the user configuration, almanac, model, or other reserved information.

### 2.4.36 PDPFILTER Command to enable, disable or reset the PDP filter

This command enables, disables or resets the Pseudorange/Delta-Phase (PDP) filter. The main advantages of the Pseudorange/Delta-Phase (PDP) implementation are:

- Smooths a jumpy position
- Bridges outages in satellite coverage (the solution is degraded from normal but there is at least a reasonable solution without gaps)

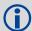

For channel configurations that include GPS, PDP is enabled by default on the OEMStar. With PDP enabled (default), the BESTPOS log is not updated until the receiver has achieved FINESTEERING.

PDP and GLIDE are disabled for GLONASS-only applications.

Enable the PDP filter to output the PDP solution in BESTPOS, BESTVEL and NMEA logs. Refer to the <u>OEMStar Installation and Operation User Manual</u>, available from our Web site at <u>www.novatel.com</u>, for more information about configuring your receiver for PDP or GLIDE® operation. To use GLIDE, you must have the GLIDE option enabled. Contact Customer Support for further information.

### **GLIDE** Position Filter

GLIDE is a mode of the PDP<sup>1</sup> filter which optimizes the position for consistency over time rather than absolute accuracy. This is ideally in clear sky conditions where the user needs a tight, smooth and consistent output. The GLIDE filter works best with WAAS. The PDP filter is smoother than a least squares fit but is still noisy in places. The GLIDE filter produces a very smooth solution with consistent rather than absolute position accuracy. There should be less than 1 cm difference typically from epoch to epoch. GLIDE also works in single point and DGPS modes (see also the PDPMODE command on page 101 and the PDPPOS, PSRVEL and PSRXYZ logs starting on page 270).

Message ID: 424

### **Abbreviated ASCII Syntax:**

PDPFILTER switch

### **Factory Default:**

pdpfilter enable

## ASCII Example:

pdpfilter disable

| Field | Field Type          | ASCII<br>Value | Binary<br>Value | Description                                                                                                    | Binary<br>Format | Binary<br>Bytes | Binary<br>Offset |
|-------|---------------------|----------------|-----------------|----------------------------------------------------------------------------------------------------|------------------|-----------------|------------------|
| 1     | PDPFILTER<br>header | -              | -               | This field contains the command name or the message header depending on whether the command is abbreviated ASCII, ASCII or binary, respectively. | -                | Н               | 0                |
| 2     | switch              | DISABLE        | 0               |                                                                                                    | Enum             | 4               | Н                |
|       |                     | ENABLE         | 1               | reset clears the filter memory so that the pdp filter can start over.                                                                            |                  |                 |                  |
|       |                     | RESET          | 2               | the pap inter-carr start ever.                                                                                                    |                  |                 |                  |

<sup>1.</sup> Refer also to our application note on *Pseudorange/Delta-Phase (PDP*), available on our Web site as APN-038 at <a href="https://www.novatel.com/support/knowledge-and-learning/">www.novatel.com/support/knowledge-and-learning/</a>.

## 2.4.37 PDPMODE Select the PDP mode and dynamics

This command allows you to select the mode and dynamics of the PDP filter.

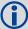

You must issue a PDPFILTER ENABLE command before the PDPMODE command (see also Section 2.4.36, PDPFILTER Command to enable, disable or reset the PDP filter on page 100).

If you choose RELATIVE mode (GLIDE) while in WAAS mode, you must force the iono type to GRID in the SETIONOTYPE command. To use GLIDE, you must have the GLIDE option enabled. Contact Customer Support for further information. See also *Section 2.4.58*, *SETIONOTYPE Enable ionospheric models* on page 131 for details on the SETIONOTYPE command.

PDP functionality has been disabled for GLONASS only channel configurations.

Message ID: 970

### **Abbreviated ASCII Syntax:**

PDPMODE mode dynamics

### **Factory Default:**

pdpmode normal auto

### **ASCII Example:**

pdpmode relative dynamic

| Field | Field Type        | ASCII<br>Value | Binary<br>Value                | Description                                                                                                    | Binary<br>Format | Binary<br>Bytes | Binary<br>Offset |
|-------|-------------------|----------------|--------------------------------|----------------------------------------------------------------------------------------------------|------------------|-----------------|------------------|
| 1     | PDPMODE<br>header | -              | -                              | This field contains the command name or the message header depending on whether the command is abbreviated ASCII, ASCII or binary, respectively.                                                                                                    | -                | H               | 0                |
| 2     | mode              | NORMAL         | 0                              | In RELATIVE or GLIDE mode, GLIDE performance is optimized to obtain a consistent error in latitude and longitude over time periods of 15 minutes or less rather than to obtain the smallest absolute position error (see also GLIDE Position Filter on page 100). | Enum             | 4               | Н                |
|       |                   | RELATIVE       | 1                              |                                                                                                    |                  |                 |                  |
|       |                   | GLIDE          | 2                              |                                                                                                    |                  |                 |                  |
| 3     | dynamics AUTO 0   | 0              | Auto detect dynamics mode Enum | Enum                                                                                                    | 4                | H+4             |                  |
|       |                   | STATIC         | 1                              | Static mode                                                                                                    |                  |                 |                  |
|       |                   | DYNAMIC        | 2                              | Dynamic mode                                                                                                    |                  |                 |                  |

# 2.4.38 PDPVELOCITYOUT Set the type of velocity used in the PDPVEL log

This command configures the type of velocity that is output in the PDPVEL log. By default the PDPVELOCITYOUT mode is set to PDP and the PDPVEL, and associated BESTVEL log, contain the velocity from the PDP filter. When the PDPVELOCITYOUT mode is set to PSR, a Doppler-based velocity (similar to that output with the PSR position) with lower latency is output.

Message ID: 1324

**Abbreviated ASCII Syntax:** 

PDPVELOCITYOUT mode

**Factory Default:** 

pdpvelocityout pdp

**ASCII Example:** 

pdpvelocityout psr

| Field | Field Type            | ASCII<br>Value | Binary<br>Value | Description                                                                                                    | Binary<br>Format | Binary<br>Bytes | Binary<br>Offset |
|-------|-----------------------|----------------|-----------------|----------------------------------------------------------------------------------------------------|------------------|-----------------|------------------|
| 1     | PDPVELOCITYOUT header | -              | -               | This field contains the command name or the message header depending on whether the command is abbreviated ASCII, ASCII or binary, respectively | -                | H               | 0                |
| 2     | mode                  | PDP            | 0               | Use the velocity from the PDP filter.                                                                                                    | Enum             | 4               | Н                |
|       |                       | PSR            | 1               | Use a Doppler-based velocity with lower latency.                                                                                                |                  |                 |                  |

## 2.4.39 POSAVE Implement base station position averaging

This command implements position averaging for base stations. Position averaging continues for a specified number of hours or until the estimated averaged position error is within specified accuracy limits. Averaging stops when the time limit <u>or</u> the horizontal standard deviation limit <u>or</u> the vertical standard deviation limit is achieved. When averaging is complete, the FIX POSITION command is automatically invoked.

If you initiate differential logging, then issue the POSAVE command followed by the SAVECONFIG command, the receiver averages positions after every power-on or reset, and then invokes the FIX POSITION command to enable it to send differential corrections.

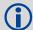

If this command is used, its command default state is ON and as such you only need to specify the state if you wish to disable position averaging (OFF). In *Example 1* below,  $POSAVE\ 24\ 1\ 2$  is the same as:

1. POSAVE ON 24 1 2

2. PDPFILTER DISABLE must be sent to OEMStar for POSAVE command to take effect.

### Message ID: 173

### **Abbreviated ASCII Syntax:**

POSAVE [state] maxtime [maxhstd [maxvstd]]

## **Factory Default:**

posave off

### **ASCII Example 1:**

posave 24 1 2

### **ASCII Example 2:**

posave off

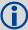

The POSAVE command can be used to establish a new base station in any form of survey or DGPS data collection by occupying a site and averaging the position until either a certain amount of time has passed, or position accuracy has reached a user-specified level. User-specified requirements can be based on time, or horizontal or vertical quality of precision.

| Field | Field<br>Type    | ASCII<br>Value | Binary<br>Value | Description                                                                                                    | Binary<br>Format | Binary<br>Bytes | Binary<br>Offset |
|-------|------------------|----------------|-----------------|----------------------------------------------------------------------------------------------------|------------------|-----------------|------------------|
| 1     | POSAVE<br>header | -              | -               | This field contains the command name or<br>the message header depending on<br>whether the command is abbreviated<br>ASCII, ASCII or binary, respectively. | -                | Н               | 0                |
| 2     | state            | ON             | 1               | Enable or disable position averaging                                                                                                    | Enum             | 4               | Н                |
|       |                  | OFF            | 0               | (default = ON)                                                                                                    |                  |                 |                  |
| 3     | maxtime          | 0.01 - 1       | 00 hours        | Maximum amount of time that positions are to be averaged. Only becomes optional if: State = OFF                                                           | Float            | 4               | H+4              |

| Field | Field<br>Type | ASCII Binary<br>Value Value | Description                                         | Binary<br>Format |   | Binary<br>Offset |
|-------|---------------|-----------------------------|-----------------------------------------------------|------------------|---|------------------|
| 4     | maxhstd       | 0 - 100 m                   | Desired horizontal standard deviation (default = 0) | Float            | 4 | H+8              |
| 5     | maxvstd       | 0 - 100 m                   | Desired vertical standard deviation (default = 0)   | Float            | 4 | H+12             |

## 2.4.40 POSTIMEOUT Sets the position time out

This commands allows you to set the position type time out value for the position calculation in seconds.

In position logs, for example BESTPOS or PSRPOS, when the position time out expires, the *Position Type* field is set to NONE. Other field values in these logs remain populated with the last available position data. Also, the position is no longer used in conjunction with the almanac to determine what satellites are visible.

Message ID: 612

**Abbreviated ASCII Syntax:** 

POSTIMEOUT sec

**Factory Default:** 

postimeout 600

**ASCII Example:** 

postimeout 1200

| Field | Field Type           | ASCII<br>Value | Binary<br>Value | Description                                                                                                    | Binary<br>Format | Binary<br>Bytes | Binary<br>Offset |
|-------|----------------------|----------------|-----------------|----------------------------------------------------------------------------------------------------|------------------|-----------------|------------------|
| 1     | POSTIMEOUT<br>header | -              | -               | This field contains the command name or the message header depending on whether the command is abbreviated ASCII, ASCII or binary, respectively. | -                | Н               | 0                |
| 2     | sec                  | 0-86400        | )               | Time out in seconds (default = 600 s)                                                                                                    | Ulong            | 4               | Н                |

# 2.4.41 PPSCONTROL Control the PPS output

This command provides a method for controlling the polarity, pulse width and period of the PPS output on the OEMStar. You can also disable the PPS output using this command. The pulse width defaults to 1000 microseconds.

The leading edge of the 1PPS pulse is always the trigger/reference:

```
ppscontrol enable negative
```

generates a normally high, active low pulse with the falling edge as the reference, while:

```
ppscontrol enable positive
```

generates a normally low, active high pulse with the rising edge as the reference.

### Message ID: 613

### **Abbreviated ASCII Syntax:**

PPSCONTROL switch [polarity] [period] [pulse width]

## **Factory Default:**

ppscontrol enable negative 1.0 1000

## **ASCII Example:**

ppscontrol enable positive 0.5

| Field | Field Type        | ASCII<br>Value                                      | Binary<br>Value | Description                                                                                                    | Binary<br>Format | Binary<br>Bytes | Binary<br>Offset |
|-------|-------------------|-----------------------------------------------------|-----------------|----------------------------------------------------------------------------------------------------|------------------|-----------------|------------------|
| 1     | PPSCONTROL header | -                                                   | -               | This field contains the command name or the message header depending on whether the command is abbreviated ASCII, ASCII or binary, respectively.                                  | -                | H               | 0                |
| 2     | switch            | DISABLE                                             | 0               | Controls output of PPS pulse.                                                                                                    | Enum             | 4               | H+4              |
|       |                   | ENABLE                                              | 1               | ENABLE allows PPS pulse regardless of time status <sup>a</sup> .                                                                                                    |                  | 4               |                  |
|       |                   | ENABLE_<br>FINETIME                                 | 2               | ENABLE_FINETIME allows PPS output only when time status is FINE, FINESTEERING, or FINEBACKUPSTEERING Default: ENABLE.                                                             |                  |                 |                  |
| 3     | polarity          | NEGATIVE 0                                          |                 | Optional field to specify the                                                                                                    | Enum             | 4               | H+8              |
|       |                   | POSITIVE                                            | 1               | polarity of the pulse to be generated on the PPS output. See Figure 4, TTL Pulse Polarity on page 94 for more information. If no value is supplied, the default NEGATIVE is used. |                  |                 |                  |
| 4     | period            | 0.05, 0.1, 0.2, 0.25,<br>0.5, 1.0, 2.0,<br>3.0,20.0 |                 | Optional field to specify the period of the pulse, in seconds. If no value is supplied, the default value of 1.0 is used.                                                         | Double           | 8               | H+12             |

| Fiel | d Field Type | ASCII<br>Value                         | Binary<br>Value | Description                                                                                                    | Binary<br>Format |   | Binary<br>Offset |
|------|--------------|----------------------------------------|-----------------|----------------------------------------------------------------------------------------------------|------------------|---|------------------|
| 5    | pulse width  | Any positive<br>less than ha<br>period |                 | Optional field to specify the pulse width of the PPS signal in microseconds. If no value is supplied, the default value of 0 is used which refers to 1000 microseconds. This value must always be less than half the period. Default:1000. | ULong            | 4 | H+20             |

a. Time status can be obtained from the log header. See Section 1.1, Message Types on page 14.

## 2.4.42 PSRDIFFSOURCE Set the pseudorange correction source

This command is used to identify from which base station to accept differential corrections. This is useful when the receiver is receiving corrections from multiple base stations. See also the RTKSOURCE command on page 116.

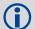

When a valid PSRDIFFSOURCE command is received, the current correction is removed immediately rather than in the time specified in PSRDIFFSOURCETIMEOUT (page 111). PSRDIFFSOURCE is disabled for GLONASS only.

Message ID: 493

### **Abbreviated ASCII Syntax:**

PSRDIFFSOURCE type [ID]

### **Factory Default:**

psrdiffsource auto any

### **ASCII Examples:**

Select only SBAS:

```
rtksource none
psrdiffsource sbas
sbascontrol enable auto
```

Enable PSRDIFF from RTCM, with a fall-back to SBAS:

```
rtksource rtcm any
psrdiffsource rtcm any
sbascontrol enable auto
```

Disable all corrections:

rtksource none psrdiffsource none

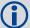

Since several errors affecting signal transmission are nearly the same for two receivers near each other on the ground, a base at a known location can monitor the errors and generate corrections for the rover to use. This method is called Differential GPS and is used by surveyors to obtain submetre accuracy.

Major factors degrading GPS signals, which can be removed or reduced with differential methods, are the atmospheric, satellite orbit errors and satellite clock errors. Errors not removed include receiver noise and multipath.

| Field | Field Type              |         | Binary<br>Value | Description                                                                                                    | Binary<br>Format | Binary<br>Bytes | Binary<br>Offset |
|-------|-------------------------|---------|-----------------|----------------------------------------------------------------------------------------------------|------------------|-----------------|------------------|
| 1     | PSRDIFFSOURCE<br>header | -       | -               | This field contains the command name or the message header depending on whether the command is abbreviated ASCII, ASCII or binary, respectively.              | -                | Н               | 0                |
| 2     | type                    | See Ta  |                 | ID Type. All types may revert to SBAS (if enabled) or SINGLE position types. See <i>Table 44</i> , <i>Position or Velocity Type</i> on page 192. <sup>a</sup> | Enum             | 4               | Н                |
| 3     | Base station ID         | Char [5 | or ANY          | ID string                                                                                                    | Char[5]          | 8 <sup>b</sup>  | H+4              |

a. If you choose ANY, the receiver ignores the ID string. Specify a Type when you are using base station IDs.

Table 27: DGPS Type

| Binary | ASCII               | Description                                                                                                    |
|--------|---------------------|----------------------------------------------------------------------------------------------------|
| 0      | RTCM <sup>a</sup>   | RTCM ID:<br>0 ≤ RTCM ID ≤ 1023 <b>or</b> ANY                                                                                                    |
| 1      | RTCA <sup>a</sup>   | RTCA ID: A four character string containing only alpha (a-z) or numeric characters (0-9) or ANY                                                                                                    |
| 2      | CMR <sup>a b</sup>  | CMR ID:<br>0 ≤ CMR ID ≤ 31 <b>or</b> ANY                                                                                                    |
| 3 - 4  | Reserved            |                                                                                                    |
| 5      | SBAS <sup>a c</sup> | In the PSRDIFFSOURCE command, when enabled, SBAS, such as WAAS, EGNOS and MSAS, forces the use of SBAS as the pseudorange differential source. SBAS is able to simultaneously track two SBAS satellites and incorporate the SBAS corrections into the position to generate differential-quality position solutions. An SBAS-capable receiver permits anyone within the area of coverage to take advantage of its benefits.  If SBAS is set in the RTKSOURCE command, it can not provide carrier phase positioning and returns an error. |
| 6      | RTK <sup>c</sup>    | In the PSRDIFFSOURCE command, RTK enables using RTK correction types for PSRDIFF positioning. The correction type used is determined by the setting of the RTKSOURCE command.                                                                                                    |
| 10     | AUTO <sup>a c</sup> | In the PSRDIFFSOURCE command, AUTO means that if any correction format is received then it will be used. If multiple correction formats are available, then RTCM, RTCA and RTK will be preferred over SBAS messages. If RTCM, RTCA and RTK are all available then the type of the first received message will be used.  In the RTKSOURCE command, AUTO means that the NovAtel RTK filter is enabled. The NovAtel RTK filter selects the first received RTCM, RTCA, RTCMV3 or CMR message.                                               |
| 11     | NONE <sup>a</sup>   | Disables all differential correction types                                                                                                    |

b. In the binary log case, an additional 3 bytes of padding are added to maintain 4-byte alignment

| Binary | ASCII      | Description                                                                                                    |
|--------|------------|----------------------------------------------------------------------------------------------------|
| 12     | Reserved   |                                                                                                    |
| 13     | RTCMV3 a d | RTCM Version 3.0 ID:<br>0 ≤ RTCMV3 ID ≤ 4095 <b>or</b> ANY                                                               |
| 14     | NOVATELX   | NovAtel proprietary message format ID: A four character string containing alpha (a-z) or numeric characters (0-9) or ANY |

- a. All PSRDIFFSOURCE entries fall back to SBAS (except NONE)
- b. This cannot be used in the PSRDIFFSOURCE command.
- c. Available only with the PSRDIFFSOURCE command
- d. Base station ID parameter is ignored.

## 2.4.43 PSRDIFFSOURCETIMEOUT Sets PSRDIFF correction source timeout

When multiple differential correction sources are available, this command allows the user to set a time in seconds, that the receiver will wait before switching to another differential source, if corrections from the original source are lost.

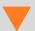

It recommended that only one reference station's corrections are sent to the receiver at a time

Message ID: 1449

#### **Abbreviated ASCII Syntax:**

PSRDIFFSOURCETIMEOUT option [timeout]

#### **ASCII Example:**

psrdiffsourcetimeout auto
psrdiffsourcetimeout set 180

| Field | Field Type                      | ASCII<br>Value                 | Binary<br>Value | Description                                                                                                    | Binary<br>Format | Binary<br>Bytes | Binary<br>Offset |
|-------|---------------------------------|--------------------------------|-----------------|----------------------------------------------------------------------------------------------------|------------------|-----------------|------------------|
| 1     | PSRDIFFSOURCE<br>TIMEOUT header | -                              | -               | This field contains the command name or the message header depending on whether the command is abbreviated ASCII ASCII or binary, respectively | -                | Н               | 0                |
| 2     | option                          | For binar<br>AUTO =<br>SET = 2 | •               | Use AUTO or SET to set the time                                                                                                    | Enum             | 4               | H+4              |
| 3     | timeout                         | 0 to 3600                      | ) sec           | Specify the time (default=0)                                                                                                    | Ulong            | 4               | H+8              |

## 2.4.44 PSRDIFFTIMEOUT Sets maximum age of differential data

This command is used to set the maximum age of pseudorange differential correction data to use when operating as a rover station. Received pseudorange differential correction data, older than the specified time, is ignored. This time out period also applies to differential corrections generated from RTK corrections.

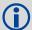

The RTCA Standard for SCAT-I stipulates that the maximum age of differential correction messages cannot be greater than 22 seconds. Therefore, for RTCA rover users, the recommended PSRDIFF delay setting is 22.

Message ID: 1450

## **Abbreviated ASCII Syntax:**

PSRDIFFTIMEOUT delay

## **Factory Default:**

psrdifftimeout 300

#### **ASCII Example:**

psrdifftimeout 60

| Field | Field Type            | ASCII<br>Value | Binary<br>Value | Description                                                                                                    | Binary<br>Format |   | Binary<br>Offset |
|-------|-----------------------|----------------|-----------------|----------------------------------------------------------------------------------------------------|------------------|---|------------------|
| 1     | PRSDIFFTIMEOUT header | -              | -               | This field contains the command name or the message header depending on whether the command is abbreviated ASCII, ASCII or binary, respectively | -                | Н | 0                |
| 2     | delay                 | 2 to 100       | 0 s             | Maximum pseudorange differential age                                                                                                    | Ulong            | 4 | Н                |

## 2.4.45 RAIMMODE Configures RAIM mode

### Required Options: RAIM

This command is used to configure RAIM operation. This command uses RTCA MOPS characteristics which defines the positioning accuracy requirements for airborne lateral navigation (LNAV) and vertical navigation (VNAV) at 3 stages of flight:

- 1. En route travel
- 2. Terminal (within range of air terminal)
- 3. Non-precision approach

In order to ensure that the required level of accuracy is available in these phases of flight, MOPS requires the computation of protection levels (HPL and VPL). MOPS has the following definitions that apply to NovAtel's RAIM feature:

**Horizontal Protection Level (HPL)**: is a radius of the circle in the horizontal plane, with its center being at the true position that describes the region that is assured to contain the indicated horizontal position. It is horizontal region where the missed alert and false alert requirements are met using autonomous fault detection.

**Vertical Protection Level (VPL):** is a half the length of the segment on the vertical axis with its center being at the true position that describes the region that is assured to contain the indicated vertical position when autonomous fault detection is used.

**Horizontal Alert Limit (HAL):** a radius of the circle in the horizontal plane, with its center being at the true position that describes the region that is required to contain the indicated horizontal position with the required probability.

**Vertical Alert Limit (VAL)**: half of the length of the segment on the vertical axis with its center being at the true position that describes the region that is required to contain the indicated vertical position with certain probability.

**Probability of False Alert (Pfa):** A false alert is defined as the indication of a positioning failure when a positioning failure has not occurred (as a result of false detection). A false alert would cause a navigation alert.

#### **Detection strategy**

NovAtel's RAIM detection strategy uses the weighted least-squares detection method. This method computes a solution using a least-squares adjustment (LSA) and is based on the sum of squares of weighted residuals. It is a comparison between a root sum of squares of residuals and a decision threshold to determine a pass/fail decision.

#### Isolation strategy

NovAtel RAIM uses the maximum residual method. Logically it is implemented as a second part of Fault Detection and Exclusion (FDE) algorithm for LSA detection method. Weighted LSA residuals are standardized individually and the largest residual is compared to a decision threshold. If it is more than the threshold, the observation corresponding to this residual is declared faulty.

Message ID: 1285

#### **Abbreviated ASCII Syntax:**

RAIMMODE mode [hal [val [pfa]]]

## **Factory Default:**

raimmode default

# Input Example:

raimmode user 100 100 0.01
raimmode terminal

| Field | Field Type         | ASCII<br>Value     | Binary<br>Value                | Description                                                                                                    | Binary<br>Format | Binary<br>Bytes | Binary<br>Offset |
|-------|--------------------|--------------------|--------------------------------|----------------------------------------------------------------------------------------------------|------------------|-----------------|------------------|
| 1     | RAIMMODE<br>Header | -                  | -                              | This field contains the command name or the message header depending on whether the command is abbreviated ASCII, ASCII or binary, respectively | -                | Н               | 0                |
| 2     | MODE               | See Table          | 28, RAIM M                     | lode Types.                                                                                                    | -                | 4               | Н                |
| 3     | HAL                | 5 ≤ HAL ≤ 9        | 9999.99                        | Horizontal alert limit (m)<br>(Default = 0.0)                                                                                                   | Double           | 8               | H+4              |
| 4     | VAL                |                    |                                | Vertical alert limit (m)<br>(Default = 0.0)                                                                                                    | Double           | 8               | H+12             |
| 5     | PFA                | $(P_{fa})=1e^{-7}$ | ≤ <i>P<sub>fa</sub></i> ≤ 0.25 | Probability of false alert (Default = 0.0)                                                                                                    | Double           | 8               | H+20             |

Table 28: RAIM Mode Types

| Binary | ASCII    | Description                                                                                                    |
|--------|----------|----------------------------------------------------------------------------------------------------|
| 0      | DISABLE  | Do not do integrity monitoring of least squares solution                                                             |
| 1      | USER     | User will specify alert limits and probability of false alert                                                        |
| 2      | DEFAULT  | Use OEMV (NovAtel) RAIM (default)                                                                                    |
| 3      | APPROACH | Default numbers for non-precision approach navigation mode are used - HAL = 556 m (0.3 nm), VAL = 50 m for LNAV/VNAV |
| 4      | TERMINAL | Default numbers for terminal navigation mode are used -<br>HAL = 1855 m (1 nm), no VAL requirement                   |
| 5      | ENROUTE  | Default numbers for en-route navigation mode are used - HAL = 3710m (2 nm), no VAL requirement                       |

### 2.4.46 RESET Perform a hardware reset

This command performs a hardware reset. Following a RESET command, the receiver initiates a cold-start boot up. Therefore, the receiver configuration reverts either to the factory default, if no user configuration was saved, or the last SAVECONFIG settings (see also the FRESET command on *page 78* and the SAVECONFIG command on *page 118*).

The optional delay field is used to set the number of seconds the receiver is to wait before resetting.

Message ID: 18

## **Abbreviated ASCII Syntax:**

RESET [delay]

### **Example**

reset 120

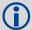

The RESET command can be used to erase any unsaved changes to the receiver configuration.

Unlike the FRESET command, the RESET command does not erase data stored in the NVM, such as Almanac and Ephemeris data

| Field | Field Type   | ASCII<br>Value | Binary<br>Value | Description                                                                                                    | Binary<br>Format | Binary<br>Bytes | Binary<br>Offset |
|-------|--------------|----------------|-----------------|----------------------------------------------------------------------------------------------------|------------------|-----------------|------------------|
| 1     | RESET header | -              | -               | This field contains the command name or the message header depending on whether the command is abbreviated ASCII, ASCII or binary, respectively. | -                | Н               | 0                |
| 2     | delay        |                |                 | Seconds to wait before resetting. (default = 0)                                                                                                  | Ulong            | 4               | Н                |

### 2.4.47 RTKSOURCE Set the RTK correction source

This command lets you identify from which base station to accept RTCM, RTCMV3, RTCA, and CMR differential corrections. This is useful when the receiver is receiving corrections from multiple base stations (see also the PSRDIFFSOURCE command on *page 108*).

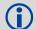

OEMStar uses all differential corrections to acquire a DGPS solution only. RTK positioning is not available on the OEMStar receiver.

The GLONASS option is necessary for the OEMStar to compute a DGPS solution using GLONASS corrections.

Message ID: 494

### **Abbreviated ASCII Syntax:**

RTKSOURCE type ID

#### **Factory Default:**

rtksource auto "any"

#### **ASCII Examples:**

Specify the format before specifying the base station IDs:

```
rtksource rtcmv3 5 rtksource rtcm 6
```

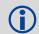

The RTKSOURCE command supports both RTCM and RTCMV3 while the PSRDIFFSOURCE commands supports only RTCM.

Select only SBAS:

rtksource none
psrdiffsource none
sbascontrol enable auto

Enable PSRDIFF from RTCM, with a fall-back to SBAS:

```
rtksource rtcm any
psrdiffsource rtcm any
sbascontrol enable auto
```

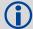

Consider an agricultural example where a farmer has his own RTCM base station set up but, either due to obstructions or radio problems, might occasionally experience a loss of corrections. By specifying a fall back to SBAS, the farmer could set up his receiver to use transmitted RTCM corrections when available, but fall back to SBAS.

| Field | Field Type          | ASCII<br>Value                             | Binary<br>Value | Description                                                                                                    | Binary<br>Format | Binary<br>Bytes | Binary<br>Offset |
|-------|---------------------|--------------------------------------------|-----------------|----------------------------------------------------------------------------------------------------|------------------|-----------------|------------------|
| 1     | RTKSOURCE<br>header | -                                          | -               | This field contains the command name or the message header depending on whether the command is abbreviated ASCII, ASCII or binary, respectively. | -                | Н               | 0                |
| 2     | type                | See <i>Table 27, DGPS Type</i> on page 109 |                 | ID Type <sup>a</sup>                                                                                                    | Enum             | 4               | Н                |
| 3     | ID                  | Char [5] or                                | ANY             | ID string                                                                                                    | Char[5]          | 8 <sup>b</sup>  | H+4              |

a. If you choose ANY, the receiver ignores the ID string. Specify a Type when you are using base station IDs.

b. In the binary log case, an additional 3 bytes of padding are added to maintain 4-byte alignment

## 2.4.48 SAVECONFIG Save current configuration in NVM

This command saves the user's present configuration in non-volatile memory. The configuration includes the current log settings, FIX settings, port configurations, and so on. Its output is in the RXCONFIG log (see *page 329* and the FRESET command on *page 78*).

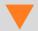

If you are using this command in NovAtel Connect, ensure that you have all windows other than the Console window closed. Otherwise, log commands used for the various windows are saved as well. This will result in unnecessary data being logged.

Message ID: 19

**Abbreviated ASCII Syntax:** 

SAVECONFIG

### 2.4.49 SBASCONTROL Set SBAS test mode and PRN

#### Required Options: SBAS

This command allows you to dictate how the receiver handles Satellite Based Augmentation System (SBAS) corrections. The receiver automatically switches to Pseudorange Differential (RTCM or RTCA) if the appropriate corrections are received, regardless of the current setting.

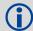

OEMStar has SBAS control disabled by default. To enable, send command

SBASCONTROL ENABLE AUTO 0 NONE.

SBASCONTROL is not available on non-SBAS configurations and will return an error.

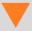

If SBAS is enabled and your receiver is outside of the corrections grid, you may experience larger positional errors caused by applying incorrect correction data.

When in AUTO mode, if the receiver is outside the defined satellite system's corrections grid, it reverts to ANY mode and chooses a system based on other criteria.

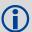

The receiver must have a channel configuration that has SBAS channels. Also see the SELECTCHANCONFIG command an page 123.

Once tracking satellites from one system in ANY or AUTO mode, it does not track satellites from other systems. This is because systems such as WAAS, EGNOS and MSAS do not share broadcast information and have no way of knowing each other are there.

The "testmode" parameter in the example is to get around the test mode of these systems. EGNOS at one time used the IGNOREZERO test mode. At the time of printing, ZEROTOTWO is the correct setting for all SBAS, including EGNOS, running in test mode. On a simulator, you may want to leave this parameter off or specify NONE explicitly.

When you use the SBASCONTROL command to direct your receiver to use a specific correction type, the receiver begins to search for and track the relevant GEO PRNs for that correction type only.

You can force your receiver to track a specific PRN using the ASSIGN command. You can also force it to use the corrections from a specific SBAS PRN using the SBASCONTROL command.

Disable stops the corrections from being used.

Message ID: 652

### **Abbreviated ASCII Syntax:**

SBASCONTROL switch [system] [prn] [testmode]

#### **Factory Default:**

sbascontrol disable

#### Abbreviated ASCII Example 1:

sbascontrol enable auto 0 none

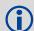

NovAtel's OEMStar receivers work with SBAS systems including EGNOS (Europe), MSAS (Japan) and WAAS (North America).

| Field | Field Type            | ASCII Value                          | Binary<br>Value | Description                                                                                                    | Binary<br>Format | Binary<br>Bytes | Binary<br>Offset |
|-------|-----------------------|--------------------------------------|-----------------|----------------------------------------------------------------------------------------------------|------------------|-----------------|------------------|
| 1     | SBASCONTROL<br>header | -                                    | -               | This field contains the command name or the message header depending on whether the command is abbreviated ASCII, ASCII or binary, respectively. | -                | Н               | 0                |
| 2     | keyword               | DISABLE                              | 0               | Receiver does not use the SBAS corrections it receives (default)                                                                                 | Enum             | 4               | Н                |
|       |                       | ENABLE                               | 1               | Receiver uses the SBAS corrections it receives                                                                                                   |                  |                 |                  |
| 3     | system                | See <i>Table 29, S Types</i> on page | •               | Chooses the SBAS that the receiver uses                                                                                                    | Enum             | 4               | H+4              |
| 4     | prn                   | 0                                    |                 | Receiver uses any PRN (default)                                                                                                    | ULong            | 4               | H+8              |
|       |                       | 120-138                              |                 | Receiver uses SBAS corrections only from this PRN                                                                                                |                  |                 |                  |
| 5     | testmode              | NONE                                 | 0               | Receiver interprets Type 0 messages as they are intended (as do not use) (default)                                                               | Enum             | 4               | H+12             |
|       |                       | ZEROTOTWO                            | 1               | Receiver interprets Type 0 messages as Type 2 messages                                                                                           |                  |                 |                  |
|       |                       | IGNOREZERO                           | 2               | Receiver ignores the usual interpretation of Type 0 messages (as do not use) and continues                                                       |                  |                 |                  |

Table 29: System Types

| ASCII | Binary | Description                                               |
|-------|--------|-----------------------------------------------------------|
| NONE  | 0      | Don't use any SBAS satellites                             |
| AUTO  | 1      | Automatically determine satellite system to use (default) |
| ANY   | 2      | Use any and all SBAS satellites found                     |
| WAAS  | 3      | Use only WAAS satellites                                  |
| EGNOS | 4      | Use only EGNOS satellites                                 |
| MSAS  | 5      | Use only MSAS satellites                                  |

## 2.4.50 SBASECUTOFF Set SBAS satellite elevation cut-off

#### Required Options: SBAS

This command sets the elevation cut-off angle for SBAS satellites. The receiver does not start automatically searching for an SBAS satellite until it rises above the cut-off angle. Tracked SBAS satellites that fall below the SBASECUTOFF angle are no longer tracked unless they are manually assigned (see the ASSIGN command).

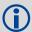

This command does not affect the tracking of GPS satellites. Similarly, the ECUTOFF command does not affect SBAS satellites.

Message ID: 505

## **Abbreviated ASCII Syntax:**

SBASECUTOFF angle

### **Factory Default:**

sbasecutoff -5.00000000

#### **ASCII Example:**

sbasecutoff 10.0

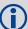

This command permits a negative cut-off angle. It could be used in these situations:

- The antenna is at a high altitude, and thus can look below the local horizon
- Satellites are visible below the horizon due to atmospheric refraction

| Field | Field Type            | ASCII<br>Value | Binary<br>Value | Description                                                                                                    | Binary<br>Format | Binary<br>Bytes | Binary<br>Offset |
|-------|-----------------------|----------------|-----------------|----------------------------------------------------------------------------------------------------|------------------|-----------------|------------------|
| 1     | SBASECUTOFF<br>header | -              | -               | This field contains the command name or the message header depending on whether the command is abbreviated ASCII, ASCII or binary, respectively. | -                | Ħ               | 0                |
| 2     | angle                 | ±90.0 d        | egrees          | Elevation cut-off angle relative to horizon (default = -5.0)                                                                                     | Float            | 4               | Н                |

# 2.4.51 SBASTIMEOUT Set SBAS position time out

Required Options: SBAS

This command is used to set the amount of time the receiver remain in an SBAS position if it stops receiving SBAS corrections. See the DGPSEPHEMDELAY command on *page 63* to set the ephemeris change-over delay for base stations.

Message ID: 851

### **Abbreviated ASCII Syntax:**

SBASTIMEOUT mode [delay]

#### **Factory Default:**

sbastimeout auto

### **ASCII Example (rover):**

sbastimeout set 100

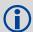

When the time out mode is AUTO, the time out delay is 180 s.

| Field | Field Type            | ASCII<br>Value        | Binary<br>Value  | Description                                                                                                    | Binary<br>Format | Binary<br>Bytes | Binary<br>Offset |
|-------|-----------------------|-----------------------|------------------|----------------------------------------------------------------------------------------------------|------------------|-----------------|------------------|
| 1     | SBASTIMEOUT<br>header | -                     | -                | This field contains the command name or the message header depending on whether the command is abbreviated ASCII, ASCII or binary, respectively. | -                | Н               | 0                |
| 2     | mode                  | See Table<br>Time Out | 30, SBAS<br>Mode | Time out mode<br>(default = AUTO)                                                                                                    | Enum             | 4               | Н                |
| 3     | delay                 | 2 to 1000             | s                | Maximum SBAS position age (default = 180 s)                                                                                                    | Double           | 8               | H+4              |
| 4     | Reserved              |                       |                  |                                                                                                    | Double           | 8               | H+12             |

Table 30: SBAS Time Out Mode

| Binary | ASCII    | Description                   |
|--------|----------|-------------------------------|
| 0      | Reserved | 1                             |
| 1      | AUTO     | Set the default value (180 s) |
| 2      | SET      | Set the delay in seconds      |

## 2.4.52 SELECTCHANCONFIG Set channel configuration

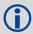

The SELECTCHANCONFIG command should only be used by advanced users.

This command changes the channel configuration used on the OEMStar receiver. It causes an immediate software reset. The list of available channel configurations can be obtained from the CHANCONFIGLIST log described on page 203.

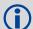

Configurations containing GLONASS channels are only available when the OEMStar has the GLONASS option.

See Section 3.2.8, CHANCONFIGLIST All available channel configurations on page 203 for a list of available channel configurations.

Message ID: 1149

#### **Abbreviated ASCII Syntax:**

SELECTCHANCONFIG [set]

#### Factory Default (without GLONASS option):

selectchanconfig 2

#### Factory Default (with GLONASS option):

selectchanconfig 3

#### **Abbreviated ASCII Example:**

selectchanconfig 2

| Field | Field Type                     | ASCII<br>Value                                         | Binary<br>Value            | Description                                                                                                    | Binary<br>Format | Binary<br>Bytes | Binary<br>Offset |
|-------|--------------------------------|--------------------------------------------------------|----------------------------|----------------------------------------------------------------------------------------------------|------------------|-----------------|------------------|
| 1     | SELECTCHAN<br>CONFIG<br>header | -                                                      | -                          | This field contains the command name or the message header depending on whether the command is abbreviated ASCII, ASCII or binary, respectively. | -                | Н               | 0                |
| 2     | set                            | For OEMSta<br>see Table 3<br>Channel Co<br>Sets on pag | 1, OEMStar<br>Infiguration | Channel configuration set                                                                                                    | ULONG            | 4               | Н                |

**Table 31: OEMStar Channel Configuration Sets** 

| Binary    | ASCII       | Systems                                                           | Channels                                                                                        |  |  |
|-----------|-------------|-------------------------------------------------------------------|-------------------------------------------------------------------------------------------------|--|--|
| 1         | 1           | 14 GPS L1 channels                                                | 0 to 13 for GPS L1 channels                                                                     |  |  |
| 2         | 2           | 12 GPS L1 channels<br>2 SBAS L1 channels                          | 0 to 11 for GPS L1 channels<br>12 to 13 for SBAS L1 channels                                    |  |  |
| 3         | 3           | 10 GPS L1 channels<br>4 GLONASS L1 channels                       | 0 to 9 for GPS L1 channels<br>10 to 13 for GLONASS L1 channels                                  |  |  |
| 4         | 4           | 8 GPS L1 channels<br>6 GLONASS L1 channels                        | 0 to 7 for GPS L1 channels<br>8 to 13 for GLONASS L1 channels                                   |  |  |
| 5         | 5           | 8 GPS L1 channels<br>4 GLONASS L1 channels<br>2 SBAS L1 channels  | 0 to 7 for GPS L1 channels<br>8 to 11 for GLONASS L1 channels<br>12 to 13 for SBAS L1 channels  |  |  |
| 6         | 6           | 10 GPS L1 channels<br>2 GLONASS L1 channels<br>2 SBAS L1 channels | 0 to 9 for GPS L1 channels<br>10 to 11 for GLONASS L1 channels<br>12 to 13 for SBAS L1 channels |  |  |
| 7         | 7           | 7 GPS L1 channels<br>7 GLONASS L1 channels                        | 0 to 6 for GPS L1 channels<br>7 to 13 for GLONASS L1 channels                                   |  |  |
| 8         | 8           | 14 GLONASS L1 channels                                            | 0 to 13 GLONASS L1 channels                                                                     |  |  |
| Note: 7 G | PS L1 + 7 G | GLONASS L1 channel configuration is re                            | ecommended for timing-only applications.                                                        |  |  |

OEMStar Firmware Reference Manual Rev 6

## 2.4.53 SEND Send an ASCII message to a COM port

This command is used to send ASCII printable data from any of the COM or USB ports to a specified communications port. This is a one-time command, therefore the data message must be preceded by the SEND command and followed by <CR> each time you wish to send data. If the data string contains delimiters (that is, spaces, commas, tabs, and so on), the entire string must be contained within double quotation marks. Carriage return and line feed characters (for example, 0x0D, 0x0A) are appended to the sent ASCII data.

#### **Example Scenario:**

Assume that you are operating receivers as base and rover stations. It could also be assumed that the base station is unattended but operational and you wish to control it from the rover station. From the rover station, you could establish the data link and command the base station receiver to send differential corrections.

RTCA1 data log... log com 1 rtca1 ontime 5 COM<sub>1</sub> COM<sub>1</sub> ·(=) COM<sub>2</sub> COM<sub>2</sub> Send an RTCA interfacemode command: Preset base with interfacemode: interfacemode com1 interfacemode com1 Serial Cables rtca novatel novatel rtca send com1 "log com1 rtca1 ontime 5" Host PC - Rover (Operational with position fixed) (Rover station is commanding base Host PC - Base station to send RTCAOBS log)

Figure 5: Using the SEND Command

Message ID: 177

## Abbreviated ASCII Syntax:

SEND port data

#### **ASCII Example**

send com1 "log com1 rtca1 ontime 5"

| Field | Field<br>Type  | ASCII<br>Value                                                                                                    | Binary<br>Value | Description                                                                                                    | Binary<br>Format     | Binary<br>Bytes       | Binary<br>Offset |
|-------|----------------|----------------------------------------------------------------------------------------------------|-----------------|----------------------------------------------------------------------------------------------------|----------------------|-----------------------|------------------|
| 1     | SEND<br>header | -                                                                                                    | -               | This field contains the command name or the message header depending on whether the command is abbreviated ASCII, ASCII or binary, respectively. | -                    | Н                     | 0                |
| 2     | port           | See Table<br>Serial Port<br>on page 56                                                                            | Identifiers     | Output port                                                                                                    | Enum                 | 4                     | Н                |
| 3     | message        | on page 56  Max 100 character string (99 typed visible chars and a null char added by the firmware automatically) |                 | ASCII data to send                                                                                                    | String<br>[max. 100] | Variable <sup>a</sup> | Variable         |

a. In the binary log case, additional bytes of padding are added to maintain 4-byte alignment

## 2.4.54 SENDHEX Send non-printable characters in hex pairs

This command is like the SEND command except that it is used to send non-printable characters expressed as hexadecimal pairs. Carriage return and line feed characters (for example, 0x0D, 0x0A) will **not** be appended to the sent data and so must be explicitly added to the data if needed.

Message ID: 178

#### **Abbreviated ASCII Syntax:**

SENDHEX port length data

#### Example:

sendhex com1 6 143ab5910d0a

| Field | Field<br>Type     | ASCII Value                                                                                                    | Binary<br>Value                                                       | Description                                                                                                    | Binary<br>Format     | Binary<br>Bytes       | Binary<br>Offset |
|-------|-------------------|----------------------------------------------------------------------------------------------------|-----------------------------------------------------------------------|----------------------------------------------------------------------------------------------------|----------------------|-----------------------|------------------|
| 1     | SENDHEX<br>header | -                                                                                                    | -                                                                     | This field contains the command name or the message header depending on whether the command is abbreviated ASCII, ASCII or binary, respectively. | -                    | Н                     | 0                |
| 2     | port              | See Table 14,<br>Port Identifiers                                                                                 |                                                                       | Output port                                                                                                    | Enum                 | 4                     | Н                |
| 3     | length            | 0 - 700                                                                                                    |                                                                       | Number of hex pairs                                                                                                    | ULong                | 4                     | H+4              |
| 4     | message           | limited to a 70 string (1400 parting) command intereven number of characters from A-F no spaces are between pairs | air hex) by<br>rpreter buffer<br>of ASCII<br>m set of 0-9,<br>allowed | Data                                                                                                    | String<br>[max. 700] | Variable <sup>a</sup> | Variable         |

a. In the binary log case, additional bytes of padding are added to maintain 4-byte alignment

## 2.4.55 SETAPPROXPOS Set an approximate position

This command sets an approximate latitude, longitude, and height in the receiver. Estimating these parameters, when used in conjunction with an approximate time (see the SETAPPROXTIME command on *page 129*), can improve satellite acquisition times and time to first fix. For more information about TTFF and Satellite Acquisition, refer to the Knowledge and Learning page in the Support section on our Web site at <a href="https://www.novatel.com">www.novatel.com</a>.

The horizontal position entered should be within 200 km of the actual receiver position. The approximate height is not critical and can normally be entered as zero. If the receiver cannot calculate a valid position within 2.5 minutes of entering an approximate position, the approximate position is ignored.

The approximate position is not visible in any position logs. It can be seen by issuing a SETAPPROXPOS log. See also the SATVIS log on page 338.

Message ID: 377

### **Abbreviated ASCII Syntax:**

SETAPPROXPOS lat lon height

### Input Example:

setapproxpos 51.116 -114.038 0

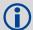

For an example on the use of this command, please see the SETAPPROXTIME command on page 129.

| Field | Field Type             | ASCII<br>Value | Binary<br>Value | Description                                                                                                    | Binary<br>Format | Binary<br>Bytes | Binary<br>Offset |
|-------|------------------------|----------------|-----------------|----------------------------------------------------------------------------------------------------|------------------|-----------------|------------------|
| 1     | SETAPPROXPOS<br>header | -              | -               | This field contains the command name or the message header depending on whether the command is abbreviated ASCII, ASCII or binary, respectively. | -                | Н               | 0                |
| 2     | Lat                    | ± 90 degre     | es              | Approximate latitude                                                                                                    | Double           | 8               | Н                |
| 3     | Lon                    | ± 360 degr     | ees             | Approximate longitude                                                                                                    | Double           | 8               | H+8              |
| 4     | Height                 | -1000 to +2    | 0000000 m       | Approximate height                                                                                                    | Double           | 8               | H+16             |

## 2.4.56 SETAPPROXTIME Set an approximate GPS reference time

This command sets an approximate time in the receiver. The receiver uses this time as a system time until a GPS coarse time can be acquired. This can be used in conjunction with an approximate position (see the SETAPPROXPOS command on *page 128*) to improve time to first fix. For more information about TTFF and Satellite Acquisition, refer to the Knowledge and Learning page in the Support section on our Web site at <a href="https://www.novatel.com">www.novatel.com</a>.

The time entered should be within 10 minutes of the actual GPS reference time.

If the week number entered does not match the broadcast week number, the receiver resets.

See also the SATVIS log on page 338.

Message ID: 102

#### **Abbreviated ASCII Syntax:**

SETAPPROXTIME week sec

#### Input Example:

setapproxtime 1105 425384

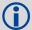

Upon power-up, the receiver does not know its position or time, and therefore, cannot use almanac information to aid satellite acquisition. You can set an approximate GPS reference time using the SETAPPROXTIME command or RTCAEPHEM message. The RTCAEPHEM message contains GPS reference week and seconds and the receiver uses that GPS reference time if the time is not yet known. Several logs provide base station coordinates and the receiver uses them as an approximate position allowing it to compute satellite visibility. Alternately, you can set an approximate position by using the SETAPPROXPOS command.

Approximate time and position must be used in conjunction with a current almanac to aid satellite acquisition. See the table below for a summary of OEMStar commands and logs used to inject an approximated time or position into the receiver:

Approximate Command Log

Time SETAPPROXTIME RTCAEPHEM

Position SETAPPROXPOS RTCAREF or CMRREF or RTCM3

Base station aiding can help in these environments. A set of ephemerides can be injected into a rover station by broadcasting the RTCAEPHEM message from a base station. This is also useful in environments where there is frequent loss of lock (GPS ephemeris is three frames long within a sequence of five frames. Each frame requires 6 s of continuous lock to collect the ephemeris data. This gives a minimum of 18 s and a maximum of 36 s continuous lock time.) or, when no recent ephemerides (new or stored) are available.

| Field | Field Type              | ASCII<br>Value | Binary<br>Value | Description                                                                                                    | Binary<br>Format | Binary<br>Bytes | Binary<br>Offset |
|-------|-------------------------|----------------|-----------------|----------------------------------------------------------------------------------------------------|------------------|-----------------|------------------|
| 1     | SETAPPROXTIME<br>header | -              | -               | This field contains the command name or the message header depending on whether the command is abbreviated ASCII, ASCII or binary, respectively. | -                | Н               | 0                |
| 2     | week                    | 0-9999         |                 | GPS reference week number                                                                                                    | Ulong            | 4               | Н                |
| 3     | sec                     | 0-60480        | 11              | Number of seconds into GPS reference week                                                                                                    | Double           | 8               | H+4              |

### 2.4.57 SETBESTPOSCRITERIA Selection criteria for BESTPOS

Use this command to set the criteria for the BESTPOS log. It allows you to select between 2D and 3D standard deviation to obtain the best position from the BESTPOS log. It also allows you to specify the number of seconds to wait before changing the position type. This delay provides a single transition that ensures position types do not skip back and forth. See also BESTPOS on *page 191*.

Message ID: 839

#### **Abbreviated ASCII Syntax:**

SETBESTPOSCRITERIA type delay

#### **Factory Default:**

setbestposcriteria pos3d 0

## Example:

setbestposcriteria pos2d 5

| Field | Field Type                       | ASCII<br>Value         | Binary<br>Value | Description                                                                                                    | Binary<br>Format | Binary<br>Bytes | Binary<br>Offset |
|-------|----------------------------------|------------------------|-----------------|----------------------------------------------------------------------------------------------------|------------------|-----------------|------------------|
| 1     | SETBESTPOS<br>CRITERIA<br>header | -                      | -               | This field contains the command name or the message header depending on whether the command is abbreviated ASCII, ASCII or binary, respectively. | -                | Н               | 0                |
| 2     | type                             | See Table<br>Selection |                 | Select a 2D or 3D standard<br>deviation type to obtain the best<br>position from the BESTPOS log<br>default = 3D                                 | Enum             | 4               | Н                |
| 3     | delay                            | 0 to 100 s             | 3               | Set the number of seconds to wait before changing the position type default = 0                                                                  | Ulong            | 4               | 4                |

Table 32: Selection Type

| ASCII | Binary | Description                     |
|-------|--------|---------------------------------|
| POS3D | 0      | 3D standard deviation (default) |
| POS2D | 1      | 2D standard deviation           |

### 2.4.58 SETIONOTYPE Enable ionospheric models

Set which ionospheric corrections model the receiver should use.

L1-only automatically use SBAS ionospheric grid corrections, if available. The corrections model with the previous ASCII name of BROADCAST is now called KLOBUCHAR to reflect the actual model used.

Message ID: 711

#### **Abbreviated ASCII Syntax:**

SETIONOTYPE model

#### **Factory Default:**

setionotype auto

### **ASCII Example:**

setionotype klobuchar

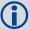

For more information about PDP or GL1DE positioning filters, refer to the <u>OEMStar</u> <u>Installation and Operation User Manual</u> available on our Web site at <u>www.novatel.com</u>.

| Field | Field Type            | ASCII<br>Value                       | Binary<br>Value | Description                                                                                                    | Binary<br>Format | Binary<br>Bytes | Binary<br>Offset |
|-------|-----------------------|--------------------------------------|-----------------|----------------------------------------------------------------------------------------------------|------------------|-----------------|------------------|
| 1     | SETIONOTYPE<br>header | -                                    | -               | This field contains the command name or the message header depending on whether the command is abbreviated ASCII, ASCII or binary, respectively. | -                | Н               | 0                |
| 2     | model                 | See Table<br>Ionospher<br>Correction | ric             | Choose an ionospheric corrections model (default = NONE)                                                                                         | Enum             | 4               | Н                |

**Table 33: Ionospheric Correction Models** 

| ASCII     | Binary | Description                                          |
|-----------|--------|------------------------------------------------------|
| NONE      | 0      | Don't use ionospheric modeling                       |
| KLOBUCHAR | 1      | Use the broadcast Klobuchar model                    |
| GRID      | 2      | Use the SBAS model                                   |
| AUTO      | 4      | Automatically determine the ionospheric model to use |

## 2.4.59 SETNAV Set start and destination waypoints

This command permits entry of one set of navigation waypoints (see Figure 6, Illustration of SETNAV Parameters). The origin (FROM) and destination (TO) waypoint coordinates entered are considered on the ellipsoidal surface of the current datum (default WGS84). Once SETNAV has been set, you can monitor the navigation calculations and progress by observing the NAVIGATE log messages.

Track offset is the perpendicular distance from the great circle line drawn between the FROM lat-lon and TO lat-lon waypoints. It establishes the desired navigation path, or track, that runs parallel to the great circle line, which now becomes the offset track, and is set by entering the track offset value in metres. A negative track offset value indicates that the offset track is to the left of the great circle line track. A positive track offset value (no sign required) indicates the offset track is to the right of the great circle line track (looking from origin to destination). See Figure 6, Illustration of SETNAV Parameters for clarification.

Consider the case of setting waypoints in a deformation survey along a dam. The surveyor enters the From and To point locations on either side of the dam using the SETNAV command. They then use the NAVIGATE log messages to record progress and show them where they are in relation to the From and To points.

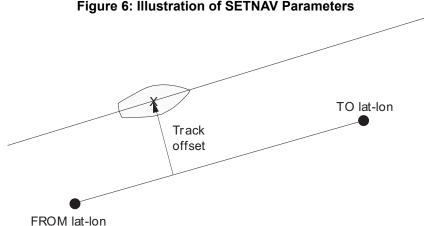

Figure 6: Illustration of SETNAV Parameters

Message ID: 162

#### **Abbreviated ASCII Syntax:**

SETNAV fromlat fromlon tolat tolon track offset from-point to-point

#### **Factory Default:**

setnav 90.0 0.0 90.0 0.0 0.0 from to

#### **ASCII Example:**

setnav 51.1516 -114.16263 51.16263 -114.1516 -125.23 from to

| Field | Field<br>Type    | ASCII<br>Value     | Binary<br>Value | Description                                                                                                    | Binary<br>Format   | Binary<br>Bytes       | Binary<br>Offset |
|-------|------------------|--------------------|-----------------|----------------------------------------------------------------------------------------------------|--------------------|-----------------------|------------------|
| 1     | SETNAV<br>header | -                  | -               | This field contains the command name or the message header depending on whether the command is abbreviated ASCII, ASCII or binary, respectively.                          | -                  | Н                     | 0                |
| 2     | fromlat          | ± 90 deg           | grees           | Origin latitude in units of degrees/<br>decimal degrees.<br>A negative sign for South latitude. No<br>sign for North latitude.                                            | Double             | 8                     | Н                |
| 3     | fromlon          | ± 180 de           | egrees          | Origin longitude in units of degrees/<br>decimal degrees.<br>A negative sign for West longitude. No<br>sign for East longitude.                                           | Double             | 8                     | H+8              |
| 4     | tolat            | ± 90 deg           | grees           | Destination latitude in units of degrees/decimal degrees                                                                                                    | Double             | 8                     | H+16             |
| 5     | tolon            | ± 180 de           | egrees          | Destination longitude in units of degrees/decimal degrees                                                                                                    | Double             | 8                     | H+24             |
| 6     | track<br>offset  | ± 1000 k           | km              | Waypoint great circle line offset (in kilometres); establishes offset track; positive indicates right of great circle line; negative indicates left of great circle line. | Double             | 8                     | H+32             |
| 7     | from-point       | 5 charac<br>maximu |                 | ASCII station name                                                                                                    | String<br>[max. 5] | Variable <sup>a</sup> | Variable         |
| 8     | to-point         | 5 charac<br>maximu |                 | ASCII station name                                                                                                    | String<br>[max. 5] | Variable <sup>a</sup> | Variable         |

a. In the binary log case, additional bytes of padding are added to maintain 4-byte alignment

### 2.4.60 SETRTCM16 Enter ASCII text for RTCM data stream

The RTCM type 16 message allows ASCII text to be transferred from a base station to rover receivers. The SETRTCM16 command is used to define the ASCII text at the base station. The text defined by the SETRTCM16 command can be verified in the RXCONFIG log. Once the ASCII text is defined it can be broadcast periodically by the base station with the command "log port RTCM16 ONTIME interval".

This command limits the input message length to a maximum of 90 ASCII characters. If the message string contains any delimiters (that is, spaces, commas, tabs, and so on) the entire string must be contained in double quotation marks.

Message ID: 131

#### **Abbreviated ASCII Syntax:**

SETRTCM16 text

#### Input Example:

setrtcm16 "base station will shut down in 1 hour"

| Field | Field Type          | ASCII<br>Value      | Binary<br>Value | Description                                                                                                    | Binary<br>Format    | Binary<br>Bytes       | Binary<br>Offset |
|-------|---------------------|---------------------|-----------------|----------------------------------------------------------------------------------------------------|---------------------|-----------------------|------------------|
| 1     | SETRTCM16<br>header | -                   | -               | This field contains the command name or the message header depending on whether the command is abbreviated ASCII, ASCII or binary, respectively. | -                   | Н                     | 0                |
| 2     | text                | Maximui<br>characte |                 | The text string                                                                                                    | String<br>[max. 90] | Variable <sup>a</sup> | Variable         |

a. In the binary log case, additional bytes of padding are added to maintain 4-byte alignment

## 2.4.61 SETRTCM36 Enter ASCII text with Russian characters

#### Required Options: GLONASS

The RTCM Type 36 message is the GLONASS equivalent of the RTCM Type 16 message except that the RTCM36 message can contain characters from an extended character set including Russian characters. *Table 34, Russian Alphabet Characters (Ch) in Decimal (Dec) and Hexadecimal (Hex)* on page 136 provides the standard decimal and hex codes to use when transmitting Cyrillic characters to provide Russian language messages. Codes from 0 to 127 correspond to standard ASCII codes.

To support the 8-bit character data in the ASCII version, 8-bit characters are represented as \xnn (or \dnn) which are the hexadecimal (or decimal) values of the characters. A "\" is represented as "\\".

In the RTCMDATA36 and RTCM36T logs, the ascii output displays the 8-bit characters in the decimal \dnnn representation. However, in the SETRTCM36 command, you can enter the 8-bit characters using the \x or \d prefix.

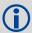

This command limits the input message length to a maximum of 90 ASCII characters. If the message string contains any delimiters (that is, spaces, commas, tabs, and so on) the entire string must be contained in double quotation marks.

Message ID: 880

#### **Abbreviated ASCII Syntax:**

SETRTCM36 extdtext

#### Input Example:

To set the message "QUICK <u>IITOPM</u>", enter any of the following commands (color added, or grayscale in printed versions, to aid understanding):

```
setrtcm36 "quick \d166\d146\d174\d144\d140"
setrtcm36 "quick \\ \xa6\x92\xae\x90\x8c \\ "setrtcm36 "\x51\x55\x49\x43\x4b\x20\\ \xa6\x92\xae\x90\x8c \\ "setrtcm36 "\x51\x55\x49\x43\x4b\x20\\ \xa6\x92\xae\x90\x8c \\ "setrtcm36 "\x51\x55\x49\x43\x4b\x20\\ \xa6\x92\xae\x90\x8c \\ "setrtcm36 "\x51\x55\x49\x43\x4b\x36\x92\xae\x90\x8c "
```

The corresponding RTCMDATA36A log (see page 320) looks like:

```
#RTCMDATA36A, COM1, 0, 64.5, FINESTEERING, 1399, 237113.869, 00500000, F9F5, 35359; 36, 0, 5189, 0, 0, 6, 11, "QUICK\D166\D146\D174\D144\D140"*8BDEAE71
```

Similarly, the corresponding RTCM36T message (see page 311) looks like:

#RTCM36TA, COM1, 0, 77.5, FINESTEERING, 1399, 237244.454, 00000000, 2E54, 35359; "QUICK \dl6\d146\d174\d144\d140"\*4aa7F340

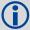

Similar to the RTCM type 16 message, the SETRTCM36 command is used to define the ASCII text at the base station and can be verified in the RXCONFIG log. Once the ASCII text is defined it can be broadcast periodically by the base station with the command, for example "log port RTCM36 ONTIME 10". The received ASCII text can be displayed at the rover by logging RTCM36T.

Table 34: Russian Alphabet Characters (Ch) in Decimal (Dec) and Hexadecimal (Hex)

| Hex<br>Code | Dec<br>Code | Ch | Hex<br>Code | Dec<br>Code | Ch | Hex<br>Code | Dec<br>Code | Ch | Hex<br>Code | Dec<br>Code | Ch |
|-------------|-------------|----|-------------|-------------|----|-------------|-------------|----|-------------|-------------|----|
| 80          | 128         | А  | 90          | 144         | Р  | A0          | 160         | a  | В0          | 176         | р  |
| 81          | 129         | Б  | 91          | 145         | С  | A1          | 161         | б  | B1          | 177         | С  |
| 82          | 130         | В  | 92          | 146         | Т  | A2          | 162         | В  | B2          | 178         | т  |
| 83          | 131         | Г  | 93          | 147         | У  | A3          | 163         | г  | В3          | 179         | У  |
| 84          | 132         | Д  | 94          | 148         | Φ  | A4          | 164         | д  | B4          | 180         | Ф  |
| 85          | 133         | E  | 95          | 149         | Х  | A5          | 165         | е  | B5          | 181         | Х  |
| 86          | 134         | Ж  | 96          | 150         | Ц  | A6          | 166         | ж  | B6          | 182         | Ц  |
| 87          | 135         | 3  | 97          | 151         | Ч  | A7          | 167         | 3  | B7          | 183         | Ч  |
| 88          | 136         | N  | 98          | 152         | Ш  | A8          | 168         | И  | B8          | 184         | Ш  |
| 89          | 137         | Й  | 99          | 153         | Щ  | A9          | 169         | й  | B9          | 185         | Щ  |
| 8A          | 138         | К  | 9A          | 154         | Ъ  | AA          | 170         | к  | ВА          | 186         | ъ  |
| 8B          | 139         | Л  | 9B          | 155         | Ы  | AB          | 171         | Л  | BB          | 187         | ы  |
| 8C          | 140         | М  | 9C          | 156         | Ь  | AC          | 172         | М  | ВС          | 188         | Ь  |
| 8D          | 141         | Н  | 9D          | 157         | Э  | AD          | 173         | Н  | BD          | 189         | Э  |
| 8E          | 142         | 0  | 9E          | 158         | Ю  | AE          | 174         | 0  | BE          | 190         | Ю  |
| 8F          | 143         | П  | 9F          | 159         | Я  | AF          | 175         | П  | BF          | 191         | Я  |

| Field | Field Type          | ASCII<br>Value      | Binary<br>Value | Description                                                                                                    | Binary<br>Format    | Binary<br>Bytes       | Binary<br>Offset |
|-------|---------------------|---------------------|-----------------|----------------------------------------------------------------------------------------------------|---------------------|-----------------------|------------------|
| 1     | SETRTCM36<br>header | -                   | -               | This field contains the command name or the message header depending on whether the command is abbreviated ASCII, ASCII or binary, respectively. | -                   | Н                     | 0                |
| 2     | extdtext            | Maximui<br>characte |                 | The RTCM36 text string                                                                                                    | String<br>[max. 90] | Variable <sup>a</sup> | Variable         |

a. In the binary log case, additional bytes of padding are added to maintain 4-byte alignment

## 2.4.62 SETRTCMRXVERSION Set the RTCM standard input expected

Use this command to enable interpreting the received RTCM corrections as following RTCM 2.2 or 2.3 standards.

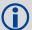

For RTCM correction message types, see *Table 24, Serial Port Interface Modes* on page 85.

Message ID: 1216

### **Abbreviated ASCII Syntax:**

SETRTCMRXVERSION version

## **Factory Default:**

setrtcmrxversion v23

### Input Example:

setrtcmrxversion v23

| Field | Field Type              | ASCII<br>Value | Binary<br>Value | Description                                                                                                    | Binary<br>Format | Binary<br>Bytes | Binary<br>Offset |
|-------|-------------------------|----------------|-----------------|----------------------------------------------------------------------------------------------------|------------------|-----------------|------------------|
| 1     | SETRTCMRXVERSION header | -              | -               | This field contains the command name or the message header depending on whether the command is abbreviated ASCII, ASCII or binary, respectively. | -                | Н               | 0                |
| 2     | version                 | v23            | 0               | RTCM version 2.3                                                                                                    | Enum             | 4               | Н                |
|       |                         | v22            | 1               | RTCM version 2.2                                                                                                    |                  |                 |                  |

### 2.4.63 SETTIMEBASE Sets primary and backup systems for time base

This command configures the primary and backup steering system(s) for timing. The primary system is the system that the receiver steers the clock to. Upon startup, the primary system must be present long enough to steer the clock to be valid once, otherwise, the backup system cannot be used. The backup system is used whenever the primary system is not present.

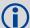

When using GLONASS only positioning, the position solution will always be output in the PSRPOS log. GLONASS only positioning is not supported by the PDP filter or GLIDE, which is enabled by default on the OEMStar. If the PDP filter is disabled, the GLONASS only solution can also be output in the BESTPOS log.

Message ID: 1237

#### **Abbreviated ASCII Syntax:**

SETTIMEBASE primarysystem number of backups [system[backupsystem timeout]]

#### **Factory Default:**

For GLONASS-only receiver:

settimebase glonass 0

For GPS capable receiver:

settimebase gps 1 auto 0

### Input Example:

settimebase gps 1 glonass 30

| Field | Field Type               | ASCII<br>Value                | Binary<br>Value        | Description                                                                                                    | Binary<br>Format | Binary<br>Bytes | Binary<br>Offset |
|-------|--------------------------|-------------------------------|------------------------|----------------------------------------------------------------------------------------------------|------------------|-----------------|------------------|
| 1     | SETTIMEBASE<br>header    | -                             | -                      | This field contains the command name or the message header depending on whether the command is abbreviated ASCII, ASCII or binary, respectively. | -                | Н               | 0                |
| 2     | primarysystem            | See Table Used for Tipage 139 | 35, System<br>iming on | The primary system for steering the receiver clock                                                                                               | Enum             | 4               | Н                |
| 3     | number of<br>backups     | 0 or 1                        |                        | The number of records to follow (see <i>Table 35</i> , <i>System Used for Timing</i> on page 139 for the message options).                       | Ulong            | 4               | H+4              |
| 4     | system                   | See Table Used for Tipage 139 | 35, System<br>iming on | The system to be used for backup                                                                                                    | Enum             | 4               | H+8              |
| 5     | backup system<br>timeout | 0 to +4294                    | 967295                 | Duration that the backup system is used to steer the clock. 0 means ongoing                                                                      | Ulong            | 4               | H+12             |

Table 35: System Used for Timing

| Binary | ASCII   | Description           |  |  |  |
|--------|---------|-----------------------|--|--|--|
| 0      | GPS     | GPS timing system     |  |  |  |
| 1      | GLONASS | GLONASS timing system |  |  |  |

## 2.4.64 SETUTCLEAPSECONDS Change default UTC Leap Seconds offset

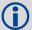

The SETUTCLEAPSECONDS command should only be used by advanced users. The UTC leap seconds offset is used to calculate the UTC time. Changing the default affects the UTC time stamp in applicable logs, for example, in the GPGGA log.

This command changes the default UTC Leap Seconds offset used by the OEMStar receiver. This default is only in use when there is no valid GPS almanac available. A GPS almanac can be obtained by allowing the receiver to track GPS satellites for approximately 15 minutes.

Message ID: 1150

**Abbreviated ASCII Syntax:** 

SETUTCLEAPSECONDS [seconds]

**Factory Default:** 

none

Abbreviated ASCII Example 1:

setutcleapseconds 15

| Field | Field Type                      | ASCII<br>Value | Binary<br>Value | Description                                                                                                    | Binary<br>Format |   | Binary<br>Offset |
|-------|---------------------------------|----------------|-----------------|----------------------------------------------------------------------------------------------------|------------------|---|------------------|
| 1     | SETUTCLEAP<br>SECONDS<br>header | -              | -               | This field contains the command name or the message header depending on whether the command is abbreviated ASCII, ASCII or binary, respectively. | -                | Н | 0                |
| 2     | seconds                         | 0 to 0xFF      | FFFFFF          | Channel configuration set                                                                                                    | ULONG            | 4 | Н                |

# 2.4.65 SOFTLOADCOMMIT Commits to the softload module

This command completes the softload process by writing the uploaded image to flash. Refer to the <u>OEMStar Installation and Operation User Manual</u> for more information about the softload process.

Message ID: 475

**Abbreviated ASCII Syntax:** 

SOFTLOADCOMMIT [source]

Input Example:

softloadcommit userapp

| Field | Field Type               | ASCII<br>Value | Binary<br>Value | Description                                                                                                    | Binary<br>Format | Binary<br>Bytes | Binary<br>Offset |
|-------|--------------------------|----------------|-----------------|----------------------------------------------------------------------------------------------------|------------------|-----------------|------------------|
| 1     | SOFTLOADCOMMIT<br>header | -              | -               | This field contains the command name or the message header depending on whether the command is abbreviated ASCII, ASCII or binary, respectively |                  | Н               | 0                |
| 2     | Softload source          | СОМ            | 1               | Source is from COM port (default)                                                                                                    | Enum             | 4               | Н                |
|       |                          | USERAPP        | 128             | Source is a user application through API                                                                                                    |                  |                 |                  |

## 2.4.66 SOFTLOADDATA Uploads data for softload

This command is used to upload data to the receiver for the softload process. Refer to the <u>OEMStar Installation and Operation User Manual</u> for more information about the softload process.

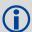

This command is only valid in binary mode.

Message ID: 1218

**Abbreviated ASCII Syntax:** 

Not applicable

**Factory Default:** 

Not applicable

Input Example:

Not applicable

| Field | Field Type             | Binary<br>Value | Description                                                                                                    | Binary<br>Format | Binary<br>Bytes | Binary<br>Offset |
|-------|------------------------|-----------------|----------------------------------------------------------------------------------------------------|------------------|-----------------|------------------|
| 1     | SOFTLOADDATA<br>header | -               | This field contains the command name or<br>the message header depending on<br>whether the command is abbreviated<br>ASCII, ASCII or binary, respectively | -                | Н               | 0                |
| 2     | offset                 | -               | Offset of the data within the downloaded image                                                                                                    | Ulong            | 4               | Н                |
| 3     | data length            | -               | Number of bytes of data                                                                                                    | Ulong            | 4               | H+4              |
| 4     | data                   | -               | Incoming data                                                                                                    | Uchar            | 4096            | H+8              |

## 2.4.67 SOFTLOADRESET Restarts softload process

This command clears the upload buffer and restarts the softload process. Refer to the <u>OEMStar Installation and Operation User Manual</u> for more information about the softload process.

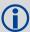

The command does not affect the flash and does not reset the receiver.

Message ID: 476

### **Abbreviated ASCII Syntax:**

SOFTLOADRESET [source]

## Input Example:

softloadreset

| Field | Field Type             | ASCII Value  | Binary<br>Value | Description                                                                                                    | Binary<br>Format | Binary<br>Bytes | Binary<br>Offset |
|-------|------------------------|--------------|-----------------|----------------------------------------------------------------------------------------------------|------------------|-----------------|------------------|
| 1     | SOFTLOADREST<br>header | -            | -               | This field contains the command name or the message header depending on whether the command is abbreviated ASCII, ASCII or binary, respectively | -                | Ħ               | 0                |
| 2     | Soft load source       | СОМ          | 1               | Source is from COM or USB port (default)                                                                                                    | Enum             | 4               | Н                |
|       |                        | COM_NO_ERROR | 2               | Source is from COM or USB port. Does not trigger a Remote Loading Error.                                                                        |                  |                 |                  |
|       |                        | USERAPP      | 128             | Source is a user application through API                                                                                                    |                  |                 |                  |

# 2.4.68 SOFTLOADSETUP Configures the softload process

Use this command to configure the softload process. Refer to the <u>OEMStar Installation and Operation</u> <u>User Manual</u> for more information about the softload process.

Message ID: 1219

## **Abbreviated ASCII Syntax:**

SOFTLOADSETUP setuptype setupdata

### Input Example:

softloadsetup datatype app

| Field | Field Type             | ASCII<br>Value                                | Binary<br>Value | Description                                                                                                    | Binary<br>Format | Binary<br>Bytes | Binary<br>Offset |
|-------|------------------------|-----------------------------------------------|-----------------|----------------------------------------------------------------------------------------------------|------------------|-----------------|------------------|
| 1     | SOFTLOADREST<br>header | -                                             | -               | This field contains the command name or the message header depending on whether the command is abbreviated ASCII, ASCII or binary, respectively                                                | -                | Н               | 0                |
| 2     | Setup type             | See Table 36,<br>Available Set up<br>Commands |                 | The type of setup command                                                                                                    | Enum             | 4               | Н                |
| 3     | Setup data             | -                                             | -               | Setup data string. See <i>Table 36</i> , <i>Available Set up Commands</i> for details on this data. This data can be pulled from the S0 records of the hex file being loaded onto the receiver | String           | 512             | H+4              |

**Table 36: Available Set up Commands** 

| Binary | ASCII    | Description                                                                                                    |
|--------|----------|----------------------------------------------------------------------------------------------------|
| 1      | Platform | Comma separated list of platforms supported by the data to be uploaded                                                                                    |
| 2      | Version  | Version of the data to be uploaded                                                                                                    |
| 3      | Datatype | Intended data block for the data to be uploaded                                                                                                    |
| 4      | Authcode | PSN and AUTH code for the data to be uploaded. The format is: PSN:AuthCode. For example: BFN10260115:T48JF2,W25DBM,JH46BJ,2WGHMJ, 8JW5TW,G2SR0RCCR,101114 |

# 2.4.69 SOFTLOADSREC Loads S-Records onto the receiver

Use this command to send S-Records to the receiver for the softload process.

Message ID: 477

# **Abbreviated ASCII Syntax:**

SOFTLOADSREC s-record [source]

# Input Example:

softloadsrec s30900283c10faa9f000ef

| Field | Field Type             | ASCII<br>Value | Binary<br>Value | Description                                                                                                    | Binary<br>Format | Binary<br>Bytes | Binary<br>Offset |
|-------|------------------------|----------------|-----------------|----------------------------------------------------------------------------------------------------|------------------|-----------------|------------------|
| 1     | SOFTLOADSREC<br>header | -              | -               | This field contains the command<br>name or the message header<br>depending on whether the<br>command is abbreviated ASCII,<br>ASCII or binary, respectively | -                | Н               | 0                |
| 2     | SREC                   |                |                 | SREC data variable hex pairs -<br>This data can be pulled from the<br>firmware hex file                                                                     | String           | 515             | Н                |
| 3     | Soft load source       | СОМ            | 1               | Source is from COM port (default)                                                                                                    | Enum             | 4               | H+515            |
|       |                        | USERAPP        | 128             | Source is a user application through API                                                                                                    |                  |                 |                  |

# 2.4.70 SOFTLOADTIMEOUT Set the softload time out

Use this command to set the softload time out in milliseconds. If no softload commands are received within this time out period, the softload process is reset.

Message ID: 1400

# **Abbreviated ASCII Syntax:**

softloadtimeout 30000

| Field | Field Type                    | ASCII<br>Value             | Binary<br>Value | Description                                                                                                    | Binary<br>Format | Binary<br>Bytes | Binary<br>Offset |
|-------|-------------------------------|----------------------------|-----------------|----------------------------------------------------------------------------------------------------|------------------|-----------------|------------------|
| 1     | SOFTLOAD<br>TIMEOUT<br>header | -                          | -               | This field contains the command name or the message header depending on whether the command is abbreviated ASCII, ASCII or binary, respectively |                  | Н               | 0                |
| 2     | Time Out<br>Value             | 0 or<br>1000 to 4294967295 |                 | Time Out Value in milliseconds. A value of 0 indicates no Time Out. Default = 30000 ms                                                          | UINT             | 4               | Н                |

# 2.4.71 STATUSCONFIG Configure RXSTATUSEVENT mask fields

This command is used to configure the various status mask fields in the RXSTATUSEVENT log (see *page 336*). These masks allow you to modify whether various status fields generate errors or event messages when they are set or cleared.

Receiver Errors automatically generate event messages. These event messages are output in RXSTATUSEVENT logs. It is also possible to have status conditions trigger event messages to be generated by the receiver. This is done by setting/clearing the appropriate bits in the event set/clear masks. The set mask tells the receiver to generate an event message when the bit becomes set. Likewise, the clear mask causes messages to be generated when a bit is cleared. If you wish to disable all these messages without changing the bits, simply UNLOG the RXSTATUSEVENT logs on the appropriate ports. Refer also to the *Built in Status Tests* chapter in the *OEMStar Installation and Operation User Manual*.

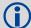

The receiver gives the user the ability to determine the importance of the status bits. In the case of the receiver status, setting a bit in the priority mask causes the condition to trigger an error. This causes the receiver to idle all channels, set the ERROR strobe line, flash an error code on the status LED, turn off the antenna (LNA power), and disable the RF hardware, the same as if a bit in the receiver error word is set. Setting a bit in an auxiliary status priority mask causes that condition to set the bit in the Receiver Status word corresponding to that auxiliary status.

Message ID: 95

# **Abbreviated ASCII Syntax:**

STATUSCONFIG type word mask

#### **Factory Default:**

```
statusconfig priority status 0
statusconfig priority aux1 0x00000008
statusconfig priority aux2 0
statusconfig set status 0x00000000
statusconfig set aux1 0
statusconfig set aux2 0
statusconfig clear status 0x00000000
statusconfig clear aux1 0
statusconfig clear aux2 0
```

#### **ASCII Example:**

statusconfig set status 0028a51d

| Field | Field Type             | ASCII<br>Value | Binary<br>Value | Description                                                                                                    | Binary<br>Format | Binary<br>Bytes | Binary<br>Offset |
|-------|------------------------|----------------|-----------------|----------------------------------------------------------------------------------------------------|------------------|-----------------|------------------|
| 1     | STATUSCONFIG<br>header | -              | -               | This field contains the command name or the message header depending on whether the command is abbreviated ASCII, ASCII or binary, respectively. | -                | Н               | 0                |
| 2     | type                   | PRIORITY       | 0               | Replace the Priority mask                                                                                                    | Enum             | 4               | Н                |
|       |                        | SET            | 1               | Replace the Set mask                                                                                                    |                  |                 |                  |
|       |                        | CLEAR          | 2               | Replace the Clear mask                                                                                                    |                  |                 |                  |
| 3     | word                   | STATUS         | 1               | Receiver Status word                                                                                                    | Enum             | 4               | H+4              |
|       |                        | AUX1           | 2               | Auxiliary 1 Status word                                                                                                    |                  |                 |                  |
| 4     | mask                   | 8 digit hexa   | decimal         | The hexadecimal bit mask                                                                                                    | Ulong            | 4               | H+8              |

# 2.4.72 STEADYLINE Configure position mode matching

This replaces the previous MODEMATCH command and is used to configure the position mode matching functionality.

The STEADYLINE functionality helps mitigate the discontinuities that often occur when a GNSS receiver changes positioning modes. The effect is especially evident when a receiver transitions from an RTK position mode solution to a lower accuracy "fall back" solution, such as DGPS, WAAS+GLIDE or even autonomous GLIDE. Smooth transitions are particularly important for agricultural steering applications where sudden jumps may be problematic.

STEADYLINE internally monitors the position offsets between all the positioning modes present in the receiver. When the receiver experiences a positioning mode transition, the corresponding offset is applied to the output position to limit a potential real position jump. When the original accurate position type returns, the STEADYLINE algorithm will slowly transition back to the new accurate position at a default rate of 0.005 m/s. This creates a smoother pass-to-pass relative accuracy at the expense of a possible degradation of absolute accuracy.

For example, a receiver can be configured to do both RTK and GLIDE. If this receiver has fixed a RTK position and experiences a loss of correction data causing the loss of the RTK solution, it will immediately apply the offset between the two position modes and uses the GLIDE position stability to maintain the previous trajectory. Over time the GLIDE (or non-RTK) position will experience some drift. Once the RTK position is achieved again, the receiver starts using the RTK positions for position stability and will slowly transition back to the RTK positions at a default rate of 0.005 m/s.

If the position type is OUT\_OF\_BOUNDS (see UALCONTROL on page 151) then STEADYLINE is reset.

Message ID: 1452

#### **Abbreviated ASCII Syntax:**

STEADYLINE mode [transition time]

#### **Factory Default:**

steadyline disable

# **ASCII Example:**

steadyline prefer accuracy 100

| Field | Field Type           | ASCII<br>Value                          | Binary<br>Value | Description                                                                                                    | Binary<br>Format | Binary<br>Bytes | Binary<br>Offset |
|-------|----------------------|-----------------------------------------|-----------------|----------------------------------------------------------------------------------------------------|------------------|-----------------|------------------|
| 1     | STEADYLINE<br>header | -                                       | -               | This field contains the command name or the message header depending on whether the command is abbreviated ASCII, ASCII or binary, respectively | -                | Н               | 0                |
| 2     | mode                 | See Table 37, Dynamics Mode on page 150 |                 | Dynamics mode                                                                                                    | Enum             | 4               | Н                |
| 3     | Transition time      |                                         |                 | Time over which solutions will transition in seconds. The minimum rate of change is 0.005 m/s regardless of value set for this parameter.       | Ulong            | 4               | H+4              |

Table 37: Dynamics Mode

| ASCII           | Binary | Description                                                                                                    |
|-----------------|--------|----------------------------------------------------------------------------------------------------|
| DISABLE         | 0      | Disable mode match                                                                                                    |
| MAINTAIN        | 1      | Maintain the relative offset of the solution.  There is no discontinuity in the position solution when the reference position type changes. Any offset in the position is maintained.                                                                                         |
| TRANSITION      | 2      | Transition, at a user-configurable rate. There is no discontinuity in the position solution when the reference position type changes. The position will slowly transition to the new reference position type over the time period specified by the Transition time parameter. |
| RESET           | 3      | Reset the saved mode match offsets                                                                                                    |
| PREFER_ACCURACY | 5      | TRANSITION when changing from a less accurate reference positioning type to a more accurate reference positioning type.  MAINTAIN when changing from a more accurate reference positioning type to a less accurate reference positioning type.                                |

# 2.4.73 UALCONTROL Configure User Accuracy Levels

This command is used to define user accuracy levels. The BESTPOS and GPGGA position types are changed to OPERATIONAL, WARNING, or OUT\_OF\_BOUNDS based on the entered standard deviations. The standard deviations used are based on the SETBESTPOSCRITERIA command settings.

Message ID: 1627

### **Abbreviated ASCII Syntax:**

UALCONTROL Action Operational\_Limit Warning\_Limit

# **Factory Default:**

ualcontrol disable

### **ASCII Example:**

ualcontrol enable 0.10 0.20

| Field | Field Type           | ASCII<br>Value | Binary<br>Value | Description                                                                                                    | Binary<br>Format | Binary<br>Bytes | Binary<br>Offset |
|-------|----------------------|----------------|-----------------|----------------------------------------------------------------------------------------------------|------------------|-----------------|------------------|
| 1     | UALCONTROL<br>header | -              | -               | This field contains the command name or the message header depending on whether the command is abbreviated ASCII, ASCII or binary, respectively | -                | Н               | 0                |
| 2     | Action               | DISABLE        | 0               | Disables this feature                                                                                                    | Enum             | 4               | Н                |
|       |                      | ENABLE         | 1               | Replace BESTPOS and GPGGA position types with OPERATIONAL, WARNING, or OUT_OF_BOUNDS based on the entered standard deviations.                  |                  |                 |                  |
|       |                      | CLEAR          | 2               | Disable this feature and reset the entered standard deviations.                                                                                 |                  |                 |                  |
| 3     | Operational<br>Limit |                |                 | Standard deviation in meters to report OPERATIONAL                                                                                              | Double           | 8               | H+4              |
| 4     | Warning Limit        |                |                 | Standard deviation in meters to report WARNING                                                                                                  | Double           | 8               | H+12             |

# 2.4.74 UNASSIGN Unassign a previously assigned channel

This command cancels a previously issued ASSIGN command and the SV channel reverts to automatic control (the same as ASSIGN AUTO).

Message ID: 29

# **Abbreviated ASCII Syntax:**

UNASSIGN channel

# Input Example:

unassign 11

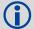

Issuing the UNASSIGN command to a channel that was not previously assigned by the ASSIGN command will have no effect.

| Field | Field Type         | ASCII<br>Value                                                | Binary<br>Value | Description                                                                                                    | Binary<br>Format | Binary<br>Bytes | Binary<br>Offset |
|-------|--------------------|---------------------------------------------------------------|-----------------|----------------------------------------------------------------------------------------------------|------------------|-----------------|------------------|
| 1     | UNASSIGN<br>header | -                                                             | -               | This field contains the command name or the message header depending on whether the command is abbreviated ASCII, ASCII or binary, respectively. | -                | Н               | 0                |
| 2     | channel            | See Table 12, OEMStar<br>Channel Configurations<br>on page 44 |                 | Reset SV channel to automatic search and acquisition mode                                                                                        | ULong            | 4               | Н                |
| 3     | state              | See Table 1<br>State on pag                                   |                 | Set the SV channel state (currently ignored)                                                                                                    | Enum             | 4               | H+4              |

# 2.4.75 UNASSIGNALL Unassign all previously assigned channels

This command cancels <u>all</u> previously issued ASSIGN commands for all SV channels (same as ASSIGNALL AUTO). Tracking and control for each SV channel reverts to automatic mode. See ASSIGN AUTO for more details.

Message ID: 30

#### **Abbreviated ASCII Syntax:**

UNASSIGNALL [system]

#### Input Example:

unassignall gpsl1

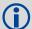

Issuing the UNASSIGNALL command has no effect on channels that were not previously assigned using the ASSIGN command.

| Field | Field Type            | ASCII<br>Value                | Binary<br>Value | Description                                                                                                    | Binary<br>Format | Binary<br>Bytes | Binary<br>Offset |
|-------|-----------------------|-------------------------------|-----------------|----------------------------------------------------------------------------------------------------|------------------|-----------------|------------------|
| 1     | UNASSIGNALL<br>header | -                             | -               | This field contains the command name or the message header depending on whether the command is abbreviated ASCII, ASCII or binary, respectively. | -                | Н               | 0                |
| 2     | system                | See Tab<br>Channel<br>on page | System          | System that the SV channel is tracking                                                                                                    | Enum             | 4               | Н                |

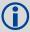

These command examples are only applicable to specific receiver models and/or channel configurations.

- 1. The following command applies to receiver models tracking only L1 frequencies:
  - assignall sbasl1 idle
- 2. The following command applies to receiver models tracking GLONASS L1 frequencies: assignall glol1,52,-250,0

If you use the *system* field with this command and the receiver has no channels configured with that channel system, the command has no effect on the receiver's tracking state.

#### 2.4.76 UNDULATION Choose undulation

This command permits you to either enter a specific geoidal undulation value or use the internal table of geoidal undulations. In the *option* field, the EGM96 table provides ellipsoid heights at a 0.25° by 0.25° spacing while the OSU89B is implemented at a 2° by 3° spacing. In areas of rapidly changing elevation, you could be operating somewhere within the 2° by 3° grid with an erroneous height. EGM96 provides a more accurate model of the ellipsoid which results in a denser grid of heights. It is more accurate because the accuracy of the grid points themselves has also improved from OSU89B to EGM96. For example, the default grid (EGM96) is useful where there are underwater canyons, steep drop-offs or mountains.

The undulation values reported in the BESTPOS, BESTUTM, MARKPOS, and PSRPOS logs are in reference to the ellipsoid of the chosen datum.

Message ID: 214

#### **Abbreviated ASCII Syntax:**

UNDULATION option [separation]

### **Factory Default:**

undulation egm96

### **ASCII Example 1:**

undulation osu89b

### **ASCII Example 2:**

undulation user -5.599999905

Refer to the application note *APN-006 Geoid Issue*, available at <a href="www.novatel.com/support/knowledge-and-learning/">www.novatel.com/support/knowledge-and-learning/</a> for a description of the relationships in *Figure 7, Illustration of Undulation*.

TOPOGRAPHY

GEOID
(mean sea level)

SPHEROID
(ellipsoid)

Figure 7: Illustration of Undulation

| Field | Field Type                                                                                                    | ASCII<br>Value | Binary<br>Value | Description                                                                                                    | Binary<br>Format | Binary<br>Bytes | Binary<br>Offset |
|-------|----------------------------------------------------------------------------------------------------|----------------|-----------------|----------------------------------------------------------------------------------------------------|------------------|-----------------|------------------|
| 1     | UNDULATION<br>header                                                                                              | -              | -               | This field contains the command name or the message header depending on whether the command is abbreviated ASCII, ASCII or binary, respectively. | -                | H               | 0                |
| 2     | option  TABLE 0 Use the internal undulation table (same as EGM96)  USER 1 Use the user specified undulation value | Enum           | 4               | Н                                                                                                    |                  |                 |                  |
|       |                                                                                                    | USER           | 1               | ·                                                                                                    |                  |                 |                  |
|       |                                                                                                    | OSU89B         | 2               | Use the OSU89B undulation table                                                                                                    |                  |                 |                  |
|       |                                                                                                    | EGM96          | 3               | Use global geoidal height model EGM96 table (default)                                                                                            |                  |                 |                  |
| 3     | separation                                                                                                    | ± 1000.0 r     | n               | The undulation value (required for the USER option)                                                                                              | Float            | 4               | H+4              |

# 2.4.77 UNLOCKOUT Reinstate a satellite in the solution

This command allows a satellite which has been previously locked out (LOCKOUT command) to be reinstated in the solution computation. If more than one satellite is to be reinstated, this command must be reissued for each satellite reinstatement.

Message ID: 138

### **Abbreviated ASCII Syntax:**

UNLOCKOUT prn

# Input Example:

unlockout 8

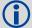

The UNLOCKOUT command allows you to reinstate a satellite while leaving other locked out satellites unchanged.

| Field | Field Type          | ASCII<br>Value                                                                    | Binary<br>Value           | Description                                                                                                    | Binary<br>Format | Binary<br>Bytes | Binary<br>Offset |
|-------|---------------------|-----------------------------------------------------------------------------------|---------------------------|----------------------------------------------------------------------------------------------------|------------------|-----------------|------------------|
| 1     | UNLOCKOUT<br>header | -                                                                                 | -                         | This field contains the command name or the message header depending on whether the command is abbreviated ASCII, ASCII or binary, respectively. | -                | Н               | 0                |
| 2     | prn                 | GPS: 1-37<br>SBAS: 120-<br>GLONASS:<br>Section 1.3,<br>Slot and Fre<br>Numbers or | see<br>GLONASS<br>equency | A single satellite PRN number to be reinstated                                                                                                   | Ulong            | 4               | Н                |

# 2.4.78 UNLOCKOUTALL Reinstate all previously locked out satellites

This command allows <u>all</u> satellites which have been previously locked out (LOCKOUT command) to be reinstated in the solution computation.

Message ID: 139

**Abbreviated ASCII Syntax:** 

UNLOCKOUTALL

Input Example:

unlockoutall

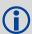

The UNLOCKOUTALL command allows you to reinstate all satellites currently locked out.

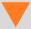

This command cannot be used in conjunction with SAVECONFIG to automatically remove the factory default LOCKOUTSYSTEM. It must be issued each time the receiver is started up.

# 2.4.79 UNLOCKOUTSYSTEM Reinstates previously locked out system

This command allows a system which has been previously locked out (refer to the LOCKOUTSYSTEM command, page 87) to be reinstated in the solution computation.

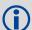

If more than one system is to be reinstated, this command must be reissued for each system reinstatement.

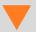

This command cannot be used in conjunction with SAVECONFIG to automatically remove the factory default LOCKOUTSYSTEM. It must be issued each time the receiver is started up.

Message ID: 908

### **Abbreviated ASCII Syntax:**

UNLOCKOUTSYSTEM system

# Input Example:

unlockoutsystem glonass

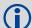

The UNLOCKOUTSYSTEM command is used to reinstate a system while leaving other locked out systems unchanged.

| Field | Field Type             | ASCII<br>Value | Binary<br>Value | Description                                                                                                    | Binary<br>Format | Binary<br>Bytes | Binary<br>Offset |
|-------|------------------------|----------------|-----------------|----------------------------------------------------------------------------------------------------|------------------|-----------------|------------------|
| 1     | UNLOCKOUTSYSTEM header | -              | -               | This field contains the command name or the message header depending on whether the command is abbreviated ASCII, ASCII or binary, respectively | -                | Н               | 0                |
| 2     | system                 | · ·            |                 | A single satellite system to be reinstated                                                                                                    | Enum             | 4               | Н                |

# 2.4.80 UNLOG Remove a log from logging control

This command permits you to remove a specific log request from the system.

The [port] parameter is optional. If [port] is not specified, it is defaulted to the port on which the command was received. This feature eliminates the need for you to know which port you are communicating on if you want logs to be removed on the same port as this command.

Message ID: 36

#### **Abbreviated ASCII Syntax:**

UNLOG [port] datatype

### Input Example:

unlog com1 bestposa
unlog bestposa

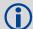

The UNLOG command allows you to remove one or more logs while leaving other logs unchanged.

| Field | Field<br>Name               | Binary Value                                                                                                    | Description                                                | Field<br>Type | Binary<br>Bytes | Binary<br>Offset |
|-------|-----------------------------|----------------------------------------------------------------------------------------------------|------------------------------------------------------------|---------------|-----------------|------------------|
| 1     | UNLOG<br>(binary)<br>header | (See Table 3, Binary Message<br>Header Structure on page 18)                                                                                                    | This field contains the message header.                    | -             | Н               | 0                |
| 2     | port                        | See Table 4, Detailed Serial Port Identifiers on page 19 (decimal values greater than 16 may be used)                                                                                                    | Port to which log is<br>being sent<br>(default = THISPORT) | Enum          | 4               | Н                |
| 3     | message                     | Any valid message ID                                                                                                    | Message ID of log to output                                | UShort        | 2               | H+4              |
| 4     | message<br>type             | Bits 0-4 = Reserved Bits 5-6 = Format 00 = Binary 01 = ASCII 10 = Abbreviated ASCII, NMEA 11 = Reserved Bit 7 = Response Bit (see Section 1.2, Responses on page 21) 0 = Original Message 1 = Response Message | Message type of log                                        | Char          | 1               | H+6              |
| 5     | Reserved                    |                                                                                                    |                                                            | Char          | 1               | H+7              |

| Field | Field<br>Type              | ASCII Value                                                           | Binary<br>Value                 | Description                                                                                                    | Binary<br>Format | Binary<br>Bytes | Binary<br>Offset |
|-------|----------------------------|-----------------------------------------------------------------------|---------------------------------|----------------------------------------------------------------------------------------------------|------------------|-----------------|------------------|
| 1     | UNLOG<br>(ASCII)<br>header | -                                                                     | -                               | This field contains the command name or the message header depending on whether the command is abbreviated ASCII, ASCII or binary, respectively. | -                | Н               | 0                |
| 2     | port                       | See Table 4, L<br>Port Identifiers<br>(decimal value<br>16 may be use | s on page 19<br>es greater than | Port to which log is being sent (default = THISPORT)                                                                                             | Enum             | 4               | Н                |
| 3     | message                    | Message<br>Name                                                       | N/A                             | Message Name of log to be disabled                                                                                                    | ULong            | 4               | H+4              |

# 2.4.81 UNLOGALL Remove all logs from logging control

If [port] is specified this command disables all logs on the specified port only. All other ports are unaffected. If [port] is not specified this command defaults to the ALL\_PORTS setting.

Message ID: 38

# **Abbreviated ASCII Syntax:**

UNLOGALL [port]

#### Input Example:

unlogall com2\_15

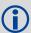

The UNLOGALL command allows you to remove all log requests currently in use.

| Field | Field Type         | ASCII<br>Value | Binary<br>Value            | Description                                                                                                    | Binary<br>Format | Binary<br>Bytes | Binary<br>Offset |
|-------|--------------------|----------------|----------------------------|----------------------------------------------------------------------------------------------------|------------------|-----------------|------------------|
| 1     | UNLOGALL<br>header | -              | -                          | This field contains the command name or the message header depending on whether the command is abbreviated ASCII, ASCII or binary, respectively. | -                | Н               | 0                |
| 2     | port               |                | dentifiers on cimal values | Port to clear<br>(default = ALL_PORTS)                                                                                                    | Enum             | 4               | Н                |
| 3     | held               | FALSE          | 0                          | Does not remove logs with the HOLD parameter (default)                                                                                           | Enum             | 4               | H+4              |
|       |                    | TRUE           | 1                          | Removes previously held logs, even those with the HOLD parameter                                                                                 |                  |                 |                  |

### 2.4.82 USERDATUM Set user-customized datum

This command permits entry of customized ellipsoidal datum parameters. This command is used in conjunction with the datum command (see *page 58*). If used, the command default setting for USERDATUM is WGS84.

When the USERDATUM command is entered, the USEREXPDATUM command (see page 164) is then issued internally with the USERDATUM command values. It is the USEREXPDATUM command that appears in the RXCONFIG log. If the USEREXPDATUM or the USERDATUM command are used, their newest values overwrite the internal USEREXPDATUM values.

The transformation for the WGS84 to Local used in the OEMStar is the Bursa-Wolf transformation or reverse Helmert transformation. In the Helmert transformation, the rotation of a point is counter clockwise around the axes. In the Bursa-Wolf transformation, the rotation of a point is clockwise. Therefore, the reverse Helmert transformation is the same as the Bursa-Wolf.

#### Message ID: 78

#### **Abbreviated ASCII Syntax:**

USERDATUM semimajor flattening dx dy dz rx ry rz scale

#### **Factory Default:**

userdatum 6378137.0 298.2572235628 0.0 0.0 0.0 0.0 0.0 0.0 0.0

#### **ASCII Example:**

userdatum 6378206.400 294.97869820000 -12.0000 147.0000 192.0000 0.0000 0.0000 0.0000 0.000000000

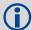

You can use the USERDATUM command in a survey to fix the position with values from another known datum so that the GPS calculated positions are reported in the known datum rather than WGS84.

| Field | Field Type          | ASCII<br>Value     | Binary<br>Value | Description                                                                                                    | Binary<br>Format | Binary<br>Bytes | Binary<br>Offset |
|-------|---------------------|--------------------|-----------------|----------------------------------------------------------------------------------------------------|------------------|-----------------|------------------|
| 1     | USERDATUM<br>header | -                  | -               | This field contains the command name or the message header depending on whether the command is abbreviated ASCII, ASCII or binary, respectively. | -                | Н               | 0                |
| 2     | semimajor           | 6300000<br>6400000 |                 | Datum Semi-major Axis (a) in metres                                                                                                    | Double           | 8               | Н                |
| 3     | flattening          | 290.0 - 3          | 05.0            | Reciprocal Flattening, 1/f = a/(a-b)                                                                                                    | Double           | 8               | H+8              |
| 4     | dx                  | ± 2000.0           |                 | Datum offsets from local to WGS84. These are the translation values between the user datum and WGS84                                             | Double           | 8               | H+16             |
| 5     | dy                  | ± 2000.0           |                 |                                                                                                    | Double           | 8               | H+24             |
| 6     | dz                  | ± 2000.0           |                 | (internal reference).                                                                                                    | Double           | 8               | H+32             |
| 7     | rx                  | ± 10.0 ra          | dians           | Datum rotation angle about X, Y and Z.                                                                                                    | Double           | 8               | H+40             |
| 8     | ry                  | ± 10.0 ra          | dians           | These values are the rotation from your local datum to WGS84. A positive                                                                         | Double           | 8               | H+48             |
| 9     | rz                  | ± 10.0 ra          | dians           | sign is for counter clockwise rotation and a negative sign is for clockwise rotation.                                                            | Double           | 8               | H+56             |

| Field | Field Type | ASCII<br>Value | Binary<br>Value | Description                                                           | Binary<br>Format |   | Binary<br>Offset |
|-------|------------|----------------|-----------------|-----------------------------------------------------------------------|------------------|---|------------------|
| 10    | scale      | ± 10.0 p       | pm              | Scale value is the difference in ppm between the user datum and WGS84 | Double           | 8 | H+64             |

### 2.4.83 USEREXPDATUM Set custom expanded datum

Like the USERDATUM command, this command allows you to enter customized ellipsoidal datum parameters. However, USEREXPDATUM literally means user expanded datum allowing you to enter additional datum information such as velocity offsets and time constraints. The 7 expanded parameters are rates of change of the initial 7 parameters. These rates of change affect the initial 7 parameters over time relative to the Reference Date provided by the user.

This command is used in conjunction with the datum command (see *page 58*). If you use this command without specifying any parameters, the command defaults to WGS84. If you enter a USERDATUM command (see *page 162*), the USEREXPDATUM command is then issued internally with the USERDATUM command values. It is the USEREXPDATUM command that appears in the RXCONFIG log. If the USEREXPDATUM or the USERDATUM command are used, their newest values overwrite the internal USEREXPDATUM values.

### Message ID: 783

### **Abbreviated ASCII Syntax:**

USEREXPDATUM semimajor flattening dx dy dz rx ry rz scale xvel yvel zvel xrvel yrvel zrvel scalev refdate

#### **Factory Default:**

#### **ASCII Example:**

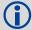

You can use the USEREXPDATUM command in a survey to fix the position with values from another known datum so that the GPS calculated positions are reported in the known datum rather than WGS84. For example, it is useful for places like Australia, where the continent is moving several centimetres a year relative to WGS84. With USEREXPDATUM you can also input the velocity of the movement to account for drift over the years.

| Field | Field Type             | ASCII<br>Value     | Binary<br>Value | Description                                                                                                    | Binary<br>Format | Binary<br>Bytes | Binary<br>Offset |
|-------|------------------------|--------------------|-----------------|----------------------------------------------------------------------------------------------------|------------------|-----------------|------------------|
| 1     | USEREXPDATUM<br>header | -                  | -               | This field contains the command name or the message header depending on whether the command is abbreviated ASCII, ASCII or binary, respectively. | -                | Н               | 0                |
| 2     | semimajor              | 6300000<br>6400000 |                 | Datum semi-major axis (a) in metres                                                                                                    | Double           | 8               | Н                |
| 3     | flattening             | 290.0 - 3          | 305.0           | Reciprocal Flattening, 1/f = a/(a-b)                                                                                                    | Double           | 8               | H+8              |
| 4     | dx                     | ± 2000.0           | ) m             | Datum offsets from local to WGS84. These are the translation values between the user datum and WGS84 (internal reference).                       | Double           | 8               | H+16             |
| 5     | dy                     | ± 2000.0           | ) m             |                                                                                                    | Double           | 8               | H+24             |
| 6     | dz                     | ± 2000.0           | ) m             |                                                                                                    | Double           | 8               | H+32             |

| Field | Field Type | ASCII Binary<br>Value Value | Description                                                                                             | Binary<br>Format | Binary<br>Bytes | Binary<br>Offset |
|-------|------------|-----------------------------|----------------------------------------------------------------------------------------------------|------------------|-----------------|------------------|
| 7     | rx         | ± 10.0 radians              | Datum rotation angle about X, Y                                                                         | Double           | 8               | H+40             |
| 8     | ry         | ± 10.0 radians              | and Z. These values are the rotation from your local datum to                                           | Double           | 8               | H+48             |
| 9     | rz         | ± 10.0 radians              | WGS84. A positive sign is for counter clockwise rotation and a negative sign is for clockwise rotation. | Double           | 8               | H+56             |
| 10    | scale      | ± 10.0 ppm                  | Scale value is the difference in ppm between the user datum and WGS84                                   | Double           | 8               | H+64             |
| 11    | xvel       | ± 2000.0 m/yr               | Velocity vector along X-axis                                                                            | Double           | 8               | H+72             |
| 12    | yvel       | ± 2000.0 m/yr               | Velocity vector along Y-axis                                                                            | Double           | 8               | H+80             |
| 13    | zvel       | ± 2000.0 m/yr               | Velocity vector along Z-axis                                                                            | Double           | 8               | H+88             |
| 14    | xrvel      | ± 10.0 radians/yr           | Change in the rotation about X over time                                                                | Double           | 8               | H+96             |
| 15    | yrvel      | ± 10.0 radians/yr           | Change in the rotation about Y over time                                                                | Double           | 8               | H+104            |
| 16    | zrvel      | ± 10.0 radians/yr           | Change in the rotation about Z over time                                                                | Double           | 8               | H+112            |
| 17    | scalev     | ± 10.0 ppm/yr               | Change in scale from WGS84 over time                                                                    | Double           | 8               | H+120            |
| 18    | refdate    | 0.0 year                    | Reference date of parameters<br>Example:<br>2005.00 = Jan 1, 2005<br>2005.19 = Mar 11, 2005             | Double           | 8               | H+128            |

### 2.4.84 UTMZONE Set UTM parameters

This command sets the UTM persistence, zone number or meridian. Refer to <a href="http://earth-info.nga.mil/GandG/coordsys/grids/referencesys.html">http://earth-info.nga.mil/GandG/coordsys/grids/referencesys.html</a> for more information and a world map of UTM zone numbers.

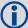

The latitude limits of the UTM System are 80°S to 84°N, so if your position is outside this range, the BESTUTM log outputs a northing, easting, and height of 0.0, along with a zone letter of "\*" and a zone number of 0, so that it is obvious that the data in the log is dummy data.

If the latitude band is X, then the Zone number should not be set to 32, 34 or 36. These zones were incorporated into other zone numbers and do not exist.

Message ID: 749

### **Abbreviated ASCII Syntax:**

UTMZONE command parameter

#### **Factory Default:**

utmzone auto 0

#### **ASCII Example 1:**

utmzone set 10

### **ASCII Example 2:**

utmzone current

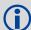

The UTM grid system is displayed on all National Topographic Series (NTS) of Canada maps and United States Geological Survey (USGS) maps. On USGS 7.5-minute quadrangle maps (1:24,000 scale), 15-minute quadrangle maps (1:50,000, 1:62,500, and standard-edition 1:63,360 scales), and Canadian 1:50,000 maps the UTM grid lines are drawn at intervals of 1,000 metres, and are shown either with blue ticks at the edge of the map or by full blue grid lines. On USGS maps at 1:100,000 and 1:250,000 scale and Canadian 1:250,000 scale maps a full UTM grid is shown at intervals of 10,000 metres.

| Field | Field Type        | ASCII<br>Value | Binary<br>Value                             | Description                                                                                                    | Binary<br>Format | Binary<br>Bytes | Binary<br>Offset |
|-------|-------------------|----------------|---------------------------------------------|----------------------------------------------------------------------------------------------------|------------------|-----------------|------------------|
| 1     | UTMZONE<br>header | -              | -                                           | This field contains the command name or the message header depending on whether the command is abbreviated ASCII, ASCII or binary, respectively. | -                | Н               | 0                |
| 2     | command           | See Tab        | See Table 38, UTM Zone Commands on page 166 |                                                                                                    | Enum             | 4               | Н                |
| 3     | parameter         |                |                                             |                                                                                                    | Enum             | 4               | H+4              |

**Table 38: UTM Zone Commands** 

| Binary | ASCII | Description                                                                                                    |
|--------|-------|----------------------------------------------------------------------------------------------------|
| 0      | AUTO  | UTM zone default that automatically sets the central meridian and does not switch zones until it overlaps by the set persistence. This a spherical approximation to the earth unless you are at the equator. (default = 0) (m) |

| Binary | ASCII    | Description                                                                                                    |
|--------|----------|----------------------------------------------------------------------------------------------------|
| 1      | CURRENT  | Same as UTMZONE AUTO with infinite persistence of the current zone. The parameter field is not used.                                                                                                    |
| 2      | SET      | Sets the central meridian based on the specified UTM zone. A zone includes its western boundary, but not its eastern boundary, Meridian. For example, zone 12 includes (108°W, 114°W] where 108° < longitude < 114°. |
| 3      | MERIDIAN | Sets the central meridian as specified in the parameter field. In BESTUTM, the zone number is output as 61 to indicate the manual setting (zones are set by pre-defined central meridians not user-set ones).        |

# 3.1 Log Types

Refer to the LOG command, page 88, for details on requesting logs.

The receiver is capable of generating many different logs. These logs are divided into the following three types: Synchronous, asynchronous, and polled. The data for synchronous logs is generated on a regular schedule. Asynchronous data is generated at irregular intervals. If asynchronous logs were collected on a regular schedule, they would not output the most current data as soon as it was available. The data in polled logs is generated on demand. An example would be RXCONFIG. It would be polled because it changes only when commanded to do so. Therefore, it would not make sense to log this kind of data ONCHANGED, or ONNEW. The following table outlines the log types and the valid triggers to use:

| Туре   | Recommended Trigger | Illegal Trigger  |
|--------|---------------------|------------------|
| Synch  | ONTIME              | ONNEW, ONCHANGED |
| Asynch | ONCHANGED           | -                |
| Polled | ONCE or ONTIME a    | ONNEW, ONCHANGED |

Table 39: Log Type Triggers

See Section 1.5, Message Time Stamps on page 25 for information about how the message time stamp is set for each type of log.

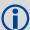

OEMStar receivers can handle 30 logs at a time. If you attempt to log more than 30 logs at a time, the receiver responds with an Insufficient Resources error.

The following logs do not support the ONNEXT trigger: GPSEPHEM, RAWEPHEM, RAWGPSSUBFRAME, RAWWAASFRAME, RXSTATUSEVENT and SBAS9.

Asynchronous logs should only be logged ONCHANGED. Otherwise, the most current data is not output when it is available. This is especially true of the ONTIME trigger, which may cause inaccurate time tags to result.

Use the ONNEW trigger with the MARKTIME or MARKPOS logs.

Before the output of fields for ASCII and Binary logs, there is an ASCII or binary header respectively. See also *Table 2, ASCII Message Header Structure* on page 16 and *Table 3, Binary Message Header Structure* on page 18. There is no header information before Abbreviated ASCII output, see *page 17*.

a. Polled log types do not allow fractional offsets and cannot do ontime rates faster than 1Hz.

Data Logs Chapter 3

# 3.1.1 Log Type Examples

For polled logs, the receiver only supports an offset that is:

- smaller than the logging period
- an integer

The following are valid examples for a polled log:

```
log comconfig ontime 2 1
log portstats ontime 4 2
log version once
```

For polled logs, the following examples are invalid:

```
log comconfig ontime 1 2 [offset is larger than the logging period]
log comconfig ontime 4 1.5 [offset is not an integer]
```

For synchronous and asynchronous logs, the receiver supports any offset that is:

- smaller than the logging period
- a multiple of the minimum logging period

For example, if the receiver supports 10 Hz logging, the minimum logging period is 1/10 Hz or 0.1 s. The following are valid examples for a synchronous, or asynchronous log, on a receiver that can log at rates up to 10 Hz:

```
log bestpos ontime 1 [1 hz]
log bestpos ontime 1 0.1
log bestpos ontime 1 0.90
log avepos ontime 1 0.95
log avepos ontime 2 [0.5 hz]
log avepos ontime 2 1.35
log avepos ontime 2 1.75
```

For synchronous and asynchronous logs, the following examples are invalid:

```
log bestpos ontime 1 0.08 [offset is not a multiple of the minimum logging period]
log bestpos ontime 1 1.05 [offset is larger than the logging period]
```

Chapter 3 Data Logs

# 3.2 Log Reference

Table 40: Logs By Function

| Logs           | Descriptions                                   | Туре   |
|----------------|------------------------------------------------|--------|
| G              | SENERAL RECEIVER CONTROL AND STATUS            |        |
| AUTHCODES      | List of authorization codes                    | Polled |
| COMCONFIG      | Current COM port configuration                 | Polled |
| LOGLIST        | List of system logs                            | Polled |
| PASSCOM1       | Pass-through log                               | Asynch |
| PASSCOM2       | Pass-through log                               | Asynch |
| PASSXCOM1      | Pass-through log                               | Asynch |
| PASSXCOM2      | Pass-through log                               | Asynch |
| PASSXCOM3      | Pass-through log                               | Asynch |
| PASSUSB1       | Pass-through log                               | Asynch |
| PASSUSB2       | Pass-through log                               | Asynch |
| PASSUSB3       | Pass-through log                               | Asynch |
| PORTSTATS      | COM or USB port statistics                     | Polled |
| RXCONFIG       | Receiver configuration                         | Polled |
| RXSTATUS       | Receiver status                                | Asynch |
| RXSTATUSEVENT  | Status event indicator                         | Asynch |
| SOFTLOADSTATUS | Status of the softload process                 | Asynch |
| VALIDMODELS    | Valid model information for receiver           | Polled |
| VERSION        | Receiver hardware and software version numbers | Polled |
| POSITION,      | PARAMETERS, AND SOLUTION FILTERING CONTROL     |        |
| AVEPOS         | Position averaging                             | Asynch |
| BESTPOS        | Best position data                             | Synch  |
| BESTUTM        | Best available UTM data                        | Synch  |
| BESTXYZ        | Best available Cartesian position and velocity | Synch  |
| GPGGA          | NMEA, fix data and undulation                  | Synch  |
| GPGGALONG      | NMEA, fix data, extra precision and undulation | Synch  |
| GPGLL          | NMEA, geographic position data                 | Synch  |
| GPGRS          | NMEA, GPS range residuals for each satellite   | Synch  |
| GPGSA          | NMEA, GPS DOP and active satellites            | Synch  |
| GPGST          | NMEA, pseudorange measurement noise statistics | Synch  |
| IONUTC         | Ionospheric and UTC data                       | Asynch |
| MARKPOS        | Position at time of mark input event           | Asynch |

Data Logs Chapter 3

| Logs          | Descriptions                                 | Туре   |
|---------------|----------------------------------------------|--------|
| MARKTIME      | Time of mark input event                     | Asynch |
| PDPPOS        | PDP filter position                          | Synch  |
| PDPVEL        | PDP filter velocity                          | Synch  |
| PDPXYZ        | PDP filter Cartesian position and velocity   | Synch  |
| PSRDOP        | Pseudorange DOP                              | Asynch |
| PSRDOP2       | Pseudorange DOP                              | Asynch |
| PSRVEL        | Pseudorange Velocity                         | Synch  |
| PSRXYZ        | Pseudorange Cartesian Position and Velocity- | Synch  |
| RAIMSTATUS    | RAIM status                                  | Synch  |
|               | WAYPOINT NAVIGATION                          |        |
| BESTPOS       | Best position data                           | Synch  |
| BESTVEL       | Best available Velocity data                 | Synch  |
| GPRMB         | NMEA, navigation information                 | Synch  |
| GPRMC         | NMEA, GPS specific information               | Synch  |
| GPVTG         | NMEA, track made good and ground speed       | Synch  |
| NAVIGATE      | User navigation data                         | Synch  |
| PSRPOS        | Pseudorange position                         | Synch  |
| PSRVEL        | Pseudorange velocity                         | Synch  |
|               | CLOCK INFORMATION, STATUS, AND TIME          |        |
| CLOCKMODEL    | Current clock model status                   | Synch  |
| CLOCKMODEL2   | Clock bias                                   | Synch  |
| CLOCKSTEERING | Clock steering status                        | Asynch |
| GLOCLOCK      | GLONASS clock information                    | Asynch |
| GPZDA         | NMEA, UTC time and data                      | Synch  |
| PSRTIME       | Time offsets from the pseudorange filter     | Synch  |
| TIME          | Receiver time data                           | Synch  |
|               | POST PROCESSING DATA                         |        |
| GPSEPHEM      | Decoded GPS ephemeris information            | Asynch |
| IONUTC        | Ionospheric and UTC data                     | Asynch |
| RANGE         | Satellite range information                  | Synch  |
| RANGECMP      | Compressed version of the RANGE log          | Synch  |
| RAWEPHEM      | Raw ephemeris                                | Asynch |
| TIME          | Receiver time data                           | Synch  |

Chapter 3 Data Logs

| Logs           | Descriptions                              | Туре   |
|----------------|-------------------------------------------|--------|
| S              | ATELLITE TRACKING AND CHANNEL CONTROL     |        |
| ALMANAC        | Current decoded almanac data              | Asynch |
| CHANCONFIGLIST | All available channel configurations      | Asynch |
| GLMLA          | NMEA GLONASS almanac data                 | Asynch |
| GLOALMANAC     | GLONASS decoded almanac data              | Asynch |
| GLOEPHEMERIS   | GLONASS ephemeris data                    | Asynch |
| GLORAWALM      | Raw GLONASS almanac data                  | Asynch |
| GLORAWEPHEM    | Raw GLONASS ephemeris data                | Asynch |
| GLORAWFRAME    | Raw GLONASS frame data                    | Asynch |
| GLORAWSTRING   | Raw GLONASS string data                   | Asynch |
| GPALM          | NMEA, almanac data                        | Asynch |
| GPGSA          | NMEA, GPS DOP and active satellites       | Synch  |
| GPGSV          | NMEA, GPS satellites in view              | Synch  |
| GPSEPHEM       | Decoded GPS ephemeris information         | Asynch |
| PDPSATS        | Satellites used in PDPPOS solution        | Synch  |
| PSRDOP         | Pseudorange DOP                           | Asynch |
| PSRDOP2        | Pseudorange DOP                           | Asynch |
| PSRSATS        | Satellites used in PSRPOS solution        | Synch  |
| RANGE          | Satellite range information               | Synch  |
| RAWALM         | Raw almanac data                          | Asynch |
| RAWEPHEM       | Raw ephemeris                             | Asynch |
| RAWGPSSUBFRAME | Raw subframe data                         | Asynch |
| RAWGPSWORD     | Raw navigation word                       | Asynch |
| RAWSBASFRAME   | Raw SBAS frame data                       | Asynch |
| SATVIS         | Satellite visibility                      | Synch  |
| SATVIS2        | Satellite visibility                      | Asynch |
| SATXYZ         | SV position in ECEF Cartesian coordinates | Synch  |
| TRACKSTAT      | Satellite tracking status                 | Synch  |
| SBAS0          | Remove PRN from the solution              | Asynch |
| SBAS1          | PRN mask assignments                      | Asynch |
| SBAS2          | Fast correction slots 0-12                | Asynch |
| SBAS3          | Fast correction slots 13-25               | Asynch |
| SBAS4          | Fast correction slots 26-38               | Asynch |
| SBAS5          | Fast correction slots 39-50               | Asynch |
| SBAS6          | Integrity message                         | Asynch |

Data Logs Chapter 3

| Logs          | Descriptions                                           | Туре   |  |
|---------------|--------------------------------------------------------|--------|--|
| SBAS7         | Fast correction degradation                            | Asynch |  |
| SBAS9         | GEO navigation message                                 | Asynch |  |
| SBAS10        | Degradation factor                                     | Asynch |  |
| SBAS12        | SBAS network time and UTC                              | Asynch |  |
| SBAS17        | GEO almanac message                                    | Asynch |  |
| SBAS18        | IGP mask                                               | Asynch |  |
| SBAS24        | Mixed fast/slow corrections                            | Asynch |  |
| SBAS25        | Long-term slow satellite corrections                   | Asynch |  |
| SBAS26        | Ionospheric delay corrections                          | Asynch |  |
| SBAS27        | SBAS service message                                   | Asynch |  |
| SBASCORR      | SBAS range corrections used                            | Synch  |  |
|               | DIFFERENTIAL BASE STATION                              |        |  |
| ALMANAC       | Current decoded almanac data                           | Asynch |  |
| BESTPOS       | Best position data                                     | Synch  |  |
| BESTVEL       | Best available velocity data                           | Synch  |  |
| GPGGA         | NMEA, GPS fix data and undulation                      | Synch  |  |
| PSRPOS        | Pseudorange position                                   | Synch  |  |
| PSRVEL        | Pseudorange velocity                                   | Synch  |  |
| RANGE         | Satellite range information                            | Synch  |  |
| RANGECMP      | Compressed version of the RANGE log                    | Synch  |  |
| REFSTATION    | Base station position and health                       | Asynch |  |
| RTCADATA1     | Type1 differential GPS corrections                     | Synch  |  |
| RTCADATAEPHEM | Type 7 ephemeris and time information                  | Synch  |  |
|               | RTCM DATA LOGS                                         |        |  |
| RTCADATA1     | Type 1 Differential GPS Corrections                    | Synch  |  |
| RTCADATAEPHEM | Type 7 Ephemeris and Time Information                  | Synch  |  |
| RTCMDATA1     | Type 1 Differential GPS Corrections                    | Synch  |  |
| RTCMDATA9     | Type 9 Partial Differential GPS Corrections            | Synch  |  |
| RTCMDATA16    | Type 16 Special Message                                | Synch  |  |
| RTCMDATA31    | Type 31 GLONASS Differential Corrections               | Synch  |  |
| RTCMDATA36    | Type 36 Special Message                                | Synch  |  |
| RTCMDATA59GLO | NovAtel proprietary GLONASS differential corrections S |        |  |
|               | RTCA FORMAT STANARD LOGS a                             |        |  |
| RTCA1         | Type 1 Differential GPS Corrections                    | Synch  |  |

Chapter 3 Data Logs

| Logs      | Descriptions                                                     | Туре  |  |
|-----------|------------------------------------------------------------------|-------|--|
| RTCAEPHEM | Type 7 Ephemeris and Time Information                            | Synch |  |
|           | RTCM FORMAT STANDARD LOGS a                                      |       |  |
| RTCM1     | Type 1 Differential GPS Corrections                              |       |  |
| RTCM9     | Type 9 Partial Differential GPS Corrections                      |       |  |
| RTCM16    | Type16 Special Message                                           |       |  |
| RTCM31    | Type 31 Differential GLONASS Corrections                         |       |  |
| RTCM36    | Type 36 Special Extended Message                                 |       |  |
| RTCM36T   | Type 36T Special Extended Text Message                           |       |  |
| RTCM59GLO | NovAtel proprietary GLONASS differential                         |       |  |
|           | RTCMV3 FORMAT STANDARD LOGS                                      |       |  |
| RTCM1001  | L1-Only GPS RTK Observables                                      |       |  |
| RTCM1002  | Extended L1-Only GPS RTK Observables                             |       |  |
| RTCM1003  | L1 And L2 GPS RTK Observables                                    |       |  |
| RTCM1004  | Extended L1 and L2 GPS RTK Observables                           |       |  |
| RTCM1005  | Stationary RTK Base Station Antenna Reference Point (ARP)        |       |  |
| RTCM1006  | Stationary RTK Base Station ARP with Antenna Height              |       |  |
| RTCM1007  | Extended Antenna Descriptor and Setup Information                |       |  |
| RTCM1008  | Extended Antenna Reference Station Description and Serial Number |       |  |
| RTCM1009  | GLONASS L1-Only RTK                                              |       |  |
| RTCM1010  | Extended GLONASS L1-Only RTK                                     |       |  |
| RTCM1011  | GLONASS L1/L2 RTK                                                |       |  |
| RTCM1012  | Extended GLONASS L1/L2 RTK                                       |       |  |
| RTCM1019  | GPS Ephemerides                                                  |       |  |
| RTCM1020  | GLONASS EPHEMERIDES                                              |       |  |
| RTCM1033  | Receiver and antenna descriptors                                 |       |  |
| RTCM1071  | MSM1, GPS Code Measurements                                      |       |  |
| RTCM1072  | MSM2, GPS Phase Measurements                                     |       |  |
| RTCM1073  | MSM3, GPS Code and Phase Measurements                            |       |  |
| RTCM1074  | MSM4, GPS Code, Phase and CNR Measurements                       |       |  |
| RTCM1075  | MSM5, GPS Code, Phase, CNR and Doppler Measurements              |       |  |
| RTCM1076  | MSM6, Extended GPS Code, Phase and CNR Measurements              |       |  |
| RTCM1077  | MSM7, Extended GPS Code, Phase, CNR and Doppler Measurements     |       |  |
| RTCM1081  | MSM1, GLONASS Code Measurements                                  |       |  |

Data Logs Chapter 3

| Logs      | Descriptions                                                     |  |
|-----------|------------------------------------------------------------------|--|
| RTCM1082  | MSM2, GLONASS Phase Measurements                                 |  |
| RTCM1083  | MSM3, GLONASS Code and Phase Measurements                        |  |
| RTCM1084  | MSM4, GLONASS Code, Phase and CNR Measurements                   |  |
| RTCM1085  | MSM5, GLONASS Code, Phase, CNR and Doppler<br>Measurements       |  |
| RTCM1086  | MSM6, Extended GLONASS Code, Phase and CNR Measurements          |  |
| RTCM1087  | MSM7, Extended GLONASS Code, Phase, CNR and Doppler Measurements |  |
|           | NMEA Format Logs                                                 |  |
| GLMLA     | Almanac Data                                                     |  |
| GPALM     | GPS Fix Data and Undulation                                      |  |
| GPGGA     | Geographic Position                                              |  |
| GPGGALONG | GPS Range Residuals for Each Satellite                           |  |
| GPGLL     | GPS DOP and Active Satellites                                    |  |
| GPGRS     | Pseudorange Measurement Noise Statistics                         |  |
| GPGSA     | GPS Satellites in View                                           |  |
| GPGST     | Navigation Information                                           |  |
| GPGSV     | GPS Specific Information                                         |  |
| GPRMB     | Track Made Good and Ground Speed                                 |  |
| GPRMC     | UTC Time and Date                                                |  |
| GPVTG     | GPS Fix Data, Extra Precision and Undulation                     |  |
| GPZDA     | NMEA GLONASS Almanac Data                                        |  |

a. RTCA and RTCM logs may be logged with an A or B extension to give an ASCII or Binary output with a NovAtel header followed by Hex or Binary data respectively

Table 41: OEMStar Logs in Alphabetical Order

| Log            | Message ID | Description                                    |
|----------------|------------|------------------------------------------------|
| ALMANAC        | 73         | Current decode almanac                         |
| AUTHCODES      | 1348       | List of authorization codes                    |
| AVEPOS         | 172        | Position averaging                             |
| BESTPOS        | 42         | Best position data                             |
| BESTUTM        | 726        | Best available UTM data                        |
| BESTVEL        | 99         | Best available velocity data                   |
| BESTXYZ        | 241        | Best available Cartesian position and velocity |
| CHANCONFIGLIST | 1148       | All available channel configurations           |

Chapter 3 Data Logs

| Log           | Message ID | Description                                        |
|---------------|------------|----------------------------------------------------|
| CLOCKMODEL    | 16         | Current clock model status                         |
| CLOCKMODEL2   | 1170       | Clock bias                                         |
| CLOCKSTEERING | 26         | Clock steering status                              |
| COMCONFIG     | 317        | Current COM port configuration                     |
| GLMLA         | 859        | NMEA GLONASS almanac data                          |
| GLOALMANAC    | 718        | GLONASS decoded almanac data                       |
| GLOCLOCK      | 719        | GLONASS clock information                          |
| GLOEPHEMERIS  | 723        | GLONASS ephemeris data                             |
| GLORAWALM     | 720        | Raw GLONASS almanac data                           |
| GLORAWEPHEM   | 792        | Raw GLONASS ephemeris data                         |
| GLORAWFRAME   | 721        | Raw GLONASS frame data                             |
| GLORAWSTRING  | 722        | Raw GLONASS string data                            |
| GPALM         | 217        | NMEA, Almanac Data                                 |
| GPGGA         | 218        | NMEA, GPS Fix Data and Undulation                  |
| GPGGALONG     | 521        | NMEA, GPS Fix Data, Extra Precision and Undulation |
| GPGLL         | 219        | NMEA, Geographic Position                          |
| GPGRS         | 220        | NMEA, GPS Range Residuals for Each Satellite       |
| GPGSA         | 221        | NMEA, GPS DOP and Active Satellites                |
| GPGST         | 222        | NMEA, Pseudorange Measurement Noise Statistics     |
| GPGSV         | 223        | NMEA, GPS Satellites in View                       |
| GPRMB         | 224        | NMEA, Navigation Information                       |
| GPRMC         | 225        | NMEA, GPS Specific Information                     |
| GPSEPHEM      | 7          | Decoded GPS ephemeris data                         |
| GPVTG         | 226        | NMEA, Track Made Good and Ground Speed             |
| GPZDA         | 227        | NMEA, UTC Time and Date                            |
| IONUTC        | 8          | Ionospheric and UTC data                           |
| LOGLIST       | 5          | List of system logs                                |
| MARKPOS       | 181        | Position at time of mark input event               |
| MARKTIME      | 231        | Time of mark input event                           |
| NAVIGATE      | 161        | User Navigation data                               |
| PASSCOM1      | 233        | Pass-through log                                   |
| PASSCOM2      | 234        | Pass-through log                                   |
| PASSXCOM1     | 405        | Pass-through log                                   |
| PASSXCOM2     | 406        | Pass-through log                                   |
| PASSXCOM3     | 795        | Pass-through log                                   |

Data Logs Chapter 3

| Log            | Message ID | Description                                       |
|----------------|------------|---------------------------------------------------|
| PASSUSB1       | 607        | Pass-through log                                  |
| PASSUSB2       | 608        | Pass-through log                                  |
| PASSUSB3       | 609        | Pass-through log                                  |
| PDPPOS         | 469        | PDP filter position                               |
| PDPSATS        | 1234       | Satellites used in PDPPOS solution                |
| PDPVEL         | 470        | PDP filter velocity                               |
| PDPXYZ         | 471        | PDP filter Cartesian position and velocity        |
| PORTSTATS      | 72         | COM or USB port statistics                        |
| PSRDOP         | 174        | Pseudorange DOP                                   |
| PSRDOP2        | 1163       | Pseudorange DOP                                   |
| PSRPOS         | 47         | Pseudorange position                              |
| PSRSATS        | 1162       | Satellites used in PSRPOS solution                |
| PSRTIME        | 881        | Time offsets from the pseudorange filter          |
| PSRVEL         | 100        | Pseudorange velocity                              |
| PSRXYZ         | 243        | Pseudorange Cartesian position and velocity       |
| RAIMSTATUS     | 1286       | RAIM status                                       |
| RANGE          | 43         | Satellite range information                       |
| RANGECMP       | 140        | Compressed version of the RANGE log               |
| RAWALM         | 74         | Raw almanac data                                  |
| RAWEPHEM       | 41         | Raw ephemeris                                     |
| RAWGPSSUBFRAME | 25         | Raw subframe data                                 |
| RAWGPSWORD     | 407        | Raw navigation word                               |
| RAWSBASFRAME   | 973        | Raw SBAS frame data                               |
| RTCA1          | 10         | RTCA, Type 1 Differential GPS Corrections         |
| RTCADATA1      | 392        | Type 1 Differential GPS Corrections               |
| RTCADATAEPHEM  | 393        | Type 7 Ephemeris and Time Information             |
| RTCAEPHEM      | 347        | RTCA, Type 7 Ephemeris and Time Information       |
| RTCM1          | 107        | RTCM, Type 1 Differential GPS Corrections         |
| RTCM9          | 275        | RTCM, Type 9 Partial Differential GPS Corrections |
| RTCM16         | 129        | RTCM, Type 16 Special Message                     |
| RTCM31         | 864        | RTCM, Type 31 Differential GLONASS Corrections    |
| RTCM36         | 875        | RTCM, Type 36 Special Extended Message            |
| RTCM36T        | 877        | RTCM, Type 36T Special Extended Text Message      |
| RTCM59GLO      | 903        | RTCM, NovAtel proprietary GLONASS differential    |
| RTCM1001       | 772        | L1-Only GPS RTK Observables                       |

Chapter 3 Data Logs

| Log       | Message ID | Description                                                      |
|-----------|------------|------------------------------------------------------------------|
| RTCM1002  | 774        | Extended L1-Only GPS RTK Observables                             |
| RTCM1003  | 776        | L1 And L2 GPS RTK Observables                                    |
| RTCM1004  | 770        | Extended L1 and L2 GPS RTK Observables                           |
| RTCM1005  | 765        | Stationary RTK Base Station Antenna Reference Point (ARP)        |
| RTCM1006  | 768        | Stationary RTK Base Station ARP with Antenna Height              |
| RTCM1007  | 852        | Extended Antenna Descriptor and Setup Information                |
| RTCM1008  | 854        | Extended Antenna Reference Station Description and Serial Number |
| RTCM1009  | 885        | GLONASS L1-Only RTK                                              |
| RTCM1010  | 887        | Extended GLONASS L1-Only RTK                                     |
| RTCM1011  | 889        | GLONASS L1/L2 RTK                                                |
| RTCM1012  | 891        | Extended GLONASS L1/L2 RTK                                       |
| RTCM1019  | 893        | GPS Ephemerides                                                  |
| RTCM1020  | 895        | GLONASS EPHEMERIDES                                              |
| RTCM1033  | 1097       | Receiver and antenna descriptors                                 |
| RTCM1071  | 1472       | MSM1, GPS Code Measurements                                      |
| RTCM1072  | 1473       | MSM2, GPS Phase Measurements                                     |
| RTCM1073  | 1474       | MSM3, GPS Code and Phase Measurements                            |
| RTCM1074  | 1475       | MSM4, GPS Code, Phase and CNR Measurements                       |
| RTCM1075  | 1476       | MSM5, GPS Code, Phase, CNR and Doppler Measurements              |
| RTCM1076  | 1477       | MSM6, Extended GPS Code, Phase and CNR Measurements              |
| RTCM1077  | 1478       | MSM7, Extended GPS Code, Phase, CNR and Doppler Measurements     |
| RTCM1081  | 1479       | MSM1, GLONASS Code Measurements                                  |
| RTCM1082  | 1480       | MSM2, GLONASS Phase Measurements                                 |
| RTCM1083  | 1481       | MSM3, GLONASS Code and Phase Measurements                        |
| RTCM1084  | 1482       | MSM4, GLONASS Code, Phase and CNR Measurements                   |
| RTCM1085  | 1483       | MSM5, GLONASS Code, Phase, CNR and Doppler Measurements          |
| RTCM1086  | 1484       | MSM6, Extended GLONASS Code, Phase and CNR Measurements          |
| RTCM1087  | 1485       | MSM7, Extended GLONASS Code, Phase, CNR and Doppler Measurements |
| RTCMDATA1 | 396        | Type 1 Differential GPS Corrections                              |
| RTCMDATA9 | 404        | Type 9 Partial Differential GPS Corrections                      |

Data Logs Chapter 3

| Log            | Message ID | Description                                          |
|----------------|------------|------------------------------------------------------|
| RTCMDATA16     | 398        | Type 16 Special Message                              |
| RTCMDATA31     | 868        | Type 31 GLONASS Differential Corrections             |
| RTCMDATA36     | 879        | Type 36 Special Message                              |
| RTCMDATA59GLO  | 905        | NovAtel proprietary GLONASS differential corrections |
| RXCONFIG       | 128        | Receiver configuration                               |
| RXSTATUS       | 93         | Receiver status                                      |
| RXSTATUSEVENT  | 94         | Status event indicator                               |
| SATVIS         | 48         | Satellite visibility                                 |
| SATVIS2        | 1043       | Satellite visibility                                 |
| SATXYZ         | 270        | SV position in ECEF Cartesian coordinates            |
| SBAS0          | 290        | Remove PRN from the solution                         |
| SBAS1          | 291        | PRN mask assignments                                 |
| SBAS2          | 296        | Fast correction slots 0-12                           |
| SBAS3          | 301        | Fast correction slots 13-25                          |
| SBAS4          | 302        | Fast correction slots 26-38                          |
| SBAS5          | 303        | Fast correction slots 39-50                          |
| SBAS6          | 304        | Integrity message                                    |
| SBAS7          | 305        | Fast correction degradation                          |
| SBAS9          | 306        | GEO navigation message                               |
| SBAS10         | 292        | Degradation factor                                   |
| SBAS12         | 293        | SBAS network time and UTC                            |
| SBAS17         | 294        | GEO almanac message                                  |
| SBAS18         | 295        | IGP mask                                             |
| SBAS24         | 297        | Mixed fast/slow corrections                          |
| SBAS25         | 298        | Long-term slow satellite corrections                 |
| SBAS26         | 299        | Ionospheric delay corrections                        |
| SBAS27         | 300        | SBAS service message                                 |
| SBASCORR       | 313        | SBAS range corrections used                          |
| SOFTLOADSTATUS | 1235       | Status of the softload process                       |
| TIME           | 101        | Receiver time data                                   |
| TRACKSTAT      | 83         | Satellite tracking status                            |
| VALIDMODELS    | 206        | Valid model information                              |
| VERSION        | 37         | Receiver hardware and software version numbers       |

Chapter 3 Data Logs

Table 42: OEMStar Logs in Order of their Message IDs

| Message ID | Log            | Description                                    |
|------------|----------------|------------------------------------------------|
| 5          | LOGLIST        | List of system logs                            |
| 7          | GPSEPHEM       | GPS decoded ephemeris data                     |
| 8          | IONUTC         | Ionospheric and UTC data                       |
| 10         | RTCA1          | RTCA, Type 1 Differential GPS Corrections      |
| 16         | CLOCKMODEL     | Current clock model status                     |
| 25         | RAWGPSSUBFRAME | Raw subframe data                              |
| 26         | CLOCKSTEERING  | Clock steering status                          |
| 37         | VERSION        | Receiver hardware and software version numbers |
| 41         | RAWEPHEM       | Raw ephemeris                                  |
| 42         | BESTPOS        | Best position data                             |
| 43         | RANGE          | Satellite range information                    |
| 47         | PSRPOS         | Pseudorange position                           |
| 48         | SATVIS         | Satellite visibility                           |
| 72         | PORTSTATS      | COM or USB port statistics                     |
| 73         | ALMANAC        | Current decoded almanac                        |
| 74         | RAWALM         | Raw almanac data                               |
| 83         | TRACKSTAT      | Satellite tracking status                      |
| 93         | RXSTATUS       | Receiver status                                |
| 94         | RXSTATUSEVENT  | Status event indicator                         |
| 99         | BESTVEL        | Best available velocity data                   |
| 100        | PSRVEL         | Pseudorange velocity                           |
| 101        | TIME           | Receiver time data                             |
| 107        | RTCM1          | RTCM, Type 1 Differential GPS Corrections      |
| 128        | RXCONFIG       | Receiver configuration                         |
| 129        | RTCM16         | RTCM, Type 16 Special Message                  |
| 140        | RANGECMP       | Compressed version of the RANGE log            |
| 161        | NAVIGATE       | User navigation data                           |
| 172        | AVEPOS         | Position averaging                             |
| 174        | PSRDOP         | Pseudorange DOP                                |
| 181        | MARKPOS        | Position at time of mark input event           |
| 206        | VALIDMODELS    | Valid model information                        |
| 217        | GPALM          | NMEA, Almanac Data                             |
| 218        | GPGGA          | NMEA, GPS Fix Data and Undulation              |
| 219        | GPGLL          | NMEA, Geographic Position                      |

| Message ID | Log       | Description                                       |
|------------|-----------|---------------------------------------------------|
| 220        | GPGRS     | NMEA, GPS Range Residuals for Each Satellite      |
| 221        | GPGSA     | NMEA, GPS DOP and Active Satellites               |
| 222        | GPGST     | NMEA, Pseudorange Measurement Noise Statistics    |
| 223        | GPGSV     | NMEA, GPS Satellites in View                      |
| 224        | GPRMB     | NMEA, Navigation Information                      |
| 225        | GPRMC     | NMEA, GPS Specific Information                    |
| 226        | GPVTG     | NMEA, Track Made Good and Ground Speed            |
| 227        | GPZDA     | NMEA, UTC Time and Date                           |
| 231        | MARKTIME  | Time of mark input event                          |
| 233        | PASSCOM1  | Pass-through log                                  |
| 234        | PASSCOM2  | Pass-through log                                  |
| 241        | BESTXYZ   | Best available Cartesian position and velocity    |
| 243        | PSRXYZ    | Pseudorange Cartesian position and velocity       |
| 270        | SATXYZ    | SV position in ECEF Cartesian coordinates         |
| 275        | RTCM9     | RTCM, Type 9 Partial Differential GPS Corrections |
| 290        | SBAS0     | Remove PRN from the solution                      |
| 291        | SBAS1     | PRN mask assignments                              |
| 292        | SBAS10    | Degradation factor                                |
| 293        | SBAS12    | SBAS network time and UTC                         |
| 294        | SBAS17    | GEO almanac message                               |
| 295        | SBAS18    | IGP mask                                          |
| 296        | SBAS2     | Fast correction slots 0-12                        |
| 297        | SBAS24    | Mixed fast/slow corrections                       |
| 298        | SBAS25    | Long-term slow satellite corrections              |
| 299        | SBAS26    | Ionospheric delay corrections                     |
| 300        | SBAS27    | SBAS service message                              |
| 301        | SBAS3     | Fast correction slots 13-25                       |
| 302        | SBAS4     | Fast correction slots 26-38                       |
| 303        | SBAS5     | Fast correction slots 39-50                       |
| 304        | SBAS6     | Integrity message                                 |
| 305        | SBAS7     | Fast correction degradation                       |
| 306        | SBAS9     | GEO navigation message                            |
| 313        | SBASCORR  | SBAS range corrections used                       |
| 317        | COMCONFIG | Current COM port configuration                    |
| 347        | RTCAEPHEM | RTCA, Type 7 Ephemeris and Time Information       |

| Message ID | Log           | Description                                                      |
|------------|---------------|------------------------------------------------------------------|
| 392        | RTCADATA1     | Type 1 Differential GPS Corrections                              |
| 393        | RTCADATAEPHEM | Type 7 Ephemeris and Time Information                            |
| 396        | RTCMDATA1     | Type 1 Differential GPS Corrections                              |
| 398        | RTCMDATA16    | Type 16 Special Message                                          |
| 404        | RTCMDATA9     | Type 9 Partial Differential GPS Corrections                      |
| 405        | PASSXCOM1     | Pass-through log                                                 |
| 406        | PASSXCOM2     | Pass-through log                                                 |
| 407        | RAWGPSWORD    | Raw navigation word                                              |
| 469        | PDPPOS        | PDP filter position                                              |
| 470        | PDPVEL        | PDP filter velocity                                              |
| 471        | PDPXYZ        | PDP filter Cartesian position and velocity                       |
| 521        | GPGGALONG     | NMEA, GPS Fix Data, Extra Precision and Undulation               |
| 607        | PASSUSB1      | Pass-through logs (for receivers that support USB)               |
| 608        | PASSUSB2      | Pass-through logs (for receivers that support USB)               |
| 609        | PASSUSB3      | Pass-through logs (for receivers that support USB)               |
| 718        | GLOALMANAC    | GLONASS decoded almanac data                                     |
| 719        | GLOCLOCK      | GLONASS clock information                                        |
| 720        | GLORAWALM     | Raw GLONASS almanac data                                         |
| 721        | GLORAWFRAME   | Raw GLONASS frame data                                           |
| 722        | GLORAWSTRING  | Raw GLONASS string data                                          |
| 723        | GLOEPHEMERIS  | GLONASS ephemeris data                                           |
| 726        | BESTUTM       | Best available UTM data                                          |
| 765        | RTCM1005      | Stationary RTK Base Station Antenna Reference Point (ARP)        |
| 768        | RTCM1006      | Stationary RTK Base Station ARP with Antenna Height              |
| 770        | RTCM1004      | Extended L1 and L2 GPS RTK Observables                           |
| 772        | RTCM1001      | L1-Only GPS RTK Observables                                      |
| 774        | RTCM1002      | Extended L1-Only GPS RTK Observables                             |
| 776        | RTCM1003      | L1 And L2 GPS RTK Observables                                    |
| 792        | GLORAWEPHEM   | Raw GLONASS ephemeris data                                       |
| 795        | PASSXCOM3     | Pass through log                                                 |
| 852        | RTCM1007      | Extended Antenna Descriptor and Setup Information                |
| 854        | RTCM1008      | Extended Antenna Reference Station Description and Serial Number |
| 859        | GLMLA         | NMEA, GLONASS Almanac Data                                       |
| 864        | RTCM31        | RTCM, Type 31 Differential GLONASS Corrections                   |

| Message ID | Log            | Description                                                  |
|------------|----------------|--------------------------------------------------------------|
| 868        | RTCMDATA31     | Type 31 GLONASS Differential Corrections                     |
| 875        | RTCM36         | RTCM, Type 36 Special Extended Message                       |
| 877        | RTCM36T        | RTCM, Type 36T Special Extended Text Message                 |
| 879        | RTCMDATA36     | Type 36 Special Message                                      |
| 881        | PSRTIME        | Time offsets from the pseudorange filter                     |
| 885        | RTCM1009       | GLONASS L1-Only RTK                                          |
| 887        | RTCM1010       | Extended GLONASS L1-Only RTK                                 |
| 889        | RTCM1011       | GLONASS L1/L2 RTK                                            |
| 891        | RTCM1012       | Extended GLONASS L1/L2 RTK                                   |
| 893        | RTCM1019       | GPS Ephemerides                                              |
| 895        | RTCM1020       | GLONASS EPHEMERIDES                                          |
| 903        | RTCM59GLO      | RTCM, NovAtel proprietary GLONASS differential               |
| 905        | RTCMDATA59GLO  | NovAtel proprietary GLONASS differential corrections         |
| 973        | RAWSBASFRAME   | Raw SBAS frame data                                          |
| 1043       | SATVIS2        | Satellite visibility                                         |
| 1097       | RTCM1033       | Receiver and antenna descriptors                             |
| 1148       | CHANCONFIGLIST | All available channel configurations                         |
| 1162       | PSRSATS        | Satellites used in PSRPOS solution                           |
| 1163       | PSRDOP2        | Pseudorange DOP                                              |
| 1170       | CLOCKMODEL2    | Clock bias                                                   |
| 1234       | PDPSATS        | Satellites used in PDPPOS solution                           |
| 1235       | SOFTLOADSTATUS | Status of the softload process                               |
| 1286       | RAIMSTATUS     | RAIM status                                                  |
| 1348       | AUTHCODES      | List of authorization codes                                  |
| 1472       | RTCM1071       | MSM1, GPS Code Measurements                                  |
| 1473       | RTCM1072       | MSM2, GPS Phase Measurements                                 |
| 1474       | RTCM1073       | MSM3, GPS Code and Phase Measurements                        |
| 1475       | RTCM1074       | MSM4, GPS Code, Phase and CNR Measurements                   |
| 1476       | RTCM1075       | MSM5, GPS Code, Phase, CNR and Doppler Measurements          |
| 1477       | RTCM1076       | MSM6, Extended GPS Code, Phase and CNR Measurements          |
| 1478       | RTCM1077       | MSM7, Extended GPS Code, Phase, CNR and Doppler Measurements |
| 1479       | RTCM1081       | MSM1, GLONASS Code Measurements                              |
| 1480       | RTCM1082       | MSM2, GLONASS Phase Measurements                             |

| Message ID | Log      | Description                                                      |
|------------|----------|------------------------------------------------------------------|
| 1481       | RTCM1083 | MSM3, GLONASS Code and Phase Measurements                        |
| 1482       | RTCM1084 | MSM4, GLONASS Code, Phase and CNR Measurements                   |
| 1483       | RTCM1085 | MSM5, GLONASS Code, Phase, CNR and Doppler Measurements          |
| 1484       | RTCM1086 | MSM6, Extended GLONASS Code, Phase and CNR Measurements          |
| 1485       | RTCM1087 | MSM7, Extended GLONASS Code, Phase, CNR and Doppler Measurements |

### 3.2.1 ALMANAC Decoded Almanac

This log contains the decoded almanac parameters from Subframe four and five as received from the satellite with the parity information removed and appropriate scaling applied. Multiple messages are transmitted, one for each SV almanac collected. For more information about Almanac data, refer to the GPS SPS Signal Specification (refer to the Knowledge and Learning page in the Support section on our Web site at <a href="https://www.novatel.com">www.novatel.com</a>).

OEMStar receivers automatically save almanacs in their non-volatile memory (NVM), therefore creating an almanac boot file is not necessary.

Message ID: 73

Log Type: Asynch

# **Recommended Input:**

log almanaca onchanged

#### **ASCII Example:**

```
#ALMANACA, COM1, 0, 54.0, SATTIME, 1364, 409278.000, 00000000, 06DE, 2310;
29,
1,1364,589824.0,6.289482E-03,-7.55460039E-09,-2.2193421E+00,-1.7064776E+00,
-7.94268362E-01,4.00543213E-05,3.63797881E-12,1.45856541E-04,2.6560037E+07,
4.45154034E-02,1,0,0,FALSE,
2,1364,589824.0,9.173393E-03,-8.16033991E-09,1.9308788E+00,1.9904300E+00,
6.60915023E-01,-1.62124634E-05,0.00000000,1.45860023E-04,2.6559614E+07,
8.38895743E-03,1,0,0,FALSE,
3,1364,589824.0,7.894993E-03,-8.04604944E-09,7.95206128E-01,6.63875501E-01,
-2.00526792E-01,7.91549683E-05,3.63797881E-12,1.45858655E-04,2.6559780E+07,
-1.59210428E-02,1,0,0,TRUE,
28,1364,589824.0,1.113367E-02,-7.87461372E-09,-1.44364969E-01,
-2.2781989E+00,1.6546425E+00,3.24249268E-05,0.00000000,1.45859775E-04,
2.6559644E+07,1.80122900E-02,1,0,0,FALSE,
29,1364,589824.0,9.435177E-03,-7.57745849E-09,-2.2673888E+00,
-9.56729511E-01,1.1791713E+00,5.51223755E-04,1.09139364E-11,1.45855297E-04,
2.6560188E+07,4.36225787E-02,1,0,0,FALSE,
30,1364,589824.0,8.776665E-03,-8.09176563E-09,-1.97082451E-01,1.2960786E+00,
2.0072936E+00,2.76565552E-05,0.00000000,1.45849410E-04,2.6560903E+07,
2.14517626E-03,1,0,0,FALSE*DE7A4E45
```

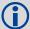

The speed at which the receiver locates and locks onto new satellites is improved if the receiver has approximate time and position, as well as an almanac. This allows the receiver to compute the elevation of each satellite so it can tell which satellites are visible and their Doppler offsets, improving time to first fix (TTFF).

| Field | Field type          | Description                                                                                                    | Format | Binary<br>Bytes | Binary<br>Offset |
|-------|---------------------|----------------------------------------------------------------------------------------------------|--------|-----------------|------------------|
| 1     | ALMANAC header      | Log header                                                                                                    |        | Н               | 0                |
| 2     | #messages           | The number of satellite PRN almanac messages to follow. Set to zero until almanac data is available.                                                                              | Long   | 4               | Н                |
| 3     | PRN                 | Satellite PRN number for current message, dimensionless                                                                                                    | Ulong  | 4               | H+4              |
| 4     | week                | Almanac reference week (GPS reference week number)                                                                                                    | Ulong  | 4               | H+8              |
| 5     | seconds             | Almanac reference time, seconds into the week                                                                                                    | Double | 8               | H+12             |
| 6     | ecc                 | Eccentricity, dimensionless - defined for a conic section where:  • e = 0 is a circle,  • e = 1 is a parabola,  • 0 <e<1 an="" e="" ellipse="" is="" •="">1 is a hyperbola.</e<1> | Double | 8               | H+20             |
| 7     | ů                   | Rate of right ascension, radians/second                                                                                                    | Double | 8               | H+28             |
| 8     | $\omega_0$          | Right ascension, radians                                                                                                    | Double | 8               | H+36             |
| 9     | ω                   | Argument of perigee, radians - measurement along the orbital path from the ascending node to the point where the SV is closest to the Earth, in the direction of the SV's motion. | Double | 8               | H+44             |
| 10    | Мо                  | Mean anomaly of reference time, radians                                                                                                    | Double | 8               | H+52             |
| 11    | a <sub>fo</sub>     | Clock aging parameter, seconds                                                                                                    | Double | 8               | H+60             |
| 12    | a <sub>f1</sub>     | Clock aging parameter, seconds/second                                                                                                    | Double | 8               | H+68             |
| 13    | N                   | Corrected mean motion, radians/second                                                                                                    | Double | 8               | H+76             |
| 14    | А                   | Semi-major axis, metres                                                                                                    | Double | 8               | H+84             |
| 15    | incl-angle          | Angle of inclination relative to 0.3 $\pi$ , radians                                                                                                    | Double | 8               | H+92             |
| 16    | SV config           | Satellite configuration                                                                                                    | Ulong  | 4               | H+100            |
| 17    | health-prn          | SV health from Page 25 of subframe 4 or 5 (6 bits)                                                                                                    | Ulong  | 4               | H+104            |
| 18    | health-alm          | SV health from almanac (8 bits)                                                                                                    | Ulong  | 4               | H+108            |
| 19    | antispoof           | Anti-spoofing on?  0 = FALSE  1 = TRUE                                                                                                    | Enum   | 4               | H+112            |
| 20    | Next PRN offset = H | I + 4 + (#messages x 112)                                                                                                    |        |                 |                  |

| Field | Field type | Description                        | Format | Binary<br>Bytes | Binary<br>Offset                |
|-------|------------|------------------------------------|--------|-----------------|---------------------------------|
| 21    | xxxx       | 32-bit CRC (ASCII and Binary only) | Hex    | 4               | H + 4 +<br>(112 x<br>#messages) |
| 22    | [CR][LF]   | Sentence terminator (ASCII only)   | -      | -               | -                               |

# 3.2.2 AUTHCODES List of authorization codes

This log contains all authorization codes (auth codes) entered into the system since the last complete firmware reload. Signature authorization codes are maintained through a Softload. The log also indicates the status of the firmware signature, if present. For more information about firmware signatures see the "Upgrading Using the AUTH Command" section of the OEMStar Installation and Operation User Manual.

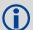

The following situations will cause an authorization code to be marked invalid:

- Authorization Code is for a different receiver
- · Authorization Code is for a different firmware version
- · Authorization Code has expired
- · Authorization Code was entered incorrectly
- Authorization Code requires a firmware signature, but one is not present.

If you require new authorization codes, contact NovAtel Customer Service.

Message ID: 1348

Log Type: Polled

#### **Recommended Input:**

log authcodesa once

## **ASCII Example:**

#AUTHCODESA, COM1, 0, 80.5, UNKNOWN, 0, 10.775, 004c0000, 2ad2, 12143; VALID, 2, SIGNATURE, TRUE, "63F3K8, MX43GD, T4BJ2X, 924RRB, BZRWBT, D2SB0G550", STANDARD, TRUE, "CJ43M9, 2RNDBH, F3PDK8, N88F44, 8JMKK9, D2SB0G550"\*6F778E32

| Field | Field type                    | Description                                                     | Binary<br>Format | Binary<br>Bytes | Binary Offset          |
|-------|-------------------------------|-----------------------------------------------------------------|------------------|-----------------|------------------------|
| 1     | AUTHCODES header              | Log header                                                      |                  | Н               | 0                      |
| 2     | AUTHCODES<br>Signature Status | Status of the Firmware Signature 1 = NONE 2 = INVALID 3 = VALID | Enum             | 4               | Н                      |
| 3     | Number of Auth<br>Codes       | # of Auth Codes to follow (max is 24)                           | Ulong            | 4               | H+4                    |
| 4     | Auth code type                | 1=STANDARD<br>2=SIGNATURE                                       | Enum             | 4               | H+8                    |
| 5     | Valid                         | TRUE if the Auth Code has been verified                         | Bool             | 4               | H+12                   |
| 6     | Auth Code String              | ASCII String of the Auth Code                                   | String           | 80              | H+16                   |
| 10    | xxxx                          | 32-bit CRC (ASCII and Binary only)                              | Hex              | 4               | H+8<br>(#AuthCodesx88) |
| 8     | [CR][LF]                      | Sentence terminator (ASCII only)                                | _                | _               | -                      |

# 3.2.3 AVEPOS Position Averaging

When position averaging is underway, the various fields in the AVEPOS log contain the parameters being used in the position averaging process. *Table 43, Position Averaging Status* on page 190 shows the possible position averaging status values seen in field #8 of the AVEPOS log table on the next page.

See the description of the POSAVE command on *page 103*. Refer also to please refer to the Knowledge and Learning page in the Support section on our Web site at <a href="https://www.novatel.com">www.novatel.com</a>.

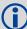

All quantities are referenced to the geoid (average height above sea level), regardless of the use of the DATUM or USERDATUM commands, except for the height parameter (field #4 in the AVEPOS log table on the next page). The relation between the geoid and WGS84 ellipsoid is the geoidal undulation, and can be obtained from the PSRPOS log, see page 282.

Asynchronous logs should only be logged ONCHANGED. Otherwise, the most current data is not output when it is available. This is especially true of the ONTIME trigger, which may cause inaccurate time tags to result.

Message ID: 172

Log Type: Asynch

### Recommended Input:

log aveposa onchanged

#### **ASCII Example:**

#AVEPOSA, COM1, 0, 48.5, FINESTEERING, 1364, 492100.000, 80000000, E3B4, 2310; 51.11635589900, -114.03833558937, 1062.216134356, 1.7561, 0.7856, 1.7236, INPROGRESS, 2400, 2\*72A550c1

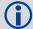

When a GPS position is computed, there are four unknowns being solved: latitude, longitude, height and receiver clock offset (often just called time). The solutions for each of the four unknowns are correlated to satellite positions in a complex way. Since satellites are above the antenna (none are below it) there is a geometric bias. Therefore geometric biases are present in the solutions and affect the computation of height. These biases are called DOPs (Dilution Of Precision). Smaller biases are indicated by low DOP values. VDOP (Vertical DOP) pertains to height. Most of the time, VDOP is higher than HDOP (Horizontal DOP) and TDOP (Time DOP). Therefore, of the four unknowns, height is the most difficult to solve. Many GPS receivers output the standard deviations (SD) of the latitude, longitude and height. Height often has a larger value than the other two.

Accuracy is based on statistics, reliability is measured in percent. When a receiver says that it can measure height to one metre, this is an accuracy. Usually this is a one sigma value (one SD). A one sigma value for height has a reliability of 68%. In other words, the error is less than one metre 68% of the time. For a more realistic accuracy, double the one sigma value (one metre) and the result is 95% reliability (error is less than two metres 95% of the time). Generally, GPS heights are 1.5 times poorer than horizontal positions. See also page 240 for CEP and RMS definitions.

| Field | Field type    | Description                      | Format | Binary<br>Bytes | Binary<br>Offset |
|-------|---------------|----------------------------------|--------|-----------------|------------------|
| 1     | AVEPOS header | Log header                       |        | Н               | 0                |
| 2     | lat           | Average WGS84 latitude (degrees) | Double | 8               | Н                |

| Field | Field type | Description                                                                            | Format | Binary<br>Bytes | Binary<br>Offset |
|-------|------------|----------------------------------------------------------------------------------------|--------|-----------------|------------------|
| 3     | Ion        | Average WGS84 longitude (degrees)                                                      | Double | 8               | H+8              |
| 4     | ht         | Average height above sea level (m)                                                     | Double | 8               | H+16             |
| 5     | lat σ      | Estimated average standard deviation of latitude solution element (m)                  | Float  | 4               | H+24             |
| 6     | lon σ      | Estimated average standard deviation of longitude solution element (m)                 | Float  | 4               | H+28             |
| 7     | hgt σ      | Estimated average standard deviation of height solution element (m)                    | Float  | 4               | H+32             |
| 8     | posave     | Position averaging status (see <i>Table 43, Position Averaging Status</i> on page 190) | Enum   | 4               | H+36             |
| 9     | ave time   | Elapsed time of averaging (s)                                                          | Ulong  | 4               | H+40             |
| 10    | #samples   | Number of samples in the average                                                       | Ulong  | 4               | H+44             |
| 11    | xxxx       | 32-bit CRC (ASCII and Binary only)                                                     | Hex    | 4               | H+48             |
| 12    | [CR][LF]   | Sentence terminator (ASCII only)                                                       | -      | -               | -                |

Table 43: Position Averaging Status

| Binary | ry ASCII Description |                           |  |
|--------|----------------------|---------------------------|--|
| 0      | OFF                  | Receiver is not averaging |  |
| 1      | INPROGRESS           | Averaging is in progress  |  |
| 2      | COMPLETE             | Averaging is complete     |  |

# 3.2.4 BESTPOS Best Position

This log contains the best available position (in metres) computed by the receiver. In addition, it reports several status indicators, including differential age, which is useful in predicting anomalous behavior brought about by outages in differential corrections. A differential age of 0 indicates that no differential correction was used.

If the system is operating in DGPS mode, pseudorange differential solutions continue for the time specified in the DGPSTIMEOUT command, see *page 64*.

See also the PSRPOS log on page 282.

Message ID: 42

Log Type: Synch

## **Recommended Input:**

log bestposa ontime 1

See Section 2.1, Command Formats on page 28 for more examples of log requests.

# **ASCII Example 1:**

```
#BESTPOSA, COM1, 0, 83.5, FINESTEERING, 1419, 336148.000, 00000040, 6145, 2724; SOL_COMPUTED, SINGLE, 51.11636418888, -114.03832502118, 1064.9520, -16.2712, WGS84, 1.6961, 1.3636, 3.6449, "", 0.000, 0.000, 8, 8, 0, 0, 0, 0, 06, 0, 03*6F63A93D
```

#### **ASCII Example 2:**

#BESTPOSA, COM1, 0, 78.5, FINESTEERING, 1419, 336208.000, 00000040, 6145, 2724; SOL\_COMPUTED, PSRDIFF, 51.11635910984, -114.03833105168, 1063.8416, -16.2712, WGS84, 0.0135, 0.0084, 0.0172, "AAAA", 1.000, 0.000, 8, 8, 8, 8, 0, 01, 0, 03\*3D9FBD48

| Field | Field type        | Data Description                                                                                       | Format  | Binary<br>Bytes | Binary<br>Offset |
|-------|-------------------|----------------------------------------------------------------------------------------------------|---------|-----------------|------------------|
| 1     | BESTPOS<br>header | Log header                                                                                             |         | Н               | 0                |
| 2     | sol stat          | Solution status, see Table 45, Solution Status on page 193                                             | Enum    | 4               | Н                |
| 3     | pos type          | Position type, see <i>Table 44, Position or Velocity Type</i> on page 192                              | Enum    | 4               | H+4              |
| 4     | lat               | Latitude                                                                                               | Double  | 8               | H+8              |
| 5     | lon               | Longitude                                                                                              | Double  | 8               | H+16             |
| 6     | hgt               | Height above mean sea level                                                                            | Double  | 8               | H+24             |
| 7     | undulation        | Undulation - the relationship between the geoid and the ellipsoid (m) of the chosen datum <sup>a</sup> | Float   | 4               | H+32             |
| 8     | datum id#         | Datum ID number (see <i>Table 17, Reference Ellipsoid Constants</i> on page 59)                        | Enum    | 4               | H+36             |
| 9     | lat σ             | Latitude standard deviation                                                                            | Float   | 4               | H+40             |
| 10    | lon σ             | Longitude standard deviation                                                                           | Float   | 4               | H+44             |
| 11    | hgt σ             | Height standard deviation                                                                              | Float   | 4               | H+48             |
| 12    | stn id            | Base station ID                                                                                        | Char[4] | 4               | H+52             |

| Field | Field type   | Data Description                                                                                                    | Format | Binary<br>Bytes | Binary<br>Offset |
|-------|--------------|----------------------------------------------------------------------------------------------------|--------|-----------------|------------------|
| 13    | diff_age     | Differential age in seconds                                                                                                    | Float  | 4               | H+56             |
| 14    | sol_age      | Solution age in seconds                                                                                                    | Float  | 4               | H+60             |
| 15    | #SVs         | Number of satellite vehicles tracked                                                                                               | Uchar  | 1               | H+64             |
| 16    | #solnSVs     | Number of satellite vehicles used in solution                                                                                      | Uchar  | 1               | H+65             |
| 17    | #ggL1        | Number of GPS L1 plus GLONASS L1 signals used in solution                                                                          | Uchar  | 1               | H+66             |
| 18    | Reserved     |                                                                                                    |        |                 |                  |
| 19    | Reserved     |                                                                                                    |        |                 |                  |
| 20    | ext sol stat | Extended solution status (see <i>Table 47, Extended Solution Status</i> on page 194)                                               | Hex    | 1               | H+69             |
| 21    | Reserved     | Reserved                                                                                                    | Hex    | 1               | H+70             |
| 22    | sig mask     | Signals used mask - if 0, signals used in solution are unknown (see <i>Table 46, GPS and GLONASS Signal-Used Mask</i> on page 193) | Hex    | 1               | H+71             |
| 23    | xxxx         | 32-bit CRC (ASCII and Binary only)                                                                                                 | Hex    | 4               | H+72             |
| 24    | [CR][LF]     | Sentence terminator (ASCII only)                                                                                                   | -      | -               | -                |

a. When using a datum other than WGS84, the undulation value also includes the vertical shift due to differences between the datum in use and WGS84

**Table 44: Position or Velocity Type** 

| Type (binary) | Type (ASCII)                                                                 | Description                                            |
|---------------|------------------------------------------------------------------------------|--------------------------------------------------------|
| 0             | NONE                                                                         | No solution                                            |
| 1             | FIXEDPOS <sup>a</sup>                                                        | Position has been fixed by the FIX POSITION command    |
| 2             | FIXEDHEIGHT <sup>a</sup> Position has been fixed by the FIX HEIGHT/AUTO comm |                                                        |
| 8             | DOPPLER_VELOCITY                                                             | Velocity computed using instantaneous Doppler          |
| 16            | SINGLE                                                                       | Single point position                                  |
| 17            | PSRDIFF                                                                      | Pseudorange differential solution                      |
| 18            | WAAS                                                                         | Solution calculated using corrections from an SBAS     |
| 19            | PROPAGATED                                                                   | Propagated by a Kalman filter without new observations |

a. With default PDPFILTER ENABLE, the bestpos will no longer show that the position has been fixed, unless PDPFILTER is DISABLED.

**Table 45: Solution Status** 

|        | Solution Status   | December 1                                                                                                    |
|--------|-------------------|----------------------------------------------------------------------------------------------------|
| Binary | ASCII             | Description                                                                                                    |
| 0      | SOL_COMPUTED      | Solution computed                                                                                                    |
| 1      | INSUFFICIENT_OBS  | Insufficient observations                                                                                                    |
| 2      | NO_CONVERGENCE    | No convergence                                                                                                    |
| 3      | SINGULARITY       | Singularity at parameters matrix                                                                                                    |
| 4      | COV_TRACE         | Covariance trace exceeds maximum (trace > 1000 m)                                                                                         |
| 5      | TEST_DIST         | Test distance exceeded (maximum of 3 rejections if distance > 10 km)                                                                      |
| 6      | COLD_START        | Not yet converged from cold start                                                                                                    |
| 7      | V_H_LIMIT         | Height or velocity limits exceeded (in accordance with export licensing restrictions)                                                     |
| 8      | VARIANCE          | Variance exceeds limits                                                                                                    |
| 9      | RESIDUALS         | Residuals are too large                                                                                                    |
| 10     | DELTA_POS         | Delta position is too large                                                                                                    |
| 11     | NEGATIVE_VAR      | Negative variance                                                                                                    |
| 12     | Reserved          |                                                                                                    |
| 13     | INTEGRITY_WARNING | Large residuals make position unreliable                                                                                                  |
| 14-17  | Reserved          |                                                                                                    |
| 18     | PENDING           | When a FIX POSITION command is entered, the receiver computes its own position and determines if the fixed position is valid <sup>a</sup> |
| 19     | INVALID_FIX       | The fixed position, entered using the FIX POSITION command, is not valid                                                                  |
| 21     | ANTENNA_WARNING   | Antenna warnings                                                                                                    |

a. PENDING implies there are not enough satellites being tracked to verify if the FIX POSITION entered into the receiver is valid. The receiver needs to be tracking two or more GPS satellites to perform this check. Under normal conditions you should only see PENDING for a few seconds on power up before the GPS receiver has locked onto its first few satellites. If your antenna is obstructed (or not plugged in) and you have entered a FIX POSITION command, then you may see PENDING indefinitely.

Table 46: GPS and GLONASS Signal-Used Mask

| Bit | Mask            | Description                 |
|-----|-----------------|-----------------------------|
| 0   | 0x01            | GPS L1 used in Solution     |
| 3   | 3 0x08 Reserved |                             |
| 4   | 0x10            | GLONASS L1 used in Solution |
| 6-7 | 0x40-0x80       | Reserved                    |

**Table 47: Extended Solution Status** 

| Bit | Mask | Description                                                                                                    |
|-----|------|----------------------------------------------------------------------------------------------------|
| 0   | 0x01 | Reserved                                                                                                    |
| 1-3 | 0x0E | Pseudorange Iono Correction                                                                                                    |
|     |      | 0 = Unknown <sup>a</sup> 1 = Klobuchar Broadcast 2 = SBAS Broadcast 3 = Reserved 4 = PSRDiff Correction 5 = NovAtel Blended Iono Value |
| 4-7 | 0xF0 | Reserved                                                                                                    |

a. Unknown can indicate that the Iono Correction type is None or that the default Klobuchar parameters are being used.

# 3.2.5 BESTUTM Best Available UTM Data

This log contains the best available position computed by the receiver in UTM coordinates.

See also the UTMZONE command on page 166 and the BESTPOS log on page 191.

Message ID: 726

Log Type: Synch

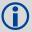

The latitude limits of the UTM System are 80°S to 84°N. If your position is outside this range, the BESTUTM log outputs a northing, easting and height of 0.0, along with a zone letter of '\*'and a zone number of 0, so that it is obvious that the data in the log is unusable.

## **Recommended Input:**

log bestutma ontime 1

#### **ASCII Example:**

#BESTUTMA, COM1, 0, 73.0, FINESTEERING, 1419, 336209.000, 00000040, EB16, 2724; SOL\_COMPUTED, PSRDIFF, 11, U, 5666936.4417, 707279.3875, 1063.8401, -16.2712, WGS84, 0.0135, 0.0084, 0.0173, "AAAA", 1.000, 0.000, 8, 8, 8, 8, 8, 0, 01, 0, 03\*A6D06321

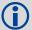

Refer to <a href="http://earth-info.nga.mil/GandG/coordsys/grids/referencesys.html">http://earth-info.nga.mil/GandG/coordsys/grids/referencesys.html</a> for more information and a world map of UTM zone numbers.

| Field | Field type        | Description                                                                                                    | Format | Binary<br>Bytes | Binary<br>Offset |
|-------|-------------------|----------------------------------------------------------------------------------------------------|--------|-----------------|------------------|
| 1     | BESTUTM<br>header | Log header                                                                                                    |        | Н               | 0                |
| 2     | sol status        | Solution status, see Table 45, Solution Status on page 193                                                                                                    | Enum   | 4               | Н                |
| 3     | pos type          | Position type, see <i>Table 44, Position or Velocity Type</i> on page 192                                                                                                    | Enum   | 4               | H+4              |
| 4     | z#                | Longitudinal zone number                                                                                                    | Ulong  | 4               | H+8              |
| 5     | zletter           | Latitudinal zone letter                                                                                                    | Ulong  | 4               | H+12             |
| 6     | northing          | Northing (m) where the origin is defined as the equator in the northern hemisphere and as a point 10000000 metres south of the equator in the southern hemisphere (that is, a 'false northing' of 10000000 m) | Double | 8               | H+16             |
| 7     | easting           | Easting (m) where the origin is 500000 m west of the central meridian of each longitudinal zone (that is, a 'false easting' of 500000 m)                                                                      | Double | 8               | H+24             |
| 8     | hgt               | Height above mean sea level                                                                                                    | Double | 8               | H+32             |
| 9     | undulation        | Undulation - the relationship between the geoid and the ellipsoid (m) of the chosen datum <sup>a</sup>                                                                                                    | Float  | 4               | H+40             |
| 10    | datum id#         | Datum ID number (see <i>Table 17, Reference Ellipsoid Constants</i> on page 59)                                                                                                    | Enum   | 4               | H+44             |

| Field | Field type   | Description                                                                                                    | Format  | Binary<br>Bytes | Binary<br>Offset |
|-------|--------------|----------------------------------------------------------------------------------------------------|---------|-----------------|------------------|
| 11    | Νσ           | Northing standard deviation                                                                                                    | Float   | 4               | H+48             |
| 12    | Εσ           | Easting standard deviation                                                                                                    | Float   | 4               | H+52             |
| 13    | hgt σ        | Height standard deviation                                                                                                    | Float   | 4               | H+56             |
| 14    | stn id       | Base station ID                                                                                                    | Char[4] | 4               | H+60             |
| 15    | diff_age     | Differential age in seconds                                                                                                    | Float   | 4               | H+64             |
| 16    | sol_age      | Solution age in seconds                                                                                                    | Float   | 4               | H+68             |
| 17    | #SVs         | Number of satellite vehicles tracked                                                                                               | Uchar   | 1               | H+72             |
| 18    | #solnSVs     | Number of satellite vehicles used in solution                                                                                      | Uchar   | 1               | H+73             |
| 19    | #ggL1        | Number of GPS L1 plus GLONASS L1 used in solution                                                                                  | Uchar   | 1               | H+74             |
| 20    | Reserved     |                                                                                                    |         |                 |                  |
| 21    | Reserved     |                                                                                                    |         |                 |                  |
| 22    | ext sol stat | Extended solution status (see <i>Table 47, Extended Solution Status</i> on page 194)                                               | Hex     | 1               | H+77             |
| 23    | Reserved     | Reserved                                                                                                    | Hex     | 1               | H+78             |
| 24    | sig mask     | Signals used mask - if 0, signals used in solution are unknown (see <i>Table 46, GPS and GLONASS Signal-Used Mask</i> on page 193) | Hex     | 1               | H+79             |
| 25    | xxxx         | 32-bit CRC (ASCII and Binary only)                                                                                                 | Hex     | 4               | H+80             |
| 26    | [CR][LF]     | Sentence terminator (ASCII only)                                                                                                   | -       | -               | _                |

a. When using a datum other than WGS84, the undulation value also includes the vertical shift due to differences between the datum in use and WGS84

# 3.2.6 BESTVEL Best Available Velocity Data

This log contains the best available velocity information computed by the receiver. In addition, it reports a velocity status indicator, which is useful in indicating whether or not the corresponding data is valid. The velocity measurements sometimes have a latency associated with them. The time of validity is the time tag in the log minus the latency value.

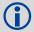

The velocity type is from the same source that was chosen for BESTPOS. So if BESTPOS is from the pseudorange filter, the BESTVEL velocity type is the same as for PSRVEL, see page 286.

While the receiver is static (or motionless), the velocity may jump several centimetres per second. If the velocity in the BESTVEL log comes from the pseudorange filter, it has been computed from instantaneous doppler measurements. You know that you have an instantaneous doppler velocity solution when you see PSRDIFF, WAAS, or DOPPLER\_VELOCITY in field #3 (*vel type*). The instantaneous doppler velocity has low latency and is not delta position dependent. If you change your velocity quickly, you can see this in the DOPPLER\_VELOCITY solution. This instantaneous doppler velocity translates into a velocity latency of 0.15 seconds.

Message ID: 99

Log Type: Synch

#### **Recommended Input:**

log bestvela ontime 1

## **ASCII Example:**

#BESTVELA, COM1, 0, 61.0, FINESTEERING, 1337, 334167.000, 00000000, 827B, 1984; SOL COMPUTED, PSRDIFF, 0.250, 4.000, 0.0206, 227.712486, 0.0493, 0.0\*0E68BF05

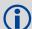

Velocity vector (speed and direction) calculations involve a difference operation between successive satellite measurement epochs and the error in comparison to the position calculation is reduced. As a result you can expect velocity accuracy approaching plus or minus 0.03 m/s, 0.07 m.p.h., or 0.06 knots assuming phase measurement capability and a relatively high measurement rate (that is, 1 Hz or better) by the GPS receiver.

Direction accuracy is derived as a function of the vehicle speed. A simple approach would be to assume a worst case 0.03 m/s cross-track velocity that would yield a direction error function something like:

$$d (speed) = tan^{-1}(0.03/speed)$$

For example, if you are flying in an airplane at a speed of 120 knots, or 62 m/s, the approximate directional error will be:

$$tan^{-1} (0.03/62) = 0.03 degrees$$

Consider another example applicable to hiking at an average walking speed of 3 knots or 1.5 m/s. Using the same error function yields a direction error of about 1.15 degrees.

You can see from both examples that a faster vehicle speed allows for a more accurate heading indication. As the vehicle slows down, the velocity information becomes less and less accurate. If the vehicle is stopped, a GPS receiver still outputs some kind of movement at speeds between 0 and 0.5 m/s in random and changing directions. This represents the random variation of the static position.

In a navigation capacity, the velocity information provided by your GPS receiver is as, or more, accurate than that indicated by conventional instruments as long as the vehicle is moving at a reasonable rate of speed. It is important to set the GPS measurement rate fast enough to keep up with all major changes of the vehicle's speed and direction. It is important to keep in mind that although the velocity vector is quite accurate in terms of heading and speed, the actual track of the vehicle might be skewed or offset from the true track by plus or minus 0 to 1.8 metres as per the standard positional errors.

| Field | Field type        | Description                                                                                                    | Format | Binary<br>Bytes | Binary<br>Offset |
|-------|-------------------|----------------------------------------------------------------------------------------------------|--------|-----------------|------------------|
| 1     | BESTVEL<br>header | Log header                                                                                                    |        | Н               | 0                |
| 2     | sol status        | Solution status, see Table 45, Solution Status on page 193                                                                                            | Enum   | 4               | Н                |
| 3     | vel type          | Velocity type, see <i>Table 44, Position or Velocity Type</i> on page 192                                                                             | Enum   | 4               | H+4              |
| 4     | latency           | A measure of the latency in the velocity time tag in seconds. It should be subtracted from the time to give improved results.                         | Float  | 4               | H+8              |
| 5     | age               | Differential age in seconds                                                                                                    | Float  | 4               | H+12             |
| 6     | hor spd           | Horizontal speed over ground, in metres per second                                                                                                    | Double | 8               | H+16             |
| 7     | trk gnd           | Actual direction of motion over ground (track over ground) with respect to True North, in degrees                                                     | Double | 8               | H+24             |
| 8     | vert spd          | Vertical speed, in metres per second, where positive values indicate increasing altitude (up) and negative values indicate decreasing altitude (down) | Double | 8               | H+32             |
| 9     | Reserved          |                                                                                                    | Float  | 4               | H+40             |

| Field | Field type | Description                        | Format | Binary<br>Bytes | Binary<br>Offset |
|-------|------------|------------------------------------|--------|-----------------|------------------|
| 10    | xxxx       | 32-bit CRC (ASCII and Binary only) | Hex    | 4               | H+44             |
| 11    | [CR][LF]   | Sentence terminator (ASCII only)   | -      | -               | -                |

# 3.2.7 BESTXYZ Best Available Cartesian Position and Velocity

This log contains the receiver's best available position and velocity in ECEF coordinates. The position and velocity status fields indicate whether or not the corresponding data is valid. See *Figure 8, The WGS84 ECEF Coordinate System* on page 202, for a definition of the ECEF coordinates.

See also the BESTPOS log on page 191.

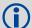

These quantities are always referenced to the WGS84 ellipsoid, regardless of the use of the DATUM or USERDATUM commands.

Message ID: 241

Log Type: Synch

# **Recommended Input:**

log bestxyza ontime 1

### **ASCII Example:**

#BESTXYZA,COM1,0,55.0,FINESTEERING,1419,340033.000,00000040,D821,2724; SOL\_COMPUTED,PSRDIFF,-1634531.5683,-3664618.0326,4942496.3270, 0.0099,0.0219,0.0115,SOL\_COMPUTED,PSRDIFF,0.0011,-0.0049,-0.0001, 0.0199,0.0439,0.0230,"AAAA",0.250,1.000,0.000,12,11,11,11,0,01,0,33\*E9EAFECA

| Field | Field type        | Description                                                               | Format | Binary<br>Bytes | Binary<br>Offset |
|-------|-------------------|---------------------------------------------------------------------------|--------|-----------------|------------------|
| 1     | BESTXYZ<br>header | Log header                                                                |        | Н               | 0                |
| 2     | P-sol status      | Solution status, see Table 45, Solution Status on page 193                | Enum   | 4               | Н                |
| 3     | pos type          | Position type, see <i>Table 44, Position or Velocity Type</i> on page 192 | Enum   | 4               | H+4              |
| 4     | P-X               | Position X-coordinate (m)                                                 | Double | 8               | H+8              |
| 5     | P-Y               | Position Y-coordinate (m)                                                 | Double | 8               | H+16             |
| 6     | P-Z               | Position Z-coordinate (m)                                                 | Double | 8               | H+24             |
| 7     | Ρ-Χ σ             | Standard deviation of P-X (m)                                             | Float  | 4               | H+32             |
| 8     | Ρ-Υ σ             | Standard deviation of P-Y (m)                                             | Float  | 4               | H+36             |
| 9     | P-Z σ             | Standard deviation of P-Z (m)                                             | Float  | 4               | H+40             |
| 10    | V-sol status      | Solution status, see Table 45, Solution Status on page 193                | Enum   | 4               | H+44             |
| 11    | vel type          | Velocity type, see Table 44, Position or Velocity Type on page 192        | Enum   | 4               | H+48             |
| 12    | V-X               | Velocity vector along X-axis (m/s)                                        | Double | 8               | H+52             |
| 13    | V-Y               | Velocity vector along Y-axis (m/s)                                        | Double | 8               | H+60             |
| 14    | V-Z               | Velocity vector along Z-axis (m/s)                                        | Double | 8               | H+68             |
| 15    | V-Х σ             | Standard deviation of V-X (m/s)                                           | Float  | 4               | H+76             |
| 16    | V-Y σ             | Standard deviation of V-Y (m/s)                                           | Float  | 4               | H+80             |

| Field | Field type   | Description                                                                                                    | Format  | Binary<br>Bytes | Binary<br>Offset |
|-------|--------------|----------------------------------------------------------------------------------------------------|---------|-----------------|------------------|
| 17    | V-Z σ        | Standard deviation of V-Z (m/s)                                                                                                    | Float   | 4               | H+84             |
| 18    | stn ID       | Base station identification                                                                                                    | Char[4] | 4               | H+88             |
| 19    | V-latency    | A measure of the latency in the velocity time tag in seconds. It should be subtracted from the time to give improved results.      | Float   | 4               | H+92             |
| 20    | diff_age     | Differential age in seconds                                                                                                    | Float   | 4               | H+96             |
| 21    | sol_age      | Solution age in seconds                                                                                                    | Float   | 4               | H+100            |
| 22    | #SVs         | Number of satellite vehicles tracked                                                                                               | Uchar   | 1               | H+104            |
| 23    | #solnSVs     | Number of satellite vehicles used in solution                                                                                      | Uchar   | 1               | H+105            |
| 24    | #ggL1        | Number of GPS L1 plus GLONASS L1 used in solution                                                                                  | Uchar   | 1               | H+106            |
| 25    | Reserved     |                                                                                                    |         |                 |                  |
| 26    | Reserved     |                                                                                                    |         |                 |                  |
| 27    | ext sol stat | Extended solution status (see <i>Table 47, Extended Solution Status</i> on page 194)                                               | Hex     | 1               | H+109            |
| 28    | Reserved     | Reserved                                                                                                    |         |                 |                  |
| 29    | sig mask     | Signals used mask - if 0, signals used in solution are unknown (see <i>Table 46, GPS and GLONASS Signal-Used Mask</i> on page 193) | Hex     | 1               | H+111            |
| 30    | xxxx         | 32-bit CRC (ASCII and Binary only)                                                                                                 | Hex     | 4               | H+112            |
| 31    | [CR][LF]     | Sentence terminator (ASCII only)                                                                                                   | -       | -               | -                |

Figure 8: The WGS84 ECEF Coordinate System

- Definitions - \*

Origin = Earth's center of mass

Z-Axis = Parallel to the direction of the Conventional Terrestrial Pole (CTP) for polar motion, as defined by the Bureau International de l'Heure (BIH) on the basis of the coordinates adopted for the BIH stations.

X-Axis = Intersection of the WGS 84 Reference Meridian Plane and the plane of the CTP's Equator, the Reference Meridian being parallel to the Zero Meridian defined by the BIH on the basis of the coordinates adopted for the BIH stations.

Y-Axis = Completes a right-handed, earth-centered, earth-fixed (ECEF) orthogonal coordinate system, measured in the plane of the CTP Equator, 90 °East of the X-Axis.

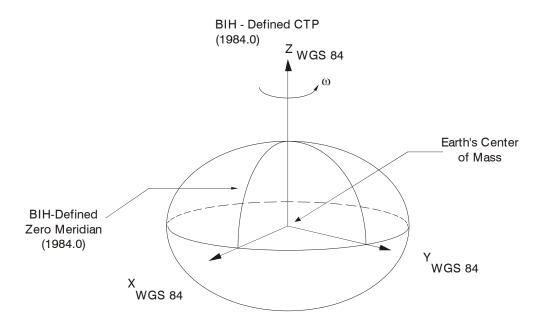

<sup>\*</sup> Analogous to the BIH Defined Conventional Terrestrial System (CTS), or BTS, 1984.0.

# 3.2.8 CHANCONFIGLIST All available channel configurations

This log lists all of the possible channel configurations available on the receiver, given the model options. For configurations with GLONASS channels to be available, a GLONASS-capable model must be loaded on the OEMStar receiver. To use a different channel configuration, use the SELECTCHANCONFIG command (see *page 123*). The CHANCONFIGLIST log is variable length, with a maximum size of 132 bytes, not including the header length.

Message ID: 1148

Log Type: Asynch

#### **Recommended Input:**

log chanconfiglista once

## **ASCII Example:**

#CHANCONFIGLISTA, COM1, 0, 87.5, UNKNOWN, 0, 8.018, 004c0020, EEA8, 4602; 6, 1, 14, GPSL1, 2, 12, GPSL1, 2, SBASL1, 2, 10, GPSL1, 4, GLOL1, 2, 8, GPSL1, 6, GLOL1, 3, 8, GPSL1, 4, GLOL1, 2, SBASL1, 3, 10, GPSL1, 2, GLOL1, 2, SBASL1\*BAA33607

| Field | Field type                             | Description                                                                      | Format | Binary<br>Bytes | Binary<br>Offset |  |  |
|-------|----------------------------------------|----------------------------------------------------------------------------------|--------|-----------------|------------------|--|--|
| 1     | CHANCONFIGLIST header                  | Log header                                                                       |        | Н               | 0                |  |  |
| 2     | Set in Use                             | Channel configuration set currently used by the receiver                         | ULONG  | 4               | Н                |  |  |
| 3     | Num Sets                               | Total available sets of channel configurations for this model.                   | ULONG  | 4               | H+4              |  |  |
| 4     | Num Configurations                     | Total number of signal types in this set.                                        | ULONG  | 4               | H+8              |  |  |
| 5     | Num Channels                           | Number of channels of this signal type                                           | ULONG  | 4               | H+12             |  |  |
| 6     | Signal Type                            | Signal type associated with these channels  0 = GPS L1  4 = SBAS L1  10 = GLO L1 | Enum   | 8               | H+16             |  |  |
| 7     | Next set offset = H + 8 + (# sets * 8) |                                                                                  |        |                 |                  |  |  |
| 8     | Next configuration off                 | fset = H + 8 + (# sets * 8) + 4 + (# configs * 8)                                |        |                 |                  |  |  |

# 3.2.9 CLOCKMODEL Current Clock Model Status

The CLOCKMODEL log contains the current clock-model status of the receiver.

Monitoring the CLOCKMODEL log allows you to determine the error in your receiver reference oscillator as compared to the GPS satellite reference.

All logs report GPS reference time not corrected for local receiver clock error. To derive the closest GPS reference time, subtract the clock offset from the GPS reference time reported. The clock offset can be calculated by dividing the value of the range bias given in field 6 of the CLOCKMODEL log by the speed of light (c).

The following symbols are used throughout this section:

B = range bias (m)

BR = range bias rate (m/s)

SAB = Gauss-Markov process representing range bias error due to satellite clock dither (m)

The standard clock model now used is as follows:

clock parameters array = [B BR SAB]

covariance matrix =

Message ID: 16

Log Type: Synch

#### **Recommended Input:**

log clockmodela ontime 1

### **ASCII Example:**

#CLOCKMODELA, COM1, 0, 52.0, FINESTEERING, 1364, 489457.000, 80000000, 98F9, 2310; VALID, 0, 489457.000, 489457.000, 7.11142843E+00, 6.110131956E-03, -4.93391151E+00, 3.02626565E+01, 2.801659017E-02, -2.99281529E+01, 2.801659017E-02, 2.895779736E-02, -1.040643538E-02, -2.99281529E+01, -1.040643538E-02, 3.07428979E+01, 2.113, 2.710235665E-02, FALSE\*3D530B9A

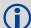

The CLOCKMODEL log can be used to monitor the clock drift of the internal oscillator once the CLOCKADJUST mode has been disabled. Watch the CLOCKMODEL log to see the drift rate and adjust the oscillator until the drift stops.

| Field | Field type        | Description                                                                                                    | Format | Binary<br>Bytes | Binary<br>Offset |
|-------|-------------------|----------------------------------------------------------------------------------------------------|--------|-----------------|------------------|
| 1     | CLOCKMODEL header | Log header                                                                                                    |        | Н               | 0                |
| 2     | clock status      | Clock model status as computed from current measurement data, see <i>Table 48, Clock Model Status</i> on page 205 | Enum   | 4               | Н                |

| Field | Field type      | Description                                                  | Format | Binary<br>Bytes | Binary<br>Offset |
|-------|-----------------|--------------------------------------------------------------|--------|-----------------|------------------|
| 3     | reject          | Number of rejected range bias measurements                   | Ulong  | 4               | H+4              |
| 4     | noise time      | GPS reference time of last noise addition                    | GPSec  | 4               | H+8              |
| 5     | update time     | GPS reference time of last update                            | GPSec  | 4               | H+12             |
| 6     | parameters      | Clock correction parameters (a 1x3 array of length 3),       | Double | 8               | H+16             |
| 7     |                 | listed left-to-right                                         |        | 8               | H+24             |
| 8     |                 |                                                              |        | 8               | H+32             |
| 9     | cov data        | Covariance of the straight line fit (a 3x3 array of length   | Double | 8               | H+40             |
| 10    |                 | 9), listed left-to-right by rows                             |        | 8               | H+48             |
| 11    |                 |                                                              |        | 8               | H+56             |
| 12    |                 |                                                              |        | 8               | H+64             |
| 13    |                 |                                                              |        | 8               | H+72             |
| 14    |                 |                                                              |        | 8               | H+80             |
| 15    |                 |                                                              |        | 8               | H+88             |
| 16    |                 |                                                              |        | 8               | H+96             |
| 17    |                 |                                                              |        | 8               | H+104            |
| 18    | range bias      | Last instantaneous measurement of the range bias (metres)    | Double | 8               | H+112            |
| 19    | range bias rate | Last instantaneous measurement of the range bias rate (m/s)  | Double | 8               | H+120            |
| 20    | change          | Is there a change in the constellation?  0 = FALSE  1 = TRUE | Enum   | 4               | H+128            |
| 21    | xxxx            | 32-bit CRC (ASCII and Binary only)                           | Hex    | 4               | H+132            |
| 22    | [CR][LF]        | Sentence terminator (ASCII only)                             | -      | -               | -                |

Table 48: Clock Model Status

| Clock Status<br>(Binary) | Clock Status<br>(ASCII) | Description                                   |  |
|--------------------------|-------------------------|-----------------------------------------------|--|
| 0                        | VALID                   | The clock model is valid                      |  |
| 1                        | CONVERGING              | The clock model is near validity              |  |
| 2                        | ITERATING               | The clock model is iterating towards validity |  |
| 3                        | INVALID                 | The clock model is not valid                  |  |
| 4                        | ERROR                   | Clock model error                             |  |

# 3.2.10 CLOCKMODEL2 Clock Bias

The CLOCKMODEL2 log contains the current clock bias for each satellite systems available to the receiver.

Monitoring the CLOCKMODEL2 log allows you to determine the error in your receiver reference oscillator as compared to the satellite system reference.

Message ID: 1170

Log Type: Synch

## **Recommended Input:**

log clockmodel2a ontime 1

# **ASCII Example:**

#CLOCKMODEL2A, COM1, 0, 90.0, FINESTEERING, 1613, 165046.000, 000000008, 9d3d, 39031; VALID, -3.094174473E-02, 2, GPS, 1.7918E-0, 2.1739E-09, GLONASS, -2.6204E-07, 2.2853E-09\*2FE0835A

| Field | Field type            | Description                                                                                                    | Format | Binary<br>Bytes | Binary<br>Offset |
|-------|-----------------------|----------------------------------------------------------------------------------------------------|--------|-----------------|------------------|
| 1     | CLOCKMODEL2<br>header | Log header                                                                                                    |        | Н               | 0                |
| 2     | clock status          | Clock model status as computed from current measurement data, see <i>Table 48, Clock Model Status</i> on page 205 | Enum   | 4               | Н                |
| 3     | rate                  | Rate of change of time offset                                                                                     | Double | 8               | H+8              |
| 4     | NumSystemBiases       | number of records to follow                                                                                       | Ulong  | 4               | H+12             |
| 5     | system                | See Table 35, System Used for Timing on page 139                                                                  | Enum   | 4               | H+16             |
| 6     | bias                  | Time bias                                                                                                    | Double | 8               | H+20             |
| 7     | biasStdDev            | Time bias standard deviation                                                                                      | Double | 8               | H+28             |
| 8     | xxxx                  | 32-bit CRC (ASCII and Binary only)                                                                                | Hex    | 4               | H+32             |
| 9     | [CR][LF]              | Sentence terminator (ASCII only)                                                                                  | -      | -               | _                |

# 3.2.11 CLOCKSTEERING Clock Steering Status

The CLOCKSTEERING log is used to monitor the current state of the clock steering process. All oscillators have some inherent drift. By default the receiver attempts to steer the receiver's clock to accurately match GPS reference time. If for some reason this is not desired, this behavior can be disabled using the CLOCKADJUST command, see *page 50*.

Message ID: 26

Log Type: Asynch

## **Recommended Input:**

log clocksteeringa onchanged

### **ASCII Example:**

#CLOCKSTEERINGA, COM1, 0, 56.5, FINESTEERING, 1337, 394857.051, 00000000, 0F61, 1984; INTERNAL, SECOND\_ORDER, 4400, 1707.554687500, 0.029999999, -2.000000000, -0.224, 0.060\*0E218BBC

| Field | Field type           | Description                                                                                                    | Format | Binary<br>Bytes | Binary<br>Offset |
|-------|----------------------|----------------------------------------------------------------------------------------------------|--------|-----------------|------------------|
| 1     | CLOCKSTEERING header | Log header                                                                                                    |        | Н               | 0                |
| 2     | source               | Clock source, see <i>Table 49, Clock Source</i> on page 208.                                                                                                    | Enum   | 4               | Н                |
| 3     | steeringstate        | Steering state, see <i>Table 50, Steering State</i> on page 208.                                                                                                    | Enum   | 4               | H+4              |
| 4     | period               | Period of the FREQUENCYOUT signal used to control the oscillator, refer to the FREQUENCYOUT command. This value is set using the CLOCKCALIBRATE command.                                                                                                    | Ulong  | 4               | H+8              |
| 5     | pulsewidth           | Current pulse width of the FREQUENCYOUT signal. The starting point for this value is set using the CLOCKCALIBRATE command. The clock steering loop continuously adjusts this value in an attempt to drive the receiver clock offset and drift terms to zero. | Double | 8               | H+12             |
| 6     | bandwidth            | The current band width of the clock steering tracking loop in Hz. This value is set using the CLOCKCALIBRATE command.                                                                                                    | Double | 8               | H+20             |
| 7     | slope                | The current clock drift change in m/s/bit for a 1 LSB pulse width. This value is set using the CLOCKCALIBRATE command.                                                                                                    | Float  | 4               | H+28             |
| 8     | offset               | The last valid receiver clock offset computed (m). It is the same as Field # 18 of the CLOCKMODEL log, see page 204.                                                                                                    | Double | 8               | H+32             |
| 9     | driftrate            | The last valid receiver clock drift rate received (m/s). It is the same as Field # 19 of the CLOCKMODEL log, see page 204.                                                                                                    | Double | 8               | H+40             |

| Field | Field type | Description                        | Format | Binary<br>Bytes | Binary<br>Offset |
|-------|------------|------------------------------------|--------|-----------------|------------------|
| 10    | xxxx       | 32-bit CRC (ASCII and Binary only) | Hex    | 4               | H+48             |
| 11    | [CR][LF]   | Sentence terminator (ASCII only)   | -      | -               | -                |

Table 49: Clock Source

| Binary | ASCII    | Description                                                                          |
|--------|----------|--------------------------------------------------------------------------------------|
| 0      | INTERNAL | The receiver is currently steering its internal VCTCXO using an internal VARF signal |

Table 50: Steering State

| Binary | ASCII                       | Description                                                                                                    |
|--------|-----------------------------|----------------------------------------------------------------------------------------------------|
| 0      | FIRST_ORDER                 | Upon start-up, the clock steering task adjusts the VARF pulse width to reduce the receiver clock drift rate to below 1 ms using a 1st order control loop. This is the normal start-up state of the clock steering loop.                                   |
| 1      | SECOND_ORDER                | Once the receiver has reduced the clock drift to below 1 m/s, it enters a second order control loop and attempts to reduce the receiver clock offset to zero. This is the normal runtime state of the clock steering process.                             |
| 2      | CALIBRATE_HIGH <sup>a</sup> | This state corresponds to when the calibration process is measuring at the "High" pulse width setting                                                                                                    |
| 3      | CALIBRATE_LOW <sup>a</sup>  | This state corresponds to when the calibration process is measuring at the "Low" pulse width setting                                                                                                    |
| 4      | CALIBRATE_CENTER b          | This state corresponds to the "Center" calibration process. Once the center has been found, the modulus pulse width, center pulse width, loop bandwidth, and measured slope values are saved in NVM and are used from now on for the internal oscillator. |

- a. These states are only seen if you force the receiver to do a clock steering calibration using the CLOCKCALIBRATE command, see *page 51*. With the CLOCKCALIBRATE command, you can force the receiver to calibrate the slope and center pulse width of the internal oscillator, to steer. The receiver measures the drift rate at several "High" and "Low" pulse width settings.
- b. After the receiver has measured the "High" and "Low" pulse width setting, the calibration process enters a "Center calibration" process where it attempts to find the pulse width required to zero the clock drift rate.

# 3.2.12 CMR Standard Logs

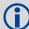

The OEMStar does not currently transmit carrier phase corrections.

The OEMStar can be configured to receive the CMR corrections issued in *Table 51, CMR Carrier-Phase Messages* and compute a DGPS (pseudorange) position.

The GLONASS option is required for GLONASS corrections to be used in the DGPS position.

**Table 51: CMR Carrier-Phase Messages** 

| Message<br>ID | Log Name  | Description                                        |
|---------------|-----------|----------------------------------------------------|
| 310           | CMRDESC   | Base Station Description Information               |
| 882           | CMRGLOOBS | CMR Data GLONASS Observations (CMR Type 3 message) |
| 103           | CMROBS    | Base Station Satellite Observation Information     |
| 717           | CMRPLUS   | CMR+ Output Information                            |
| 105           | CMRREF    | Base Station Position Information                  |

# 3.2.13 COMCONFIG Current COM Port Configuration

COM2,9600,N,8,1,N,OFF,ON,RTCA,NONE,ON,

This log outputs the current COM port configuration for each port on your receiver.

Message ID: 317

Log Type: Polled

## **Recommended Input:**

log comconfiga once

# **ASCII example:**

#COMCONFIGA, COM1, 0, 57.5, FINESTEERING, 1337, 394947.236, 00000000, 85AA, 1984; 3, COM1, 57600, N, 8, 1, N, OFF, ON, NOVATEL, NOVATEL, ON,

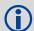

COM1 on the OEMStar is user-configurable for RS-422. Refer to the *Technical Specifications* appendix and the *User-Selectable Port Configuration* section of the <u>OEMStar Installation and Operation User Manual</u>.

| Field | Field type       | Description                                                                                           | Format | Binary<br>Bytes | Binary<br>Offset |
|-------|------------------|----------------------------------------------------------------------------------------------------|--------|-----------------|------------------|
| 1     | COMCONFIG header | Log header                                                                                            |        | Н               | 0                |
| 2     | #port            | Number of ports with information to follow                                                            | Long   | 4               | Н                |
| 3     | port             | Serial port identifier, see <i>Table 14, COM Serial Port Identifiers</i> on page 56                   | Enum   | 4               | H+4              |
| 4     | baud             | Communication baud rate                                                                               | Ulong  | 4               | H+8              |
| 5     | parity           | See Table 15, Parity on page 57                                                                       | Enum   | 4               | H+12             |
| 6     | databits         | Number of data bits                                                                                   | Ulong  | 4               | H+16             |
| 7     | stopbits         | Number of stop bits                                                                                   | Ulong  | 4               | H+20             |
| 8     | handshake        | See Table 16, Handshaking on page 57                                                                  | Enum   | 4               | H+24             |
| 9     | echo             | When echo is on, the port is transmitting any input characters as they are received.  0 = OFF  1 = ON | Enum   | 4               | H+28             |
| 10    | breaks           | Breaks are turned on or off  0 = OFF  1 = ON                                                          | Enum   | 4               | H+32             |
| 11    | rx type          | The status of the receive interface mode, see<br>Table 24, Serial Port Interface Modes on page 85     | Enum   | 4               | H+36             |
| 12    | tx type          | The status of the transmit interface mode, <i>Table 24,</i> Serial Port Interface Modes on page 85    | Enum   | 4               | H+40             |

| Field | Field type       | Description                                     | Format | Binary<br>Bytes | Binary<br>Offset    |
|-------|------------------|-------------------------------------------------|--------|-----------------|---------------------|
| 13    | response         | Responses are turned on or off  0 = OFF  1 = ON | Enum   | 4               | H+44                |
| 14    | next port offset | = H + 4 + (#port x 44)                          |        |                 |                     |
| 15    | xxxx             | 32-bit CRC (ASCII and Binary only)              | Hex    | 4               | H+4+<br>(#port x44) |
| 16    | [CR][LF]         | Sentence terminator (ASCII only)                | -      | -               | -                   |

# 3.2.14 GLMLA NMEA GLONASS Almanac Data

Required Options: GLONASS

This log outputs almanac data for GLONASS satellites. Multiple sentences are transmitted, one for each satellite.

GLONASS satellites:

GLO PRN# NovAtel

= GLO PRN# NMFA - 24

Slot# To match NovAtel format logs or GLONASS status Web site

= GLO PRN# <sub>NMEA</sub> -24 -37

Message ID: 859

Log Type: Asynch

## **Recommended Input:**

log glmlaa onchanged

#### **ASCII Example:**

\$GLMLA,16,01,65,1176,07,0496,4c,5ff2,8000,34c05e,0e93e8,04b029,001fa2,099,213\*68 \$GLMLA,16,02,66,1176,01,12e3,4c,42cc,8000,34c08e,10fae9,02f48c,00224e,099,003\*64 \$GLMLA,16,03,67,1176,8c,08f6,4a,Ef4d,8000,34c051,13897b,00d063,001b09,099,000\*63 \$GLMLA,16,04,68,1176,06,116B,48,3A00,8000,34c09D,02151F,0E49E8,00226E,099,222\*63 \$GLMLA,16,05,70,1176,01,140F,49,45c4,8000,34c0Bc,076637,0A3E40,002214,099,036\*37 \$GLMLA,16,06,71,1176,05,0306,4c,5133,8000,34c025,09bdA7,085d84,001f83,099,21d\*6E \$GLMLA,16,07,72,1176,06,01b1,4c,4c19,8000,34c021,0c35a0,067bB8,001fca,099,047\*3D \$GLMLA,16,08,74,1176,84,076B,45,7995,8000,34c07B,104B6D,0E1557,002A38,099,040\*35 \$GLMLA,16,09,78,1176,84,066c,46,78cf,8000,34c07b,0663f0,1a6239,0029df,099,030\*38 \$GLMLA,16,10,79,1176,80,0AFC,45,8506,8000,34c057,08DE48,1c44cA,0029D7,099,000\*6B \$GLMLA,16,11,82,1176,8a,12d3,0f,E75d,8000,34BE85,10AEA6,1781B7,00235A,099,207\*6E \$GLMLA,16,12,83,1176,03,0866,0f,6c08,8000,34c009,11f32e,18839d,002b22,099,214\*36 \$GLMLA,16,13,85,1176,88,01A6,0D,9Dc9,8000,34Bff8,031887,02DA1E,002838,099,242\*6D \$GLMLA,16,14,86,1176,8A,00E1,0E,4B15,8000,34c016,058181,010433,0027F0,099,227\*6F \$GLMLA,16,15,87,1176,03,0383,0f,824c,8000,34bFDA,081864,1104EA,002b04,099,00c\*60 \$GLMLA,16,16,88,1176,02,0821,0f,8ac8,8000,34c05b,0a8510,12dcb6,002b6f,099,020\*3F

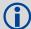

For more information about GLONASS, refer to the Knowledge and Learning page in the Support section of our Web site at <a href="https://www.novatel.com">www.novatel.com</a>.

| Field | Structure | Description                                    | Symbol | Example |
|-------|-----------|------------------------------------------------|--------|---------|
| 1     | \$GLMLA   | Log header                                     |        | \$GLMLA |
| 2     | #alm      | Number of NMEA almanac messages in the set     | x.x    | 16      |
| 3     | alm#      | Current message number                         | x.x    | 13      |
| 4     | slot      | Slot number for satellite (65-96) <sup>a</sup> | xx     | 85      |

| Field | Structure          | Description                                                                          | Symbol  | Example  |
|-------|--------------------|--------------------------------------------------------------------------------------|---------|----------|
| 5     | N                  | Calendar day count within the four year period from the last leap year               | x.x     | 1176     |
| 6     | hlth & freq        | Health and frequency for satellite <sup>b</sup>                                      | hh      | 88       |
| 7     | есс                | Eccentricity <sup>c</sup>                                                            | hhhh    | 01a6     |
| 8     | ΔTdot              | Rate of change of orbital period (s/orbital period <sup>2</sup> ) <sup>c</sup>       | hh      | Od       |
| 9     | w                  | Argument of perigee (PZ-90.02), in radians <sup>c</sup>                              | hhhh    | 9dc9     |
| 10    | t <sub>16MSB</sub> | Clock offset, in seconds <sup>c</sup>                                                | hhhh    | 8000     |
| 11    | ΔΤ                 | Correction to the mean value of the Draconian period (s/orbital period) <sup>c</sup> | hhhhhh  | 34bff8   |
| 12    | tλ                 | GLONASS Time of ascending node equator crossing, in seconds <sup>c</sup>             | hhhhhhh | 031887   |
| 13    | I                  | Longitude of ascending node equator crossing (PZ-90.02), in radians <sup>c</sup>     | hhhhhhh | 02da1e   |
| 14    | Δί                 | Correction to nominal inclination, in radians <sup>c</sup>                           | hhhhhhh | 002838   |
| 15    | t <sub>12LSB</sub> | Clock offset, in seconds <sup>c</sup>                                                | hhh     | 099      |
| 16    | t                  | Coarse value of the time scale shift <sup>c</sup>                                    | hhh     | 242      |
| 17    | xxxx               | 32-bit CRC (ASCII and Binary only)                                                   | Hex     | *6D      |
| 18    | [CR][LF]           | Sentence terminator (ASCII only)                                                     | -       | [CR][LF] |

a. The NMEA GLONASS PRN numbers are 64 plus the GLONASS slot number. Current slot numbers are 1 to 24 which give the range 65 to 88. PRN numbers 89 to 96 are available if slot numbers above 24 are allocated to onorbit spares.

| b. | Health and | d carrier | frequenc | y number | are rep | oresented | in this | 2-character | · Hex field as: |
|----|------------|-----------|----------|----------|---------|-----------|---------|-------------|-----------------|
|    |            |           |          |          |         |           |         |             |                 |

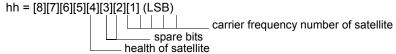

c. The LSB of the Hex data field corresponds to the LSB of the word indicated in the Table 4.3 of the GLONASS Interface Control Document, 1995. If the number of available bits in the Hex field is greater than the word, the MSB (upper bits) are unused and filled with zeroes.

# 3.2.15 GLOALMANAC Decoded Almanac

Required Options: GLONASS

The GLONASS almanac reference time and week are in GPS reference time coordinates. GLONASS ephemeris information is available through the GLMLA log.

Nominal orbit parameters of the GLONASS satellites are as follows:

- Draconian period 11 hours 15 minutes 44 seconds (see fields 14 and 15 on page 215)
- · Orbit altitude 19100 km
- Inclination 64.8 (see field 11)
- Eccentricity 0 (see field 12)

Message ID: 718

Log Type: Asynch

#### **Recommended Input:**

log gloalmanaca onchanged

#### **ASCII Example:**

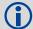

For more information about GLONASS, refer to the Knowledge and Learning page in the Support section of our Web site at <a href="https://www.novatel.com">www.novatel.com</a>.

| Field | Field type        | Description                                                                                   | Format | Binary<br>Bytes | Binary<br>Offset |
|-------|-------------------|-----------------------------------------------------------------------------------------------|--------|-----------------|------------------|
| 1     | GLOALMANAC header | Log header                                                                                    |        | Н               | 0                |
| 2     | #recs             | The number of GLONASS almanac records to follow. Set to zero until almanac data is available. | Long   | 4               | Н                |

| Field    | Field type                                 | Description                                                                      | n Format |   | Binary<br>Offset     |  |  |
|----------|--------------------------------------------|----------------------------------------------------------------------------------|----------|---|----------------------|--|--|
| 3        | week                                       | GPS reference week, in weeks                                                     | Ulong    | 4 | H+4                  |  |  |
| 4        | time                                       | GPS reference time, in milliseconds (binary data) or seconds (ASCII data)        |          | 4 | H+8                  |  |  |
| 5        | slot                                       | Slot number for satellite, ordinal                                               | Uchar    | 1 | H+12                 |  |  |
| 6        | frequency                                  | Frequency for satellite, ordinal (frequency channels are in the range -7 to +13) | Char     | 1 | H+13                 |  |  |
| 7        | sat type                                   | Satellite type where 0 = GLO_SAT 1 = GLO_SAT_M (new M type)                      | Uchar    | 1 | H+14                 |  |  |
| 8        | health                                     | Almanac health where 0 = GOOD 1 = BAD                                            | Uchar    | 1 | H+15                 |  |  |
| 9        | TlambdaN                                   | GLONASS Time of ascending node equator crossing, in seconds                      | Double   | 8 | H+16                 |  |  |
| 10       | lambdaN                                    | Longitude of ascending node equator crossing (PZ-90.02), in radians              | Double   | 8 | H+24                 |  |  |
| 11       | deltaI                                     | Correction to nominal inclination, in radians                                    | Double   | 8 | H+32                 |  |  |
| 12       | ecc                                        | Eccentricity                                                                     | Double   | 8 | H+40                 |  |  |
| 13       | ArgPerig                                   | Argument of perigee (PZ-90.02), in radians                                       | Double   | 8 | H+48                 |  |  |
| 14       | deltaT                                     | Correction to the mean value of the Draconian period (s/orbital period)          | Double   | 8 | H+56                 |  |  |
| 15       | deltaTD                                    | Rate of change of orbital period (s/orbital period <sup>2</sup> )                | Double   | 8 | H+64                 |  |  |
| 16       | tau                                        | Clock offset, in seconds                                                         | Double   | 8 | H+72                 |  |  |
| 17       | Next message offset = H + 4 + (#recs x 76) |                                                                                  |          |   |                      |  |  |
| variable | xxxx                                       | 32-bit CRC (ASCII and Binary only)                                               | Hex      | 4 | H + 4 + (76 x #recs) |  |  |
| variable | [CR][LF]                                   | Sentence terminator (ASCII only)                                                 | _        | - |                      |  |  |

# 3.2.16 GLOCLOCK GLONASS Clock Information

Required Options: GLONASS

This log contains the time difference information between GPS and GLONASS time as well as status flags. The status flags are used to indicate the type of time processing used in the least squares adjustment. GPS and GLONASS time are both based on the Universal Time Coordinated (UTC) time scale with some adjustments. GPS reference time is continuous and does not include any of the leap second adjustments to UTC applied since 1980. The result is that GPS reference time currently leads UTC time by 14 seconds.

GLONASS time applies leap seconds but is also three hours ahead to represent Moscow time. The nominal offset between GPS and GLONASS time is therefore due to the three hour offset minus the leap second offset. Currently this value is at 10787 seconds with GLONASS leading. As well as the nominal offset, there is a residual offset on the order of nanoseconds which must be estimated in the least squares adjustment. The GLONASS-M satellites broadcasts this difference in the navigation message.

This log also contains information from the GLONASS navigation data relating GLONASS time to UTC.

Message ID: 719

Log Type: Asynch

#### **Recommended Input:**

log gloclocka onchanged

#### **ASCII Example:**

#GLOCLOCKA, COM1, 0, 54.5, SATTIME, 1364, 411884.000, 00000000, 1d44, 2310; 0, 0.000000000, 0.000000000, 0, -0.0000000275, 792, -0.000001207, 0.000000000, 0.000000000, 0\*437E9AFAF

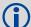

For more information about GLONASS, refer to the Knowledge and Learning page in the Support section of our Web site at <a href="https://www.novatel.com">www.novatel.com</a>.

| Field | Field type         | Description                                                                                          | Format | Binary<br>Bytes | Binary<br>Offset  |
|-------|--------------------|----------------------------------------------------------------------------------------------------|--------|-----------------|-------------------|
| 1     | GLOCLOCK<br>header | Log header                                                                                           |        | Н               | 0                 |
| 2     | Reserved           |                                                                                                    | Ulong  | 4               | Н                 |
| 3     |                    |                                                                                                    | Double | 8               | H+4               |
| 4     |                    |                                                                                                    | Double | 8               | H+12              |
| 5     | sat type           | Satellite type where  0 = GLO_SAT  1 = GLO_SAT_M (new M type)                                        | Uchar  | 1               | H+20              |
| 6     | N <sup>4</sup>     | Four-year interval number starting from 1996                                                         | Uchar  | 1 <sup>a</sup>  | H+21 <sup>a</sup> |
| 7     | <sup>τ</sup> GPS   | GPS reference time scale correction to UTC(SU) given at beginning of day N <sup>4</sup> , in seconds | Double | 8               | H+24              |

| Field | Field type     | Description                                                                                                    | Format | Binary<br>Bytes | Binary<br>Offset  |
|-------|----------------|----------------------------------------------------------------------------------------------------|--------|-----------------|-------------------|
| 8     | N <sup>A</sup> | GLONASS calendar day number within a four year period beginning since the leap year, in days                                                       | Ushort | 2 <sup>a</sup>  | H+32 <sup>a</sup> |
| 9     | τ <sub>C</sub> | GLONASS time scale correction to UTC time, in seconds                                                                                              | Double | 8               | H+36              |
| 10    | b1             | Beta parameter 1st order term                                                                                                    | Double | 8               | H+44              |
| 11    | b2             | Beta parameter 2nd order term                                                                                                    | Double | 8               | H+52              |
| 12    | Кр             | Kp provides notification of the next expected leap second. For more information, see <i>Table 52, Kp UTC Leap Second Descriptions</i> on page 217. | Uchar  | 1               | H+60              |
| 13    | xxxx           | 32-bit CRC (ASCII and Binary only)                                                                                                    | Hex    | 4               | H+61              |
| 14    | [CR][LF]       | Sentence terminator (ASCII only)                                                                                                    | -      | -               | -                 |

a. In the binary log case, an additional bytes of padding are added to maintain 4-byte alignment

Table 52: Kp UTC Leap Second Descriptions

| Кр | Information on UTC Leap Second <sup>a</sup>                        |
|----|--------------------------------------------------------------------|
| 00 | No UTC correction at the end of current quarter.                   |
| 01 | UTC correction by plus (+1 s) in the end of current quarter.       |
| 10 | No final decision yet on UTC correction at end of current quarter. |
| 11 | UTC correction by minus (-1 s) in the end of current quarter.      |

a. Based on GLONASS ICD version 5.0, 2002.

## 3.2.17 GLOEPHEMERIS GLONASS Ephemeris Data

Required Options: GLONASS

GLONASS ephemeris information is available through the GLOEPHEMERIS log. GLONASS ephemerides are referenced to the PZ90.02 geodetic datum. No adjustment between the GPS and GLONASS reference frames are made for positioning.

Message ID: 723

Log Type: Asynch

#### **Recommended Input:**

log gloephemerisa onchanged

### **Example:**

#GLOEPHEMERISA, COM1, 3, 49.0, SATTIME, 1364, 413624.000, 00000000, 6B64, 2310; 43,8,1,0,1364,413114000,10786,792,0,0,87,0,9.0260864257812500E+06, -6.1145468750000000E+06,2.2926090820312500E+07,1.4208841323852539E+03, 2.8421249389648438E+03,1.9398689270019531E+02,0.00000000000000000, -2.79396772384643555e-06, -2.79396772384643555e-06, 2.12404876947402954e-04,-1.396983862E-08,-3.63797880709171295E-12,78810,3,15,0,12\*A02CE18B #GLOEPHEMERISA, COM1, 2, 49.0, SATTIME, 1364, 413626.000, 00000000, 6B64, 2310; 44,11,1,0,1364,413116000,10784,792,0,0,87,13,-1.2882617187500000E+06, -1.9318657714843750E+07,1.6598909179687500E+07,9.5813846588134766E+02, 2.0675134658813477E+03,2.4769935607910156E+03,2.79396772384643555E-06, -3.72529029846191406E-06, -1.86264514923095703E-06, 6.48368149995803833E-05, 6.4836814999580383-4.656612873E-09,3.63797880709171295E-12,78810,3,15,3,28\*E2D5EF15 #GLOEPHEMERISA, COM1, 1, 49.0, SATTIME, 1364, 413624.000, 00000000, 6B64, 2310; 45,13,0,0,1364,413114000,10786,0,0,0,87,0,-1.1672664062500000E+07, -2.2678505371093750E+07,4.8702343750000000E+05,-1.1733341217041016E+02, 1.3844585418701172E+02,3.5714883804321289E+03,2.79396772384643555E-06, -2.79396772384643555E-06,0.000000000000000,-4.53162938356399536E-05, 5.587935448E-09,-2.36468622460961342E-11,78810,0,0,0,8\*c15abfeb #GLOEPHEMERISA, COM1, 0, 49.0, SATTIME, 1364, 413624.000, 00000000, 6B64, 2310; 59,17,0,0,1364,413114000,10786,0,0,0,87,0,-2.3824853515625000E+05, -1.6590188964843750E+07,1.9363733398437500E+07,1.3517074584960938E+03, -2.2859592437744141E+03,-1.9414072036743164E+03,1.86264514923095703E-06, -3.72529029846191406e-06, -1.86264514923095703e-06, 7.92574137449264526e-05,4.656612873E-09,2.72848410531878471E-12,78810,0,0,0,12\*ED7675F5

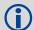

For more information about GLONASS, refer to the Knowledge and Learning page in the Support section of our Web site at <a href="https://www.novatel.com">www.novatel.com</a>.

Figure 9: GLONASS Ephemeris Flags Coding

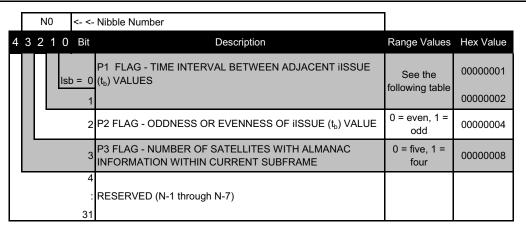

Table 53: Bits 0 - 1: P1 Flag Range Values

| State | Description |
|-------|-------------|
| 00    | 0 minutes   |
| 01    | 30 minutes  |
| 10    | 45 minutes  |
| 11    | 60 minutes  |

| Field | Field type          | Description                                                                                                    | Format | Binary<br>Bytes | Binary<br>Offset |
|-------|---------------------|----------------------------------------------------------------------------------------------------|--------|-----------------|------------------|
| 1     | GLOEPHEMERIS header | Log header                                                                                                    |        | Н               | 0                |
| 2     | sloto               | Slot information offset - PRN identification (Slot + 37).                                                                                                 | Ushort | 2               | Н                |
| 3     | freqo               | Frequency channel offset for satellite in the range 0 to 20                                                                                               | Ushort | 2               | H+2              |
| 4     | sat type            | Satellite type where  0 = GLO_SAT  1 = GLO_SAT_M (new M type)                                                                                             | Uchar  | 1               | H+4              |
| 5     | Reserved            |                                                                                                    |        | 1               | H+5              |
| 6     | e week              | Reference week of ephemeris (GPS reference time)                                                                                                    | Ushort | 2               | H+6              |
| 7     | e time              | Reference time of ephemeris (GPS reference time) in ms                                                                                                    | Ulong  | 4               | H+8              |
| 8     | t offset            | Integer seconds between GPS and GLONASS time. A positive value implies GLONASS is ahead of GPS reference time.                                            | Ulong  | 4               | H+12             |
| 9     | Nt                  | Current data number. This field is only output for the new M type satellites. See example output from both satellite types (field 4) on <i>page 218</i> . | Ushort | 2               | H+16             |

| Field | Field type  | Description                                                                                                    | Format | Binary<br>Bytes | Binary<br>Offset |
|-------|-------------|----------------------------------------------------------------------------------------------------|--------|-----------------|------------------|
| 10    | Reserved    |                                                                                                    |        | 1               | H+18             |
| 11    | Reserved    |                                                                                                    |        | 1               | H+19             |
| 12    | issue       | 15-minute interval number corresponding to ephemeris reference time                                                                                      | Ulong  | 4               | H+20             |
| 13    | health      | Ephemeris health where 0 = GOOD 1 = BAD                                                                                                    | Ulong  | 4               | H+24             |
| 14    | pos x       | X coordinate for satellite at reference time (PZ-90.02), in metres                                                                                       | Double | 8               | H+28             |
| 15    | pos y       | Y coordinate for satellite at reference time (PZ-90.02), in metres                                                                                       | Double | 8               | H+36             |
| 16    | pos z       | Z coordinate for satellite at reference time (PZ-90.02), in metres                                                                                       | Double | 8               | H+44             |
| 17    | vel x       | X coordinate for satellite velocity at reference time (PZ-90.02), in metres/s                                                                            | Double | 8               | H+52             |
| 18    | vel y       | Y coordinate for satellite velocity at reference time (PZ-90.02), in metres/s                                                                            | Double | 8               | H+60             |
| 19    | vel z       | Z coordinate for satellite velocity at reference time (PZ-90.02), in metres/s                                                                            | Double | 8               | H+68             |
| 20    | LS acc x    | X coordinate for lunisolar acceleration at reference time (PZ-90.02), in metres/s/s                                                                      | Double | 8               | H+76             |
| 21    | LS acc y    | Y coordinate for lunisolar acceleration at reference time (PZ-90.02), in metres/s/s                                                                      | Double | 8               | H+84             |
| 22    | LS acc z    | Z coordinate for lunisolar acceleration at reference time (PZ-90.02), in metres/s/s                                                                      | Double | 8               | H+92             |
| 23    | tau_n       | Correction to the nth satellite time t_n relative to GLONASS time t_c, in seconds                                                                        | Double | 8               | H+100            |
| 24    | delta_tau_n | Time difference between navigation RF signal transmitted in L2 sub-band and navigation RF signal transmitted in L1 sub-band by nth satellite, in seconds | Double | 8               | H+108            |
| 25    | gamma       | Frequency correction, in seconds/second                                                                                                    | Double | 8               | H+116            |
| 26    | Tk          | Time of frame start (since start of GLONASS day), in seconds                                                                                             | Ulong  | 4               | H+124            |
| 27    | Р           | Technological parameter                                                                                                    | Ulong  | 4               | H+128            |
| 28    | Ft          | User range                                                                                                    | Ulong  | 4               | H+132            |
| 29    | age         | Age of data, in days                                                                                                    | Ulong  | 4               | H+136            |
| 30    | Flags       | Information flags, see <i>Table 9, GLONASS Ephemeris Flags Coding</i> on page 219                                                                        | Ulong  | 4               | H+140            |
| 31    | xxxx        | 32-bit CRC (ASCII and Binary only)                                                                                                    | Hex    | 4               | H+144            |
| 32    | [CR][LF]    | Sentence terminator (ASCII only)                                                                                                    | -      | -               | -                |

## 3.2.18 GLORAWALM Raw GLONASS Almanac Data

Required Options: GLONASS

This log contains the raw almanac subframes as received from the GLONASS satellite.

Message ID: 720

Log Type: Asynch

### **Recommended Input:**

log glorawalma onchanged

### **Example:**

```
#GLORAWALMA, COM1, 0, 44.5, SATTIME, 1364, 419924.000, 00000000, 77BB, 2310;
1364,419954.069,54,
0563100000A400000006F,0,
0681063c457a12cc0419BE, 0,
075ff807e2a69804e0040b,0,
0882067fcD80141692D6f2,0,
09433E1B6676980A40429B, 0,
0a838d1bfcb4108b089a8c,0,
OBEC572F9c869804F05882,0,
06950201E02E13D3819564,0,
07939a4a16fe97fe814ad0,0,
08960561cecc13B0014613,0,
09469A5D70c69802819466,0,
Oa170165BED413B704D416,0,
OB661372213697FD41965A, O,
0c18000000000000000006,0,
OD0000000000000000652,0,
```

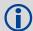

For more information about GLONASS, refer to the Knowledge and Learning page in the Support section of our Web site at <a href="https://www.novatel.com">www.novatel.com</a>.

| Field | Field type       | Description                                                               | Format | Binary<br>Bytes | Binary Offset |
|-------|------------------|---------------------------------------------------------------------------|--------|-----------------|---------------|
| 1     | GLORAWALM header | Log header                                                                |        | Н               | 0             |
| 2     | week             | GPS reference week, in weeks                                              | Ulong  | 4               | Н             |
| 3     | time             | GPS reference time, in milliseconds (binary data) or seconds (ASCII data) | Ulong  | 4               | H+4           |

| Field    | Field type       | Description                                | Format                              | Binary<br>Bytes | Binary Offset                            |
|----------|------------------|--------------------------------------------|-------------------------------------|-----------------|------------------------------------------|
| 4        | #recs            | Number of records to follow.               | Ulong                               | 4               | H+8                                      |
| 5        | string           | GLONASS data string                        | Uchar<br>[string size] <sup>a</sup> | variable        | H+12                                     |
| 6        | Reserved         |                                            | Uchar                               | 1               | variable                                 |
| 7        | Next record offs | set = H + 16 + (#recs x [string size + 1]) |                                     |                 |                                          |
| variable | xxxx             | 32-bit CRC (ASCII and Binary only)         | Hex                                 | 4               | H + 12 +<br>(#recs x [string<br>size+1]) |
| variable | [CR][LF]         | Sentence terminator (ASCII only)           | -                                   | -               | -                                        |

a. In the binary log case, additional bytes of padding are added to maintain 4-byte alignment.

# 3.2.19 GLORAWEPHEM Raw GLONASS Ephemeris Data

Required Options: GLONASS

This log contains the raw ephemeris frame data as received from the GLONASS satellite.

Message ID: 792

Log Type: Asynch

### **Recommended Input:**

log glorawephema onchanged

### Example:

```
#GLORAWEPHEMA, COM1, 3, 47.0, SATTIME, 1340, 398653.000, 00000000, 332D, 2020; 38, 9, 0, 1340, 398653.080, 4, 0148D88460Fc115DBDAF78, 0, 0218E0033667AEc83AF2A5, 0, 038000B9031E14439c75EE, 0, 0404F2266000000000065, 0*17F3DD17 ... #GLORAWEPHEMA, COM1, 0, 47.0, SATTIME, 1340, 398653.000, 00000000, 332D, 2020; 41, 13, 0, 1340, 398653.078, 4, 0108D812532805BFA1cD2c, 0, 0208E0A36E8E0952B111DA, 0, 03c02023B68c9A32410958, 0, 0401FDA44000000000002A, 0*0B237405
```

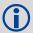

For more information about GLONASS, refer to the Knowledge and Learning page in the Support section of our Web site at <a href="https://www.novatel.com">www.novatel.com</a>.

| Field | Field type         | Description                                                                               | Format                              | Binary<br>Bytes | Binary Offset |
|-------|--------------------|-------------------------------------------------------------------------------------------|-------------------------------------|-----------------|---------------|
| 1     | GLORAWEPHEM header | Log header                                                                                |                                     | Н               | 0             |
| 2     | sloto              | Slot information offset - PRN identification (Slot + 37). Ephemeris relates to this slot. | Ushort                              | 2               | Н             |
| 3     | freqo              | Frequency channel offset in the range 0 to 20                                             | Ushort                              | 2               | H+2           |
| 4     | sigchan            | Signal channel number                                                                     | Ulong                               | 4               | H+4           |
| 5     | week               | GPS reference week, in weeks                                                              | Ulong                               | 4               | 8             |
| 6     | time               | GPS reference time, in milliseconds (binary data) or seconds (ASCII data)                 | Ulong                               | 4               | 12            |
| 7     | #recs              | Number of records to follow                                                               | Ulong                               | 4               | H+16          |
| 8     | string             | GLONASS data string                                                                       | Uchar<br>[string size] <sup>a</sup> | variable        | H+20          |
| 9     | Reserved           |                                                                                           | Uchar                               | 1               | variable      |
| 10    | Next record offset | = H + 20 + (#recs x [string size + 1])                                                    | •                                   |                 |               |

| Field    | Field type | Description                        | Format | Binary<br>Bytes | Binary Offset                            |
|----------|------------|------------------------------------|--------|-----------------|------------------------------------------|
| variable | xxxx       | 32-bit CRC (ASCII and Binary only) | Hex    | 4               | H + 20 +<br>(#recs x [string<br>size+1]) |
| variable | [CR][LF]   | Sentence terminator (ASCII only)   | -      | -               | -                                        |

a. In the binary log case, additional bytes of padding are added to maintain 4-byte alignment.

## 3.2.20 GLORAWFRAME Raw GLONASS Frame Data

Required Options: GLONASS

This log contains the raw GLONASS frame data as received from the GLONASS satellite.

Message ID: 721

Log Type: Asynch

### **Recommended Input:**

log glorawframea onchanged

### Example:

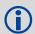

For more information about GLONASS, refer to the Knowledge and Learning page in the Support section of our Web site at <a href="https://www.novatel.com">www.novatel.com</a>.

| Field | Field type         | Description                                                                               | Format | Binary<br>Bytes | Binary Offset |
|-------|--------------------|-------------------------------------------------------------------------------------------|--------|-----------------|---------------|
| 1     | GLORAWFRAME header | Log header                                                                                |        | Н               | 0             |
| 2     | frame#             | Frame number                                                                              | Ulong  | 2               | Н             |
| 3     | sloto              | Slot information offset - PRN identification (Slot + 37). Ephemeris relates to this slot. | Ushort | 2               | H+2           |
| 4     | freqo              | Frequency channel offset in the range 0 to 20                                             | Ushort | 2               | H+4           |
| 5     | week               | GPS reference week, in weeks                                                              | Ulong  | 4               | H+6           |
| 6     | time               | GPS reference time, in milliseconds (binary data) or seconds (ASCII data)                 | Ulong  | 4               | H+10          |
| 7     | frame decode       | Frame decoder number                                                                      | Ulong  | 4               | H+14          |

| Field    | Field type           | Description                            | Format                              | Binary<br>Bytes | Binary Offset                          |
|----------|----------------------|----------------------------------------|-------------------------------------|-----------------|----------------------------------------|
| 8        | sigchan              | Signal channel number                  | Ulong                               | 4               | H+18                                   |
| 9        | #recs                | Number of records to follow            | Ulong                               | 4               | H+22                                   |
| 10       | string               | GLONASS data string                    | Uchar<br>[string size] <sup>a</sup> | variable        | H+26                                   |
| 11       | Reserved             |                                        | Uchar                               | 1               | variable                               |
| 12       | Next record offset : | = H + 26 + (#recs x [string size + 1]) |                                     |                 |                                        |
| variable | xxxx                 | 32-bit CRC (ASCII and Binary only)     | Hex                                 | 4               | H + 26 +<br>(#recsx[string<br>size+1]) |
| variable | [CR][LF]             | Sentence terminator (ASCII only)       | -                                   | -               | -                                      |

a. In the binary log case, additional bytes of padding are added to maintain 4-byte alignment.

# 3.2.21 GLORAWSTRING Raw GLONASS String

Required Options: GLONASS

This log contains the raw string data as received from the GLONASS satellite.

Message ID: 722

Log Type: Asynch

### **Recommended Input:**

log glorawstringa onchanged

### Example:

#GLORAWSTRINGA, COM1, 0, 51.0, SATTIME, 1340, 399113.000, 00000000, 50ac, 2020; 4, 6, 0610000000000000000004F, 0\*5B215FB2

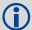

For more information about GLONASS, refer to the Knowledge and Learning page in the Support section of our Web site at <a href="https://www.novatel.com">www.novatel.com</a>.

| Field# | Field type          | Data Description                                                  | Format                              | Binary<br>Bytes | Binary<br>Offset        |
|--------|---------------------|-------------------------------------------------------------------|-------------------------------------|-----------------|-------------------------|
| 1      | GLORAWSTRING header | Log header                                                        |                                     | Н               | 0                       |
| 2      | slot                | Slot identification                                               | Uchar                               | 2               | Н                       |
| 3      | freq                | Frequency channel (frequency channels are in the range -7 to +13) | Char                                | 2               | H+2                     |
| 4      | string              | GLONASS data string                                               | Uchar<br>[string size] <sup>a</sup> | variable        | H+4                     |
| 5      | Reserved            |                                                                   | Uchar                               | 1               | variable                |
| 6      | xxxx                | 32-bit CRC (ASCII and Binary only)                                | Hex                                 | 4               | (H +4 + string size +1) |
| 7      | [CR][LF]            | Sentence terminator (ASCII only)                                  | -                                   | -               | -                       |

a. In the binary log case, additional bytes of padding are added to maintain 4-byte alignment.

#### 3.2.22 GPALM Almanac Data

This log outputs raw almanac data for each satellite PRN contained in the broadcast message. A separate record is logged for each PRN, up to a maximum of 32 records. GPALM outputs these messages with contents without waiting for a valid almanac. Instead, it uses a UTC time, calculated with default parameters. In this case, the UTC time status is set to WARNING since it may not be 100% accurate. When a valid almanac is available, the receiver uses the real parameters. Then UTC time is then set to VALID. It takes a minimum of 12.5 minutes to collect a complete almanac following receiver boot-up. If an almanac was stored in NVM, the stored values are reported in the GPALM log once time is set on the receiver.

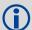

To obtain copies of ICD-GPS-200, seen in the GPALM table footnotes. Refer to the ARINC Web site at <a href="https://www.nmea.org">www.nmea.org</a>. For NMEA information, refer to the NMEA Web site at <a href="https://www.nmea.org">www.nmea.org</a>.

Message ID: 217

Log Type: Asynch

#### **Recommended Input:**

log gpalm onchanged

## Example:

\$GPALM, 28, 01, 01, 1337, 00, 305a, 90, 1B9D, FD5B, A10CE9, BA0A5E, 2F48F1, CCCB76, 006, 001\*27 \$GPALM, 28, 02, 02, 1337, 00, 4AA6, 90, 0720, FD50, A10C5A, 4DC146, D89BAB, 0790B6, FE4, 000\*70

.

\$GPALM, 28, 24, 26, 1337, 00, 878c, 90, 1d32, Fd5c, a10c90, 1db6b6, 2eb7f5, ce95c8, 00d, 000\*23 \$GPALM, 28, 25, 27, 1337, 00, 9cde, 90, 07f2, Fd54, a10da5, adc097, 562da3, 6488dd, 00e, 000\*2F \$GPALM, 28, 26, 28, 1337, 00, 5509, 90, 0b7c, Fd59, a10cc4, a1d262, 83e2c0, 3003bd, 02d, 000\*78 \$GPALM, 28, 27, 29, 1337, 00, 47f7, 90, 1b20, Fd58, a10ce0, d40a0b, 2d570e, 221641, 122, 006\*7D \$GPALM, 28, 28, 30, 1337, 00, 4490, 90, 0112, Fd4a, a10cc1, 33d10a, 81dfc5, 3bdb0f, 178, 004\*28

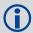

See the GPGGA note that applies to all NMEA logs on page 230

| Field | Structure | Description                                                                   | Symbol | Example |
|-------|-----------|-------------------------------------------------------------------------------|--------|---------|
| 1     | \$GPALM   | Log header                                                                    |        | \$GPALM |
| 2     | # msg     | Total number of messages logged. Set to zero until almanac data is available. | x.x    | 17      |
| 3     | msg #     | Current message number                                                        | x.x    | 17      |
| 4     | PRN       | Satellite PRN number:<br>GPS = 1 to 32                                        | xx     | 28      |
| 5     | GPS wk    | GPS reference week number <sup>a</sup> .                                      | x.x    | 653     |
| 6     | SV hlth   | SV health, bits 17-24 of each almanac page <sup>b</sup>                       | hh     | 00      |
| 7     | ecc       | e, eccentricity <sup>c d</sup>                                                | hhhh   | 3EAF    |

| Field | Structure                                               | Description                                                     | Symbol | Example  |
|-------|---------------------------------------------------------|-----------------------------------------------------------------|--------|----------|
| 8     | alm ref time                                            | toa, almanac reference time <sup>c</sup>                        | hh     | 87       |
| 9     | incl angle                                              | ncl angle (sigma) <sub>i</sub> , inclination angle <sup>c</sup> |        | OD68     |
| 10    | omegadot OMEGADOT, rate of right ascension <sup>c</sup> |                                                                 | hhhh   | FD30     |
| 11    | rt axis                                                 | (A) <sup>1/2</sup> , root of semi-major axis <sup>c</sup>       | hhhhhh | A10CAB   |
| 12    | omega                                                   | omega, argument of perigee <sup>c e</sup>                       | hhhhhh | 6EE732   |
| 13    | long asc node                                           | (OMEGA)o,longitude of ascension node <sup>c</sup>               | hhhhhh | 525880   |
| 14    | Mo                                                      | Mo, mean anomaly <sup>c</sup>                                   | hhhhhh | 6DC5A8   |
| 15    | a <sub>f0</sub>                                         | af0, clock parameter <sup>c</sup>                               | hhh    | 009      |
| 16    | a <sub>f1</sub>                                         | af1, clock parameter <sup>c</sup>                               | hhh    | 005      |
| 17    | *xx                                                     | Checksum                                                        | *hh    | *37      |
| 18    | [CR][LF]                                                | Sentence terminator                                             |        | [CR][LF] |

- a. Variable length integer, 4-digits maximum from (2) most significant binary bits of Subframe 1, Word 3
  reference Table 20-I, ICD-GPS-200, Rev. B, and (8) least significant bits from subframe 5, page 25, word 3
  reference Table 20-I, ICD-GPS-200
- b. Reference paragraph 20.3.3.5.1.3, Table 20-VII and Table 20-VIII, ICD-GPS-200, Rev. B
- c. Reference Table 20-VI, ICD-GPS-200, Rev. B for scaling factors and units.
- d. A quantity defined for a conic section where e= 0 is a circle, e = 1 is an ellipse, 0<e<1 is a parabola and e>1 is a hyperbola.
- e. A measurement along the orbital path from the ascending node to the point where the SV is closest to the Earth, in the direction of the SV's motion

### 3.2.23 GPGGA GPS Fix Data and Undulation

Time, position and fix-related data of the GPS receiver. For greater precision, use the GPGGALONG log (see *page 232*). See also *Table 54*, *Position Precision of NMEA Logs* on page 234.

The GPGGA log outputs these messages with contents without waiting for a valid almanac. Instead, it uses a UTC time, calculated with default parameters. In this case, the UTC time status is set to WARNING since it may not be 100% accurate. When a valid almanac is available, the receiver uses the real parameters. Then the UTC time is set to VALID.

Message ID: 218

Log Type Synch

### **Recommended Input:**

log gpgga ontime 1

#### **Example:**

\$GPGGA,134658.00,5106.9792,N,11402.3003,W,2,09,1.0,1048.47,M,-16.27,M,08,AAAA\*60

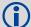

The NMEA (National Marine Electronics Association) has defined standards that specify how electronic equipment for marine users communicate. GPS receivers are part of this standard and the NMEA has defined the format for several GPS data logs otherwise known as 'sentences'.

Each NMEA sentence begins with a '\$' followed by the prefix 'GP' followed by a sequence of letters that define the type of information contained in the sentence. Data contained within the sentence is separated by commas and the sentence is terminated with a two digit checksum followed by a carriage return/line feed. Here is an example of an NMEA sentence that describes time, position, and fix related data:

```
$gpgga,134658.00,5106.9792,n,11402.3003,w,2,09,1.0,1048.47,m,-16.27,m,08,aaaa*60
```

The GPGGA sentence shown above, and other NMEA logs, are output the same no matter what GPS receiver is used, providing a standard way to communicate and process GPS information.

| Field | Structure | Description                                                   | Symbol    | Example    |
|-------|-----------|---------------------------------------------------------------|-----------|------------|
| 1     | \$GPGGA   | Log header                                                    |           | \$GPGGA    |
| 2     | utc       | UTC time of position (hours/minutes/seconds/ decimal seconds) | hhmmss.ss | 202134.00  |
| 3     | lat       | Latitude (DDmm.mm)                                            | IIII.II   | 5106.9847  |
| 4     | lat dir   | Latitude direction (N = North, S = South)                     | а         | N          |
| 5     | lon       | Longitude (DDDmm.mm)                                          | ууууу.уу  | 11402.2986 |
| 6     | lon dir   | Longitude direction (E = East, W = West)                      | а         | W          |

| Field | Structure  | Description                                                                                                    | Symbol | Example                                      |
|-------|------------|----------------------------------------------------------------------------------------------------|--------|----------------------------------------------|
| 7     | GPS qual   | GPS Quality indicator 0 = fix not available or invalid 1 = GPS fix 2 = C/A differential GPS 6 = Dead reckoning mode 7 = Manual input mode (fixed position) 8 = Simulator mode 9 = WAAS a | x      | 1                                            |
| 8     | # sats     | Number of satellites in use. May be different to the number in view                                                                                                    | xx     | 10                                           |
| 9     | hdop       | Horizontal dilution of precision                                                                                                    | x.x    | 1.0                                          |
| 10    | alt        | Antenna altitude above/below mean sea level                                                                                                    | x.x    | 1062.22                                      |
| 11    | a-units    | Units of antenna altitude (M = metres)                                                                                                    | M      | М                                            |
| 12    | undulation | Undulation - the relationship between the geoid and the WGS84 ellipsoid                                                                                                    | x.x    | -16.271                                      |
| 13    | u-units    | Units of undulation (M = metres)                                                                                                    | М      | М                                            |
| 14    | age        | Age of Differential GPS data (in seconds) b                                                                                                    | xx     | (empty when no differential data is present) |
| 15    | stn ID     | Differential base station ID, 0000-1023                                                                                                    | xxxx   | (empty when no differential data is present) |
| 16    | *xx        | Checksum                                                                                                    | *hh    | *48                                          |
| 17    | [CR][LF]   | Sentence terminator                                                                                                    |        | [CR][LF]                                     |

a. An indicator of 9 has been temporarily set for WAAS (NMEA standard for WAAS not decided yet). This indicator can be customized using the GGAQUALITY command.

b. The maximum age reported here is limited to 99 seconds.

# 3.2.24 GPGGALONG Fix Data, Extra Precision and Undulation

Time, position, undulation and fix-related data of the GPS receiver. This is output as a GPGGA log but the GPGGALONG log differs from the normal GPGGA log by its extra precision. See also *Table 54*, *Position Precision of NMEA Logs* on page 234.

The GPGGALONG log outputs these messages with contents without waiting for a valid almanac. Instead, it uses a UTC time, calculated with default parameters. In this case, the UTC time status is set to WARNING since it may not be 100% accurate. When a valid almanac is available, the receiver uses the real parameters. Then the UTC time is set to VALID.

Message ID: 521

Log Type: Synch

### **Recommended Input:**

log gpggalong ontime 1

### Example 1:

\$GPGGA,181126.00,5106.9802863,N,11402.3037304,W,7,11,0.9,1048.234,M,-16.27,M,,\*51

#### Example 2:

\$GPGGA,134658.00,5106.9802863,N,11402.3037304,W,2,09,1.0,1048.234,M,-16.27,M,08,AAAA

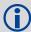

See the GPGGA note that applies to all NMEA logs on page 230.

| Field | Structure   | Description                                                                                                    | Symbol    | Example       |
|-------|-------------|----------------------------------------------------------------------------------------------------|-----------|---------------|
| 1     | \$GPGGALONG | Log header                                                                                                    |           | \$GPGGA       |
| 2     | utc         | UTC time of position (hours/minutes/seconds/decimal seconds)                                                                                                    | hhmmss.ss | 202126.00     |
| 3     | lat         | Latitude (DDmm.mm)                                                                                                    | IIII.II   | 5106.9847029  |
| 4     | lat dir     | Latitude direction (N = North, S = South)                                                                                                    | а         | N             |
| 5     | Ion         | Longitude (DDDmm.mm)                                                                                                    | ууууу.уу  | 11402.2986286 |
| 6     | lon dir     | Longitude direction (E = East, W = West)                                                                                                    | а         | W             |
| 7     | GPS qual    | GPS Quality indicator 0 = fix not available or invalid 1 = GPS fix 2 = C/A differential GPS 6 = Dead reckoning mode 7 = Manual input mode (fixed position) 8 = Simulator mode 9 = WAAS a | x         | 1             |
| 8     | # sats      | Number of satellites in use (00-12). May be different to the number in view                                                                                                    | xx        | 10            |
| 9     | hdop        | Horizontal dilution of precision                                                                                                    | x.x       | 1.0           |

| Field | Structure  | Description                                                             | Symbol | Example                                                    |
|-------|------------|-------------------------------------------------------------------------|--------|------------------------------------------------------------|
| 10    | alt        | Antenna altitude above/below msl                                        | x.x    | 1062.376                                                   |
| 11    | units      | Units of antenna altitude (M = metres)                                  | M      | M                                                          |
| 12    | undulation | Undulation - the relationship between the geoid and the WGS84 ellipsoid | x.x    | -16.271                                                    |
| 13    | u-units    | Units of undulation (M = metres)                                        | M      | М                                                          |
| 14    | age        | Age of Differential GPS data (in seconds) <sup>b</sup>                  | xx     | 10<br>(empty when no<br>differential data is<br>present)   |
| 15    | stn ID     | Differential base station ID, 0000-1023                                 | xxxx   | AAAA<br>(empty when no<br>differential data is<br>present) |
| 16    | *xx        | Checksum                                                                | *hh    | *48                                                        |
| 17    | [CR][LF]   | Sentence terminator                                                     |        | [CR][LF]                                                   |

a. An indicator of 9 has been temporarily set for WAAS (NMEA standard for WAAS is not decided yet).

b. The maximum age reported here is limited to 99 seconds.

## 3.2.25 GPGLL Geographic Position

Latitude and longitude of present vessel position, time of position fix, and status.

Table 54, Position Precision of NMEA Logs compares the position precision of selected NMEA logs.

The GPGLL log outputs these messages with contents without waiting for a valid almanac. Instead, it uses a UTC time, calculated with default parameters. In this case, the UTC time status is set to WARNING since it may not be 100% accurate. When a valid almanac is available, the receiver uses the real parameters. Then the UTC time is set to VALID.

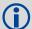

If the NMEATALKER command, see *page 97*, is set to AUTO, the talker (the first 2 characters after the \$ sign in the log header) is set to GP (GPS satellites only), GL (GLONASS satellites only), or GN (satellites from both systems).

Message ID: 219

Log Type: Synch

Recommended Input:

log gpgll ontime 1

Example1 (GPS only):

\$GPGLL,5107.0013414,N,11402.3279144,W,205412.00,A,A\*73

Example 2 (Combined GPS and GLONASS):

\$GNGLL,5107.0014143,N,11402.3278489,W,205122.00,A,A\*6E

**Table 54: Position Precision of NMEA Logs** 

| NMEA Log  | Latitude<br>(# of decimal<br>places) | Longitude<br>(# of decimal<br>places) | Altitude<br>(# of decimal<br>places) |
|-----------|--------------------------------------|---------------------------------------|--------------------------------------|
| GPGGA     | 4                                    | 4                                     | 2                                    |
| GPGGALONG | 7                                    | 7                                     | 3                                    |
| GPGLL     | 7                                    | 7                                     | N/A                                  |
| GPRMC     | 7                                    | 7                                     | N/A                                  |

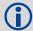

See the GPGGA note that applies to all NMEA logs on page 230.

| Field | Structure | Description                            | Symbol   | Example       |
|-------|-----------|----------------------------------------|----------|---------------|
| 1     | \$GPGLL   | Log header                             |          | \$GPGLL       |
| 2     | lat       | Latitude (DDmm.mm)                     | IIII.II  | 5106.7198674  |
| 3     | lat dir   | Latitude direction N = North S = South | а        | N             |
| 4     | lon       | Longitude (DDDmm.mm)                   | ууууу.уу | 11402.3587526 |

| Field | Structure   | Description                                                                                                | Symbol    | Example   |
|-------|-------------|----------------------------------------------------------------------------------------------------|-----------|-----------|
| 5     | lon dir     | Longitude direction E = East W = West                                                                      | а         | W         |
| 6     | utc         | UTC time of position (hours/minutes/seconds/decimal seconds)                                               | hhmmss.ss | 220152.50 |
| 7     | data status | Data status: A = Data valid V = Data invalid                                                               | А         | A         |
| 8     | mode ind    | Positioning system mode indicator, see <i>Table 55, NMEA Positioning System Mode Indicator</i> on page 245 | а         | А         |
| 9     | *xx         | Checksum                                                                                                   | *hh       | *1B       |
| 10    | [CR][LF]    | Sentence terminator                                                                                        |           | [CR][LF]  |

## 3.2.26 GPGRS GPS Range Residuals for Each Satellite

Range residuals can be computed in two ways, and this log reports those residuals. Under mode 0, residuals output in this log are used to update the position solution output in the GPGGA message. Under mode 1, the residuals are re-computed after the position solution in the GPGGA message is computed. The receiver computes range residuals in mode 1. An integrity process using GPGRS would also require GPGGA (for position fix data), GPGSA (for DOP figures), and GPGSV (for PRN numbers) for comparative purposes.

The GPGRS log outputs these messages with contents without waiting for a valid almanac. Instead, it uses a UTC time, calculated with default parameters. In this case, the UTC time status is set to WARNING since it may not be 100% accurate. When a valid almanac is available, the receiver uses the real parameters. Then the UTC time is set to VALID.

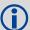

If the range residual exceeds  $\pm$  99.9, then the decimal part is dropped. Maximum value for this field is  $\pm$  999. The sign of the range residual is determined by the order of parameters used in the calculation as follows:

range residual = calculated range - measured range

If the NMEATALKER command, see *page 97*, is set to AUTO, the talker (the first 2 characters after the \$ sign in the log header) is set to GP (GPS satellites only), GL (GLONASS satellites only), or GN (satellites from both systems). NovAtel does not support a GLONASS-only solution.

Message ID: 220

Log Type: Synch

### **Recommended Input:**

log gpgrs ontime 1

### Example 1 (GPS only):

\$GPGRS,142406.00,1,-1.1,-0.1,1.7,1.2,-2.0,-0.5,1.2,-1.2,-0.1,,,\*67

### Example 2 (Combined GPS and GLONASS):

\$GNGRS,143209.00,1,-0.2,-0.5,2.2,1.3,-2.0,-1.3,1.3,-0.4,-1.2,-0.2,,\*72 \$GNGRS,143209.00,1,1.3,-6.7,,,,,,\*73

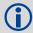

See the GPGGA note that applies to all NMEA logs on page 230.

| Field | Structure | Description                                                                                                    | Symbol    | Example  |
|-------|-----------|----------------------------------------------------------------------------------------------------|-----------|----------|
| 1     | \$GPGRS   | Log header                                                                                                    |           | \$GPGRS  |
| 2     | utc       | UTC time of position (hours/minutes/seconds/ decimal seconds)                                                                                                    | hhmmss.ss | 192911.0 |
| 3     | mode      | Mode 0 = residuals were used to calculate the position given in the matching GGA line (a priori) (not used by OEMStar receivers)  Mode 1 = residuals were recomputed after the GGA position was computed (preferred mode) | X         | 1        |

| Field | Structure | Description                                                                                                  | Symbol   | Example                                                   |
|-------|-----------|----------------------------------------------------------------------------------------------------|----------|-----------------------------------------------------------|
| 4-15  | res       | Range residuals for satellites used in the navigation solution. Order matches order of PRN numbers in GPGSA. | x.x,x.x, | -13.8,-1.9,11.4,<br>-33.6,0.9,6.9,<br>-12.6,0.3,0.6,-22.3 |
| 16    | *xx       | Checksum                                                                                                    | *hh      | *65                                                       |
| 17    | [CR][LF]  | Sentence terminator                                                                                          |          | [CR][LF]                                                  |

## 3.2.27 GPGSA GPS DOP and Active Satellites

GPS receiver operating mode, satellites used for navigation and DOP values.

The GPGSA log outputs these messages with contents without waiting for a valid almanac. Instead, it uses a UTC time, calculated with default parameters. In this case, the UTC time status is set to WARNING since it may not be 100% accurate. When a valid almanac is available, the receiver uses the real parameters. Then the UTC time is set to VALID.

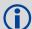

If the DOP values exceed 9999.0, or there is an insufficient number of satellites to calculate a DOP value, 9999.0 is reported for PDOP and HDOP. VDOP is reported as 0.0 in this case.

If the NMEATALKER command, see *page 97*, is set to AUTO, the talker (the first 2 characters after the \$ sign in the log header) is set to GP (GPS satellites only), GL (GLONASS satellites only), or GN (satellites from both systems). NovAtel does not support a GLONASS-only solution.

Message ID: 221

Log Type: Synch

#### **Recommended Input:**

log gpgsa ontime 1

## Example 1 (GPS only):

\$GPGSA,M,3,17,02,30,04,05,10,09,06,31,12,,,1.2,0.8,0.9\*35

### Example 2 (Combined GPS and GLONASS):

\$GNGSA,M,3,17,02,30,04,05,10,09,06,31,12,,,1.2,0.8,0.9\*2B \$GNGSA,M,3,87,70,,,,,,,,1.2,0.8,0.9\*2A

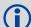

The DOPs provide a simple characterization of the user-satellite geometry. DOP is related to the volume formed by the intersection points of the user-satellite vectors, with the unit sphere centered on the user. Larger volumes give smaller DOPs. Lower DOP values generally represent better position accuracy. The role of DOP in GPS positioning, however, is often misunderstood. A lower DOP value does not automatically mean a low position error. The quality of a GPS-derived position estimate depends upon both the measurement geometry as represented by DOP values, and range errors caused by signal strength, ionospheric effects, multipath and so on.

See also the GPGGA usage box that applies to all NMEA logs on page 230.

| Field | Structure | Description                                                      | Symbol | Example |
|-------|-----------|------------------------------------------------------------------|--------|---------|
| 1     | \$GPGSA   | Log header                                                       |        | \$GPGSA |
| 2     | mode MA   | A = Automatic 2D/3D<br>M = Manual, forced to operate in 2D or 3D | М      | М       |
| 3     | mode 123  | Mode:<br>1 = Fix not available;<br>2 = 2D;<br>3 = 3D             | х      | 3       |

| Field | Structure | Description                                                                                                    | Symbol | Example                                 |
|-------|-----------|----------------------------------------------------------------------------------------------------|--------|-----------------------------------------|
| 4-15  | prn       | PRN numbers of satellites used in solution (null for unused fields), total of 12 fields  GPS = 1 to 32  SBAS = 33 to 64 (add 87 for PRN number)  GLO = 65 to 96 a | xx,xx, | 18,03,13,<br>25,16,<br>24,12,<br>20,,,, |
| 16    | pdop      | Position dilution of precision                                                                                                    | x.x    | 1.5                                     |
| 17    | hdop      | Horizontal dilution of precision                                                                                                    | x.x    | 0.9                                     |
| 18    | vdop      | Vertical dilution of precision                                                                                                    | x.x    | 1.2                                     |
| 19    | *xx       | Checksum                                                                                                    | *hh    | *3F                                     |
| 20    | [CR][LF]  | Sentence terminator                                                                                                    |        | [CR][LF]                                |

a. The NMEA GLONASS PRN numbers are 64 plus the GLONASS slot number. Current slot numbers are 1 to 24 which give the range 65 to 88. PRN numbers 89 to 96 are available if slot numbers above 24 are allocated to onorbit spares.

## 3.2.28 GPGST Pseudorange Measurement Noise Statistics

Pseudorange measurement noise statistics are translated in the position domain in order to give statistical measures of the quality of the position solution.

This log reflects the accuracy of the solution type used in the BESTPOS, see *page 191*, and GPGGA, see *page 230*, logs except for the RMS field. The RMS field, since it specifically relates to pseudorange inputs, does not represent carrier-phase based positions. Instead it reflects the accuracy of the pseudorange position which is given in the PSRPOS log, see *page 282*.

The GPGST log outputs these messages with contents without waiting for a valid almanac. Instead, it uses a UTC time, calculated with default parameters. In this case, the UTC time status is set to WARNING since it may not be 100% accurate. When a valid almanac is available, the receiver uses the real parameters. Then the UTC time is set to VALID.

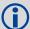

If the NMEATALKER command, see *page 97*, is set to AUTO, the talker (the first 2 characters after the \$ sign in the log header) is set to GP (GPS satellites only), GL (GLONASS satellites only), or GN (satellites from both systems). NovAtel does not support a GLONASS-only solution.

Message ID: 222

Log Type: Synch

#### **Recommended Input:**

log gpgst ontime 1

### Example 1 (GPS only):

#### **Example 2** (Combined GPS and GLONASS):

\$GNGST,143333.00,7.38,1.49,1.30,68.1409,1.47,1.33,2.07\*4A

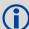

See the GPGGA note that applies to all NMEA logs on page 230.

Accuracy is based on statistics, reliability is measured in percent. When a receiver can measure height to one metre, this is an accuracy. Usually this is a one sigma value (one SD). A one sigma value for height has a reliability of 68%, that is, the error is less than one metre 68% of the time. For a more realistic accuracy, double the one sigma value (1 m) and the result is 95% reliability (error is less than 2 m 95% of the time). Generally, GPS heights are 1.5 times poorer than horizontal positions.

As examples of statistics, the GPGST message and NovAtel performance specifications use root mean square RMS. Specifications may be quoted in CEP:

RMS:root mean square (a probability level of 68%)

CEP:circular error probable (the radius of a circle such that 50% of a set of events occur inside the boundary)

| Fi | eld | Structure | Description                                                  | Symbol    | Example   |
|----|-----|-----------|--------------------------------------------------------------|-----------|-----------|
|    | 1   | \$GPGST   | Log header                                                   |           | \$GPGST   |
| 2  | 2   | utc       | UTC time of position (hours/minutes/seconds/decimal seconds) | hhmmss.ss | 173653.00 |

| Field | Structure | Description                                                                                                    | Symbol | Example  |
|-------|-----------|----------------------------------------------------------------------------------------------------|--------|----------|
| 3     | rms       | RMS value of the standard deviation of the range inputs to the navigation process. Range inputs include pseudoranges and DGPS corrections. | x.x    | 2.73     |
| 4     | smjr std  | Standard deviation of semi-major axis of error ellipse (m)                                                                                 | x.x    | 2.55     |
| 5     | smnr std  | Standard deviation of semi-minor axis of error ellipse (m)                                                                                 | x.x    | 1.88     |
| 6     | orient    | Orientation of semi-major axis of error ellipse (degrees from true north)                                                                  | x.x    | 15.2525  |
| 7     | lat std   | Standard deviation of latitude error (m)                                                                                                   | x.x    | 2.51     |
| 8     | lon std   | Standard deviation of longitude error (m)                                                                                                  | x.x    | 1.94     |
| 9     | alt std   | Standard deviation of altitude error (m)                                                                                                   | x.x    | 4.30     |
| 10    | *xx       | Checksum                                                                                                    | *hh    | *6E      |
| 11    | [CR][LF]  | Sentence terminator                                                                                                    |        | [CR][LF] |

## 3.2.29 GPGSV GPS Satellites in View

Number of SVs in view, PRN numbers, elevation, azimuth and SNR value. Four satellites maximum per message. When required, additional satellite data sent in 2 or more messages (a maximum of 9). The total number of messages being transmitted and the current message being transmitted are indicated in the first two fields.

The GPGSV log outputs these messages with contents without waiting for a valid almanac. Instead, it uses a UTC time, calculated with default parameters. In this case, the UTC time status is set to WARNING since it may not be 100% accurate. When a valid almanac is available, the receiver uses the real parameters. Then the UTC time is set to VALID.

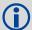

Satellite information may require the transmission of multiple messages. The first field specifies the total number of messages, minimum value 1. The second field identifies the order of this message (message number), minimum value 1.

If the NMEATALKER command, see *page 97*, is set to AUTO, the talker (the first 2 characters after the \$ sign in the log header) is set to GP (GPS satellites only) or GL (GLONASS satellites only), or GN (satellites from both systems).

A variable number of 'PRN-Elevation-Azimuth-SNR' sets are allowed up to a maximum of four sets per message. Null fields are not required for unused sets when less than four sets are transmitted.

Message ID: 223

Log Type: Synch

### **Recommended Input:**

log gpgsv ontime 1

#### **Example** (Including GPS and GLONASS sentences):

```
$GPGSV,3,1,11,18,87,050,48,22,56,250,49,21,55,122,49,03,40,284,47*78

$GPGSV,3,2,11,19,25,314,42,26,24,044,42,24,16,118,43,29,15,039,42*7E

$GPGSV,3,3,11,09,15,107,44,14,11,196,41,07,03,173,*4D

$GLGSV,2,1,06,65,64,037,41,66,53,269,43,88,39,200,44,74,25,051,*64

$GLGSV,2,2,06,72,16,063,35,67,01,253,*66
```

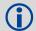

The GPGSV log can be used to determine which satellites are currently available to the receiver. Comparing the information from this log to that in the GPGSA log shows you if the receiver is tracking all available satellites. Please see also the GPGGA note that applies to all NMEA logs on *page 230*.

| Field | Structure | Description                                                                                                    | Symbol | Example |
|-------|-----------|----------------------------------------------------------------------------------------------------|--------|---------|
| 1     | \$GPGSV   | Log header                                                                                                    |        | \$GPGSV |
| 2     | # msgs    | Total number of messages (1-9)                                                                                                  | х      | 3       |
| 3     | msg #     | Message number (1-9)                                                                                                    | х      | 1       |
| 4     | # sats    | Total number of satellites in view. May be different than the number of satellites in use (see also the GPGGA log on page 230). | xx     | 09      |

| Field    | Structure | Description                                                                               | Symbol | Example  |
|----------|-----------|-------------------------------------------------------------------------------------------|--------|----------|
| 5        | prn       | Satellite PRN number  GPS = 1 to 32  SBAS = 33 to 64 (add 87 for PRN#s)  GLO = 65 to 96 a | xx     | 03       |
| 6        | elev      | Elevation, degrees, 90 maximum                                                            | xx     | 51       |
| 7        | azimuth   | Azimuth, degrees True, 000 to 359                                                         | xxx    | 140      |
| 8        | SNR       | SNR (C/No) 00-99 dB, null when not tracking                                               | xx     | 42       |
|          |           | Next satellite PRN number, elev, azimuth, SNR,                                            |        |          |
|          |           | <br>Last satellite PRN number, elev, azimuth, SNR,                                        |        |          |
| variable | *xx       | Checksum                                                                                  | *hh    | *72      |
| variable | [CR][LF]  | Sentence terminator                                                                       |        | [CR][LF] |

a. The NMEA GLONASS PRN numbers are 64 plus the GLONASS slot number. Current slot numbers are 1 to 24 which give the range 65 to 88. PRN numbers 89 to 96 are available if slot numbers above 24 are allocated to onorbit spares.

# 3.2.30 GPRMB Navigation Information

Navigation data from present position to a destination waypoint. The destination is set active by the receiver SETNAV command.

The GPRMB log outputs these messages with contents without waiting for a valid almanac. Instead, it uses a UTC time, calculated with default parameters. In this case, the UTC time status is set to WARNING since it may not be 100% accurate. When a valid almanac is available, the receiver uses the real parameters. Then the UTC time is set to VALID.

Message ID: 224

Log Type: Synch

## **Recommended Input:**

log gprmb ontime 1

### Example 1 (GPS only):

\$GPRMB, A, 5.14, L, FROM, TO, 5109.7578000, N, 11409.0960000, W, 5.1, 303.0, -0.0, V, A\*6F

## **Example 2** (Combined GPS and GLONASS):

\$GNRMB, A, 5.14, L, FROM, TO, 5109.7578000, N, 11409.0960000, W, 5.1, 303.0, -0.0, V, A\*71

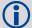

If the NMEATALKER command, see *page* 97, is set to AUTO, the talker (the first 2 characters after the \$ sign in the log header) is set to GP (GPS satellites only), GL (GLONASS satellites only), or GN (satellites from both systems). NovAtel does not support a GLONASS-only solution.

See the GPGGA note that applies to all NMEA logs on page 230.

| Field | Structure   | Field Description                                           | Symbol   | Example       |
|-------|-------------|-------------------------------------------------------------|----------|---------------|
| 1     | \$GPRMB     | Log header                                                  |          | \$GPRMB       |
| 2     | data status | Data status: A = data valid V = navigation receiver warning | А        | А             |
| 3     | xtrack      | Cross track error <sup>a</sup>                              | x.x      | 5.14          |
| 4     | dir         | Direction to steer to get back on track (L/R) b             | а        | L             |
| 5     | origin ID   | Origin waypoint ID <sup>c</sup>                             | CC       | FROM          |
| 6     | dest ID     | Destination waypoint ID <sup>C</sup>                        | CC       | ТО            |
| 7     | dest lat    | Destination waypoint latitude (DDmm.mm <sup>c</sup>         | IIII.II  | 5109.7578000  |
| 8     | lat dir     | Latitude direction N = North S = South <sup>c</sup>         | а        | N             |
| 9     | dest lon    | Destination waypoint longitude (DDDmm.mm) <sup>c</sup>      | ууууу.уу | 11409.0960000 |
| 10    | lon dir     | Longitude direction E = East W = West <sup>c</sup>          | а        | W             |

| Field | Structure  | Field Description                                                                                          | Symbol | Example  |
|-------|------------|----------------------------------------------------------------------------------------------------|--------|----------|
| 11    | range      | Range to destination, nautical miles <sup>d</sup>                                                          | x.x    | 5.1      |
| 12    | bearing    | Bearing to destination, degrees True                                                                       | X.X    | 303.0    |
| 13    | vel        | Destination closing velocity, knots                                                                        | x.x    | -0.0     |
| 14    | arr status | Arrival status: A = perpendicular passed V = destination not reached or passed                             | A      | V        |
| 15    | mode ind   | Positioning system mode indicator, see <i>Table 55, NMEA Positioning System Mode Indicator</i> on page 245 | а      | A        |
| 16    | *xx        | Checksum                                                                                                   | *hh    | *6F      |
| 17    | [CR][LF]   | Sentence terminator                                                                                        |        | [CR][LF] |

- a. If cross track error exceeds 9.99 NM, display 9.99
  - Represents track error from intended course
  - One nautical mile = 1,852 metres
- b. Direction to steer is based on the sign of the crosstrack error, that is, L = xtrack error (+);
   R = xtrack error (-)
- c. Fields 5, 6, 7, 8, 9, and 10 are tagged from the SETNAV command, see *page 128*.
- d. If range to destination exceeds 999.9 NM, display 999.9

**Table 55: NMEA Positioning System Mode Indicator** 

| Mode | Indicator                       |
|------|---------------------------------|
| Α    | Autonomous                      |
| D    | Differential                    |
| Е    | Estimated (dead reckoning) mode |
| М    | Manual input                    |
| N    | Data not valid                  |

## 3.2.31 GPRMC GPS Specific Information

Time, date, position, track made good and speed data provided by the GPS navigation receiver. RMC and RMB are the recommended minimum navigation data to be provided by a GPS receiver.

A comparison of the position precision between this log and other selected NMEA logs can be seen in *Table 54, Position Precision of NMEA Logs* on page 234.

The GPRMC log outputs these messages with contents without waiting for a valid almanac. Instead, it uses a UTC time, calculated with default parameters. In this case, the UTC time status is set to WARNING since it may not be 100% accurate. When a valid almanac is available, the receiver uses the real parameters. Then the UTC time is set to VALID.

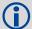

If the NMEATALKER command, see *page 97*, is set to AUTO, the talker (the first 2 characters after the \$ sign in the log header) is set to GP (GPS satellites only), GL (GLONASS satellites only), or GN (satellites from both systems). NovAtel does not support a GLONASS-only solution.

Message ID: 225

Log Type: Synch

### **Recommended Input:**

log gprmc ontime 1

### Example 1 (GPS):

\$GPRMC,144326.00,A,5107.0017737,N,11402.3291611,W,0.080,323.3,210307,0.0,E,A\*20

#### **Example 2** (Combined GPS and GLONASS):

\$GNRMC,143909.00,A,5107.0020216,N,11402.3294835,W,0.036,348.3,210307,0.0,E,A\*31

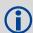

See the GPGGA note applies to all NMEA logs on page 230.

| Field | Structure  | Description                                      | Symbol    | Example       |
|-------|------------|--------------------------------------------------|-----------|---------------|
| 1     | \$GPRMC    | Log header                                       |           | \$GPRMC       |
| 2     | utc        | UTC of position                                  | hhmmss.ss | 144326.00     |
| 3     | pos status | Position status: A = data valid V = data invalid | A         | Α             |
| 4     | lat        | Latitude (DDmm.mm)                               | IIII.II   | 5107.0017737  |
| 5     | lat dir    | Latitude direction N = North S = South           | а         | N             |
| 6     | lon        | Longitude (DDDmm.mm)                             | ууууу.уу  | 11402.3291611 |
| 7     | lon dir    | Longitude direction E = East W = West            | а         | W             |

| Field | Structure  | Description                                                                                                | Symbol | Example  |
|-------|------------|----------------------------------------------------------------------------------------------------|--------|----------|
| 8     | speed Kn   | Speed over ground, knots                                                                                   | x.x    | 0.080    |
| 9     | track true | Track made good, degrees True                                                                              | x.x    | 323.3    |
| 10    | date       | Date: dd/mm/yy                                                                                             | xxxxxx | 210307   |
| 11    | mag var    | Magnetic variation, degrees <sup>a</sup>                                                                   | x.x    | 0.0      |
| 12    | var dir    | Magnetic variation direction E/W <sup>b</sup>                                                              | а      | E        |
| 13    | mode ind   | Positioning system mode indicator, see <i>Table 55, NMEA Positioning System Mode Indicator</i> on page 245 | а      | А        |
| 14    | *xx        | Checksum                                                                                                   | *hh    | *20      |
| 15    | [CR][LF]   | Sentence terminator                                                                                        |        | [CR][LF] |

a. Note that this field is the actual magnetic variation and will always be positive. The direction of the magnetic variation is always positive. The direction of the magnetic variation will be opposite to the magnetic variation correction value entered in the MAGVAR command, see *page 92* for more information.

b. Easterly variation (E) subtracts from True course and Westerly variation (W) adds to True course.

# 3.2.32 GPSEPHEM Decoded GPS Ephemerides

A single set of GPS ephemeris parameters.

Message ID: 7

Log Type: Asynch

#### **Recommended Input:**

log gpsephema onchanged

### **ASCII Example:**

#GPSEPHEMA,COM1,12,59.0,SATTIME,1337,397560.000,00000000,9145,1984;
3,397560.0,0,99,99,1337,1337,403184.0,2.656004220E+07,4.971635660E-09,
-2.752651501E+00,7.1111434372E-03,6.0071892571E-01,2.428889275E-06,
1.024827361E-05,1.64250000E+02,4.81562500E+01,1.117587090E-08,
-7.078051567E-08,9.2668266314E-01,-1.385772009E-10,-2.098534041E+00,
-8.08319384E-09,99,403184.0,-4.190951586E-09,2.88095E-05,3.06954E-12,
0.00000,TRUE,1.458614684E-04,4.00000000E+00\*0F875B12

#GPSEPHEMA,COM1,11,59.0,SATTIME,1337,397560.000,00000000,9145,1984;
25,397560.0,0,184,184,1337,1337,403200.0,2.656128681E+07,4.897346851E-09,
1.905797220E+00,1.1981436634E-02,-1.440195331E+00,-1.084059477E-06,
6.748363376E-06,2.37812500E+02,-1.74687500E+01,1.825392246E-07,
-1.210719347E-07,9.5008501632E-01,2.171519024E-10,2.086083072E+00,
-8.06140722E-09,184,403200.0,-7.450580597E-09,1.01652E-04,9.09495E-13,
0.00000,TRUE,1.458511425E-04,4.00000000E+00\*18080B24

#GPSEPHEMA, COM1, 0, 59.0, SATTIME, 1337, 397560.000,00000000, 9145, 1984;
1,397560.0,0,224,224,1337,1337,403200.0,2.656022490E+07,3.881233098E-09,
2.938005195E+00,5.8911956148E-03,-1.716723741E+00,-2.723187208E-06,
9.417533875E-06,2.08687500E+02,-5.25625000E+01,9.126961231E-08,-7.636845112E08,9.8482911735E-01,1.325055194E-10,1.162012787E+00,-7.64138972E-09,480,
403200.0,-3.259629011E-09,5.06872E-06,2.04636E-12,0.00000,TRUE,
1.458588731E-04,4.00000000E+00\*97058299

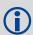

The GPSEPHEM log can be used to monitor changes in the orbits of GPS satellites.

| Field | Field type      | Description                                                                | Format | Binary<br>Bytes | Binary<br>Offset |
|-------|-----------------|----------------------------------------------------------------------------|--------|-----------------|------------------|
| 1     | GPSEPHEM header | Log header                                                                 |        | Н               | 0                |
| 2     | PRN             | Satellite PRN number                                                       | Ulong  | 4               | Н                |
| 3     | tow             | Time stamp of subframe 0 (seconds)                                         | Double | 8               | H+4              |
| 4     | health          | Health status - a 6-bit health code as defined in ICD-GPS-200 <sup>a</sup> | Ulong  | 4               | H+12             |
| 5     | IODE1           | Issue of ephemeris data 1                                                  | Ulong  | 4               | H+16             |

| Field | Field type      | Description                                                                                                    | Format | Binary<br>Bytes | Binary<br>Offset |
|-------|-----------------|----------------------------------------------------------------------------------------------------|--------|-----------------|------------------|
| 6     | IODE2           | Issue of ephemeris data 2                                                                                                    | Ulong  | 4               | H+20             |
| 7     | week            | GPS reference week number                                                                                                    | Ulong  | 4               | H+24             |
| 8     | z week          | Z count week number. This is the week number from subframe 1 of the ephemeris. The 'toe week' (field #7) is derived from this to account for rollover.                            | Ulong  | 4               | H+28             |
| 9     | toe             | Reference time for ephemeris, seconds                                                                                                    | Double | 8               | H+32             |
| 10    | Α               | Semi-major axis, metres                                                                                                    | Double | 8               | H+40             |
| 11    | ΔΝ              | Mean motion difference, radians/second                                                                                                    | Double | 8               | H+48             |
| 12    | M <sub>0</sub>  | Mean anomaly of reference time, radians                                                                                                    | Double | 8               | H+56             |
| 13    | ecc             | Eccentricity, dimensionless - quantity defined for a conic section where e= 0 is a circle e = 1 is a parabola 0 <e<1 an="" e="" ellipse="" is="">1 is a hyperbola.</e<1>          | Double | 8               | H+64             |
| 14    | ω               | Argument of perigee, radians - measurement along the orbital path from the ascending node to the point where the SV is closest to the Earth, in the direction of the SV's motion. | Double | 8               | H+72             |
| 15    | cuc             | Argument of latitude (amplitude of cosine, radians)                                                                                                    | Double | 8               | H+80             |
| 16    | cus             | Argument of latitude (amplitude of sine, radians)                                                                                                    | Double | 8               | H+88             |
| 17    | crc             | Orbit radius (amplitude of cosine, metres)                                                                                                    | Double | 8               | H+96             |
| 18    | crs             | Orbit radius (amplitude of sine, metres)                                                                                                    | Double | 8               | H+104            |
| 19    | cic             | Inclination (amplitude of cosine, radians)                                                                                                    | Double | 8               | H+112            |
| 20    | cis             | Inclination (amplitude of sine, radians)                                                                                                    | Double | 8               | H+120            |
| 21    | I <sub>0</sub>  | Inclination angle at reference time, radians                                                                                                    | Double | 8               | H+128            |
| 22    | °               | Rate of inclination angle, radians/second                                                                                                    | Double | 8               | H+136            |
| 23    | $\omega_0$      | Right ascension, radians                                                                                                    | Double | 8               | H+144            |
| 24    | ů               | Rate of right ascension, radians/second                                                                                                    | Double | 8               | H+152            |
| 25    | iodc            | Issue of data clock                                                                                                    | Ulong  | 4               | H+160            |
| 26    | toc             | SV clock correction term, seconds                                                                                                    | Double | 8               | H+164            |
| 27    | tgd             | Estimated group delay difference, seconds                                                                                                    | Double | 8               | H+172            |
| 28    | a <sub>f0</sub> | Clock aging parameter, seconds (s)                                                                                                    | Double | 8               | H+180            |
| 29    | a <sub>f1</sub> | Clock aging parameter, (s/s)                                                                                                    | Double | 8               | H+188            |
| 30    | a <sub>f2</sub> | Clock aging parameter, (s/s/s)                                                                                                    | Double | 8               | H+196            |

| Field | Field type | Description                                                                                                    | Format | Binary<br>Bytes | Binary<br>Offset |
|-------|------------|----------------------------------------------------------------------------------------------------|--------|-----------------|------------------|
| 31    | AS         | Anti-spoofing on: 0 = FALSE 1 = TRUE                                                                                                    | Enum   | 4               | H+204            |
| 32    | N          | Corrected mean motion, radians/second                                                                                                    | Double | 8               | H+208            |
| 33    | URA        | User Range Accuracy variance, m <sup>2</sup> . The ICD <sup>a</sup> specifies that the URA index transmitted in the ephemerides can be converted to a nominal standard deviation value using an algorithm listed there. We publish the square of the nominal value (variance). The correspondence between the original URA index and the value output is shown in <i>Table 56, URA Variance</i> . | Double | 8               | H+216            |
| 34    | xxxx       | 32-bit CRC (ASCII and Binary only)                                                                                                    | Hex    | 4               | H+224            |
| 35    | [CR][LF]   | Sentence terminator (ASCII only)                                                                                                    | -      | -               | -                |

a. To obtain copies of ICD-GPS-200, refer to <a href="www.arinc.com">www.arinc.com</a>.

Table 56: URA Variance

| Index Value (m) | A: Standard Deviations (m) | Variance: A <sup>2</sup> (m <sup>2</sup> ) |
|-----------------|----------------------------|--------------------------------------------|
| 0               | 2.0                        | 4                                          |
| 1               | 2.8                        | 7.84                                       |
| 2               | 4.0                        | 16                                         |
| 3               | 5.7                        | 32.49                                      |
| 4               | 8                          | 64                                         |
| 5               | 11.3                       | 127.69                                     |
| 6               | 16.0                       | 256                                        |
| 7               | 32.0                       | 1024                                       |
| 8               | 64.0                       | 4096                                       |
| 9               | 128.0                      | 16384                                      |
| 10              | 256.0                      | 65536                                      |
| 11              | 512.0                      | 262144                                     |
| 12              | 1024.0                     | 1048576                                    |
| 13              | 2048.0                     | 4194304                                    |
| 14              | 4096.0                     | 16777216                                   |
| 15              | 8192.0                     | 67108864                                   |

## 3.2.33 GPVTG Track Made Good And Ground Speed

The track made good and speed relative to the ground.

The GPVTG log outputs these messages with contents without waiting for a valid almanac. Instead, it uses a UTC time, calculated with default parameters. In this case, the UTC time status is set to WARNING since it may not be 100% accurate. When a valid almanac is available, the receiver uses the real parameters. Then the UTC time is set to VALID.

Message ID: 226

Log Type: Synch

### **Recommended Input:**

log gpvtg ontime 1

### Example 1 (GPS only):

\$GPVTG, 172.516, T, 155.295, M, 0.049, N, 0.090, K, D\*2B

### **Example 2** (Combined GPS and GLONASS):

\$GNVTG, 134.395, T, 134.395, M, 0.019, N, 0.035, K, A\*33

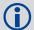

If the NMEATALKER command, see *page 97*, is set to AUTO, the talker (the first 2 characters after the \$ sign in the log header) is set to GP (GPS satellites only), GL (GLONASS satellites only), or GN (satellites from both systems). NovAtel does not support a GLONASS-only solution.

See the GPGGA note that applies to all NMEA logs on page 230.

| Field | Structure  | Description                                                                                                    | Symbol | Example   |
|-------|------------|----------------------------------------------------------------------------------------------------|--------|-----------|
| 1     | \$GPVTG    | Log header                                                                                                    |        | \$GPVTG   |
| 2     | track true | Track made good, degrees True                                                                                    | X.X    | 24.168    |
| 3     | Т          | True track indicator                                                                                             | Т      | Т         |
| 4     | track mag  | Track made good, degrees Magnetic; Track mag = Track true + (MAGVAR correction) See the MAGVAR command, page 92. | x.x    | 24.168    |
| 5     | M          | Magnetic track indicator                                                                                         | М      | М         |
| 6     | speed Kn   | Speed over ground, knots                                                                                         | X.X    | 0.4220347 |
| 7     | N          | Nautical speed indicator (N = Knots)                                                                             | N      | N         |
| 8     | speed Km   | Speed, kilometres/hour                                                                                           | X.X    | 0.781608  |
| 9     | К          | Speed indicator (K = km/hr)                                                                                      | K      | K         |
| 10    | mode ind   | Positioning system mode indicator, see <i>Table 55, NMEA</i> Positioning System Mode Indicator on page 245       | а      | A         |
| 11    | *xx        | Checksum                                                                                                    | *hh    | *7A       |
| 12    | [CR][LF]   | Sentence terminator                                                                                              |        | [CR][LF]  |

### 3.2.34 GPZDA UTC Time and Date

The GPZDA log outputs these messages with contents without waiting for a valid almanac. Instead, it uses a UTC time, calculated with default parameters. In this case, the UTC time status is set to WARNING since it may not be 100% accurate. When a valid almanac is available, the receiver uses the real parameters. Then the UTC time is set to VALID.

Message ID: 227

Log Type: Synch

### **Recommended Input:**

log gpzda ontime 1

## Example:

\$GPZDA,143042.00,25,08,2005,,\*6E

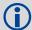

See the GPGGA usage note applies to all NMEA logs on page 230.

| Field | Structure | Description                                                 | Symbol    | Example                         |
|-------|-----------|-------------------------------------------------------------|-----------|---------------------------------|
| 1     | \$GPZDA   | Log header                                                  |           | \$GPZDA                         |
| 2     | utc       | UTC time                                                    | hhmmss.ss | 220238.00                       |
| 3     | day       | Day, 01 to 31                                               | xx        | 15                              |
| 4     | month     | Month, 01 to 12                                             | xx        | 07                              |
| 5     | year      | Year                                                        | xxxx      | 1992                            |
| 6     | null      | Local zone description - not available                      | xx        | (empty when no data is present) |
| 7     | null      | Local zone minutes description - not available <sup>a</sup> | xx        | (empty when no data is present) |
| 8     | *xx       | Checksum                                                    | *hh       | *6F                             |
| 9     | [CR][LF]  | Sentence terminator                                         |           | [CR][LF]                        |

a. Local time zones are not supported by OEMStar receivers. Fields 6 and 7 are always null.

### 3.2.35 IONUTC Ionospheric and UTC Data

The Ionospheric Model parameters (ION) and the Universal Time Coordinated parameters (UTC) are provided.

Message ID: 8

Log Type: Asynch

#### **Recommended Input:**

log ionutca onchanged

#### **ASCII Example:**

#IONUTCA, COM1, 0, 58.5, FINESTEERING, 1337, 397740.107, 00000000, Ec21, 1984; 1.210719347000122E-08, 2.235174179077148E-08, -5.960464477539062E-08, -1.192092895507812E-07, 1.003520000000000E+05, 1.146880000000000E+05, -6.55360000000000E+04, -3.27680000000000E+05, 1337, 589824, -1.2107193470001221E-08, -3.907985047E-14, 1355, 7, 13, 14, 0\*cldfd456

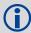

The Receiver-Independent Exchange (RINEX1<sup>a</sup>) format is a broadly-accepted, receiver-independent format for storing GPS data. It features a non-proprietary ASCII file format that can be used to combine or process data generated by receivers made by different manufacturers.

The Convert4 utility can be used to produce RINEX files from NovAtel receiver data files. For best results, the NovAtel receiver input data file should contain the logs as specified in the *PC Software and Firmware* chapter of the <u>OEMStar Installation and Operation User Manual</u> including IONUTC.

a. Refer to the U.S. National Geodetic Survey Web site at <a href="www.ngs.noaa.gov/">www.ngs.noaa.gov/</a>

| Field | Field type    | Description                      | Format | Binary<br>Bytes | Binary<br>Offset |
|-------|---------------|----------------------------------|--------|-----------------|------------------|
| 1     | IONUTC header | Log header                       |        | Н               | 0                |
| 2     | a0            | Alpha parameter constant term    | Double | 8               | Н                |
| 3     | a1            | Alpha parameter 1st order term   | Double | 8               | H+8              |
| 4     | a2            | Alpha parameter 2nd order term   | Double | 8               | H+16             |
| 5     | a3            | Alpha parameter 3rd order term   | Double | 8               | H+24             |
| 6     | b0            | Beta parameter constant term     | Double | 8               | H+32             |
| 7     | b1            | Beta parameter 1st order term    | Double | 8               | H+40             |
| 8     | b2            | Beta parameter 2nd order term    | Double | 8               | H+48             |
| 9     | b3            | Beta parameter 3rd order term    | Double | 8               | H+56             |
| 10    | utc wn        | UTC reference week number        | Ulong  | 4               | H+64             |
| 11    | tot           | Reference time of UTC parameters | Ulong  | 4               | H+68             |
| 12    | A0            | UTC constant term of polynomial  | Double | 8               | H+72             |
| 13    | A1            | UTC 1st order term of polynomial | Double | 8               | H+80             |
| 14    | wn Isf        | Future week number               | Ulong  | 4               | H+88             |

| Field | Field type | Description                                                        | Format | Binary<br>Bytes | Binary<br>Offset |
|-------|------------|--------------------------------------------------------------------|--------|-----------------|------------------|
| 15    | dn         | Day number (the range is 1 to 7 where Sunday = 1 and Saturday = 7) | Ulong  | 4               | H+92             |
| 16    | deltat Is  | Delta time due to leap seconds                                     | Long   | 4               | H+96             |
| 17    | deltat Isf | Future delta time due to leap seconds                              | Long   | 4               | H+100            |
| 18    | deltat utc | Time difference                                                    | Ulong  | 4               | H+104            |
| 19    | xxxx       | 32-bit CRC (ASCII and Binary only)                                 | Hex    | 4               | H+108            |
| 20    | [CR][LF]   | Sentence terminator (ASCII only)                                   | -      | -               | -                |

### 3.2.36 LOGLIST List of System Logs

Outputs a list of log entries in the system. The following tables show the binary ASCII output. See also the RXCONFIG log on page 329 for a list of current command settings.

Message ID: 5

Log Type: Polled

#### **Recommended Input:**

log loglista once

#### **ASCII Example:**

```
#LOGLISTA, COM1, 0, 60.5, FINESTEERING, 1337, 398279.996,000000000, c00c, 1984; 8, COM1, RXSTATUSEVENTA, ONNEW, 0.000000, 0.000000, HOLD, COM2, RXSTATUSEVENTA, ONNEW, 0.000000, 0.000000, HOLD, USB1, RXSTATUSEVENTA, ONNEW, 0.000000, 0.000000, HOLD, USB2, RXSTATUSEVENTA, ONNEW, 0.000000, 0.000000, HOLD, USB3, RXSTATUSEVENTA, ONNEW, 0.000000, 0.000000, HOLD, COM1, BESTPOSA, ONTIME, 10.000000, 0.000000, NOHOLD, COM1, LOGLISTA, ONCE, 0.000000, 0.000000, NOHOLD*5B29EED3
```

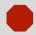

Do not use undocumented logs or commands! Doing so may produce errors and void your warranty.

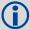

Before contacting NovAtel Customer Support regarding software concerns, please do the following:

- 1. Issue a FRESET command
- 2. Log the following data to a file on your PC/laptop for 30 minutes:

```
rxstatusb once
rawephemb onchanged
rangeb ontime 1
bestposb ontime 1
rxconfiga once
versiona once
```

3. Send the file containing the logs to NovAtel Customer Support, using the <a href="mailto:support@novatel.com">support@novatel.com</a> e-mail address.

| Field | Field type                 | Description                                                                  | Format | Binary<br>Bytes | Binary<br>Offset |
|-------|----------------------------|------------------------------------------------------------------------------|--------|-----------------|------------------|
| 1     | LOGLIST<br>(binary) header | Log header                                                                   |        | Н               | 0                |
| 2     | #logs                      | Number of messages to follow, maximum = 30                                   | Long   | 4               | Н                |
| 3     | port                       | Output port, see <i>Table 4, Detailed Serial Port Identifiers</i> on page 19 | Enum   | 4               | H+4              |

| Field    | Field type        | Description                                                                                                    | Format | Binary<br>Bytes | Binary<br>Offset     |
|----------|-------------------|----------------------------------------------------------------------------------------------------|--------|-----------------|----------------------|
| 4        | message           | Message ID of log                                                                                                    | Ushort | 2               | H+8                  |
| 5        | message type      | Bits 0-4 = Reserved Bits 5-6 = Format 00 = Binary 01 = ASCII 10 = Abbreviated ASCII, NMEA 11 = Reserved Bit 7 = Response Bit (see Section 1.2, Responses on page 21) 0 = Original Message 1 = Response Message | Char   | 1               | H+10                 |
| 6        | reserved          |                                                                                                    | Char   | 3 <sup>a</sup>  | H+11                 |
| 7        | trigger           | 0 = ONNEW<br>1 = ONCHANGED<br>2 = ONTIME<br>3 = ONNEXT<br>4 = ONCE<br>5 = ONMARK                                                                                                    | Enum   | 4               | H+14                 |
| 8        | period            | Log period for ONTIME                                                                                                    | Double | 8               | H+18                 |
| 9        | offset            | Offset for period (ONTIME trigger)                                                                                                    | Double | 8               | H+26                 |
| 10       | hold              | 0 = NOHOLD<br>1 = HOLD                                                                                                    | Enum   | 4               | H+32                 |
| 11       | Next log offset : | = H + 4 + (#logs x 32)                                                                                                    |        |                 |                      |
| variable | xxxx              | 32-bit CRC                                                                                                    | Hex    | 4               | H+4+<br>(#logs x 32) |

a. In the binary log case, an additional 2 bytes of padding are added to maintain 4-byte alignment

| Field | Field type                | Data Description                                                                                           | Format  |
|-------|---------------------------|----------------------------------------------------------------------------------------------------|---------|
| 1     | LOGLIST<br>(ASCII) header | Log header                                                                                                 |         |
| 2     | #port                     | Number of messages to follow, maximum = 30                                                                 | Long    |
| 3     | port                      | Output port, see Table 4, Detailed Serial Port Identifiers on page 19                                      | Enum    |
| 4     | message                   | Message name of log with no suffix for abbreviated ascii, an A suffix for ascii and a B suffix for binary. | Char [] |
| 5     | trigger                   | ONNEW ONCHANGED ONTIME ONNEXT ONCE ONMARK                                                                  | Enum    |
| 6     | period                    | Log period for ONTIME                                                                                      | Double  |
| 7     | offset                    | Offset for period (ONTIME trigger)                                                                         | Double  |

| Field    | Field type | Data Description    | Format |
|----------|------------|---------------------|--------|
| 8        | hold       | NOHOLD<br>HOLD      | Enum   |
| 9        | Next port  |                     |        |
| variable | xxxx       | 32-bit CRC          | Hex    |
| variable | [CR][LF]   | Sentence terminator | -      |

### 3.2.37 MARKPOS Position at Time of Mark Input Event

This log contains the estimated position of the antenna when a pulse is detected at a mark input. MARKPOS is a result of a pulse on the MK1I input. Refer to the *Technical Specifications* appendix in the <u>OEMStar Installation and Operation User Manual</u> for mark input pulse specifications and the location of the mark input pins.

The position at the mark input pulse is extrapolated using the last valid position and velocities. The latched time of mark impulse is in GPS reference weeks and seconds into the week. The resolution of the latched time is 49 ns. See also the notes on MARKPOS in the MARKTIME log on page 260.

Message ID: 181

Log Type: Asynch

### **Recommended Input:**

log markposa onnew

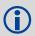

Use the ONNEW trigger with the MARKTIME or MARKPOS logs.

### **Abbreviated ASCII Example:**

SOL\_COMPUTED, PSRDIFF, 51.11637234389, -114.03824932277, 1063.8475, -16.2713, WGS84, 0.0095, 0.0078, 0.0257, "AAAA", 1.000, 0.000, 17, 10, 10, 9, 0, 1, 0, 03

Consider the case where you have a user point device such as video equipment. Connect the device to the receiver's I/O port using a cable that is compatible to both the receiver and the device. Refer to your device's documentation for information about its connectors and cables. The arrow along the cable in the figure below indicates a MARKIN pulse, from the user device on the right to the receiver I/O port:

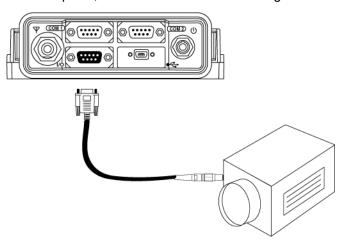

| Field | Field type                                                                                                    | Description                                                                               | Format  | Binary<br>Bytes | Binary<br>Offset |
|-------|----------------------------------------------------------------------------------------------------|-------------------------------------------------------------------------------------------|---------|-----------------|------------------|
| 1     | MARKPOS<br>header                                                                                                    | Log header                                                                                |         | Н               | 0                |
| 2     | sol status                                                                                                    | Solution status (see Table 45, Solution Status on page 193)                               | Enum    | 4               | Н                |
| 3     | pos type                                                                                                    | Position type (see <i>Table 44, Position or Velocity Type</i> on page 192)                | Enum    | 4               | H+4              |
| 4     | lat                                                                                                    | Latitude                                                                                  | Double  | 8               | H+8              |
| 5     | lon                                                                                                    | Longitude                                                                                 | Double  | 8               | H+16             |
| 6     | hgt                                                                                                    | Height above mean sea level                                                               | Double  | 8               | H+24             |
| 7     | undulation                                                                                                    | undulation - the relationship between the geoid and the WGS84 ellipsoid (m) <sup>a</sup>  |         | 4               | H+32             |
| 8     | datum id#                                                                                                    | datum id# Datum ID number (see <i>Table 17, Reference Ellipsoid Constants</i> on page 59) |         | 4               | H+36             |
| 9     | lat σ                                                                                                    | Latitude standard deviation                                                               |         | 4               | H+40             |
| 10    | lon σ                                                                                                    | Longitude standard deviation Float                                                        |         | 4               | H+44             |
| 11    | hgt σ                                                                                                    | Height standard deviation                                                                 |         | 4               | H+48             |
| 12    | stn id                                                                                                    | Base station ID                                                                           | Char[4] | 4               | H+52             |
| 13    | diff_age                                                                                                    | Differential age in seconds                                                               | Float   | 4               | H+56             |
| 14    | sol_age                                                                                                    | Solution age in seconds                                                                   | Float   | 4               | H+60             |
| 15    | #SVs                                                                                                    | Number of satellite vehicles tracked                                                      | Uchar   | 1               | H+64             |
| 16    | #solnSVs                                                                                                    | Number of satellite vehicles used in solution                                             | Uchar   | 1               | H+65             |
| 17    | #ggL1                                                                                                    | Number of GPS L1 plus GLONASS L1 used in solution                                         | Uchar   | 1               | H+66             |
| 18    | Reserved                                                                                                    |                                                                                           | Uchar   | 1               | H+67             |
| 19    | Reserved                                                                                                    |                                                                                           | Uchar   | 1               | H+68             |
| 20    | ext sol stat                                                                                                    | Extended solution status (see <i>Table 47, Extended Solution Status</i> on page 194)      | Hex     | 1               | H+69             |
| 21    | Reserved                                                                                                    | Reserved                                                                                  | Hex     | 1               | H+70             |
| 22    | sig mask Signals used mask - if 0, signals used in solution are unknown (see <i>Table 46, GPS and GLONASS Signal-Used Mask</i> on page 193) |                                                                                           | Hex     | 1               | H+71             |
| 23    | xxxx                                                                                                    | 32-bit CRC (ASCII and Binary only)                                                        | Hex     | 4               | H+72             |
| 24    | [CR][LF]                                                                                                    | Sentence terminator (ASCII only)                                                          | -       | -               | -                |

a. When using a datum other than WGS84, the undulation value also includes the vertical shift due to differences between the datum in use and WGS84

### 3.2.38 MARKTIME Time of Mark Input Event

This log contains the time of the leading edge of the detected mark input pulse. MARKTIME gives the time when a pulse occurs on the MK1I input. Refer to the *Technical Specifications* appendix in the <u>OEMStar Installation and Operation User Manual</u> for mark input pulse specifications and the location of the mark input pins. The resolution of this measurement is 49 ns.

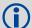

Use the ONNEW trigger with this or the MARKPOS logs.

Only the MARKPOS logs, the MARKTIME logs, and 'polled' log types are generated 'on the fly' at the exact time of the mark. Synchronous and asynchronous logs output the most recently available data.

Message ID: 231

Log Type: Asynch

### **Recommended Input:**

log marktimea onnew

### Example:

#MARKTIMEA, COM1, 0, 77.5, FINESTEERING, 1358, 422621.000, 00000000, 292E, 2214; 1358, 422621.000000500, -1.398163614E-08, 7.812745577E-08, -14.000000002, VALID\*D8502226

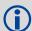

These logs allow you to measure the time when events are occurring in other devices (such as a video recorder). See also the MARKCONTROL command on *page 94*.

| Field | Field type         | Description                                                                                                    | Format | Binary<br>Bytes | Binary<br>Offset |
|-------|--------------------|----------------------------------------------------------------------------------------------------|--------|-----------------|------------------|
| 1     | MARKTIME<br>header | Log header                                                                                                    |        | Н               | 0                |
| 2     | week               | GPS reference week number                                                                                                    | Long   | 4               | Н                |
| 3     | seconds            | Seconds into the week as measured from the receiver clock, coincident with the time of electrical closure on the Mark Input port.                                                                                                    | Double | 8               | H+4              |
| 4     | offset             | Receiver clock offset, in seconds. A positive offset implies that the receiver clock is ahead of GPS reference time. To derive GPS reference time, use the following formula: GPS reference time = receiver time - (offset)                                           | Double | 8               | H+12             |
| 5     | offset std         | Standard deviation of receiver clock offset (s)                                                                                                    | Double | 8               | H+20             |
| 6     | utc offset         | This field represents the offset of GPS reference time from UTC time, computed using almanac parameters. UTC time is GPS reference time plus the current UTC offset plus the receiver clock offset.  UTC time = GPS reference time + offset + UTC offset <sup>a</sup> | Double | 8               | H+28             |
| 7     | status             | Clock model status, see <i>Table 48, Clock Model Status</i> on page 205                                                                                                    | Enum   | 4               | H+36             |
| 8     | xxxx               | 32-bit CRC (ASCII and Binary only)                                                                                                    | Hex    | 4               | H+40             |
| 9     | [CR][LF]           | Sentence terminator (ASCII only)                                                                                                    | -      | -               | -                |

a. 0 indicates that UTC time is unknown because there is no almanac available in order to acquire the UTC offset.

### 3.2.39 NAVIGATE User Navigation Data

This log reports the status of the waypoint navigation progress. It is used in conjunction with the SETNAV command, see page 128.

See Figure 10, Navigation Parameters for an illustration of navigation parameters.

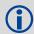

The SETNAV command must be enabled before valid data will be reported from this log.

Message ID: 161

Log Type: Synch

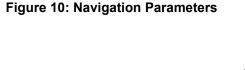

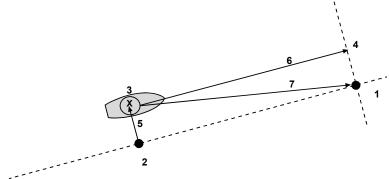

#### Reference **Description**

- TO lat-lon 1
- 2 X-Track perpendicular reference point
- 3 Current GPS position
- 4 A-Track perpendicular reference point
- 5 X-Track (cross track)
- 6 A-Track (along track)
- Distance and bearing from 3 to 1

### **Recommended Input:**

log navigatea ontime 1

#### **ASCII Example:**

#NAVIGATEA, COM1, 0, 56.0, FINESTEERING, 1337, 399190.000, 00000000, AECE, 1984; SOL COMPUTED, PSRDIFF, SOL COMPUTED, GOOD, 9453.6278, 303.066741, 133.7313, 9577.9118,1338,349427.562\*643cD4E2

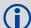

Use the NAVIGATE log in conjunction with the SETNAV command to tell you where you currently are with relation to known To and From points. You can find a specific latitude, longitude or height knowing where you started from. A backpacker for example, could use these two commands to program a user-supplied graphical display on a digital GPS compass to show their progress as they follow a specific route.

| Field | Field Type         | Description                                                                                                    | Format | Binary<br>Bytes | Binary<br>Offset |
|-------|--------------------|----------------------------------------------------------------------------------------------------|--------|-----------------|------------------|
| 1     | NAVIGATE<br>header | Log header                                                                                                    |        | Н               | 0                |
| 2     | sol status         | Solution status, see Table 45, Solution Status on page 193                                                                                                    | Enum   | 4               | Н                |
| 3     | pos type           | Position type, see <i>Table 44, Position or Velocity Type</i> on page 192                                                                                                    | Enum   | 4               | H+4              |
| 4     | vel type           | Velocity type, see <i>Table 44, Position or Velocity Type</i> on page 192                                                                                                    | Enum   | 4               | H+8              |
| 5     | nav type           | Navigation data type (see <i>Table 57, Navigation Data Type</i> on page 263).                                                                                                    | Enum   | 4               | H+12             |
| 6     | distance           | Straight line horizontal distance from current position to the destination waypoint, in metres (see <i>Figure 10, Navigation Parameters</i> on page 261). This value is positive when approaching the waypoint and becomes negative on passing the waypoint.                                                                                                    | Double | 8               | H+16             |
| 7     | bearing            | Direction from the current position to the destination waypoint in degrees with respect to True North (or Magnetic if corrected for magnetic variation by MAGVAR command)                                                                                                    | Double | 8               | H+24             |
| 8     | along track        | Horizontal track distance from the current position to the closest point on the waypoint arrival perpendicular; expressed in metres. This value is positive when approaching the waypoint and becomes negative on passing the waypoint.                                                                                                    | Double | 8               | H+32             |
| 9     | xtrack             | The horizontal distance (perpendicular track-error) from the vessel's present position to the closest point on the great circle line that joins the FROM and TO waypoints. If a "track offset" has been entered in the SETNAV command, xtrack is the perpendicular error from the "offset track". Xtrack is expressed in metres. Positive values indicate the current position is right of the Track, while negative offset values indicate left. | Double | 8               | H+40             |
| 10    | eta week           | Estimated GPS reference week number at time of arrival at the "TO" waypoint along track arrival perpendicular based on current position and speed, in units of GPS reference weeks. If the receiving antenna is moving at a speed of less than 0.1 m/s in the direction of the destination, the value in this field is "9999".                                                                                                    | Ulong  | 4               | H+48             |
| 11    | eta secs           | Estimated GPS seconds into week at time of arrival at destination waypoint along track arrival perpendicular, based on current position and speed, in units of GPS seconds into the week. If the receiving antenna is moving at a speed of less than 0.1 m/s in the direction of the destination, the value in this field is "0.000".                                                                                                    | Double | 8               | H+52             |
| 12    | xxxx               | 32-bit CRC (ASCII and Binary only)                                                                                                    | Hex    | 4               | H+60             |
| 13    | [CR][LF]           | Sentence terminator (ASCII only)                                                                                                    | -      | -               | -                |

**Table 57: Navigation Data Type** 

| Na     | vigation Data Type | Description                                         |
|--------|--------------------|-----------------------------------------------------|
| Binary | ASCII              | Description                                         |
| 0      | GOOD               | Navigation is good                                  |
| 1      | NOVELOCITY         | Navigation has no velocity                          |
| 2      | BADNAV             | Navigation calculation failed for an unknown reason |
| 3      | FROM_TO_SAME       | "From" is too close to "To" for computation         |
| 4      | TOO_CLOSE_TO_TO    | Position is too close to "To" for computation       |
| 5      | ANTIPODAL_WAYPTS   | Waypoints are antipodal on surface                  |

### 3.2.40 NMEA Standard Logs

GLMLA GLONASS ALMANAC DATA

GPALM ALMANAC DATA

GPGGA GLOBAL POSITION SYSTEM FIX DATA AND UNDULATION

**GPGGALONG GPS FIX DATA, EXTRA PRECISION AND UNDULATION** 

GPGLL GEOGRAPHIC POSITION

GPGRS GPS RANGE RESIDUALS FOR EACH SATELLITE

GPGSA GPS DOP AN ACTIVE SATELLITES

GPGST PSEUDORANGE MEASUREMENT NOISE STATISTICS

GPGSV GPS SATELLITES IN VIEW

GPRMB NAVIGATION INFORMATION

GPRMC GPS SPECIFIC INFORMATION

GPVTG TRACK MADE GOOD AND GROUND SPEED

GPZDA UTC TIME AND DATE

The NMEA log structures follow format standards as adopted by the National Marine Electronics Association. The reference document used is "Standard For Interfacing Marine Electronic Devices NMEA 0183 Version 3.01". For further information, refer to the NMEA Web site at <a href="https://www.nmea.org">www.nmea.org</a>. The following table contains excerpts from Table 6 of the NMEA Standard which defines the variables for the NMEA logs. The actual format for each parameter is indicated after its description.

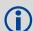

See the GPGGA note box that applies to all NMEA logs on page 230.

| Field Type       | Symbol                | Definition                                                                                                    |  |  |  |
|------------------|-----------------------|----------------------------------------------------------------------------------------------------|--|--|--|
| Special Format F | Special Format Fields |                                                                                                    |  |  |  |
| Status           | A                     | Single character field: A = Yes, Data Valid, Warning Flag Clear V = No, Data Invalid, Warning Flag Set                                                                                                    |  |  |  |
| Latitude         | IIII.II               | Fixed/Variable length field: degrees minutes.decimal - 2 fixed digits of degrees, 2 fixed digits of mins and a variable number of digits for decimal-fraction of mins. Leading zeros always included for degrees and mins to maintain fixed length. The decimal point and associated decimal-fraction are optional if full resolution is not required. |  |  |  |
| Longitude        | ууууу.уу              | Fixed/Variable length field: degrees minutes.decimal - 3 fixed digits of degrees, 2 fixed digits of mins and a variable number of digits for decimal-fraction of mins. Leading zeros always included for degrees and mins to maintain fixed length. The decimal point and associated decimal-fraction are optional if full resolution is not required  |  |  |  |

| Field Type         | Symbol    | Definition                                                                                                    |
|--------------------|-----------|----------------------------------------------------------------------------------------------------|
| Time               | hhmmss.ss | Fixed/Variable length field: hours minutes seconds.decimal - 2 fixed digits of hours, 2 fixed digits of mins, 2 fixed digits of seconds and <u>variable</u> number of digits for decimal-fraction of seconds. Leading zeros always included for hours, mins and seconds to maintain fixed length. The decimal point and associated decimal-fraction are optional if full resolution is not required. |
| Defined field      |           | Some fields are specified to contain pre-defined constants, most often alpha characters. Such a field is indicated in this standard by the presence of one or more valid characters. Excluded from the list of allowable characters are the following which are used to indicate field types within this standard:  "A", "a", "c", "hh", "hhmmss.ss", "IIII.II", "x", "yyyyy.yy"                     |
| Numeric Value Fig  | elds      |                                                                                                    |
| Variable numbers   | x.x       | Variable length integer or floating numeric field. Optional leading and trailing zeros. The decimal point and associated decimal-fraction are optional if full resolution is not required (example: 73.10 = 73.1 = 073.1 = 73)                                                                                                    |
| Fixed HEX field    | hh        | Fixed length HEX numbers only, MSB on the left                                                                                                    |
| Information Fields | 5         |                                                                                                    |
| Variable text      | сс        | Variable length valid character field.                                                                                                    |
| Fixed alpha field  | aa        | Fixed length field of uppercase or lowercase alpha characters                                                                                                    |
| Fixed number field | xx        | Fixed length field of numeric characters                                                                                                    |
| Fixed text field   | cc        | Fixed length field of valid characters                                                                                                    |

### NOTES:

- 1. Spaces may only be used in variable text fields.
- 2. A negative sign "-" (HEX 2D) is the first character in a Field if the value is negative. The sign is omitted if the value is positive.
- 3. All data fields are delimited by a comma (,).
- 4. Null fields are indicated by no data between two commas (,,). Null fields indicate invalid data or no data available.
- 5. The NMEA Standard requires that message lengths be limited to 82 characters.

#### 3.2.41 PASSCOM, PASSXCOM, PASSUSB Redirect Data

The pass-through logging feature enables the receiver to redirect any ASCII or binary data that is input at a specified port to any specified receiver port. It allows the receiver to perform bidirectional communications with other devices such as a modem, terminal or another receiver. See also the *INTERFACEMODE* command on *page 83*.

There are several pass-through logs. PASSCOM1, PASSCOM2, PASSXCOM1, PASSXCOM2 and PASSXCOM3 allow for redirection of data that is arriving at COM1, COM2, virtual COM1, virtual COM2, or virtual COM3 respectively. PASSUSB1, PASSUSB2, PASSUSB3 are only available on receivers that support USB and can be used to redirect data from USB1, USB2, or USB3.

A pass-through log is initiated the same as any other log, that is, LOG [to-port] [data-type] [trigger]. However, pass-through can be more clearly specified as: LOG [to-port] [from-port-AB] [onchanged]. Now, the [from-port-AB] field designates the port which accepts data (that is, COM1, COM2, USB1, USB2, or USB3) as well as the format in which the data is logged by the [to-port] (A for ASCII or B for Binary).

When the [from-port-AB] field is suffixed with an [A], all data received by that port is redirected to the [to-port] in ASCII format and logs according to standard NovAtel ASCII format. Therefore, all incoming ASCII data is redirected and output as ASCII data. However, any binary data received is converted to a form of ASCII hexadecimal before it is logged.

When the [from-port-AB] field is suffixed with a [B], all data received by that port is redirected to the [to-port] exactly as it is received. The log header and time-tag adhere to standard NovAtel Binary format followed by the pass-through data as it was received (ASCII or binary).

Pass-through logs are best utilized by setting the [trigger] field as onchanged or onnew.

If the data being injected is ASCII, then the data is grouped together with the following rules:

- blocks of 80 characters
- any block of characters ending in a <CR>
- · any block of characters ending in a <LF>
- any block remaining in the receiver code when a time-out occurs (100 ms)

If the data being injected is binary, or the port INTERFACEMODE mode is set to GENERIC, then the data is grouped as follows:

- blocks of 80 bytes
- any block remaining in the receiver code when a time-out occurs (100 ms)

If a binary value is encountered in an ASCII output, then the byte is output as a hexadecimal byte preceded by a backslash and an x. For example 0A is output as \x0A. An actual '\' in the data is output as \\\. The output counts as one pass-through byte although it is four characters.

The first character of each pass-through record is time tagged in GPS reference weeks and seconds.

PASSCOM1 MESSAGE ID: 233

PASSCOM2 MESSAGE ID: 234

PASSXCOM1 MESSAGE ID: 405

PASSXCOM2 MESSAGE ID: 406

**PASSXCOM3 MESSAGE ID: 795** 

**PASSUSB1 MESSAGE ID: 607** 

**PASSUSB2 MESSAGE ID: 608** 

**PASSUSB3 MESSAGE ID: 609** 

Log Type: Asynch

### **Recommended Input:**

log passcom1a onchanged

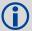

Asynchronous logs should only be logged ONCHANGED. Otherwise, the most current data is not output when it is available. This is especially true of the ONTIME trigger, which may cause inaccurate time tags to result.

#### **ASCII Example 1:**

#PASSCOM2A,COM1,0,59.5,FINESTEERING,1337,400920.135,00000000,2B46,1984;
80,#BESTPOSA,COM1,0,80.0,FINESTEERING,1337,400920.000,00000000,4CA6,1899;
SOL\_COMPUT\*F9DFAB46

#PASSCOM2A,COM1,0,64.0,FINESTEERING,1337,400920.201,00000000,2B46,1984;
80,ED,SINGLE,51.11636326036,-114.03824210485,1062.6015,-16.2713,WGS84,
1.8963,1.0674\*807FD3CA

#PASSCOM2A,COM1,0,53.5,FINESTEERING,1337,400920.856,000000000,2B46,1984;
49,,2.2862,"",0.000,0.000,9,9,0,0,0,0,0\*20B24878\X0D\X0A\*3EEF4220
#PASSCOM1A,COM1,0,53.5,FINESTEERING,1337,400922.463,00000000,13FF,1984;
17,UNLOG PASSCOM2A\X0D\X0A\*EF8D2508

### **ASCII Example 2:**

#PASSCOM2A,COM1,0,53.0,FINESTEERING,1337,400040.151,000000000,2B46,1984;
80,\x99A\x10\x04\x07YN &\xC6\xEA\xF10\x00\x01\xDE\x00\x00\x10\xFE\xBF\XFE1\
XFE\X9C\XF4\X03\XE2\XEF\X9F\X1F\XF3\XFF\XD6\XFF\XC3\_A~Z \XAA\XFE\XBF\XF9\
XD3\XF8\XD4\XF4-\XE8KHO\XE2\X00>\XE0QOC>\XC3\X9C\X11\XFF\X7F\XF4\XA1\XF3T\
XF4'\XF4XVO\XE6\X00\X9D\*DCD2E989

In the example, note that '~' is a printable character.

For example, you could connect two OEMStar receivers together via their COM1 ports such as in *Figure 11, Pass-Through Log Data* on page 268 (a rover station to base station scenario). If the rover station is logging BESTPOSA data to the base station, it is possible to use the pass-through logs to pass through the received BESTPOSA data to a disk file (let's call it diskfile.log) at the base station host PC hard disk.

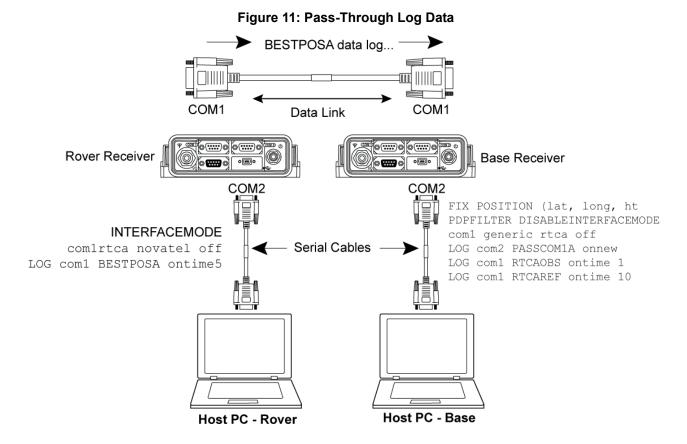

1Under default conditions the two receivers "chatter" back and forth with the Invalid Command Option message (due to the command interpreter in each receiver not recognizing the command prompts of the other receiver). This chattering in turn causes the accepting receiver to transmit new pass-through logs with the response data from the other receiver. To avoid this chattering problem, use the INTERFACEMODE command on the accepting port to disable error reporting from the receiving port command interpreter.

If the accepting port's error reporting is disabled by INTERFACEMODE, the BESTPOSA data record passes through and creates two records.

The reason that two records are logged from the accepting receiver is because the first record was initiated by receipt of the BESTPOSA first terminator <CR>. Then the second record followed in response to the BESTPOSA second terminator <LF>.

The time interval between the first character received and the terminating <LF> can be calculated by differencing the two GPS reference time tags. This pass-through feature is useful for time tagging the arrival of external messages. These messages can be any user-related data. If you are using this feature for tagging external events, it is recommended that the rover receiver be disabled from interpreting commands, so that the receiver does not respond to the messages, using the INTERFACEMODE command, see page 83.

If the BESTPOSB binary log data is input to the accepting port (log com2 passcom1a onchanged), the BESTPOSB binary data at the accepting port is converted to a variation of ASCII hexadecimal before it is passed through to COM2 port for logging.

| Field | Field type     | Description                        | Format    | Binary<br>Bytes | Binary<br>Offset |
|-------|----------------|------------------------------------|-----------|-----------------|------------------|
| 1     | PASSCOM header | Log header                         |           | Н               | 0                |
| 2     | #bytes         | Number of bytes to follow          | Ulong     | 4               | Н                |
| 3     | data           | Message data                       | Char [80] | 80              | H+4              |
| 4     | xxxx           | 32-bit CRC (ASCII and Binary only) | Hex       | 4               | H+8+(#bytes)     |
| 5     | [CR][LF]       | Sentence terminator (ASCII only)   | -         | -               | -                |

## 3.2.42 PDPPOS PDP filter position

The PDPPOS log contains the pseudorange position computed by the receiver with the PDP filter enabled. See also the PDPFILTER command on *page 100*.

Message ID: 469

Log Type: Synch

### **Recommended Input:**

log pdpposa ontime 1

### **ASCII Example:**

#PDPPOSA, COM1, 0, 75.5, FINESTEERING, 1431, 494991.000, 00040000, a210, 35548;
SOL\_COMPUTED, SINGLE, 51.11635010310, -114.03832575772, 1065.5019, -16.9000,
WGS84, 4.7976, 2.0897, 5.3062, "", 0.000, 0.000, 8, 8, 0, 0, 0, 0, 0, 0 \*3cbfa646

| Field | Field type       | Description                                                                              | Format  | Binary<br>Bytes | Binary<br>Offset |
|-------|------------------|------------------------------------------------------------------------------------------|---------|-----------------|------------------|
| 1     | PDPPOS<br>header | Log header                                                                               |         | Н               | 0                |
| 2     | sol status       | Solution status                                                                          | Enum    | 4               | Н                |
| 3     | pos type         | Position type                                                                            | Enum    | 4               | H+4              |
| 4     | lat              | Latitude                                                                                 | Double  | 8               | H+8              |
| 5     | lon              | Longitude                                                                                | Double  | 8               | H+16             |
| 6     | hgt              | Height above mean sea level                                                              | Double  | 8               | H+24             |
| 7     | undulation       | Undulation - the relationship between the geoid and the WGS84 ellipsoid (m) <sup>a</sup> | Float   | 4               | H+32             |
| 8     | datum id#        | Datum ID number                                                                          | Enum    | 4               | H+36             |
| 9     | lat σ            | Latitude standard deviation                                                              | Float   | 4               | H+40             |
| 10    | lon σ            | Longitude standard deviation                                                             | Float   | 4               | H+44             |
| 11    | hgt σ            | Height standard deviation                                                                | Float   | 4               | H+48             |
| 12    | stn id           | Base station ID                                                                          | Char[4] | 4               | H+52             |
| 13    | diff_age         | Differential age in seconds                                                              | Float   | 4               | H+56             |
| 14    | sol_age          | Solution age in seconds                                                                  | Float   | 4               | H+60             |
| 15    | #sats            | Number of satellite vehicles tracked                                                     | Uchar   | 1               | H+64             |
| 16    | #sats soln       | Number of satellites in the solution                                                     | Uchar   | 1               | H+65             |
| 17    | Reserved         |                                                                                          | Uchar   | 1               | H+66             |
| 18    |                  |                                                                                          | Uchar   | 1               | H+67             |
| 19    |                  |                                                                                          | Uchar   | 1               | H+68             |
| 20    |                  |                                                                                          | Uchar   | 1               | H+69             |
| 21    |                  |                                                                                          | Uchar   | 1               | H+70             |

| 22 | GPS and<br>GLONASS<br>sig mask | GPS and GLONASS signals used mask (see <i>Table 46</i> , <i>GPS and GLONASS Signal-Used Mask</i> on page 193) | Uchar | 1 | H+71 |
|----|--------------------------------|----------------------------------------------------------------------------------------------------|-------|---|------|
| 23 | xxxx                           | 32-bit CRC (ASCII and Binary only)                                                                            | Hex   | 4 | H+72 |
| 24 | [CR][LF]                       | Sentence terminator (ASCII only)                                                                              | -     | - | -    |

a. When using a datum other than WGS84, the undulation value also includes the vertical shift due to differences between the datum in use and WGS84

### 3.2.43 PDPSATS Satellites used in PDPPOS solution

This log lists the used and unused satellites for the corresponding PDPPOS solution. It also describes the signals of the used satellites and reasons for exclusions.

Message ID: 1234

Log Type: Synch

#### **Recommended Input:**

log pdpsatsa ontime 1

### **Abbreviated ASCII Example:**

```
<PDPSATS COM1 0 80.0 FINESTEERING 1690 603073.000 00000008 BE33 43488</pre>
           GPS 11 GOOD 00000001
<
           GPS 27 GOOD 00000001
<
           GPS 1 GOOD 00000001
<
           GPS 7 GOOD 0000001
           SBAS 133 NOTUSED 00000000
           SBAS 138 NOTUSED 00000000
           SBAS 135 NOTUSED 00000000
           GLONASS 10-7 GOOD 00000001
           GLONASS 21+4 GOOD 00000001
. . .
           GLONASS 12-1 GOOD 00000001
<
           GLONASS 11 GOOD 0000001
<
```

| Field | Field type                              | Description                                                              | Format | Binary<br>Bytes | Binary<br>Offset    |  |
|-------|-----------------------------------------|--------------------------------------------------------------------------|--------|-----------------|---------------------|--|
| 1     | PDPSATS<br>header                       | Log header                                                               |        | Н               | 0                   |  |
| 2     | #entries                                | Number of records to follow                                              | Ulong  | 4               | Н                   |  |
| 3     | system                                  | Satellite system 0 = GPS 1 = GLONASS                                     | Enum   | 4               | H+4                 |  |
| 4     | Satellite ID                            | Satellite identifier                                                     | Ulong  | 4               | H+8                 |  |
| 5     | Status                                  | Satellite status (see <i>Table 58, Observation Statuses</i> on page 273) | Enum   | 4               | H+12                |  |
| 6     | Status mask                             | See Table 59, GPS Signal Mask and Table 60,<br>GLONASS Signal Mask       | Hex    | 4               | H+16                |  |
| 7     | Next satellite offset = H+4+(#sat x 16) |                                                                          |        |                 |                     |  |
| 8     | xxxx                                    | 32-bit CRC (ASCII and Binary only)                                       | Hex    | 1               | H+4+<br>(#sat x 16) |  |
| 9     | [CR][LF]                                | Sentence terminator (ASCII only)                                         | _      | -               | _                   |  |

**Table 58: Observation Statuses** 

| Value | Name           | Description                                                     |
|-------|----------------|-----------------------------------------------------------------|
| 0     | GOOD           | Observation is good                                             |
| 1     | BADHEALTH      | Satellite is flagged as bad health in ephemeris or almanac      |
| 2     | OLDEPHEMERIS   | Ephemeris >3 hours old                                          |
| 6     | ELEVATIONERROR | Satellite was below the elevation cutoff                        |
| 7     | MISCLOSURE     | Observation was too far from predicted value                    |
| 8     | NODIFFCORR     | No differential correction available                            |
| 9     | NOEPHEMERIS    | No ephemeris available                                          |
| 10    | INVALIDIODE    | IODE used is invalid                                            |
| 11    | LOCKEDOUT      | Satellite has been locked out                                   |
| 12    | LOWPOWER       | Satellite has low signal power                                  |
| 15    | UNKNOWN        | Observation was not used because it was of an unknown type      |
| 16    | NOIONOCORR     | No ionosphere delay correction was available                    |
| 17    | NOTUSED        | Observation was not used in the solution                        |
| 18    | OBSL1          | An L1 observation not directly used in the solution             |
| 25    | NOSIGNALMATCH  | Signal type does not match                                      |
| 99    | NA             | No observation available                                        |
| 100   | BAD_INTEGRITY  | Observation was an outlier and was eliminated from the solution |
| 101   | LOSSOFLOCK     | Lock was broken on this signal                                  |
| 102   | NOAMBIGUITY    | No RTK ambiguity type resolved                                  |

Table 59: GPS Signal Mask

| Bit | Mask | Description             |
|-----|------|-------------------------|
| 0   | 0x01 | GPS L1 used in Solution |

Table 60: GLONASS Signal Mask

| Bit | Mask | Description                 |
|-----|------|-----------------------------|
| 0   | 0x01 | GLONASS L1 used in Solution |

# 3.2.44 PDPVEL PDP filter velocity

The PDPVEL log contains the pseudorange velocity computed by the receiver with the PDP filter enabled. See also the PDPFILTER command on *page 100*.

Message ID: 470

Log Type: Synch

### **Recommended Input:**

log pdpvela ontime 1

### **ASCII Example:**

#PDPVELA,COM1,0,75.0,FINESTEERING,1430,505990.000,00000000,B886,2859;
SOL\_COMPUTED,SINGLE,0.150,0.000,27.4126,179.424617,-0.5521,0.0\*7746B0FE

| Field | Field<br>type    | Description                                                                                                    | Format | Binary<br>Bytes | Binary<br>Offset |
|-------|------------------|----------------------------------------------------------------------------------------------------|--------|-----------------|------------------|
| 1     | PDPVEL<br>header | Log header                                                                                                    |        | Н               | 0                |
| 2     | sol status       | Solution status                                                                                                    | Enum   | 4               | Н                |
| 3     | vel type         | Velocity type                                                                                                    | Enum   | 4               | H+4              |
| 4     | latency          | A measure of the latency in the velocity time tag in seconds. It should be subtracted from the time to give improved results.    | Float  | 4               | H+8              |
| 5     | age              | Differential age in seconds                                                                                                    | Float  | 4               | H+12             |
| 6     | hor spd          | Horizontal speed over ground, in metres per second                                                                               | Double | 8               | H+16             |
| 7     | trk gnd          | Actual direction of motion over ground (track over ground) with respect to True North, in degrees                                | Double | 8               | H+24             |
| 8     | height           | Height in metres where positive values indicate increasing altitude (up) and negative values indicate decreasing altitude (down) | Double | 8               | H+32             |
| 9     | Reserved         |                                                                                                    | Float  | 4               | H+40             |
| 10    | xxxx             | 32-bit CRC (ASCII and Binary only)                                                                                               | Hex    | 4               | H+44             |
| 11    | [CR][LF]         | Sentence terminator (ASCII only)                                                                                                 | -      | -               | -                |

### 3.2.45 PDPXYZ PDP filter Cartesian position and velocity

The PDPXYZ log contains the Cartesian position in X, Y and Z coordinates as computed by the receiver with the PDP filter enabled. See also the PDPFILTER command on *page 100*.

Message ID: 471

Log Type: Synch

#### **Recommended Input:**

log pdpxyza ontime 1

### **ASCII Example:**

#PDPXYZA,COM1,0,75.5,FINESTEERING,1431,494991.000,00040000,33CE,35548; SOL\_COMPUTED,SINGLE,-1634531.8128,-3664619.4862,4942496.5025,2.9036, 6.1657,3.0153,SOL\_COMPUTED,SINGLE,-2.5588E-308,-3.1719E-308,3.9151E-308, 0.0100,0.0100,0.0100,"",0.150,0.000,0.000,8,8,0,0,0,0,0,0,0\*A20DBD4F

| Field | Field type       | Description                                                                                                    | Format  | Binary<br>Bytes | Binary<br>Offset |
|-------|------------------|----------------------------------------------------------------------------------------------------|---------|-----------------|------------------|
| 1     | PDPXYZ<br>header | Log header                                                                                                    |         | Н               | 0                |
| 2     | P-sol status     | Solution status                                                                                                    | Enum    | 4               | Н                |
| 3     | pos type         | Position type                                                                                                    | Enum    | 4               | H+4              |
| 4     | P-X              | Position X-coordinate (m)                                                                                                    | Double  | 8               | H+8              |
| 5     | P-Y              | Position Y-coordinate (m)                                                                                                    | Double  | 8               | H+16             |
| 6     | P-Z              | Position Z-coordinate (m)                                                                                                    | Double  | 8               | H+24             |
| 7     | Ρ-Χ σ            | Standard deviation of P-X (m)                                                                                                 | Float   | 4               | H+32             |
| 8     | Ρ- Υ σ           | Standard deviation of P-Y (m)                                                                                                 | Float   | 4               | H+36             |
| 9     | Ρ-Ζ σ            | Standard deviation of P-Z (m)                                                                                                 | Float   | 4               | H+40             |
| 10    | V-sol status     | Solution status                                                                                                    | Enum    | 4               | H+44             |
| 11    | vel type         | Velocity type                                                                                                    | Enum    | 4               | H+48             |
| 12    | V-X              | Velocity vector along X-axis (m)                                                                                              | Double  | 8               | H+52             |
| 13    | V-Y              | Velocity vector along Y-axis (m)                                                                                              | Double  | 8               | H+60             |
| 14    | V-Z              | Velocity vector along Z-axis (m)                                                                                              | Double  | 8               | H+68             |
| 15    | V-X σ            | Standard deviation of V-X (m)                                                                                                 | Float   | 4               | H+76             |
| 16    | V-Y σ            | Standard deviation of V-Y (m)                                                                                                 | Float   | 4               | H+80             |
| 17    | V-Z σ            | Standard deviation of V-Z (m)                                                                                                 | Float   | 4               | H+84             |
| 18    | stn ID           | Base station ID                                                                                                    | Char[4] | 4               | H+88             |
| 19    | V-latency        | A measure of the latency in the velocity time tag in seconds. It should be subtracted from the time to give improved results. | Float   | 4               | H+92             |
| 20    | diff_age         | Differential age in seconds                                                                                                   | Float   | 4               | H+96             |

| 21 | sol_age                        | Solution age in seconds                                                                                | Float | 4 | H+100 |
|----|--------------------------------|----------------------------------------------------------------------------------------------------|-------|---|-------|
| 22 | #sats                          | Number of satellite vehicles tracked                                                                   | Uchar | 1 | H+104 |
| 23 | #sats soln                     | Number of satellite vehicles used in solution                                                          | Uchar | 1 | H+105 |
| 24 | Reserved                       |                                                                                                    | Uchar | 1 | H+106 |
| 25 |                                |                                                                                                    | Uchar | 1 | H+107 |
| 26 |                                |                                                                                                    | Uchar | 1 | H+108 |
| 27 |                                |                                                                                                    | Uchar | 1 | H+109 |
| 28 |                                |                                                                                                    | Uchar | 1 | H+110 |
| 29 | GPS and<br>GLONASS<br>sig mask | GPS and GLONASS signals used mask (see <i>Table 46</i> , GPS and GLONASS Signal-Used Mask on page 193) | Uchar | 1 | H+111 |
| 30 | xxxx                           | 32-bit CRC (ASCII and Binary only)                                                                     | Hex   | 4 | H+112 |
| 31 | [CR][LF]                       | Sentence terminator (ASCII only)                                                                       | -     | - | -     |

### 3.2.46 PORTSTATS Port Statistics

This log conveys various status parameters of the receiver's COM ports and, if supported, USB ports. The receiver maintains a running count of a variety of status indicators of the data link. This log outputs a report of those indicators.

Message ID: 72

Log Type: Polled

### **Recommended Input:**

log portstatsa once

#### **ASCII example:**

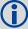

Parity and framing errors occur for COM ports if poor transmission lines are encountered or if there is an incompatibility in the data protocol. If errors occur, you may need to confirm the bit rate, number of data bits, number of stop bits and parity of both the transmit and receiving ends. Characters may be dropped when the CPU is overloaded.

| Field | Field type       | Description                                                                                              | Format | Binary<br>Bytes | Binary<br>Offset |
|-------|------------------|----------------------------------------------------------------------------------------------------|--------|-----------------|------------------|
| 1     | PORTSTATS header | Log header                                                                                               |        | Н               | 0                |
| 2     | #port            | Number of ports with information to follow                                                               | Long   | 4               | Н                |
| 3     | port             | Serial port identifier, see <i>Table 14, COM Serial Port Identifiers</i> on page 56                      | Enum   | 4               | H+4              |
| 4     | rx chars         | Total number of characters received through this port                                                    | Ulong  | 4               | H+8              |
| 5     | tx chars         | Total number of characters transmitted through this port                                                 | Ulong  | 4               | H+12             |
| 6     | acc rx chars     | Total number of accepted characters received through this port                                           | Ulong  | 4               | H+16             |
| 7     | dropped chars    | Number of software overruns                                                                              | Ulong  | 4               | H+20             |
| 8     | interrupts       | Number of interrupts on this port                                                                        | Ulong  | 4               | H+24             |
| 9     | breaks           | Number of breaks<br>(This field does not apply for a USB port and is<br>always set to 0 for USB.)        | Ulong  | 4               | H+28             |
| 10    | par err          | Number of parity errors<br>(This field does not apply for a USB port and is<br>always set to 0 for USB.) | Ulong  | 4               | H+32             |

| Field | Field type                              | Description                                                                                               | Format | Binary<br>Bytes | Binary<br>Offset     |  |
|-------|-----------------------------------------|----------------------------------------------------------------------------------------------------|--------|-----------------|----------------------|--|
| 11    | fram err                                | Number of framing errors<br>(This field does not apply for a USB port and is<br>always set to 0 for USB.) | Ulong  | 4               | H+36                 |  |
| 12    | overruns                                | Number of hardware overruns                                                                               | Ulong  | 4               | H+40                 |  |
| 13    | Next port offset = H + 4 + (#port x 40) |                                                                                                    |        |                 |                      |  |
| 14    | xxxx                                    | 32-bit CRC (ASCII and Binary only)                                                                        | Hex    | 4               | H+4+<br>(#port x 40) |  |
| 15    | [CR][LF]                                | Sentence terminator (ASCII only)                                                                          | -      | -               | -                    |  |

### 3.2.47 PSRDOP Pseudorange DOP

The dilution of precision data is calculated using the geometry of only those satellites that are currently being tracked and used in the position solution by the receiver. This log is updated once every 60 seconds or whenever a change in the satellite constellation occurs. Therefore, the total number of data fields output by the log is variable and depends on the number of SVs that are being tracked.

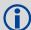

If a satellite is locked out using the LOCKOUT command, it will still be shown in the PRN list, but it will be significantly de-weighted in the DOP calculation

The vertical dilution of precision can be calculated by:  $vdop = \sqrt{pdop^2 - hdop^2}$ 

Message ID: 174

Log Type: Asynch

### **Recommended Input:**

log psrdopa onchanged

### **ASCII Example:**

#PSRDOPA, COM1, 0, 56.5, FINESTEERING, 1337, 403100.000, 00000000, 768f, 1984; 1.9695, 1.7613, 1.0630, 1.3808, 0.8812, 5.0, 10, 14, 22, 25, 1, 24, 11, 5, 20, 30, 7\*106De10A

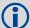

When operating in differential mode, you require at least four common satellites at the base and rover. The number of common satellites being tracked at large distances is less than at short distances. This is important because the accuracy of GPS and DGPS positions depend a great deal on how many satellites are being used in the solution (redundancy) and the geometry of the satellites being used (DOP). DOP stands for dilution of precision and refers to the geometry of the satellites. A good DOP occurs when the satellites being tracked and used are evenly distributed throughout the sky. A bad DOP occurs when the satellites being tracked and used are not evenly distributed throughout the sky or grouped together in one part of the sky.

| Field | Field type       | Description                                                                                                    | Format | Binary<br>Bytes | Binary<br>Offset |
|-------|------------------|----------------------------------------------------------------------------------------------------|--------|-----------------|------------------|
| 1     | PSRDOP<br>header | Log header                                                                                                    |        | Н               | 0                |
| 2     | gdop             | Geometric dilution of precision - assumes 3-D position and receiver clock offset (all 4 parameters) are unknown. | Float  | 4               | Н                |
| 3     | pdop             | Position dilution of precision - assumes 3-D position is unknown and receiver clock offset is known.             | Float  | 4               | H+4              |
| 4     | hdop             | Horizontal dilution of precision.                                                                                | Float  | 4               | H+8              |
| 5     | htdop            | Horizontal position and time dilution of precision.                                                              | Float  | 4               | H+12             |
| 6     | tdop             | Time dilution of precision - assumes 3-D position is known and only the receiver clock offset is unknown.        | Float  | 4               | H+16             |
| 7     | cutoff           | Elevation cut-off angle.                                                                                         | Float  | 4               | H+20             |
| 8     | #PRN             | Number of satellites PRNs to follow.                                                                             | Long   | 4               | H+24             |

| 9        | PRN        | PRN of SV PRN tracking, null field until position solution available. | Ulong | 4 | H+28                |  |  |
|----------|------------|-----------------------------------------------------------------------|-------|---|---------------------|--|--|
| 10       | Next PRN o | Next PRN offset = H + 28 + (#prn x 4)                                 |       |   |                     |  |  |
| variable | xxxx       | 32-bit CRC (ASCII and Binary only)                                    | Hex   | 4 | H+28+<br>(#prn x 4) |  |  |
| variable | [CR][LF]   | Sentence terminator (ASCII only)                                      | -     | - | -                   |  |  |

# 3.2.48 PSRDOP2 Pseudorange DOP

This log is similar to the PSRDOP log, but contains the per-system TDOPs.

Message ID: 1163

Log Type: Asynch

### **Recommended Input:**

log psrdop2a onchanged

### **ASCII Example:**

#PSRDOP2A, COM1, 0, 89.5, FINESTEERING, 1613, 164820.000, 00000008, 0802, 39031; 1.674
0, 1.3010, 0.6900, 1.1030, 2, GPS, 0.6890, GLONASS, 0.7980\*5DD123D0

| Field    | Field type        | Data Description                                                                                                 | Format | Binary<br>Bytes | Binary<br>Offset |
|----------|-------------------|----------------------------------------------------------------------------------------------------|--------|-----------------|------------------|
| 1        | PSRDOP2<br>header | Log header                                                                                                    |        | Н               | 0                |
| 2        | GDOP              | Geometric dilution of precision - assumes 3-D position and receiver clock offset (all 4 parameters) are unknown. | Float  | 4               | Н                |
| 3        | PDOP              | Position dilution of precision - assumes 3-D position is unknown and receiver clock offset is known.             | Float  | 4               | H+4              |
| 4        | HDOP              | Horizontal dilution of precision                                                                                 | Float  | 4               | H+8              |
| 5        | VDOP              | Vertical dilution of precision                                                                                   | Float  | 4               | H+12             |
| 6        | #systems          | Number of systems                                                                                                | ULong  | 4               | H+16             |
| 6        | system            | Satellite system 0 = GPS 1 = GLONASS                                                                             | Enum   | 4               | H+20             |
| 8        | TDOP              | Time dilution of precision                                                                                       | Long   | 4               | H+24             |
| variable | xxxx              | 32-bit CRC (ASCII and Binary only)                                                                               | Hex    | 4               | H+28+            |
| variable | [CR][LF]          | Sentence terminator (ASCII only)                                                                                 | -      | -               | -                |

### 3.2.49 PSRPOS Pseudorange Position

This log contains the pseudorange position (in metres) computed by the receiver, along with three status flags. In addition, it reports other status indicators, including differential age, which is useful in predicting anomalous behavior brought about by outages in differential corrections.

Message ID: 47

Log Type: Synch

#### **Recommended Input:**

log psrposa ontime 1

#### **ASCII Example:**

#PSRPOSA, COM1, 0, 58.5, FINESTEERING, 1419, 340037.000, 00000040, 6326, 2724; SOL\_COMPUTED, SINGLE, 51.11636177893, -114.03832396506, 1062.5470, -16.2712, WGS84, 1.8532, 1.4199, 3.3168, "", 0.000, 0.000, 12, 12, 0, 0, 0, 0, 0, 0, 33\*D200A78c

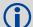

There are variations of DGPS which can easily be perceived as using only one receiver. For example, the US Coast Guard operates a differential correction service which broadcasts GPS differential corrections over marine radio beacons. As a user, all you need is a marine beacon receiver and a GPS receiver to achieve positioning accuracy of less than 1 m. In this case, the Coast Guard owns and operates the base receiver at known coordinates. Other examples of users appearing to use only one GPS receiver include FM radio station correction services, privately owned radio transmitters, and corrections carried by communication satellites. Some of the radio receivers have built-in GPS receivers and combined antennas, so they even appear to look as one self-contained unit.

The major factors degrading GPS signals which can be removed or reduced with differential methods are the atmosphere, ionosphere, satellite orbit errors, and satellite clock errors. Some errors which are not removed include receiver noise and multipath.

| Field | Field type       | Description                                                                              | Format | Binary<br>Bytes | Binary<br>Offset |
|-------|------------------|------------------------------------------------------------------------------------------|--------|-----------------|------------------|
| 1     | PSRPOS<br>header | Log header                                                                               |        | Н               | 0                |
| 2     | sol status       | Solution status (see <i>Table 45, Solution Status</i> on page 193)                       | Enum   | 4               | Н                |
| 3     | pos type         | Position type (see <i>Table 44, Position or Velocity Type</i> on page 192)               | Enum   | 4               | H+4              |
| 4     | lat              | Latitude                                                                                 | Double | 8               | H+8              |
| 5     | lon              | Longitude                                                                                | Double | 8               | H+16             |
| 6     | hgt              | Height above mean sea level                                                              | Double | 8               | H+24             |
| 7     | undulation       | Undulation - the relationship between the geoid and the WGS84 ellipsoid (m) <sup>a</sup> | Float  | 4               | H+32             |
| 8     | datum id#        | Datum ID number (see <i>Table 17, Reference Ellipsoid Constants</i> on page 59)          | Enum   | 4               | H+36             |
| 9     | lat σ            | Latitude standard deviation                                                              | Float  | 4               | H+40             |
| 10    | lon σ            | Longitude standard deviation                                                             | Float  | 4               | H+44             |

| Field | Field type                     | Description                                                                                                    | Format  | Binary<br>Bytes | Binary<br>Offset |
|-------|--------------------------------|----------------------------------------------------------------------------------------------------|---------|-----------------|------------------|
| 11    | hgt σ                          | Height standard deviation                                                                                                    | Float   | 4               | H+48             |
| 12    | stn id                         | Base station ID                                                                                                    | Char[4] | 4               | H+52             |
| 13    | diff_age                       | Differential age in seconds                                                                                                    | Float   | 4               | H+56             |
| 14    | sol_age                        | Solution age in seconds                                                                                                    | Float   | 4               | H+60             |
| 15    | #SVs                           | Number of satellite vehicles tracked                                                                                                    | Uchar   | 1               | H+64             |
| 16    | #solnSVs                       | Number of satellite vehicles used in solution                                                                                                    | Uchar   | 1               | H+65             |
| 17    | Reserved                       |                                                                                                    | Uchar   | 1               | H+66             |
| 18    |                                |                                                                                                    | Uchar   | 1               | H+67             |
| 19    |                                |                                                                                                    | Uchar   | 1               | H+68             |
| 20    | ext sol stat                   | Extended solution status (see <i>Table 47, Extended Solution Status</i> on page 194)                                                               | Hex     | 1               | H+69             |
| 21    | Range                          | Range                                                                                                    | Hex     | 1               | H+70             |
| 22    | GPS and<br>GLONASS<br>sig mask | GPS and GLONASS signals used mask - if 0, signals used in solution are unknown (see <i>Table 46, GPS and GLONASS Signal-Used Mask</i> on page 193) | Hex     | 1               | H+71             |
| 23    | xxxx                           | 32-bit CRC (ASCII and Binary only)                                                                                                    | Hex     | 4               | H+72             |
| 24    | [CR][LF]                       | Sentence terminator (ASCII only)                                                                                                    | -       | -               | -                |

a. When using a datum other than WGS84, the undulation value also includes the vertical shift due to differences between the datum in use and WGS84

### 3.2.50 PSRSATS Satellites used in PSRPOS solution

This log lists the used and unused satellites for the corresponding PSRPOS solution. It also describes the signals of the used satellites and reasons for exclusions.

Message ID: 1162

Log Type: Synch

#### **Recommended Input:**

log psrsats ontime 1

### **Abbreviated ASCII Example:**

```
[COM1] < PSRSATS COM1 0 80.0 FINESTEERING 1729 154910.000 00004000 FEA4 11465
<
           GPS 31 GOOD 00000003
<
<
           GPS 14 GOOD 00000003
           GPS 22 GOOD 00000003
           GPS 11 GOOD 00000003
           GPS 1 GOOD 00000003
           GPS 32 GOOD 00000003
           GPS 18 GOOD 00000003
           GPS 24 GOOD 00000003
           GPS 19 GOOD 00000003
           GLONASS 24+2 GOOD 00000003
           GLONASS 10-7 GOOD 00000003
           GLONASS 9-2 GOOD 00000003
           GLONASS 2-4 GOOD 00000003
           GLONASS 1+1 GOOD 00000003
<
           GLONASS 11 GOOD 00000003
<
           GLONASS 17+4 GOOD 00000003
           GLONASS 18-3 GOOD 00000003
```

| Field | Field type                              | Description                                                              | Format | Binary<br>Bytes | Binary<br>Offset    |  |
|-------|-----------------------------------------|--------------------------------------------------------------------------|--------|-----------------|---------------------|--|
| 1     | PSRSATS<br>header                       | Log header                                                               |        | Н               | 0                   |  |
| 2     | #entries                                | Number of records to follow                                              | Ulong  | 4               | Н                   |  |
| 3     | system                                  | Satellite system 0 = GPS 1 = GLONASS                                     | Enum   | 4               | H+4                 |  |
| 4     | Satellite ID                            | Satellite identifier                                                     | Ulong  | 4               | H+8                 |  |
| 5     | Status                                  | Satellite status (see <i>Table 58, Observation Statuses</i> on page 273) | Enum   | 4               | H+12                |  |
| 6     | Signal<br>mask                          | See Table 59, GPS Signal Mask and Table 60,<br>GLONASS Signal Mask       | Hex    | 4               | H+16                |  |
| 7     | Next satellite offset = H+4+(#sat x 16) |                                                                          |        |                 |                     |  |
| 8     | xxxx                                    | 32-bit CRC (ASCII and Binary only)                                       | Hex    | 1               | H+4+<br>(#sat x 16) |  |
| 9     | [CR][LF]                                | Sentence terminator (ASCII only)                                         | _      | -               | -                   |  |

### 3.2.51 PSRTIME Time Offsets from the Pseudorange Filter

This log contains the instantaneous receiver clock offsets calculated in the pseudorange filter for each GNSS used in the solution.

Message ID: 881

Log Type: Synch

#### **Recommended Input:**

log psrtimea ontime 1

### **ASCII Example:**

```
#PSRTIMEA, COM1, 0, 62.5, FINESTEERING, 1423, 231836.000, 00000000, 462F, 35520;
2,
GPS, -1.2631E-09, 7.1562E-09,
GLONASS, -7.0099E-07, 2.4243E-08*40AA2AF1
```

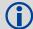

Uses for this log include i) estimating the difference between GPS and GLONASS satellite system times and ii) estimating the difference between UTC and GLONASS system time.

| Field    | Field type        | Description                                  | Format | Binary<br>Bytes | Binary<br>Offset |  |  |
|----------|-------------------|----------------------------------------------|--------|-----------------|------------------|--|--|
| 1        | PSRTIME<br>header | Log header                                   |        | Н               | 0                |  |  |
| 2        | #recs             | Number of records to follow                  | Ulong  | 4               | Н                |  |  |
| 3        | system            | Satellite system 0 = GPS 1 = GLONASS         | Enum   | 4               | H+4              |  |  |
| 4        | offset            | GNSS time offset from the pseudorange filter | Double | 8               | H+8              |  |  |
| 5        | offset stdv       | Time offset standard deviation               | Double | 8               | H+12             |  |  |
| variable | Next binary       | Next binary offset = H+4+(#recs x 20)        |        |                 |                  |  |  |
| variable | xxxx              | 32-bit CRC (ASCII and Binary only)           | Hex    | 4               | variable         |  |  |
| variable | [CR][LF]          | Sentence terminator (ASCII only)             | -      | -               | -                |  |  |

### 3.2.52 PSRVEL Pseudorange Velocity

In the PSRVEL log the actual speed and direction of the receiver antenna over ground is provided. The velocity measurements sometimes have a latency associated with them. The time of validity is the time tag in the log minus the latency value.

The velocity in the PSRVEL log is determined by the pseudorange filter. Velocities from the pseudorange filter are calculated from the Doppler.

The velocity status indicates varying degrees of velocity quality. To ensure healthy velocity, the velocity sol-status must also be checked. If the sol-status is non-zero, the velocity is likely invalid. It should be noted that the receiver does not determine the direction a vessel, craft, or vehicle is pointed (heading), but rather the direction of the motion of the GPS antenna relative to the ground.

The latency of the instantaneous Doppler velocity is always 0.15 seconds. The latency represents an estimate of the delay caused by the tracking loops under acceleration of approximately 1 G. For most users, the latency can be assumed to be zero (instantaneous velocity).

Message ID: 100

Log Type: Synch

### **Recommended Input:**

log psrvela ontime 1

### **ASCII Example:**

#PSRVELA,COM1,0,52.5,FINESTEERING,1337,403362.000,00000000,658b,1984; SOL COMPUTED,PSRDIFF,0.250,9.000,0.0698,26.582692,0.0172,0.0\*a94e5d48

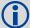

Consider the case where vehicles are leaving a control center. The control center's coordinates are known but the vehicles are on the move. Using the control center's position as a reference, the vehicles are able to report where they are with PSRPOS and their speed and direction with PSRVEL at any time.

| Field | Field<br>type    | Description                                                                                                    | Format | Binary<br>Bytes | Binary<br>Offset |
|-------|------------------|----------------------------------------------------------------------------------------------------|--------|-----------------|------------------|
| 1     | PSRVEL<br>header | Log header                                                                                                    |        | Н               | 0                |
| 2     | sol status       | Solution status, see Table 45, Solution Status on page 193                                                                                            | Enum   | 4               | Н                |
| 3     | vel type         | Velocity type, see Table 44, Position or Velocity Type on page 192                                                                                    | Enum   | 4               | H+4              |
| 4     | latency          | A measure of the latency in the velocity time tag in seconds. It should be subtracted from the time to give improved results.                         | Float  | 4               | H+8              |
| 5     | age              | Differential age in seconds                                                                                                    | Float  | 4               | H+12             |
| 6     | hor spd          | Horizontal speed over ground, in metres per second                                                                                                    | Double | 8               | H+16             |
| 7     | trk gnd          | Actual direction of motion over ground (track over ground) with respect to True North, in degrees                                                     | Double | 8               | H+24             |
| 8     | vert spd         | Vertical speed, in metres per second, where positive values indicate increasing altitude (up) and negative values indicate decreasing altitude (down) | Double | 8               | H+32             |

| Field | Field<br>type | Description                        | Format | Binary<br>Bytes | Binary<br>Offset |
|-------|---------------|------------------------------------|--------|-----------------|------------------|
| 9     | Reserved      |                                    | Float  | 4               | H+40             |
| 10    | xxxx          | 32-bit CRC (ASCII and Binary only) | Hex    | 4               | H+44             |
| 11    | [CR][LF]      | Sentence terminator (ASCII only)   | -      | _               | -                |

### 3.2.53 PSRXYZ Pseudorange Cartesian Position and Velocity

This log contains the receiver's pseudorange position and velocity in ECEF coordinates. The position and velocity status field's indicate whether or not the corresponding data is valid. See *Figure 8, The WGS84 ECEF Coordinate System* on page 202 for a definition of the ECEF coordinates.

The velocity status indicates varying degrees of velocity quality. To ensure healthy velocity, the velocity sol-status must also be checked. If the sol-status is non-zero, the velocity is likely invalid. It should be noted that the receiver does not determine the direction a vessel, craft, or vehicle is pointed (heading), but rather the direction of the motion of the GPS antenna relative to the ground.

The latency of the instantaneous Doppler velocity is always 0.15 seconds. The latency represents an estimate of the delay caused by the tracking loops under acceleration of approximately 1 G. For must users, the latency can be assumed to be zero (instantaneous velocity).

Message ID: 243

Log Type: Synch

### **Recommended Input:**

log psrxyza ontime 1

#### **ASCII Example:**

#PSRXYZA,COM1,0,58.5,FINESTEERING,1419,340038.000,00000040,4A28,2724; SOL\_COMPUTED,SINGLE,-1634530.7002,-3664617.2823,4942495.5175,1.7971, 2.3694,2.7582,SOL\_COMPUTED,DOPPLER\_VELOCITY,0.0028,0.0231,-0.0120, 0.2148,0.2832,0.3297,"",0.150,0.000,0.000,12,12,0,0,0,06,0,33\*4FDBCDB1

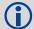

The instantaneous Doppler is the measured Doppler frequency which consists of the satellite's motion relative to the receiver (Satellite Doppler + User Doppler) and the clock (local oscillator) drift.

| Field | Field type       | Description                                                               | Format | Binary<br>Bytes | Binary<br>Offset |
|-------|------------------|---------------------------------------------------------------------------|--------|-----------------|------------------|
| 1     | PSRXYZ<br>header | Log header                                                                |        | Н               | 0                |
| 2     | P-sol status     | Solution status, see Table 45, Solution Status on page 193                | Enum   | 4               | Н                |
| 3     | pos type         | Position type, see <i>Table 44, Position or Velocity Type</i> on page 192 | Enum   | 4               | H+4              |
| 4     | P-X              | Position X-coordinate (m)                                                 | Double | 8               | H+8              |
| 5     | P-Y              | Position Y-coordinate (m)                                                 | Double | 8               | H+16             |
| 6     | P-Z              | Position Z-coordinate (m)                                                 | Double | 8               | H+24             |
| 7     | Ρ-Χ σ            | Standard deviation of P-X (m)                                             | Float  | 4               | H+32             |
| 8     | Ρ- Υ σ           | Standard deviation of P-Y (m)                                             | Float  | 4               | H+36             |
| 9     | P-Z σ            | Standard deviation of P-Z (m)                                             | Float  | 4               | H+40             |
| 10    | V-sol status     | Solution status, see Table 45, Solution Status on page 193                | Enum   | 4               | H+44             |
| 11    | vel type         | Velocity type, see <i>Table 44, Position or Velocity Type</i> on page 192 | Enum   | 4               | H+48             |

| Field | Field type                     | Description                                                                                                    | Format  | Binary<br>Bytes | Binary<br>Offset |
|-------|--------------------------------|----------------------------------------------------------------------------------------------------|---------|-----------------|------------------|
| 12    | V-X                            | Velocity vector along X-axis (m)                                                                                                    | Double  | 8               | H+52             |
| 13    | V-Y                            | Velocity vector along Y-axis (m)                                                                                                    | Double  | 8               | H+60             |
| 14    | V-Z                            | Velocity vector along Z-axis (m)                                                                                                    | Double  | 8               | H+68             |
| 15    | V-X σ                          | Standard deviation of V-X (m)                                                                                                    | Float   | 4               | H+76             |
| 16    | V-Y σ                          | Standard deviation of V-Y (m)                                                                                                    | Float   | 4               | H+80             |
| 17    | V-Z σ                          | Standard deviation of V-Z (m)                                                                                                    | Float   | 4               | H+84             |
| 18    | stn ID                         | Base station ID                                                                                                    | Char[4] | 4               | H+88             |
| 19    | V-latency                      | A measure of the latency in the velocity time tag in seconds. It should be subtracted from the time to give improved results.                      | Float   | 4               | H+92             |
| 20    | diff_age                       | Differential age in seconds                                                                                                    | Float   | 4               | H+96             |
| 21    | sol_age                        | Solution age in seconds                                                                                                    | Float   | 4               | H+100            |
| 22    | #SVs                           | Number of satellite vehicles tracked                                                                                                    | Uchar   | 1               | H+104            |
| 23    | #solnSVs                       | Number of satellite vehicles used in solution                                                                                                    | Uchar   | 1               | H+105            |
| 24    | Reserved                       |                                                                                                    | Char    | 1               | H+106            |
| 25    |                                |                                                                                                    | Char    | 1               | H+107            |
| 26    |                                |                                                                                                    | Char    | 1               | H+108            |
| 27    | ext sol stat                   | Extended solution status (see <i>Table 47, Extended Solution Status</i> on page 194)                                                               | Hex     | 1               | H+109            |
| 28    | Reserved                       | Reserved                                                                                                    | Hex     | 1               | H+110            |
| 29    | GPS and<br>GLONASS<br>sig mask | GPS and GLONASS signals used mask - if 0, signals used in solution are unknown (see <i>Table 46, GPS and GLONASS Signal-Used Mask</i> on page 193) | Hex     | 1               | H+111            |
| 30    | xxxx                           | 32-bit CRC (ASCII and Binary only)                                                                                                    | Hex     | 4               | H+112            |
| 31    | [CR][LF]                       | Sentence terminator (ASCII only)                                                                                                    | -       | -               | -                |

### 3.2.54 RAIMSTATUS RAIM status

Required Options: RAIM

This log provides information on RAIM status. See Section 2.4.45, RAIMMODE Configures RAIM mode on page 113.

Message ID: 1286

Log Type: Synch
Recommended Input:

log raimstatusa ontime 1

### **ASCII Examples:**

#RAIMSTATUSA, COM1, 0, 93.5, FINESTEERING, 1595, 387671.500, 00000008, BF2D, 5968; DEFAULT, PASS, NOT AVAILABLE, 0.000, NOT AVAILABLE, 0.000, 0\*96A129EE

#RAIMSTATUSA, COM1, 0, 95.5, FINESTEERING, 1595, 387672.000, 00000008, BF2D, 5968; APPROACH, PASS, PASS, 17.037, PASS, 25.543, 0\*2a53f2B9

| Field | Field Type           | Description                                                                                                    | Format | Binary<br>Bytes | Binary<br>Offset |
|-------|----------------------|----------------------------------------------------------------------------------------------------|--------|-----------------|------------------|
| 1     | RAIMSTATUS<br>Header | Log header                                                                                                    | -      | Н               | 0                |
| 2     | RAIM Mode            | RAIM mode, see <i>Table 28, RAIM Mode Types</i> on page 114                                                                                                    | enum   | 4               | Н                |
| 3     | Integrity status     | Integrity Status, see <i>Table 61, Integrity Status</i> on page 291                                                                                                    | enum   | 4               | H+4              |
| 4     | HPL status           | Horizontal protection level status, see <i>Table 62, PL Status</i> on page 291                                                                                                    | enum   | 4               | H+8              |
| 5     | HPL                  | Horizontal protection level                                                                                                    | double | 8               | H+12             |
| 6     | VPL status           | Vertical protection level status, see <i>Table 62, PL Status</i> on page 291                                                                                                    | enum   | 4               | H+20             |
| 7     | VPL                  | Vertical protection level                                                                                                    | double | 8               | H+24             |
| 8     | Num of SVs           | Number of excluded satellites                                                                                                    | ulong  | 4               | H+32             |
| 9     | System               | Satellite system 0 = GPS 1 = GLONASS                                                                                                    | enum   | 4               | H+36             |
| 10    | Satellite ID         | In binary logs, the satellite ID field is 4 bytes. The 2 lowest-order bytes, interpreted as a USHORT, are the system identifier: for instance, the PRN for GPS, or the slot for GLONASS. The 2 highest-order bytes are the frequency channel for GLONASS, interpreted as a SHORT, and zero for all other systems. In ASCII and abbreviated ASCII logs, the satellite ID field is the system identifier. If the system is GLONASS and the frequency channel is not zero, then the signed channel is appended to the system identifier. For example, slot 13, frequency channel -2 is output as 13-2. | ulong  | 4               | H+40             |

| <br>     | Next excluded satellite system     |     |   |  |
|----------|------------------------------------|-----|---|--|
| <br>     | Next excluded satellite ID         |     |   |  |
| xxxx     | 32-bit CRC (ASCII and Binary only) | hex | 4 |  |
| [CR][LF] | Sentence terminator (ASCII only)   |     |   |  |

**Table 61: Integrity Status** 

| Binary | ASCII         | Description                                                                                                    |
|--------|---------------|----------------------------------------------------------------------------------------------------|
| 0      | NOT_AVAILABLE | RAIM is unavailable because either there is no solution, or because the solution is unique, that is, there is no redundancy. |
| 1      | PASS          | RAIM succeeded. Either there were no bad observations, or the bad observations were successfully removed from the solution.  |
| 2      | FAIL          | RAIM detected a failure, but was unable to isolate the bad observations.                                                     |

Table 62: PL Status

| Binary | ASCII Description                                                                                                    |                                                                                                    |  |  |  |  |  |  |
|--------|----------------------------------------------------------------------------------------------------|----------------------------------------------------------------------------------------------------|--|--|--|--|--|--|
| 0      | NOT_AVAILABLE                                                                                                    | When RAIM is not available for example, after issuing a FRESET command, or when there are not enough satellites tracked to produce the required redundant observations. |  |  |  |  |  |  |
| 1      | PASS                                                                                                    | Current protection levels are below alert limits, meaning that positioning accuracy requirements are fulfilled.  HPL < HAL  VPL < VAL                                   |  |  |  |  |  |  |
| 2      | Current protection levels are above alert limits, meaning that re positioning accuracy cannot be guaranteed by RAIM algorithm.  HPL ≥ HAL  VPL ≥ VAL |                                                                                                    |  |  |  |  |  |  |

# 3.2.55 RANGE Satellite Range Information

RANGE contains the channel measurements for the currently tracked satellites. When using this log, please keep in mind the constraints noted along with the description.

It is important to ensure that the receiver clock has been set. This can be monitored by the bits in the *Receiver Status* field of the log header. Large jumps in pseudorange as well as accumulated Doppler range (ADR) occur as the clock is being adjusted. If the ADR measurement is being used in precise phase processing, it is important not to use the ADR if the "parity known" flag in the *ch-tr-status* field is not set as there may exist a half (1/2) cycle ambiguity on the measurement. The tracking error estimate of the pseudorange and carrier phase (ADR) is the thermal noise of the receiver tracking loops only. It does not account for possible multipath errors or atmospheric delays.

Message ID: 43

Log Type: Synch

### Recommended Input:

log rangea ontime 30

### **ASCII Example:**

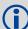

Consider the case where you have a computer to record data at a fixed location, and another laptop in the field also recording data as you travel. Can you take the difference between the recorded location and the known location of the fixed point and use that as an error correction for the recorded data in the field?

The simple answer is yes. You can take the difference between recorded position and known location and apply this as a position correction to your field data. Then, what is the difference between pseudorange and position differencing?

The correct and more standard way of computing this correction is to compute the range error to each GPS satellite being tracked at your fixed location and to apply these range corrections to the observations at your mobile station.

The position corrections method is seldom used in industry. The drawback of this method is that computed corrections vary depending on the location of the fixed station. The geometry is not accounted for between the fixed station and the tracked satellites. Also, position corrections at the fixed site are computed with a certain group of satellites while the field station is tracking a different group of satellites. In general, when the position correction method is used, the farther the fixed and field stations are apart, the less accurate the solution.

The range corrections method is more commonly used in industry. The advantage of using this method is that it provides consistent range corrections and hence field positions regardless of the location of your fixed station. You are only able to obtain a "good" differential position if both the fixed and field stations are tracking the same four satellites at a minimum.

DGPS refers to using 1 base receiver at a known location and 1 or more rover receivers at unknown locations. As the position of the base is accurately known, we can determine the error that is present in GPS at any given instant by either of the two methods previously described. We counter the bias effects present in GPS including: ionospheric, tropospheric, ephemeris, receiver and satellite clock errors. You could choose either method depending on your application and the accuracy required.

| Field | Field type      | Description                                                                                                    | Format | Binary<br>Bytes | Binary<br>Offset |
|-------|-----------------|----------------------------------------------------------------------------------------------------|--------|-----------------|------------------|
| 1     | RANGE<br>header | Log header                                                                                                    |        | Н               | 0                |
| 2     | # obs           | Number of observations with information to follow                                                                                                    | Long   | 4               | Н                |
| 3     | PRN/slot        | Satellite PRN number of range measurement GPS: 1 to 32 SBAS: 120 to 138 GLONASS: 38 to 61 See Section 1.3, GLONASS Slot and Frequency Numbers on page 23) | UShort | 2               | H+4              |
| 4     | glofreq         | (GLONASS Frequency + 7), see Section 1.3,<br>GLONASS Slot and Frequency Numbers on page 23.                                                               | UShort | 2               | H+6              |
| 5     | psr             | Pseudorange measurement (m)                                                                                                    | Double | 8               | H+8              |
| 6     | psr std         | Pseudorange measurement standard deviation (m)                                                                                                    | Float  | 4               | H+16             |
| 7     | adr             | Carrier phase, in cycles (accumulated Doppler range)                                                                                                    | Double | 8               | H+20             |
| 8     | adr std         | Estimated carrier phase standard deviation (cycles)                                                                                                    | Float  | 4               | H+28             |

| 9        | dopp         | Instantaneous carrier Doppler frequency (Hz)                                                                                                    | Float | 4 | H+32                |
|----------|--------------|----------------------------------------------------------------------------------------------------|-------|---|---------------------|
| 10       | C/No         | Carrier to noise density ratio<br>C/No = 10[log <sub>10</sub> (S/N <sub>0</sub> )] (dB-Hz)                                                          | Float | 4 | H+36                |
| 11       | locktime     | # of seconds of continuous tracking (no cycle slipping)                                                                                             | Float | 4 | H+40                |
| 12       | ch-tr-status | Tracking status (see <i>Table 66, Channel Tracking Status</i> on page 295 and the example in <i>Table 65, Channel Tracking Example</i> on page 295) | ULong | 4 | H+44                |
| 13       | Next PRN of  | ffset = H + 4 + (#obs x 44)                                                                                                    |       |   |                     |
| variable | xxxx         | 32-bit CRC (ASCII and Binary only)                                                                                                    | Hex   | 4 | H+4+<br>(#obs x 44) |
| variable | [CR][LF]     | Sentence terminator (ASCII only)                                                                                                    | -     | - | -                   |

Table 63: Tracking State

| State | Description                      |  |  |  |  |  |  |
|-------|----------------------------------|--|--|--|--|--|--|
| 0     | L1 Idle                          |  |  |  |  |  |  |
| 1     | L1 Sky search                    |  |  |  |  |  |  |
| 2     | L1 Wide frequency band pull-in   |  |  |  |  |  |  |
| 3     | L1 Narrow frequency band pull-in |  |  |  |  |  |  |
| 4     | L1 Phase lock loop               |  |  |  |  |  |  |
| 5     | L1 Reacquisition                 |  |  |  |  |  |  |
| 6     | L1 Steering                      |  |  |  |  |  |  |
| 7     | L1 Frequency-lock loop           |  |  |  |  |  |  |

Table 64: Correlator Type

| State | Description                           |  |  |  |  |  |  |  |  |  |
|-------|---------------------------------------|--|--|--|--|--|--|--|--|--|
| 0     | N/A                                   |  |  |  |  |  |  |  |  |  |
| 1     | Standard correlator: spacing = 1 chip |  |  |  |  |  |  |  |  |  |
| 2     | Narrow Correlator®: spacing < 1 chip  |  |  |  |  |  |  |  |  |  |
| 3     | Reserved                              |  |  |  |  |  |  |  |  |  |
| 4     | Pulse Aperture Correlator (PAC)       |  |  |  |  |  |  |  |  |  |
| 5-6   | Reserved                              |  |  |  |  |  |  |  |  |  |

**Table 65: Channel Tracking Example** 

|                     |                    | N            | 7  |    |            | N  | 16          |    |    | N  | 15 |          |    | N         | 4      |    |            | N       | 3  |                  |             | N               | 2              |   |   | N | 1 |                    |   | N | 0 |   |
|---------------------|--------------------|--------------|----|----|------------|----|-------------|----|----|----|----|----------|----|-----------|--------|----|------------|---------|----|------------------|-------------|-----------------|----------------|---|---|---|---|--------------------|---|---|---|---|
| 0x                  |                    | (            | )  |    |            | (  | 3           |    |    | ,  | 1  |          |    | (         | )      |    |            | ę       | 9  |                  |             | (               | )              |   |   | ( | ) |                    |   | 4 | ļ |   |
| Bit#                | 31                 | 30           | 29 | 28 | 27         | 26 | 25          | 24 | 23 | 22 | 21 | 20       | 19 | 18        | 17     | 16 | 15         | 14      | 13 | 12               | 11          | 10              | 9              | 8 | 7 | 6 | 5 | 4                  | 3 | 2 | 1 | 0 |
| Binary <sup>a</sup> | 0                  | 0            | 0  | 0  | 1          | 0  | 0           | 0  | 0  | 0  | 0  | 1        | 0  | 0         | 0      | 0  | 1          | 0       | 0  | 1                | 1           | 1               | 0              | 0 | 0 | 0 | 0 | 0                  | 0 | 1 | 0 | 0 |
| Data                | Channel Assignment | ed (R)       |    |    | Primary L1 |    | Signal Type |    |    |    |    | Grouping | ~  | Satellite | System |    | Correlator | Spacing |    | Code locked flag | Parity flag | Phase lock flag | Channel Number | 1 |   |   |   | Tracking State     |   | 1 |   |   |
| Value               | Automatic          | Reserved (R) |    |    | Primary    | R  | L1 C/A      |    |    |    |    | Grouped  | R  | GPS       |        |    | PAC        |         |    | Locked           | Known       | Locked          | Channel 0      |   |   |   |   | L1 Phase Lock Loop |   |   |   |   |

a. For a complete list of hexadecimal and binary equivalents please refer to the Knowledge and Learning page in the Support section of our Web site at <a href="https://www.novatel.com">www.novatel.com</a>.

**Table 66: Channel Tracking Status** 

| Nibble # | Bit# | Mask       | Description       | Range Value                                            |  |  |  |  |  |
|----------|------|------------|-------------------|--------------------------------------------------------|--|--|--|--|--|
|          | 0    | 0x00000001 | Tracking state    | 0-11, see Table 63, Tracking State on                  |  |  |  |  |  |
| NO       | 1    | 0x00000002 |                   | page 294                                               |  |  |  |  |  |
| N0       | 2    | 0x0000004  |                   |                                                        |  |  |  |  |  |
|          | 3    | 0x00000008 |                   |                                                        |  |  |  |  |  |
|          | 4    | 0x00000010 |                   |                                                        |  |  |  |  |  |
| N1       | 5    | 0x00000020 | SV channel number | 0-n (0 = first, n = last)<br>n depends on the receiver |  |  |  |  |  |
|          | 6    | 0x00000040 |                   |                                                        |  |  |  |  |  |
|          | 7    | 0x00000080 |                   |                                                        |  |  |  |  |  |
|          | 8    | 0x00000100 |                   |                                                        |  |  |  |  |  |
| NO       | 9    | 0x00000200 |                   |                                                        |  |  |  |  |  |
| N2       | 10   | 0x00000400 | Phase lock flag   | 0 = Not locked, 1 = Locked                             |  |  |  |  |  |
|          | 11   | 0x00000800 | Parity known flag | 0 = Not known, 1 = Known                               |  |  |  |  |  |
|          | 12   | 0x00001000 | Code locked flag  | 0 = Not locked, 1 = Locked                             |  |  |  |  |  |
| NIO      | 13   | 0x00002000 | Correlator type   | 0-7, see Table 64, Correlator Type on                  |  |  |  |  |  |
| N3       | 14   | 0x00004000 |                   | page 294                                               |  |  |  |  |  |
|          | 15   | 0x00008000 |                   |                                                        |  |  |  |  |  |

| Nibble # | Bit# | Mask       | Description                            | Range Value                                       |  |  |  |  |
|----------|------|------------|----------------------------------------|---------------------------------------------------|--|--|--|--|
|          | 16   | 0x00010000 | Satellite system                       | 0 = GPS                                           |  |  |  |  |
| N4       | 17   | 0x00020000 |                                        | 1= GLONASS<br>2 = WAAS                            |  |  |  |  |
| 1114     | 18   | 0x00040000 |                                        | 7 = Other                                         |  |  |  |  |
|          | 19   | 0x00080000 | Reserved                               |                                                   |  |  |  |  |
|          | 20   | 0x00100000 | Reserved                               |                                                   |  |  |  |  |
| N5       | 21   | 0x00200000 | Signal type                            | Dependent on satellite system above:              |  |  |  |  |
| IND      | 22   | 0x00400000 |                                        | GPS: GLONASS:<br>0 = L1 C/A 0 = L1 C/A            |  |  |  |  |
|          | 23   | 0x00800000 |                                        | SBAS                                              |  |  |  |  |
|          | 24   | 0x01000000 |                                        | 0 = L1 C/A                                        |  |  |  |  |
|          | 25   | 0x02000000 |                                        |                                                   |  |  |  |  |
| N6       | 26   | 0x04000000 | Forward Error Correction (FEC)         | 0 = Not FEC, 1 = FEC                              |  |  |  |  |
|          | 27   | 0x08000000 | Primary L1 channel                     | 0 = Not primary, 1 = Primary                      |  |  |  |  |
|          | 28   | 0x10000000 | Carrier phase measurement <sup>a</sup> | 0 = Half Cycle Not Added,<br>1 = Half Cycle Added |  |  |  |  |
| N7       | 29   | Reserved   |                                        |                                                   |  |  |  |  |
| IN/      | 30   | 0x40000000 | PRN lock flag <sup>b</sup>             | 0 = PRN Not Locked Out,<br>1 = PRN Locked Out     |  |  |  |  |
|          | 31   | 0x80000000 | Channel assignment                     | 0 = Automatic, 1 = Forced                         |  |  |  |  |

a. This bit is zero until the parity is known and the parity known flag (bit 11) is set to 1.

b. A PRN can be locked out using the LOCKOUT command, see also page 86.

# 3.2.56 RANGECMP Compressed Version of the RANGE Log

This log contains the RANGE data in a compressed format.

Message ID: 140

Log Type: Synch

## **Recommended Input:**

log rangecmpa ontime 10

### Example:

```
#RANGECMPA, COM1, 0, 63.5, FINESTEERING, 1429, 226780.000, 000000000, 9691, 2748; 26, 049c10081857f2df1f4a130Ba2888EB9600603a709030000, 449c1008340400E0aaa9a109a7535Bac2015cf71c6030000, ... 0B9d301113c8ffefc284000c6Ea051dbf3089da1a0010000, 249d1018c6b7f67fa228820af2e5e39830180ae1a8030000, 449d1018be18f41f2aacad0a1a934efc40074ecf88030000, 849d101817a1f95f16d7af0a69fbe1fa401d3fd064030000, 249e1118af4e0470f66d4309a0a631cd642cf5b821320000, 849e1118b878f54f4ed2aa098c35558a532bde1765220000*0eeEad18
```

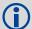

Consider the case where commercial vehicles are leaving a control center. The control center's coordinates are known but the vehicles are on the move. Using the control center's position as a reference, the vehicles are able to report where they are at any time. Post-processed information gives more accurate comparisons.

Post-processing can provide post-mission position and velocity using raw GPS collected from the vehicles. The logs necessary for post-processing include:

```
rangecmpb ontime 1
rawephemb onnew
```

Above, we describe and give an example of data collection for post-processing. OEMStarbased output is compatible with post-processing software from the Waypoint Products Group, NovAtel Inc. Refer also to our Web site at <a href="https://www.novatel.com">www.novatel.com</a> for details.

| Field    | Field Type                                   | Description                                                                                        | Format | Binary<br>Bytes | Binary<br>Offset       |  |  |
|----------|----------------------------------------------|----------------------------------------------------------------------------------------------------|--------|-----------------|------------------------|--|--|
| 1        | RANGECMP<br>header                           | Log header                                                                                         |        | Н               | 0                      |  |  |
| 2        | #obs                                         | Number of satellite observations with information to follow.                                       | Long   | 4               | Н                      |  |  |
| 3        | 1st range record                             | Compressed range log in format of <i>Table 67, Range Record Format (RANGECMP only)</i> on page 298 | Hex    | 24              | H+4                    |  |  |
| 4        | 4 Next rangecmp offset = H + 4 + (#obs x 24) |                                                                                                    |        |                 |                        |  |  |
| variable | xxxx                                         | 32-bit CRC (ASCII and Binary only)                                                                 | Hex    | 4               | H + 4 +<br>(#obs x 24) |  |  |
| variable | [CR][LF]                                     | Sentence terminator (ASCII only)                                                                   | -      | -               | -                      |  |  |

Table 67: Range Record Format (RANGECMP only)

| Data                    | Bit(s) first to last | Length (bits) | Scale Factor                                            | Units  |
|-------------------------|----------------------|---------------|---------------------------------------------------------|--------|
| Channel Tracking Status | 0-31                 | 32            | see Table 66,<br>Channel Tracking<br>Status on page 295 | -      |
| Doppler Frequency       | 32-59                | 28            | 1/256                                                   | Hz     |
| Pseudorange (PSR)       | 60-95                | 36            | 1/128                                                   | m      |
| ADR <sup>a</sup>        | 96-127               | 32            | 1/256                                                   | cycles |
| StdDev-PSR              | 128-131              | 4             | see note <sup>b</sup>                                   | m      |
| StdDev-ADR              | 132-135              | 4             | (n + 1)/512                                             | cycles |
| PRN/Slot <sup>c</sup>   | 136-143              | 8             | 1                                                       | -      |
| Lock Time <sup>d</sup>  | 144-164              | 21            | 1/32                                                    | s      |
| C/No <sup>e</sup>       | 165-169              | 5             | (20 + n)                                                | dB-Hz  |
| Reserved                | 170-191              | 22            |                                                         |        |

a. ADR (Accumulated Doppler Range) is calculated as follows:

ADR\_ROLLS = (RANGECMP\_PSR / WAVELENGTH + RANGECMP\_ADR) / MAX\_VALUE

Round to the closest integer

IF  $(ADR\_ROLLS \le 0)$  $ADR\_ROLLS = ADR\_ROLLS - 0.5$ 

ELSE

 $ADR_ROLLS = ADR_ROLLS + 0.5$ 

At this point integerise ADR\_ROLLS

 $CORRECTED\_ADR = RANGECMP\_ADR - (MAX_VALUE*ADR\_ROLLS)$ 

where

ADR has units of cycles

WAVELENGTH = 0.1902936727984 for GPS L1 *Note:* GLONASS satellites emit L1 carrier waves at WAVELENGTH = 0.2442102134246 for GPS L2 a satellite-specific frequency, refer to the GNSS.

 $MAX_VALUE = 8388608$ 

a satellite-specific frequency, refer to the GNSS Reference Book for more on GLONASS frequencies.

| THE TENED OF COORD |      | erence Book joi n |
|--------------------|------|-------------------|
| b.                 | Code | StdDev-PSR (m)    |
|                    | 0    | 0.050             |
|                    | 1    | 0.075             |
|                    | 2    | 0.113             |
|                    | 3    | 0.169             |
|                    | 4    | 0.253             |
|                    | 5    | 0.380             |
|                    | 6    | 0.570             |
|                    | 7    | 0.854             |
|                    | 8    | 1.281             |
|                    | 9    | 2.375             |
|                    | 10   | 4.750             |
|                    | 11   | 9.500             |
|                    | 12   | 19.000            |
|                    | 13   | 38.000            |
|                    | 14   | 76.000            |
|                    | 15   | 152.000           |
|                    |      |                   |

- c. GPS: 1 to 32, SBAS: 120 to 138 and GLONASS: 38 to 61, see Section 1.3, GLONASS Slot and Frequency Numbers on page 23.
- d. The *Lock Time* field of the RANGECMP log is constrained to a maximum value of 2,097,151 which represents a lock time of 65535.96875 s (2097151 ÷ 32).
- e. C/No is constrained to a value between 20-51 dB-Hz. Thus, if it is reported that C/No = 20 dB-Hz, the actual value could be less. Likewise, if it is reported that C/No = 51, the true value could be greater.

### 3.2.57 RAWALM Raw Almanac Data

This log contains the undecoded almanac subframes as received from the satellite. For more information about Almanac data, refer to the Knowledge and Learning page in the Support section of our Web site at <a href="https://www.novatel.com">www.novatel.com</a>.

Message ID: 74

Log Type: Asynch

#### **Recommended Input:**

log rawalma onchanged

#### **ASCII Example:**

#RAWALMA, COM1, 0, 56.0, SATTIME, 1337, 405078.000, 00000000, cclb, 1984; 1337, 589824.000, 43,

3,8B04E4839F35433A5590F5AEFD3900A10c9AAA6F40187925E50B9F03003F,

27,8B04E483a1325B9CDE9007F2FD5300a10Da5562Da3aDC0966488DD01001a,

4,8804E483A1B44439979006E2FD4F00A10D15D96B3B021E6C6C5F23FEFF3C,

28,8B04E483A3B05c5509900B7cFD5800A10cc483E2BFA1D2613003BD050017,

5,8B04E483A43745351c90FcB0Fd4500A10d8A800F0328067E5dF8B6100031,

57,8804E483A6337964E036D74017509F38E13112DF8DD92D040605EEAAAAAA,

6,8B04E483a6B54633E390Fa8BFD3F00a10D4FacBc80B322528F62146800Ba,

29,8B04E483A8B05D47F7901B20FD5700A10CE02D570ED40A0A2216412400CB,

7,8804E483A935476DEE90FB94FD4300A10D93ABA327B7794AE853C02700BA,

•

1,8B04E483D8B641305A901B9DFD5A00A10CE92F48F1BA0A5DCCCB7500003B,

25,8804E483DaB25962259004FCFD4C00a10Dc154EEE5c555D7a2a5010D000D,

2,8B04E483DB37424AA6900720FD4F00A10c5AD89BAA4Dc1460790B6Fc000F,

26,8B04E483DD305A878C901D32FD5B00A10C902EB7F51DB6B6CE95C701FFF4\*83CAE97A

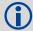

OEMStar receivers automatically save almanacs in their non-volatile memory (NVM), therefore creating an almanac boot file is not necessary.

| Field | Field type                                      | Description                               | Format | Binary<br>Bytes | Binary Offset |  |
|-------|-------------------------------------------------|-------------------------------------------|--------|-----------------|---------------|--|
| 1     | RAWALM header                                   | Log header                                |        | Н               | 0             |  |
| 2     | ref week                                        | Almanac reference week number             | Ulong  | 4               | Н             |  |
| 3     | ref secs                                        | Almanac reference time (s)                | Ulong  | 4               | H+4           |  |
| 4     | subframes                                       | Number of subframes to follow             | Ulong  | 4               | H+8           |  |
| 5     | svid                                            | SV ID (satellite vehicle ID) <sup>a</sup> | UShort | 2               | H+12          |  |
| 6     | data                                            | Subframe page data                        | Hex    | 30              | H+14          |  |
| 7     | Next subframe offset = H + 12 + (subframe x 32) |                                           |        |                 |               |  |

| variable | xxxx     | 32-bit CRC (ASCII and Binary only) | Hex | - | H + 12 + (32 x subframes) |
|----------|----------|------------------------------------|-----|---|---------------------------|
| variable | [CR][LF] | Sentence terminator (ASCII only)   | -   | - | -                         |

a. A value between 1 and 32 for the SV ID indicates the PRN of the satellite. Any other values indicate the page ID. See section 20.3.3.5.1.1, *Data ID and SV ID*, of ICD-GPS-200C for more details. To obtain copies of ICD-GPS-200, refer to the ARINC Web site at <a href="https://www.arinc.com">www.arinc.com</a>.

### 3.2.58 RAWEPHEM Raw Ephemeris

This log contains the raw binary information for subframes one, two and three from the satellite with the parity information removed. Each subframe is 240 bits long (10 words - 24 bits each) and the log contains a total 720 bits (90 bytes) of information (240 bits x 3 subframes). This information is preceded by the PRN number of the satellite from which it originated. This message is not generated unless all 10 words from all 3 frames have passed parity.

Ephemeris data whose TOE (Time Of Ephemeris) is older than six hours is not shown.

Message ID: 41

Log Type: Asynch

#### **Recommended Input:**

log rawephema onnew

#### **ASCII Example:**

#RAWEPHEMA, COM1, 15, 60.5, FINESTEERING, 1337, 405297.175, 00000000, 9787, 1984; 3, 1337, 403184, 8804E4818Da44E50007B0D9C05EE664FFBFE695DF763626F00001B03C6B3, 8804E4818E2B63060536608FD8CDaa051803a41261157Ea10D2610626F3D, 8804E4818EAD0006aA7F7EF8FFDa25C1a69a14881879B9C6FFA79863F9F2\*0BB16AC3

.

#RAWEPHEMA, COM1, 0, 60.5, SATTIME, 1337, 405390.000, 00000000, 97B7, 1984;
1,1337, 410400, 8B04E483F7244E50011D7A6105EE664FFBFE695DF9E1643200001200aA92,
8B04E483F7A9E1FAAB2B16A27c7D41FB5c0304794811F7A10D40B564327E,
8B04E483F82c00252F57A782001B282027A31c0FBA0Fc525FFAc84E10A06\*c5834A5B

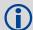

A way to use only one receiver and achieve accuracy of less than 1 metre is to use precise orbit and clock files. Three types of GPS ephemeris, clock and earth orientation solutions are compiled by an elaborate network of GPS receivers around the world all monitoring the satellite characteristics. IGS rapid orbit data is processed to produce files that correct the satellite clock and orbit parameters. Since there is extensive processing involved, these files are available on a delayed schedule from the US National Geodetic Survey at: <a href="https://www.ngs.noaa.gov/orbits/">www.ngs.noaa.gov/orbits/</a>

Precise ephemeris files are available today to correct GPS data which was collected a few days ago. All you need is one GPS receiver and a computer to process on. Replace the ephemeris data with the precise ephemeris data and post-process to correct range values.

| Field | Field type                               | Field type Description |       | Binary<br>Bytes | Binary<br>Offset |
|-------|------------------------------------------|------------------------|-------|-----------------|------------------|
| 1     | RAWEPHEM header                          | Log header             |       | Н               | 0                |
| 2     | prn                                      | Satellite PRN number   | Ulong | 4               | Н                |
| 3     | ref week Ephemeris reference week number |                        | Ulong | 4               | H+4              |
| 4     | ref secs Ephemeris reference time (s)    |                        | Ulong | 4               | H+8              |
| 5     | subframe1 Subframe 1 data                |                        | Hex   | 30              | H+12             |

| Field | Field type | Description                        | Format | Binary<br>Bytes | Binary<br>Offset |
|-------|------------|------------------------------------|--------|-----------------|------------------|
| 6     | subframe2  | Subframe 2 data                    | Hex    | 30              | H+42             |
| 7     | subframe3  | Subframe 3 data                    | Hex    | 30              | H+72             |
| 8     | xxxx       | 32-bit CRC (ASCII and Binary only) | Hex    | 4               | H+102            |
| 9     | [CR][LF]   | Sentence terminator (ASCII only)   | _      | -               | -                |

### 3.2.59 RAWGPSSUBFRAME Raw Subframe Data

This log contains the raw GPS subframe data. A raw GPS subframe is 300 bits in total. This includes the parity bits which are interspersed with the raw data ten times in six bit chunks, for a total of 60 parity bits. Note that in Field #5, the 'data' field below, we have stripped out these 60 parity bits, and only the raw subframe data remains, for a total of 240 bits. There are two bytes added onto the end of this 30 byte packed binary array to pad out the entire data structure to 32 bytes in order to maintain 4 byte alignment.

Message ID: 25

Log Type: Asynch

#### **Recommended Input:**

log rawgpssubframea onnew

### **ASCII Example:**

#RAWGPSSUBFRAMEA, COM1, 59, 62.5, SATTIME, 1337, 405348.000,00000000, F690, 1984; 2, 2 2, 4, 8B04E483F3B17EE037A3732FE0FC8CCF074303EBDF2F6505F5AAAAAAAAA9, 2\*41E768E4

. . .

#RAWGPSSUBFRAMEA, COM1, 35, 62.5, SATTIME, 1337, 405576.000, 00000000, F690, 1984; 4, 2 5, 2, 8B04E48406A8B9FE8B364D786EE827FF2F062258840EA4A10E20B964327E, 4\*52D460A7

. . .

#RAWGPSSUBFRAMEA,COM1,0,62.5,SATTIME,1337,400632.000,00000000,f690,1984;20,9,3,8804E4826aAdff3557257871000a26fc34a31d7a300BEdE5ffa3dE7E06af,20\*55d16a4a

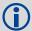

The RAWGPSSUBFRAME log can be used to receive the data bits with the parity bits stripped out. Alternately, you can use the RAWGPSWORD log to receive the parity bits in addition to the data bits.

| Field | Field type            | Description                                          | Format  | Binary<br>Bytes | Binary<br>Offset |
|-------|-----------------------|------------------------------------------------------|---------|-----------------|------------------|
| 1     | RAWGPSSUBFRAME header | Log header                                           |         | Н               | 0                |
| 2     | decode #              | Frame decoder number                                 | Ulong   | 4               | Н                |
| 3     | PRN                   | Satellite PRN number                                 | Ulong   | 4               | H+4              |
| 4     | subfr id              | Subframe ID                                          | Ulong   | 4               | H+8              |
| 5     | data                  | Raw subframe data                                    | Hex[30] | 32 <sup>a</sup> | H+12             |
| 6     | chan                  | Signal channel number that the frame was decoded on. | Ulong   | 4               | H+44             |
| 7     | xxxx                  | 32-bit CRC (ASCII and Binary only)                   | Hex     | 4               | H+48             |
| 8     | [CR][LF]              | Sentence terminator (ASCII only)                     | -       | -               | -                |

a. In the binary log case, an additional 2 bytes of padding are added to maintain 4-byte alignment

# 3.2.60 RAWGPSWORD Raw Navigation Word

This message contains the framed raw navigation words. Each log contains a new 30 bit navigation word (in the least significant 30 bits), plus the last 2 bits of the previous word (in the most significant 2 bits). The 30 bit navigation word contains 24 bits of data plus 6 bits of parity. The GPS reference time stamp in the log header is the time that the first bit of the 30 bit navigation word was received. Only navigation data that has passed parity checking appears in this log. One log appears for each PRN being tracked every 0.6 seconds if logged ONNEW or ONCHANGED.

Message ID: 407

Log Type: Asynch

5, FFFFF8CE\*A948B4DE

### **Recommended Input:**

log rawgpsworda onnew

### **ASCII Example:**

#RAWGPSWORDA, COM1, 0, 58.5, FINESTEERING, 1337, 405704.473, 00000000, 9B16, 1984; 14,7FF9F5DC\*8E7B8721 ... #RAWGPSWORDA, COM1, 0, 57.0, FINESTEERING, 1337, 405783.068, 00000000, 9B16, 1984; 1,93FEFF8A\*6DD62C81 ... #RAWGPSWORDA, COM1, 0, 55.5, FINESTEERING, 1337, 405784.882, 00000000, 9B16, 1984;

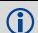

The RAWGPSWORD log can be used to receive the parity bits in addition to the data bits. Alternately, you can use the RAWGPSSUBFRAME log which already has the parity bits stripped out.

| Field | Field type        | Description                        | Format | Binary<br>Bytes | Binary<br>Offset |
|-------|-------------------|------------------------------------|--------|-----------------|------------------|
| 1     | RAWGPSWORD header | Log header                         |        | Н               | 0                |
| 2     | PRN               | Satellite PRN number               | Ulong  | 4               | Н                |
| 3     | nav word          | Raw navigation word                | Ulong  | 4               | H+4              |
| 4     | xxxx              | 32-bit CRC (ASCII and Binary only) | Hex    | 4               | H+8              |
| 5     | [CR][LF]          | Sentence terminator (ASCII only)   | -      | -               | -                |

### 3.2.61 RAWSBASFRAME Raw SBAS Frame Data

Required Options: SBAS

This log contains the raw SBAS frame data of 226 bits (8-bit preamble, 6-bit message type and 212 bits of data but without a 24-bit CRC). Only frame data with a valid preamble and CRC are reported.

Message ID: 973

Log Type: Asynch

#### **Recommended Input:**

log rawsbasframea onnew

### **ASCII Example:**

#RAWSBASFRAMEA,COM1,0,39.0,SATTIME,1337,405963.000,00000000,58E4,1984;29,122,10,5328360984c80130644Dc53800c004B12440000000000000000000000,29\*7B398c7A

#RAWSBASFRAMEA, COM1, 0, 43.0, SATTIME, 1337, 405964.000, 00000000, 58e4, 1984; 29, 122, 3, 9a0e9ffc035ffff5ffc00dffc008044004005ffdfffabbb9b96217b80, 29\*f2139bad

#RAWSBASFRAMEA, COM1, 0, 43.0, SATTIME, 1337, 405965.000, 00000000, 58e4, 1984; 29, 122, 2, c608bff9fffffec00bfa4019ffdfffffc04c0097bb9f27bb97940, 29\*364848b7

. . .

#RAWSBASFRAMEA, COM1, 0, 44.5, SATTIME, 1337, 405983.000, 00000000, 58e4, 1984; 29, 122, 2, c608bff5ffdffffec00ffa8015ffdffffff804c0017bb9f27bb97940, 29\*a5dc4590

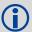

The RAWSBASFRAME log output contains all the raw data required for an application to compute its own SBAS correction parameters.

| Field | Field type          | Description                                                            | Format    | Binary<br>Bytes | Binary<br>Offset |
|-------|---------------------|------------------------------------------------------------------------|-----------|-----------------|------------------|
| 1     | RAWSBASFRAME header | Log header                                                             |           | Н               | 0                |
| 2     | decode #            | Frame decoder number                                                   | Ulong     | 4               | Н                |
| 3     | PRN                 | SBAS satellite PRN number                                              | Ulong     | 4               | H+4              |
| 4     | WAASmsg id          | SBAS frame ID                                                          | Ulong     | 4               | H+8              |
| 5     | data                | Raw SBAS frame data. There are 226 bits of data and 6 bits of padding. | Uchar[29] | 32 <sup>a</sup> | H+12             |
| 6     | chan                | Signal channel number that the frame was decoded on                    | Ulong     | 4               | H+44             |
| 7     | xxxx                | 32-bit CRC (ASCII and Binary only)                                     | Hex       | 4               | H+48             |
| 8     | [CR][LF]            | Sentence terminator (ASCII only)                                       | _         | -               | _                |

a. In the binary log case, an additional 3 bytes of padding are added to maintain 4-byte alignment

### 3.2.62 RTCA Standard Logs

Required Options: DGPS\_Tx

RTCA1 DIFFERENTIAL GPS CORRECTIONS

Message ID: Message ID: 10

RTCAEPHEM EPHEMERIS AND TIME INFORMATION

Message ID: Message ID: 347

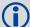

The above messages can be logged with an A or B suffix for an ASCII or Binary output with a NovAtel header followed by Hex or Binary raw data respectively.

RTCADATA logs output the details of the above logs if they have been sent.

The OEMStar does not currently transmit carrier-phase (RTK) corrections.

The OEMStar can be configured to receive the carrier-phase RTCA corrections listed in *Table 68, RTCA Carrier-Phase Messages* below and compute a DGPS (pseudorange) position.

The GLONASS option is required for GLONASS corrections to be used in the DGPS position.

| Type of Log | Message ID | Log Name | Description                 |
|-------------|------------|----------|-----------------------------|
| GPS-only    | 6          | RTCAOBS  | Base Station Observations   |
| GPS+GLONASS | 805        | RTCAOBS2 | Base Station Observations 2 |
|             | 11         | RTCAREF  | Base Station Parameters     |

**Table 68: RTCA Carrier-Phase Messages** 

The RTCA (Radio Technical Commission for Aviation Services) Standard is being designed to support Differential Global Navigation Satellite System (DGNSS) Special Category I (SCAT-I) precision instrument approaches. The RTCA Standard is in a preliminary state. Described below is NovAtel's current support for this standard. It is based on "Minimum Aviation System Performance Standards DGNSS Instrument Approach System: Special Category I (SCAT-I)". 1

OEMStar has one proprietary RTCA Standard Type 7 binary-format message, RTCAEPHEM, for base station transmission. This message can be used with single-frequency NovAtel receivers. The RTCA message format outperforms the RTCM format in the following ways, among others:

- a more efficient data structure (lower overhead)
- · better error detection
- allowance for a longer message, if necessary

Refer to the *Receiving and Transmitting Corrections* section in the <u>OEMStar Installation and Operation</u> <u>User Manual</u> for more information about using these message formats for differential operation.

### Input Example

```
interfacemode com2 none rtca
pdpfiler disable
fix position 51.1136 -114.0435 1059.4
log com2 rtca1 ontime 5
log com2 rtcaephem ontime 10 1.
```

For further information about RTCA Standard messages, you refer to:
 Minimum Aviation System Performance Standards - DGNSS Instrument Approach System: Special Category I (SCAT-I), Document No. RTCA/DO-217 (April 19,1995); Appx A, Pg 21

#### 3.2.63 RTCADATA1 Differential GPS Corrections

Required Options: DGPS\_Tx

See Section 3.2.62, RTCA Standard Logs on page 306 for information about RTCA standard logs.

Message ID: 392

Log Type: Synch

#### **Recommended Input:**

log rtcadatala ontime 10 3

#### **ASCII Example:**

```
#RTCADATA1A, COM1, 0, 60.0, FINESTEERING, 1364, 493614.000, 00100000, 606B, 2310; 414.000000000, 0, 9, 30, -6.295701472, 111, -0.019231669, 1.000000000, 2, -4.720861644, 60, -0.021460577, 1.000000000, 6, -11.464165041, 182, -0.015610195, 1.000000000, 4, -6.436236222, 7, -0.021744921, 1.000000000, 5, -5.556760025, 39, 0.003675566, 1.000000000, 10, -14.024430156, 181, -0.013904139, 1.000000000, 7, -5.871886130, 48, -0.016165427, 1.000000000, 25, -22.473942049, 59, -0.003024942, 1.000000000, 9, -28.422760762, 130, -0.048257797, 1.00000000000*56D5182F
```

#### RTCA1

This log enables transmission of RTCA Standard format Type 1 messages from the receiver when operating as a base station. Before this message can be transmitted, the receiver FIX POSITION command must be set, see *page 72*. The RTCA log is accepted by a receiver operating as a rover station over a COM port after the INTERFACEMODE *port* RTCA and PDPFILTER DISABLE commands are issued, see *page 83*.

The RTCA Standard for SCAT-I stipulates that the maximum age of differential correction (Type 1) messages accepted by the rover station cannot be greater than 22 seconds. See the DGPSTIMEOUT command on *page 64* for information regarding DGPS delay settings.

The RTCA Standard also stipulates that a base station shall wait five minutes after receiving a new ephemeris before transmitting differential corrections. Refer to the DGPSEPHEMDELAY command on page 63 for information regarding ephemeris delay settings.

The basic SCAT-I Type 1 differential correction message is as follows:

**Format:** Message length = 11 + (6\*obs): (83 bytes maximum)

| Field Type    | Data                                              | Scaling | Bits | Bytes |
|---------------|---------------------------------------------------|---------|------|-------|
| SCAT-I header | Message block identifier                          | -       | 8    | 6     |
|               | Base station ID                                   | -       | 24   |       |
|               | Message type (this field always reports 00000100) | -       | 8    |       |
|               | Message length                                    | -       | 8    |       |

| Field Type    | Data                                                               | Scaling   | Bits | Bytes   |
|---------------|--------------------------------------------------------------------|-----------|------|---------|
| Type 1 header | Modified z-count                                                   | 0.2 s     | 13   | 2       |
|               | Acceleration error bound (In the receiver, this field reports 000) | -         | 3    |         |
| Type 1 data   | Satellite ID                                                       | -         | 6    | 6 * obs |
|               | Pseudorange correction <sup>a</sup>                                | 0.02 m    | 16   |         |
|               | Issue of data                                                      | -         | 8    |         |
|               | Range rate correction <sup>a</sup>                                 | 0.002 m/s | 12   |         |
|               | UDRE                                                               | 0.2 m     | 6    |         |
| CRC           | Cyclic redundancy check                                            | -         |      | 3       |

a. The pseudorange correction and range rate correction fields have a range of ±655.34 metres and ±4.049 m/s respectively. Any satellite which exceeds these limits are not included.

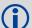

At the base station it is possible to log out the contents of the standard corrections in a form that is easier to read or process. These larger variants have the correction fields broken out into standard types within the log, rather than compressed into bit fields. This can be useful if you wish to modify the format of the corrections for a non-standard application, or if you wish to look at the corrections for system debugging purposes. These variants have "DATA" as part of their names (for example, RTCADATA1).

| Field    | Field type                            | Description                                                                                         | Format | Binary<br>Bytes | Binary<br>Offset |  |
|----------|---------------------------------------|----------------------------------------------------------------------------------------------------|--------|-----------------|------------------|--|
| 1        | RTCADATA1 header                      | Log header                                                                                          | -      | Н               | 0                |  |
| 2        | z-count                               | Modified Z count where the Z count week number is the week number from subframe 1 of the ephemeris. | Double | 8               | Н                |  |
| 3        | AEB                                   | Acceleration Error Bound                                                                            | Uchar  | 4 <sup>a</sup>  | H+8              |  |
| 4        | #prn                                  | Number of satellite corrections with information to follow                                          | Ulong  | 4               | H+12             |  |
| 5        | PRN/slot                              | Satellite PRN number of range measurement GPS: 1-32 SBAS: 120 to 138.)                              | Ulong  | 4               | H+16             |  |
| 6        | range                                 | Pseudorange correction (m)                                                                          | Double | 8               | H+20             |  |
| 7        | IODE                                  | Issue of ephemeris data                                                                             | Uchar  | 4 <sup>a</sup>  | H+28             |  |
| 8        | range rate                            | Pseudorange rate correction (m/s)                                                                   | Double | 8               | H+32             |  |
| 9        | UDRE                                  | User differential range error                                                                       | Float  | 4               | H+40             |  |
| 10       | Next prn offset = H+16 + (#prns x 28) |                                                                                                    |        |                 |                  |  |
| variable | xxxx                                  | 32-bit CRC (ASCII and Binary only)                                                                  | Hex    | 4               | variable         |  |
| variable | [CR][LF]                              | Sentence terminator (ASCII only)                                                                    | _      | -               | -                |  |

a. In the binary log case, an additional 3 bytes of padding are added to maintain 4-byte alignment

### 3.2.64 RTCADATAEPHEM Ephemeris and Time Information

Required Options: DGPS\_Tx

See Section 3.2.62, RTCA Standard Logs on page 306 for information about RTCA standard logs.

#### RTCAEPHEM Type 7

An RTCAEPHEM (RTCA Satellite Ephemeris Information) message contains raw satellite ephemeris information. It can be used to provide a rover receiver with a set of GPS ephemerides. Each message contains a complete ephemeris for one satellite and the GPS reference time of transmission from the base. The message is 102 bytes (816 bits) long. This message should be sent once every 5-10 seconds (The faster this message is sent, the quicker the rover station receives a complete set of ephemerides). Also, the rover receiver automatically sets an approximate system time from this message if time is still unknown. Therefore, this message can be used in conjunction with an approximate position to improve time to first fix (TTFF). For more information about TTFF and satellite acquisition, refer to the Knowledge and Learning page in the Support section of our Web site at <a href="https://www.novatel.com">www.novatel.com</a>.

Message ID: 393

Log Type: Synch

#### **Recommended Input:**

log rtcadataephema ontime 10 7

#### **ASCII Example:**

#RTCADATAEPHEMA, COM1, 0, 49.0, FINESTEERING, 1364, 494422.391, 00100000, D869, 2310; 78, 2, 340, 494422, 4, 0,

8b0550a0f0a455100175e6a09382232523a9dc04f307794a00006415c8a98b0550a0f12a070b123 94e4f991f8d09e903cd1e4b0825a10e669c794a7e8b0550a0f1acffe54f81e9c0004826b947d725ae 063beb05ffa17c07067d\*c9dc4f88

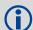

A hot position is when the receiver has a saved almanac, saved recent ephemeris data and an approximate position.

A hot position aids the time to first fix (TTFF). The TTFF is the actual time required by a GPS receiver to achieve a position solution. or more information about TTFF and satellite acquisition, refer to the Knowledge and Learning page in the Support section of our Web site at <a href="https://www.novatel.com">www.novatel.com</a>.

| Field | Field type           | Description                       | Format | Binary<br>Bytes | Binary<br>Offset |
|-------|----------------------|-----------------------------------|--------|-----------------|------------------|
| 1     | RTCADATAEPHEM header | Log header                        | -      | Н               | 0                |
| 2     | des                  | NovAtel designator                | Uchar  | 1               | Н                |
| 3     | subtype              | RTCA message subtype              | Uchar  | 3 <sup>a</sup>  | H+1              |
| 4     | week                 | GPS reference week number (weeks) | Ulong  | 4               | H+4              |
| 5     | sec                  | Seconds into the week (seconds)   | Ulong  | 4               | H+8              |
| 6     | prn                  | PRN number                        | Ulong  | 4               | H+12             |
| 7     | Reserved             |                                   | Uchar  | 4 <sup>b</sup>  | H+16             |

| Field | Field type | Description                        | Format  | Binary<br>Bytes | Binary<br>Offset |
|-------|------------|------------------------------------|---------|-----------------|------------------|
| 8     | raw data   | Raw ephemeris data                 | Hex[90] | 92 <sup>a</sup> | H+20             |
| 9     | xxxx       | 32-bit CRC (ASCII and Binary only) | Hex     | 4               | H+112            |
| 10    | [CR][LF]   | Sentence terminator (ASCII only)   | -       | ı               | -                |

a. In the binary log case an additional 2 bytes of padding are added to maintain 4 byte alignmentb. In the binary log case an additional 3 bytes of padding are added to maintain 4 byte alignment

### 3.2.65 RTCM Standard Logs

RTCM1 DIFFERENTIAL GPS CORRECTIONS

Required Options: DGPS\_Tx Message ID: Message ID: 107

RTCM9 PARTIAL DIFFERENTIAL GPS CORRECTIONS

Required Options: DGPS\_Tx Message ID: Message ID: 275

RTCM16 SPECIAL MESSAGE
Required Options: DGPS\_Tx
Message ID: Message ID: 129

RTCM31 DIFFERENTIAL GLONASS
Required Options: DGPS\_Tx & GLONASS

Message ID: Message ID: 864

RTCM36 SPECIAL EXTENDED MESSAGE Required Options: DGPS\_Tx & GLONASS

Message ID: Message ID: 875

RTCM36T SPECIAL EXTENDED MESSAGE Required Options: DGPS\_Tx & GLONASS

Message ID: Message ID: 877

RTCM59GLO PROPRIETARY GLONASS DIFFERENTIAL

Required Options: DGPS\_Tx & GLONASS

Message ID: Message ID: 903

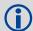

The RTCM messages can be logged with an A or B suffix for an ASCII or Binary output with a NovAtel header followed by Hex or Binary raw data respectively.

Combinations of integer offsets and fractional offsets are not supported for RTCM logs. See also the LOG command starting on *page 88* for more details on offsets.

RTCMDATA logs output the details of the above logs if they have been sent.

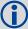

The OEMStar does not currently transmit carrier phase corrections.

The OEMStar can be configured to receive the carrier-phase RTCM corrections listed in *Table 69, RTCM Carrier-Phase Messages* on page 312 and compute a DGPS (pseudorange) position.

The GLONASS option is required for GLONASS RTCM corrections to be used in the DGPS position.

| Type of Log | Message ID | Log Name | Description                      |
|-------------|------------|----------|----------------------------------|
| GPS+GLONASS | 260        | RTCM1819 | Type 18 and 19 raw measurements  |
| GPS+GLONASS | 370        | RTCM2021 | Type 20 and 21 raw measurements  |
|             | 118        | RTCM22   | Type 22 extended base parameters |

**Table 69: RTCM Carrier-Phase Messages** 

The Radio Technical Commission for Maritime Services (RTCM) was established to facilitate the establishment of various radio navigation standards, which includes recommended GPS differential standard formats. Refer to the *Receiving and Transmitting Corrections* section in the <u>OEMStar Installation and Operation User Manual</u> for more information about using these message formats for differential operation.

The standards recommended by the Radio Technical Commission for Maritime Services Special Committee 104, Differential GPS Service (RTCM SC-104, Washington, D.C.), have been adopted by NovAtel for implementation into the receiver. Because the receiver is capable of utilizing RTCM formats, it can easily be integrated into positioning systems around the globe.

As it is beyond the scope of this manual to provide in-depth descriptions of the RTCM data formats, it is recommended that anyone requiring explicit descriptions of such, should obtain a copy of the published RTCM specifications. Refer to the *Radio Technical Commission for Maritime Services* Web site at www.rtcm.org for information.

RTCM SC-104<sup>1</sup> Type 3 & 59 messages can be used for base station transmissions in differential systems.

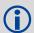

The error-detection capability of an RTCM-format message is less than that of an RTCA-format message. The communications equipment that you use may have an error-detection capability of its own to supplement that of the RTCM message, although at a penalty of a higher overhead. Consult the radio vendor's documentation for further information.

If RTCM-format messaging is being used, the optional *station id* field that is entered using the FIX POSITION command can be any number within the range of 0 - 1023 (for example, 119). The representation in the log message is identical to what was entered.

The NovAtel logs which implement the RTCM Standard Format for Type 1, 9, 16, 31and 36 messages are known as the RTCM1, RTCM9, RTCM16, RTCM31and RTCM36 logs, respectively.

All receiver RTCM standard format logs adhere to the structure recommended by RTCM SC-104. Thus, all RTCM message are composed of 30 bit words. Each word contains 24 data bits and 6 parity bits. All RTCM messages contain a 2-word header followed by 0 to 31 data words for a maximum of 33 words (990 bits) per message.

For further information about RTCM SC-104 messages, refer to:
 RTCM Recommended Standards for Differential GNSS (Global Navigation Satellite Systems) Service, Version 2.3 at <a href="https://www.rtcm.org/overview.php">www.rtcm.org/overview.php</a>.

| Message Frame Header | r Data                                          |    |
|----------------------|-------------------------------------------------|----|
| Word 1               | Message frame preamble for synchronization      | 8  |
|                      | - Frame/message type ID                         | 6  |
|                      | - Base station ID                               | 10 |
|                      | - Parity                                        | 6  |
| Word 2               | <ul> <li>Modified z-count (time tag)</li> </ul> | 13 |
|                      | <ul><li>Sequence number</li></ul>               | 3  |
|                      | <ul> <li>Length of message frame</li> </ul>     | 5  |
|                      | - Base health                                   | 3  |
|                      | - Parity                                        | 6  |

Version 3.0, also developed by the RTCM SC-104, consists primarily of messages designed to support real-time kinematic (RTK) operations. It provides messages that support GPS and GLONASS RTK operations, including code and carrier phase observables, antenna parameters, and ancillary system parameters. 3.1 adds RTCM messages containing transformation data and information about Coordinate Reference Systems.<sup>1</sup>

The remainder of this section provides further information concerning receiver commands and logs that utilize the RTCM data formats.

### **Example Input:**

```
interfacemode com2 none rtcm
pdpfilter disable
fix position 51.1136 -114.0435 1059.4
log com2 rtcm31 ontime 2
log com2 rtcm1 ontime 5
```

<sup>1.</sup> For further information about RTCM SC-104 messages, refer to:

RTCM Recommended Standards for Differential GNSS (Global Navigation Satellite Systems) Service, Version 3.0 at <a href="https://www.rtcm.org/overview.php">www.rtcm.org/overview.php</a>.

### 3.2.66 RTCMDATA1 Differential GPS Corrections

Required Options: DGPS\_Tx

See Section 3.2.65, RTCM Standard Logs on page 311 for information about RTCM standard logs.

Message ID: 396

Log Type: Synch

#### **Recommended Input:**

log rtcmdatala ontime 10 3

#### **ASCII Example:**

```
#RTCMDATA1A, COM1, 0, 68.5, FINESTEERING, 1420, 506618.000, 00180020, D18A, 1899;
1, 0, 4363, 0, 0, 6,
9,
0, 0, 26, 22569, -2, 231,
0, 0, 19, -3885, -36, 134,
0, 0, 3, -14036, -23, 124,
0, 0, 24, 1853, -36, 11,
0, 0, 18, 5632, 15, 6,
0, 0, 21, 538, -26, 179,
0, 0, 9, 12466, 3, 4,
0, 0, 14, -21046, 17, 27,
0, 0, 22, -7312, 16, 238*35296338
```

#### RTCM1

This is the primary RTCM log used for pseudorange differential corrections. This log follows the RTCM Standard Format for a Type 1 message. It contains the pseudorange differential correction data computed by the base station generating this Type 1 log. The log is of variable length depending on the number of satellites visible and pseudoranges corrected by the base station. Satellite specific data begins at word 3 of the message.

#### Structure:

Type 1 messages contain the following information for each satellite in view at the base station:

- Satellite ID
- Pseudorange correction
- Range-rate correction
- Issue of Data (IOD)

When operating as a base station, the receiver must be in FIX POSITION mode and have the INTERFACEMODE command set before the data can be correctly logged. When operating as a rover station, the receiver COM port receiving the RTCM data must have the PDPFILTER mode disabled and have its INTERFACEMODE command set. Refer to the *Receiving and Transmitting Corrections* section in the OEMStar Installation and Operation User Manual for more information about using these commands and RTCM message formats.

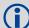

**REMEMBER**: Upon a change in ephemeris, base stations transmit Type 1 messages based on the old ephemeris for a period of time defined by the DGPSEPHEMDELAY command, see page 63. After the time out, the base station begins to transmit the Type 1 messages based on the new ephemeris.

RTCMDATA logs provide you with the ability to monitor the RTCM messages, being used by the NovAtel receiver, in an easier to read format than the RTCM standard format. You can also use the RTCMDATA logs as a diagnostic tool to identify when the receivers are operating in the required modes.

| Field    | Field type                            | Description                                                                                        | Format | Binary<br>Bytes | Binary<br>Offset |  |  |
|----------|---------------------------------------|----------------------------------------------------------------------------------------------------|--------|-----------------|------------------|--|--|
| 1        | RTCMDATA1<br>header                   | Log header                                                                                         | -      | Н               | 0                |  |  |
| 2        | RTCM header                           | RTCM message type                                                                                  | Ulong  | 4               | Н                |  |  |
| 3        |                                       | Base station ID                                                                                    | Ulong  | 4               | H+               |  |  |
| 4        |                                       | Modified Z count where the Z count week number is the week number from subframe 1 of the ephemeris | Ulong  | 4               | H+8              |  |  |
| 5        |                                       | Sequence number                                                                                    | Ulong  | 4               | H+12             |  |  |
| 6        |                                       | Length of frame                                                                                    | Ulong  | 4               | H+16             |  |  |
| 7        |                                       | Base station health.                                                                               | Ulong  | 4               | H+20             |  |  |
| 8        | #prn                                  | Number of PRNs with information to follow                                                          | Ulong  | 4               | H+24             |  |  |
| 9        | scale                                 | Scale where<br>0 = 0.02 m and 0.002 m/s<br>1 = 0.32 m and 0.032 m/s                                | Ulong  | 4               | H+28             |  |  |
| 10       | UDRE                                  | User differential range error                                                                      | Ulong  | 4               | H+32             |  |  |
| 11       | PRN/slot                              | Satellite PRN number of range measurement<br>GPS: 1-32<br>SBAS: 120 to 138.)                       | Ulong  | 4               | H+36             |  |  |
| 12       | psr corr                              | Scaled pseudorange correction (metres)                                                             | Long   | 4               | H+40             |  |  |
| 13       | rate corr                             | Scaled range rate correction                                                                       | Long   | 4               | H+44             |  |  |
| 14       | IOD                                   | Issue of data                                                                                      | Long   | 4               | H+48             |  |  |
| 15       | Next PRN offset = H+28 + (#prns x 24) |                                                                                                    |        |                 |                  |  |  |
| variable | xxxx                                  | 32-bit CRC (ASCII and Binary only)                                                                 | Hex    | 4               | variable         |  |  |
| variable | [CR][LF]                              | Sentence terminator (ASCII only)                                                                   | -      | -               | -                |  |  |

### 3.2.67 RTCMDATA9 Partial Differential GPS Corrections

Required Options: DGPS\_Tx

See Section 3.2.65, RTCM Standard Logs on page 311 for information about RTCM standard logs. This log is the same as the RTCMDATA1 log but there are only corrections for a maximum of 3 satellites.

Message ID: 404

Log Type: Synch

#### **Recommended Input:**

```
log rtcmdata9a ontime 10
```

## **ASCII Example:**

```
#RTCMDATA9A, COM1, 0, 68.5, FINESTEERING, 1420, 506833.000, 00180020, 37F9, 1899; 9, 0, 4721, 0, 0, 6, 3, 0, 0, 26, 22639, 11, 231, 0, 0, 19, -4387, -22, 134, 0, 0, 3, -14572, -27, 124*6016236c
```

#### **RTCM9 Partial Satellite Set Differential Corrections**

RTCM Type 9 messages follow the same format as Type 1 messages. However, unlike a Type 1 message, Type 9 does not require a complete satellite set. This allows for much faster differential correction data updates to the rover stations, thus improving performance and reducing latency.

Type 9 messages should give better performance with slow or noisy data links.

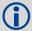

The base station transmitting RTCM Type 9 corrections with an OEMStar must be operating with a high-stability clock to prevent degradation of navigation accuracy due to the unmodeled clock drift that can occur between Type 9 messages. The OEMStar does not support external clocks at this time.

#### Structure:

Type 9 messages contain the following information for a group of three satellites in view at the base station:

- Scale factor
- User Differential Range Error
- Satellite ID
- · Pseudorange correction
- Range-rate correction
- Issue of Data (IOD)

| Field    | Field type                            | Description                                                                                                    | Format | Binary<br>Bytes | Binary<br>Offset |  |
|----------|---------------------------------------|----------------------------------------------------------------------------------------------------|--------|-----------------|------------------|--|
| 1        | RTCMDATA9<br>header                   | Log header                                                                                                    | -      | Н               | 0                |  |
| 2        | RTCM header                           | RTCM message type                                                                                                    | Ulong  | 4               | Н                |  |
| 3        |                                       | Base station ID                                                                                                    | Ulong  | 4               | H+4              |  |
| 4        |                                       | Modified Z count where the Z count week number is the week number from subframe 1 of the ephemeris.                                                 | Ulong  | 4               | H+8              |  |
| 5        |                                       | Sequence number                                                                                                    | Ulong  | 4               | H+12             |  |
| 6        |                                       | Length of frame                                                                                                    | Ulong  | 4               | H+16             |  |
| 7        |                                       | Base station health                                                                                                    | Ulong  | 4               | H+20             |  |
| 8        | #prn                                  | Number of PRNs with information to follow (maximum of 3)                                                                                            | Ulong  | 4               | H+24             |  |
| 9        | scale                                 | Scale where<br>0 = 0.02 m and 0.002 m/s<br>1 = 0.32 m and 0.032 m/s                                                                                 | Ulong  | 4               | H+28             |  |
| 10       | UDRE                                  | User differential range error                                                                                                    | Ulong  | 4               | H+32             |  |
| 11       | PRN/slot                              | Satellite PRN number of range measurement GPS: 1-32 SBAS: 120 to 138. For GLONASS, see Section 1.3, GLONASS Slot and Frequency Numbers on page 23.) | Ulong  | 4               | H+36             |  |
| 12       | psr corr                              | Scaled pseudorange correction (m)                                                                                                    | Long   | 4               | H+40             |  |
| 13       | rate corr                             | Scaled range rate correction                                                                                                    | Long   | 4               | H+44             |  |
| 14       | IOD                                   | Issue of data                                                                                                    | Long   | 4               | H+48             |  |
| 15       | Next PRN offset = H+28 + (#prns x 24) |                                                                                                    |        |                 |                  |  |
| variable | xxxx                                  | 32-bit CRC (ASCII and Binary only)                                                                                                    | Hex    | 4               | variable         |  |
| variable | [CR][LF]                              | Sentence terminator (ASCII only)                                                                                                    | -      | -               | -                |  |

### 3.2.68 RTCMDATA16 Special Message

Required Options: DGPS\_Tx

See Section 3.2.65, RTCM Standard Logs on page 311 for information about RTCM standard logs.

Message ID: 398

Log Type: Synch

**Recommended Input:** 

log rtcmdata16a once

#### **ASCII Example:**

#RTCMDATA16A, COM1, 0, 65.0, FINESTEERING, 1420, 507147.000, 00180020, 2922, 1899; 16, 0, 5245, 0, 0, 6, 37, "Base station will shut down in 1 hour" \*ac5ee822

#### RTCM16 Special Message

This log contains a special ASCII message that can be displayed on a printer or monitor. Once set, the message can then be issued at the required intervals with the "LOG *port* RTCM16 *interval*" command. The Special Message setting can be verified in the RXCONFIGA log, see *page 329*.

The RTCM16 data log follows the RTCM Standard Format. Words 1 and 2 contain RTCM header information followed by words 3 to n (where n is variable from 3 to 32) which contain the special message ASCII text. Up to 90 ASCII characters can be sent with each RTCM Type 16 message frame.

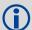

Message Type 16 is a special ASCII message capable of being displayed on a printer or monitor. The message can be up to 90 characters long.

| Field    | Field type                             | Description                                                                                        | Format | Binary<br>Bytes | Binary<br>Offset |  |  |
|----------|----------------------------------------|----------------------------------------------------------------------------------------------------|--------|-----------------|------------------|--|--|
| 1        | RTCMDATA16<br>header                   | Log header                                                                                         | -      | Н               | 0                |  |  |
| 2        | RTCM header                            | RTCM message type                                                                                  | Ulong  | 4               | Н                |  |  |
| 3        |                                        | Base station ID                                                                                    | Ulong  | 4               | H+4              |  |  |
| 4        |                                        | Modified Z count where the Z count week number is the week number from subframe 1 of the ephemeris | Ulong  | 4               | H+8              |  |  |
| 5        |                                        | Sequence number                                                                                    | Ulong  | 4               | H+12             |  |  |
| 6        |                                        | Length of frame                                                                                    | Ulong  | 4               | H+16             |  |  |
| 7        |                                        | Base station health                                                                                | Ulong  | 4               | H+20             |  |  |
| 8        | #chars                                 | Number of characters to follow                                                                     | Ulong  | 4               | H+24             |  |  |
| 9        | character                              | Character                                                                                          | Char   | 4 <sup>a</sup>  | H+28             |  |  |
| 10       | Next char offset = H+28 + (#chars x 4) |                                                                                                    |        |                 |                  |  |  |
| variable | xxxx                                   | 32-bit CRC (ASCII and Binary only)                                                                 | Hex    | 4               | variable         |  |  |
| variable | [CR][LF]                               | Sentence terminator (ASCII only)                                                                   | -      | -               | -                |  |  |

a. In the binary log case, an additional 3 bytes of padding are added to maintain 4-byte alignment

### 3.2.69 RTCMDATA31 GLONASS Differential Corrections

Required Options: DGPS\_Tx & GLONASS

See Section 3.2.65, RTCM Standard Logs on page 311 for information about RTCM standard logs.

Message ID: 868

Log Type: Synch

Recommended Input:

log rtcmdata31a ontime 2

#### **ASCII Example:**

#RTCMDATA31A, COM1, 0, 59.5, FINESTEERING, 1417, 171572.000, 00140000, 77c0, 2698; 31, 1000, 3953, 0, 0, 6, 4, 0, 0, 4, -506, -6, 1, 77, 0, 0, 2, -280, -9, 1, 77, 0, 0, 18, -645, -4, 1, 77, 0, 0, 19, -660, -6, 1, 77\*29664BF3

### RTCM31 Differential GLONASS Corrections (DGPS)

Message Type 31 provides differential GLONASS corrections.

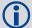

The Type 31 format complies with the tentative RTCM 2.3 standard but is subject to change as the RTCM specifications change. It currently matches the Type 59GLO format, but unlike Type 31 which may change, Type 59GLO will stay in the same format.

| Field | Field type        | Description                                                                                        | Format | Binary<br>Bytes | Binary<br>Offset |
|-------|-------------------|----------------------------------------------------------------------------------------------------|--------|-----------------|------------------|
| 1     | RTCMDATA31 header | Log header                                                                                         | -      | Н               | 0                |
| 2     | RTCM header       | RTCM message type                                                                                  | Ulong  | 4               | Н                |
| 3     |                   | Base station ID                                                                                    | Ulong  | 4               | H+4              |
| 4     |                   | Modified Z count where the Z count week number is the week number from subframe 1 of the ephemeris | Ulong  | 4               | H+8              |
| 5     |                   | Sequence number                                                                                    | Ulong  | 4               | H+12             |
| 6     |                   | Length of frame                                                                                    | Ulong  | 4               | H+16             |
| 7     |                   | Base station health                                                                                | Ulong  | 4               | H+20             |
| 8     | #recs             | Number of records to follow                                                                        | Ulong  | 4               | H+24             |
| 9     | scale             | Scale factor                                                                                       | Long   | 4               | H+28             |
| 10    | udre              | User differential range error                                                                      | Ulong  | 4               | H+32             |
| 11    | prn               | Satellite ID                                                                                       | Ulong  | 4               | H+36             |
| 12    | cor               | Correction                                                                                         | Int    | 4               | H+40             |
| 13    | cor rate          | Correction rate                                                                                    | Int    | 4               | H+44             |
| 14    | change            | Change bit                                                                                         | Ulong  | 4               | H+48             |
| 15    | τ <sub>K</sub>    | Time of day                                                                                        | Ulong  | 4               | H+52             |
| 16    | xxxx              | 32-bit CRC (ASCII and Binary only)                                                                 | Hex    | 4               | variable         |
| 17    | [CR][LF]          | Sentence terminator (ASCII only)                                                                   | -      | -               | -                |

### 3.2.70 RTCMDATA36 Special Message

Required Options: DGPS\_Tx & GLONASS

See Section 3.2.65, RTCM Standard Logs on page 311 for information about RTCM standard logs.

Message ID: 879

Log Type: Synch

### **Recommended Input:**

log rtcmdata36a once

#### **ASCII Example:**

#RTCMDATA36A, COM1, 0, 64.5, FINESTEERING, 1399, 237113.869, 00500000, F9F5, 35359; 36, 0, 5189, 0, 0, 6, 11, "QUICK\d166\d146\d174\d144\d140"\*8bdeae71

#### RTCM36 Special Message Including Russian Characters

This log contains a special ASCII message that can be displayed on a printer or terminal. The base station wishing to log this message out to rover stations that are logged onto a computer, must use the SETRTCM36T command to set the required ASCII text message. Once set, the message can then be issued at the required intervals with the "LOG port RTCM36 interval" command. The Special Message setting can be verified in the RXCONFIGA log, see page 329. The received ASCII text can be displayed at the rover by logging RTCM36T ONNEW.

The RTCM36 data log follows the RTCM Standard Format. Words 1 and 2 contain RTCM header information followed by words 3 to n (where n is variable from 3 to 32) which contain the special message ASCII text. Up to 90 ASCII characters, including an extended ASCII set as shown in *Table 34*, *Russian Alphabet Characters (Ch) in Decimal (Dec) and Hexadecimal (Hex)* on page 136, can be sent with each RTCM Type 36 message frame.

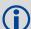

The ASCII extended character set includes Cyrillic characters to provide, for example, Russian language messages.

| Field | Field type                             | Description                                                                                        | Format | Binary<br>Bytes | Binary<br>Offset |  |  |
|-------|----------------------------------------|----------------------------------------------------------------------------------------------------|--------|-----------------|------------------|--|--|
| 1     | RTCMDATA36<br>header                   | Log header                                                                                         | -      | Н               | 0                |  |  |
| 2     | RTCM header                            | RTCM message type                                                                                  | Ulong  | 4               | Н                |  |  |
| 3     |                                        | Base station ID                                                                                    | Ulong  | 4               | H+4              |  |  |
| 4     |                                        | Modified Z count where the Z count week number is the week number from subframe 1 of the ephemeris | Ulong  | 4               | H+8              |  |  |
| 5     |                                        | Sequence number                                                                                    | Ulong  | 4               | H+12             |  |  |
| 6     |                                        | Length of frame                                                                                    | Ulong  | 4               | H+16             |  |  |
| 7     |                                        | Base station health                                                                                | Ulong  | 4               | H+20             |  |  |
| 8     | #chars                                 | Number of characters to follow                                                                     | Ulong  | 4               | H+24             |  |  |
| 9     | character                              | Character                                                                                          | Char   | 4 <sup>a</sup>  | H+28             |  |  |
| 10    | Next char offset = H+28 + (#chars x 4) |                                                                                                    |        |                 |                  |  |  |

| Field    | Field type | Description                        | Format | Binary<br>Bytes | Binary<br>Offset |
|----------|------------|------------------------------------|--------|-----------------|------------------|
| variable | xxxx       | 32-bit CRC (ASCII and Binary only) | Hex    | 4               | variable         |
| variable | [CR][LF]   | Sentence terminator (ASCII only)   | -      | -               | -                |

a. In the binary log case, an additional 3 bytes of padding are added to maintain 4-byte alignment

# 3.2.71 RTCMDATA59GLO NovAtel Proprietary GLONASS Differential Corrections

Required Options: DGPS\_Tx & GLO

See Section 3.2.65, RTCM Standard Logs on page 311 for information about RTCM standard logs.

Message ID: 905

Log Type: Synch

### **Recommended Input:**

log rtcmdata59gloa ontime 2

#### **ASCII Example:**

#RTCMDATA59GLOA, COM1, 0, 71.5, FINESTEERING, 1420, 509339.000, 00100008, E896, 2733; 59, 10, 2898, 0, 0, 6, 110, 2, 0, 0, 19, -459, -9, 0, 56, 0, 0, 4, 570, -7, 1, 56\*00DEE641

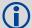

The Type 31 format, see *page 319*, currently matches the Type 59GLO format, but unlike Type 31 which may change, Type 59GLO will stay in the same format. The Type 31 format complies with the tentative RTCM 2.3 standard but is subject to change as the RTCM specifications change.

### RTCM59GLO Differential GLONASS Corrections (DGPS)

Message Type 59GLO provides differential GLONASS corrections.

| Field | Field type           | Description                                                                                        | Format | Binary<br>Bytes | Binary<br>Offset |
|-------|----------------------|----------------------------------------------------------------------------------------------------|--------|-----------------|------------------|
| 1     | RTCMDATA59GLO header | Log header                                                                                         | -      | Н               | 0                |
| 2     | RTCM header          | RTCM message type                                                                                  | Ulong  | 4               | Н                |
| 3     |                      | Base station ID                                                                                    | Ulong  | 4               | H+4              |
| 4     |                      | Modified Z count where the Z count week number is the week number from subframe 1 of the ephemeris | Ulong  | 4               | H+8              |
| 5     |                      | Sequence number                                                                                    | Ulong  | 4               | H+12             |
| 6     |                      | Length of frame                                                                                    | Ulong  | 4               | H+16             |
| 7     |                      | Base station health                                                                                | Ulong  | 4               | H+20             |
| 8     | subtype              | Message subtype                                                                                    | Uchar  | 4 <sup>a</sup>  | H+24             |
| 9     | #recs                | Number of records to follow                                                                        | Ulong  | 4               | H+28             |
| 10    | scale                | Scale factor                                                                                       | Long   | 4               | H+32             |
| 11    | udre                 | User differential range error                                                                      | Ulong  | 4               | H+36             |
| 12    | prn                  | Satellite ID                                                                                       | Ulong  | 4               | H+40             |
| 13    | cor                  | Correction                                                                                         | Int    | 4               | H+44             |
| 14    | cor rate             | Correction rate                                                                                    | Int    | 4               | H+48             |
| 15    | change               | Change bit                                                                                         | Ulong  | 4               | H+52             |
| 16    | τ <sub>K</sub>       | Time of day                                                                                        | Ulong  | 4               | H+56             |

| Field | Field type | Description                        | Format | Binary<br>Bytes | Binary<br>Offset |
|-------|------------|------------------------------------|--------|-----------------|------------------|
| 17    | xxxx       | 32-bit CRC (ASCII and Binary only) | Hex    | 4               | variable         |
| 18    | [CR][LF]   | Sentence terminator (ASCII only)   | _      | -               | _                |

a. In the binary log case, an additional 3 bytes of padding are added to maintain 4-byte alignment.

## 3.2.72 RTCMV3 Standard Logs

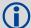

The OEMStar does not currently transmit carrier phase corrections.

The OEMStar can be configured to receive RTCMV3 corrections and compute a DGPS (pseudorange) position.

The GLONASS option is required for GLONASS RTCMV3 corrections to be used in the DGPS position.

RTCM1001 L1-Only GPS RTK Observables

Message ID: 772

RTCM1002 Extended L1-Only GPS RTK Observables

Message ID: 774

RTCM1003 L1 And L2 GPS RTK Observables

Message ID: 776

RTCM1004 Extended L1 and L2 GPS RTK Observables

Message ID: 770

RTCM1005 Stationary RTK Base Station Antenna Reference Point (ARP)

Message ID: 765

RTCM1006 Stationary RTK Base Station ARP with Antenna Height

Message ID: 768

RTCM1007 Extended Antenna Descriptor and Setup Information

Message ID: 852

RTCM1008 Extended Antenna Reference Station Description and Serial Number

Message ID: 854

RTCM1009 GLONASS L1-Only RTK

Message ID: 885

RTCM1010 Extended GLONASS L1-Only RTK

Message ID: 887

RTCM1011 GLONASS L1/L2 RTK

Message ID: 889

RTCM1012 Extended GLONASS L1/L2 RTK

Message ID: 891

RTCM1019 GPS Ephemerides

Message ID: 893

RTCM1020 GLONASS EPHEMERIDES

Message ID: 895

RTCM1033 Receiver and antenna descriptors

Message ID: 1097

RTCM1071 MSM1, GPS Code Measurements

Message ID: 1472

RTCM1072 MSM2, GPS Phase Measurements

Message ID: 1473

RTCM1073 MSM3, GPS Code and Phase Measurements

Message ID: 1474

RTCM1074 MSM4, GPS Code, Phase and CNR Measurements

Message ID: 1475

RTCM1075 MSM5, GPS Code, Phase, CNR and Doppler Measurements

Message ID: 1476

RTCM1076 MSM6, Extended GPS Code, Phase and CNR Measurements

Message ID: 1477

RTCM1077 MSM7, Extended GPS Code, Phase, CNR and Doppler Measurements

Message ID: 1478

RTCM1081 MSM1, GLONASS Code Measurements

Message ID: 1479

RTCM1082 MSM2, GLONASS Phase Measurements

Message ID: 1480

RTCM1083 MSM3, GLONASS Code and Phase Measurements

Message ID: 1481

RTCM1084 MSM4, GLONASS Code, Phase and CNR Measurements

Message ID: 1482

RTCM1085 MSM5, GLONASS Code, Phase, CNR and Doppler Measurements

Message ID: 1483

RTCM1086 MSM6, Extended GLONASS Code, Phase and CNR Measurements

Message ID: 1484

RTCM1087 MSM7, Extended GLONASS Code, Phase, CNR and Doppler Measurements

Message ID: 1485

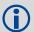

- At the base station, choose to send either an RTCM1005 or RTCM1006 message to the rover station. Then select one of the observable messages (RTCM1001, RTCM1002, RTCM1003 or RTCM1004) to send from the base.
- 2. In order to set up logging of RTCM1007 or RTCM1008 data, it is recommended to first use the INTERFACEMODE command to set the interface mode of the port transmitting RTCMV3 messages to RTCMV3, see *page 83*. Providing the base has a fixed position, see FIX on *page 72*, you can log out RTCM1007 messages.
- 3. The RTCM messages can be logged with an A or B suffix for an ASCII or binary output with a NovAtel header followed by Hex or binary raw data respectively.

RTCM SC-104 is a more efficient alternative to the documents entitled "RTCM Recommended Standards for Differential NAVSTAR GPS Service, Version 2.x". Version 3.0, consists primarily of messages designed to support RTK operations. The reason for this emphasis is that RTK operation involves broadcasting a lot of information and thus benefits the most from a more efficient data format.

The RTCM SC-104 standards have been adopted by NovAtel for implementation into the receiver. The receiver can easily be integrated into positioning systems around the globe because it is capable of utilizing RTCM Version 3.0 formats.

The initial Version 3.0 document describes messages and techniques for supporting GPS. The format accommodates modifications to these systems (for example, new signals) and to new satellite systems that are under development. In addition, augmentation systems that utilize geostationary satellites, with transponders operating in the same frequency bands, are now in the implementation stages. Generically, they are called Satellite-Based Augmentation Systems (SBAS) and are designed to be interoperable (for example WAAS).

Message types contained in the current Version 3.0 standard have been structured in different groups. Transmit at least one message type from each of Groups 1 to 3:

#### Group 1 - Observations:

```
RTCM1001
              L1-Only GPS RTK
RTCM1002
              Extended L1 Only GPS RTK
RTCM1003
              L1 And L2 GPS RTK
RTCM1004
              Extended L1 and L2 GPS RTK
RTCM1009
              L1-Only GLONASS RTK
RTCM1010
              Extended L1 Only GLONASS RTK
RTCM1011
              L1/L2 GLONASS RTK
              Extended L1/L2 GLONASS RTK
RTCM1012
Group 2 - Base Station Coordinates:
RTCM1005
              RTK Base Antenna Reference Point (ARP)
RTCM1006
              RTK Base ARP with Antenna Height
Group 3 - Antenna Description:
RTCM1007
              Extended Antenna Descriptor and Setup Information
RTCM1008
               Extended Antenna Reference Station Description and Serial Number
Group 4 - Auxiliary Operation Information:
RTCM1019
              GPS Ephemerides
 RTCM1020
              GLONASS Ephemerides
RTCM1033
              Receiver and Antenna Descriptors
```

#### **Example Input:**

```
INTERFACEMODE COM2 NONE RTCMV3

FIX POSITION 51.1136 -114.0435 1059.4

BASEANTENNAMODEL 702 NVH05410007 1 USER

LOG COM2 RTCM1005 ONTIME 10

LOG COM2 RTCM1002 ONTIME 5

LOG COM2 RTCM1007 ONTIME 10
```

#### RTCM1001-RTCM1004 GPS RTK Observables

RTCM1001, RTCM1002, RTCM1003 and RTCM1004 are GPS RTK messages, which are based on raw data. From this data, valid RINEX files can be obtained. As a result, this set of messages offers a high level of interoperability and compatibility with standard surveying practices. Refer also to the *NovAtel PC Utilities* manual for details on the logs that Convert4 converts to RINEX.

The Type 1001 Message supports single-frequency RTK operation. It does not include an indication of the satellite Carrier-to-Noise (C/No) as measured by the base station.

The Type 1002 Message supports single-frequency RTK operation and includes an indication of the satellite C/No as measured by the base station. Since the C/No does not usually change from measurement to measurement, this message type can be mixed with the Type 1001 and is used primarily when a satellite C/No changes, thus saving broadcast link throughput.

The Type 1003 Message supports dual-frequency RTK operation, but does not include an indication of the satellite C/No as measured by the base station.

The Type 1004 Message supports dual-frequency RTK operation, and includes an indication of the satellite C/No as measured by the base station. Since the C/No does not usually change from measurement to measurement, this message type can be mixed with the Type 1003 and is used only when a satellite C/No changes, thus saving broadcast link throughput.

# RTCM1005 and RTCM1006 RTK Base Antenna Reference Point (ARP)

Message Type 1005 provides the Earth-Centered, Earth-Fixed (ECEF) coordinates of the ARP for a stationary base station. No antenna height is provided.

Message Type 1006 provides all the same information as Message Type 1005 and also provides the height of the ARP.

These messages are designed for GPS operation and are equally applicable to future satellite systems. System identification bits are reserved for them.

Message Types 1005 and 1006 avoid any phase center problems by utilizing the ARP, which is used throughout the International GPS Service (IGS). They contain the coordinates of the installed antenna's ARP in ECEF coordinates; datum definitions are not yet supported. The coordinates always refer to a physical point on the antenna, typically the bottom of the antenna mounting surface.

### RTCM1007 and RTCM1008 Extended Antenna Descriptions

Message Type 1007 provides an ASCII descriptor of the base station antenna. The International GPS Service (IGS) Central Bureau convention is used most of the time, since it is universally accessible.

Message Type 1008 provides the same information, plus the antenna serial number, which removes any ambiguity about the model number or production run.

IGS limits the number of characters to 20. The antenna setup ID is a parameter for use by the service provider to indicate the particular base station-antenna combination. "0" for this value means that the values of a standard model type calibration should be used. The antenna serial number is the individual antenna serial number as issued by the manufacturer of the antenna.

#### RTCM1009-RTCM1012 GLONASS RTK Observables

Message Types 1009 through 1012 provide the contents of the GLONASS RTK messages, which are based on raw data. You can obtain complete RINEX files from this data. This set of messages offers a high level of interoperability and compatibility with standard surveying practices. When using these messages, you should also use an ARP message (Type 1005 or 1006) and an Antenna Descriptor message (Type 1007 or 1008). If the time tags of the GPS and GLONASS RTK data are synchronized, the Synchronized GNSS flag can be used to connect the entire RTK data block.

#### RTCM1019-RTCM1020 GPS and GLONASS Ephemerides

Message Type 1019 contains GPS satellite ephemeris information. Message Type 1020 contains GLONASS ephemeris information. These messages can be broadcast in the event that an anomaly in ephemeris data is detected, requiring the base station to use corrections from previously good satellite ephemeris data. This allows user equipment just entering the differential system to use corrections broadcast from that ephemeris. Broadcast this message (Type 1019 or 1020) every 2 minutes until the satellite broadcast is corrected or until the satellite drops below the coverage area of the base station.

These messages can also be used to assist receivers to quickly acquire satellites. For example, if you access a wireless service with this message, it can utilize the ephemeris information immediately rather than waiting for a satellite to be acquired and the almanac data processed.

### RTCM1070-RTCM1229 Multiple Signal Messages (MSM)

The MSM messages are a set of RTK correction messages that provide standardized content across all current and future GNSS system.

Each GNSS system has a set of seven MSM types numbered from 1 to 7. The MSM type for each GNSS system provides the same generic information. For example, MSM1 for each GNSS system provides the code measurements for the system. See *Table 70, MSM type descriptions* on page 328 for the descriptions of each of the seven MSM types.

Table 70: MSM type descriptions

| Message | Description                                                                              |
|---------|------------------------------------------------------------------------------------------|
| MSM1    | Provides the code measurements.                                                          |
| MSM2    | Provides the phase measurements.                                                         |
| MSM3    | Provides the data from MSM1 (code) and MSM2 (phase) in a single message.                 |
| MSM4    | Provides all the data from MSM3 (code and phase) and adds the CNR measurements.          |
| MSM5    | Provides all the data from MSM4 (code, phase and CNR) and adds the doppler measurements. |
| MSM6    | Provides the same information as MSM4, but has extended resolution on the measurements.  |
| MSM7    | Provides the same information as MSM5, but has extended resolution on the measurements.  |

Table 71, Supported MSM messages lists the MSM messages supported on OEMStar.

Table 71: Supported MSM messages

| Message | GPS      | GLONASS  |
|---------|----------|----------|
| MSM1    | RTCM1071 | RTCM1081 |
| MSM2    | RTCM1072 | RTCM1082 |
| MSM3    | RTCM1073 | RTCM1083 |
| MSM4    | RTCM1074 | RTCM1084 |
| MSM5    | RTCM1075 | RTCM1085 |
| MSM6    | RTCM1076 | RTCM1086 |
| MSM7    | RTCM1077 | RTCM1087 |

For most applications, MSM3 is recommended.

# 3.2.73 RXCONFIG Receiver Configuration

This log is used to output a list of all <u>current</u> command settings. When requested, an RXCONFIG log is output for each setting. See also the LOGLIST log on *page 255* for a list of currently active logs.

Message ID: 128

Log Type: Polled

### **Recommended Input:**

log rxconfiga once

# ASCII Example<sup>1</sup>:

#RXCONFIGA, COM1, 71, 47.5, APPROXIMATE, 1337, 333963.260, 00000000, F702, 1984; #ADJUST1PPSA, COM1, 71, 47.5, APPROXIMATE, 1337, 333963.260, 00000000, F702, 1984; OFF, ONCE, 0\*Ba85a20B\*91F89B07

#RXCONFIGA, COM1, 70, 47.5, APPROXIMATE, 1337, 333963.398, 00000000, F702, 1984; #ANTENNAPOWERA, COM1, 70, 47.5, APPROXIMATE, 1337, 333963.398, 00000000, F702, 1984; ON\*D12F6135\*8F8741BE

#RXCONFIGA, COM1, 69, 47.5, APPROXIMATE, 1337, 333963.455, 00000000, F702, 1984; #CLOCKADJUSTA, COM1, 69, 47.5, APPROXIMATE, 1337, 333963.455, 000000000, F702, 1984; ENABLE\*0aF36D92\*B13280F2

. . .

#RXCONFIGA, COM1, 7, 47.5, APPROXIMATE, 1337, 333966.781, 00000000, F702, 1984; #STATUSCONFIGA, COM1, 7, 47.5, APPROXIMATE, 1337, 333966.781, 00000000, F702, 1984; CLEAR, COM2, 0\*A6141E28\*D0BBA9F2

#RXCONFIGA, COM1, 2, 47.5, APPROXIMATE, 1337, 333967.002, 00000000, F702, 1984; #WAASECUTOFFA, COM1, 2, 47.5, APPROXIMATE, 1337, 333967.002, 00000000, F702, 1984; -5.000000000\*b9b11096\*2E8b77cf

#RXCONFIGA, COM1, 1, 47.5, FINESTEERING, 1337, 398382.787, 00000000, F702, 1984;
#LOGA, COM1, 1, 47.5, FINESTEERING, 1337, 398382.787, 000000000, F702, 1984;
COM1, BESTPOSA, ONNEW, 0.000000, 0.000000, NOHOLD\*A739272D\*6692c084
#RXCONFIGA, COM1, 0, 47.5, FINESTEERING, 1337, 400416.370, 00000000, F702, 1984;
#LOGA, COM1, 0, 47.5, FINESTEERING, 1337, 400416.370, 00000000, F702, 1984;
COM2, PASSCOM2A, ONCHANGED, 0.000000, 0.000000, NOHOLD\*55Fc0c62\*17086D18

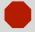

Do not use undocumented commands or logs! Doing so may produce errors and void your warranty.

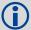

The RXCONFIG log can be used to ensure that your receiver is set up correctly for your application.

91f89b07: 10010001111110001001101100000111

111000001101100100011111110001001: e0d91f89

Its CRC is really e0d91f89.

The embedded CRCs are flipped to make the embedded messages recognizable to the receiver. For example, consider the first embedded message above.

| Field | Field type      | Description                                                                                                    | Format | Binary<br>Bytes | Binary<br>Offset |
|-------|-----------------|----------------------------------------------------------------------------------------------------|--------|-----------------|------------------|
| 1     | RXCONFIG header | Log header                                                                                                    | -      | Н               | 0                |
| 2     | e header        | Embedded header                                                                                                    | -      | h               | Н                |
| 3     | e msg           | Embedded message                                                                                                    | Varied | а               | H + h            |
| 4     | e xxxx          | Embedded (inverted) 32-bit CRC (ASCII and Binary only). The embedded CRC is inverted so that the receiver does not recognize the embedded messages as messages to be output but continues with the RXCONFIG message. If you wish to use the messages output from the RXCONFIG log, simply flip the embedded CRC around for individual messages. | Long   | 4               | H+ h + a         |
| 5     | xxxx            | 32-bit CRC (ASCII and Binary only)                                                                                                    | Hex    | 4               | H+ h + a + 4     |
| 6     | [CR][LF]        | Sentence terminator (ASCII only)                                                                                                    | -      | -               | -                |

# 3.2.74 RXSTATUS Receiver Status

This log conveys various status parameters of the GPS receiver system. These include the Receiver Status and Error words which contain several flags specifying status and error conditions. If an error occurs (shown in the Receiver Error word) the receiver idles all channels, turns off the antenna, and disables the RF hardware as these conditions are considered to be fatal errors. The log contains a variable number of status words to allow for maximum flexibility and future expansion.

The receiver gives the user the ability to determine the importance of the status bits. In the case of the Receiver Status, setting a bit in the priority mask causes the condition to trigger an error. This causes the receiver to idle all channels, turn off the antenna, and disable the RF hardware, the same as if a bit in the Receiver Error word is set. Setting a bit in an Auxiliary Status priority mask causes that condition to set the bit in the Receiver Status word corresponding to that Auxiliary Status. See also the STATUSCONFIG command on *page 140*.

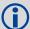

Field #4, the receiver status word as represented in *Table 73, Receiver Status* on page 334, is also in Field #8 of the header. See the *ASCII Example* below and *Table 73, Receiver Status* on page 334 for clarification.

Refer also to the chapter on *Built-In Status Tests* in the <u>OEMStar Installation and Operation</u> User Manual.

Message ID: 93

Log Type: Asynch

#### **Recommended Input:**

log rxstatusa onchanged

# **ASCII Example:**

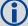

Receiver errors automatically generate event messages. These event messages are output in RXSTATUSEVENT logs. It is also possible to have status conditions trigger event messages to be generated by the receiver. This is done by setting/clearing the appropriate bits in the event set/clear masks. The set mask tells the receiver to generate an event message when the bit becomes set. Likewise, the clear mask causes messages to be generated when a bit is cleared. See the STATUSCONFIG command on *page 140* for details.

If you wish to disable all these messages without changing the bits, simply UNLOG the RXSTATUSEVENT logs on the appropriate ports. See also the UNLOG command on page 159.

| Field    | Field type        | Description                                                                                              | Format | Binary<br>Bytes                       | Binary<br>Offset      |
|----------|-------------------|----------------------------------------------------------------------------------------------------|--------|---------------------------------------|-----------------------|
| 1        | RXSTATUS header   | Log header                                                                                               |        | Н                                     | 0                     |
| 2        | error             | Receiver error (see <i>Table 72, Receiver Error</i> on page 333). A value of zero indicates no errors.   | ULong  | 4                                     | Н                     |
| 3        | # stats           | Number of status codes (including Receiver Status)                                                       | ULong  | 4                                     | H+4                   |
| 4        | rxstat            | Receiver status word (see <i>Table 73, Receiver Status</i> on page 334)                                  | ULong  | 4                                     | H+8                   |
| 5        | rxstat pri        | Receiver status priority mask, which can be set using the STATUSCONFIG command (see <i>page 147</i> )    | ULong  | 4                                     | H+12                  |
| 6        | rxstat set        | Receiver status event set mask, which can be set using the STATUSCONFIG command (see page 147)           | ULong  | 4                                     | H+16                  |
| 7        | rxstat clear      | Receiver status event clear mask, which can be set using the STATUSCONFIG command (see page 147)         | ULong  | 4                                     | H+20                  |
| 8        | aux1stat          | Auxiliary 1 status word (see <i>Table 74, Auxiliary 1 Status</i> on page 335)                            | ULong  | 4                                     | H+24                  |
| 9        | aux1stat pri      | Auxiliary 1 status priority mask, which can be set using the STATUSCONFIG command (see page 147)         | ULong  | 4                                     | H+28                  |
| 10       | aux1stat set      | Auxiliary 1 status event set mask, which can be set using the STATUSCONFIG command (see page 147)        | ULong  | 4                                     | H+32                  |
| 11       | aux1stat<br>clear | Auxiliary 1 status event clear mask, which can be set using the STATUSCONFIG command (see page 147)      | ULong  | 4                                     | H+36                  |
| 12       | aux2stat          | Auxiliary 2 status word (see <i>Table 75, Auxiliary 2 Status</i> on page 335)                            | ULong  | 4                                     | H+40                  |
| 13       | aux2stat pri      | Auxiliary 2 status priority mask, which can be set using the STATUSCONFIG command (see <i>page 147</i> ) | ULong  | 4                                     | H+44                  |
| 14       | aux2stat set      | Auxiliary 2 status event set mask, which can be set using the STATUSCONFIG command                       | ULong  | 4                                     | H+48                  |
| 15       | aux2stat<br>clear | Auxiliary 2 status event clear mask, which can be set using the STATUSCONFIG command                     | ULong  | 4                                     | H+52                  |
| 16       | aux3stat          | Auxiliary 3 status word (see <i>Table 76, Auxiliary 3 Status</i> on page 335)                            | ULong  | 4                                     | H+56                  |
| 17       | aux3stat pri      | Auxiliary 3 status priority mask, which can be set using the STATUSCONFIG command (see <i>page 140</i> ) | ULong  | 4                                     | H+60                  |
| 18       | aux3stat set      | Auxiliary 3 status event set mask, which can be set using the STATUSCONFIG command                       | ULong  | 4                                     | H+64                  |
| 19       | aux3stat<br>clear | Auxiliary 3 status event clear mask, which can be set using the STATUSCONFIG command                     | ULong  | 4                                     | H+68                  |
| 20       | Next status c     | ode offset = H + 8 + (# stats x 16)                                                                      |        | · · · · · · · · · · · · · · · · · · · |                       |
| variable | xxxx              | 32-bit CRC (ASCII and Binary only)                                                                       | Hex    | 4                                     | H+8+<br>(#stats x 64) |
| variable | [CR][LF]          | Sentence terminator (ASCII only)                                                                         | -      | -                                     | -                     |

**Table 72: Receiver Error** 

| Nibble # | Bit# | Mask       | Description                                             | Bit = 0 | Bit = 1 |
|----------|------|------------|---------------------------------------------------------|---------|---------|
|          | 0    | 0x00000001 | Dynamic Random Access Memory (DRAM) status <sup>a</sup> | OK      | Error   |
| N0       | 1    | 0x00000002 | Invalid firmware                                        | OK      | Error   |
|          | 2    | 0x00000004 | ROM status                                              | OK      | Error   |
|          | 3    | Reserved   |                                                         |         | !       |
|          | 4    | 0x00000010 | Electronic Serial Number (ESN) access status            | OK      | Error   |
| NIA      | 5    | 0x00000020 | Authorization code status                               | OK      | Error   |
| N1       | 6    | 0x00000040 | Slow ADC status                                         | OK      | Error   |
|          | 7    | 0x00000080 | Supply voltage status                                   | OK      | Error   |
|          | 8    | 0x00000100 | Reserved                                                |         |         |
| NO       | 9    | 0x00000200 |                                                         |         |         |
| N2       | 10   | 0x00000400 | Processor status                                        | OK      | Error   |
|          | 11   | 0x00000800 | PLL RF1 hardware status - L1                            | OK      | Error   |
|          | 12   | 0x00001000 | Reserved                                                |         |         |
| N3       | 13   | 0x00002000 | RF1 hardware status - L1                                | OK      | Error   |
| INO      | 14   | 0x00004000 | Reserved                                                |         |         |
|          | 15   | 0x00008000 | NVM status                                              | OK      | Error   |
|          | 16   | 0x00010000 | Software resource limit                                 | OK      | Error   |
| N4       | 17   | 0x00020000 | Model not valid for this receiver                       | OK      | Error   |
| 1114     | 18   | 0x00040000 | Reserved                                                |         |         |
|          | 19   | 0x00080000 |                                                         |         |         |
|          | 20   | 0x00100000 | Remote loading has begun                                | No      | Yes     |
| N5       | 21   | 0x00200000 | Export restriction                                      | OK      | Error   |
| INO      | 22   | 0x00400000 | Reserved                                                |         |         |
|          | 23   | 0x00800000 |                                                         |         |         |
|          | 24   | 0x01000000 |                                                         |         |         |
| N6       | 25   | 0x02000000 |                                                         |         |         |
| INO      | 26   | 0x04000000 |                                                         |         |         |
|          | 27   | 0x08000000 |                                                         |         |         |
|          | 28   | 0x10000000 |                                                         |         |         |
| N17      | 29   | 0x20000000 |                                                         |         |         |
| N7       | 30   | 0x40000000 |                                                         |         |         |
|          | 31   | 0x80000000 | Component hardware failure                              | OK      | Error   |

a. RAM failure on an OEMStar card may also be indicated by a flashing red LED.

Table 73: Receiver Status

| Nibble # | Bit# | Mask       | Description                                                 | Bit = 0               | Bit = 1     |
|----------|------|------------|-------------------------------------------------------------|-----------------------|-------------|
|          | 0    | 0x0000001  | Error flag, see <i>Table 72, Receiver Error</i> on page 333 | No error              | Error       |
| N0       | 1    | 0x00000002 | Temperature status                                          | Within specifications | Warning     |
|          | 2    | 0x00000004 | Voltage supply status                                       | ОК                    | Warning     |
|          | 3    | 0x00000008 | Antenna power status See ANTENNAPOWER on page 41            | Powered               | Not powered |
|          | 4    | 0x00000010 | Reserved                                                    |                       | •           |
| N1       | 5    | 0x00000020 | Reserved                                                    |                       |             |
|          | 6    | 0x00000040 | Antenna shorted flag                                        | OK                    | Shorted     |
|          | 7    | 0x00000080 | CPU overload flag                                           | No overload           | Overload    |
|          | 8    | 0x00000100 | COM1 buffer overrun flag                                    | No overrun            | Overrun     |
| N2       | 9    | 0x00000200 | COM2 buffer overrun flag                                    | No overrun            | Overrun     |
| INZ      | 10   | 0x00000400 | Reserved                                                    | •                     | •           |
|          | 11   | 0x00000800 | USB buffer overrun flag <sup>a</sup>                        | No overrun            | Overrun     |
|          | 12   | 0x00001000 | Reserved                                                    | •                     | •           |
| NO       | 13   | 0x00002000 |                                                             |                       |             |
| N3       | 14   | 0x00004000 |                                                             |                       |             |
|          | 15   | 0x00008000 | RF1 AGC status                                              | ОК                    | Bad         |
|          | 16   | 0x00010000 | Reserved                                                    | •                     | •           |
| NI4      | 17   | 0x00020000 | RF2 AGC status                                              | ОК                    | Bad         |
| N4       | 18   | 0x00040000 | Almanac flag/UTC known                                      | Valid                 | Invalid     |
|          | 19   | 0x00080000 | Position solution flag                                      | Valid                 | Invalid     |
|          | 20   | 0x00100000 | Position fixed flag, see FIX on page 72                     | Not fixed             | Fixed       |
| N5       | 21   | 0x00200000 | Clock steering status                                       | Enabled               | Disabled    |
| CNI      | 22   | 0x00400000 | Clock model flag                                            | Valid                 | Invalid     |
|          | 23   | 0x00800000 | Reserved                                                    |                       | •           |
|          | 24   | 0x01000000 | Software resource                                           | OK                    | Warning     |
| NG       | 25   | 0x02000000 | Reserved                                                    |                       | •           |
| N6       | 26   | 0x04000000 |                                                             |                       |             |
|          | 27   | 0x08000000 | ]                                                           |                       |             |
|          | 28   | 0x10000000 | ]                                                           |                       |             |
| N17      | 29   | 0x20000000 | Auxiliary 3 status event flag                               | No event              | Event       |
| N7       | 30   | 0x40000000 | Auxiliary 2 status event flag                               | No event              | Event       |
|          | 31   | 0x80000000 | Auxiliary 1 status event flag                               | No event              | Event       |

a. This flag indicates if any of the three USB ports (USB1, USB2, or USB3) are overrun. See the auxiliary status word for the specific port for which the buffer is overrun.

Table 74: Auxiliary 1 Status

| Nibble # | Bit# | Mask       | Description              | Bit = 0    | Bit = 1       |
|----------|------|------------|--------------------------|------------|---------------|
|          | 0    | 0x00000001 | Reserved                 |            |               |
| N0       | 1    | 0x00000002 |                          |            |               |
|          | 2    | 0x00000004 |                          |            |               |
|          | 3    | 0x00000008 | Position averaging       | Off        | On            |
|          | 4    | 0x00000010 | Reserved                 |            |               |
| N1       | 5    | 0x00000020 |                          |            |               |
| INI      | 6    | 0x00000040 |                          |            |               |
|          | 7    | 0x00000080 | USB connection status    | Connected  | Not connected |
|          | 8    | 0x00000100 | USB1 buffer overrun flag | No overrun | Overrun       |
| N2       | 9    | 0x00000200 | USB2 buffer overrun flag | No overrun | Overrun       |
| INZ      | 10   | 0x00000400 | USB3 buffer overrun flag | No overrun | Overrun       |
|          | 11   | 0x00000800 | Reserved                 |            |               |

Table 75: Auxiliary 2 Status

| Nibble # | Bit# | Mask      | Description | Bit = 0 | Bit = 1 |
|----------|------|-----------|-------------|---------|---------|
| N0       | 0    | 0x0000001 | Reserved    |         |         |

Table 76: Auxiliary 3 Status

| Nibble # | Bit# | Mask      | Description | Bit = 0 | Bit = 1 |
|----------|------|-----------|-------------|---------|---------|
| N0       | 0    | 0x0000001 | Reserved    |         |         |

# 3.2.75 RXSTATUSEVENT Status Event Indicator

This log is used to output event messages as indicated in the RXSTATUS log. An event message is automatically generated for all receiver errors, which are indicated in the receiver error word. In addition, event messages can be generated when other conditions, which are indicated in the receiver status and auxiliary status words, are met. Whether or not an event message is generated under these conditions is specified using the STATUSCONFIG command, which is detailed starting on *page 140*.

On start-up, the receiver is set to log the RXSTATUSEVENTA log ONNEW on all ports. You can remove this message by using the UNLOG command, see *page 159*.

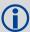

See also the chapter on *Built-In Status Tests* in the <u>OEMStar Installation and Operation</u> User Manual.

Message ID: 94

Log Type: Asynch

### **Recommended Input:**

log rxstatuseventa onchanged

### **ASCII Example 1:**

#RXSTATUSEVENTA, COM1, 0, 17.0, FREEWHEELING, 1337, 408334.510, 00480000, B967, 1984; STATUS, 19, SET, "NO VALID POSITION CALCULATED" \* 6DE 945AD

### **ASCII Example 2:**

#RXSTATUSEVENTA, COM1, 0, 41.0, FINESTEERING, 1337, 408832.031, 01000400, b967, 1984; STATUS, 10, SET, "COM2 TRANSMIT BUFFER OVERRUN"\*5b5682a9

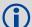

When a fatal event occurs (for example, in the event of a receiver hardware failure), a bit is set in the receiver error word, part of the RXSTATUS log on *page 331*, to indicate the cause of the problem. Bit 0 is set in the receiver status word to show that an error occurred, the error strobe is driven high, and the LED flashes red and orange showing an error code. An RXSTATUSEVENT log is generated on all ports to show the cause of the error. Receiver tracking is disabled at this point but command and log processing continues to allow you to diagnose the error. Even if the source of the error is corrected at this point, the receiver must be reset to resume normal operation.

| Field | Field type           | Description                                                                                                    | Format   | Binary<br>Bytes | Binary<br>Offset |
|-------|----------------------|----------------------------------------------------------------------------------------------------|----------|-----------------|------------------|
| 1     | RXSTATUSEVENT header | Log header                                                                                                    |          | Н               | 0                |
| 2     | word                 | The status word that generated the event message (see <i>Table 77</i> , <i>Status Word</i> on page 337)                                                                            | Enum     | 4               | Н                |
| 3     | bit position         | Location of the bit in the status word (see <i>Table 73</i> , <i>Receiver Status</i> on page 334 for the receiver status table or the auxiliary status tables on <i>page 335</i> ) | Ulong    | 4               | H+4              |
| 4     | event                | Event type (see Table 78, Event Type on page 337)                                                                                                    | Enum     | 4               | H+8              |
| 3     | description          | This is a text description of the event or error                                                                                                    | Char[32] | 32              | H+12             |
| 5     | xxxx                 | 32-bit CRC (ASCII and Binary only)                                                                                                    | Hex      | 4               | H+44             |
| 6     | [CR][LF]             | Sentence terminator (ASCII only)                                                                                                    | -        | -               | -                |

Table 77: Status Word

| Word (binary) | Word (ASCII) | Description                                                                  |
|---------------|--------------|------------------------------------------------------------------------------|
| 0             | ERROR        | Receiver Error word, see <i>Table 72, Receiver Error</i> on page 333         |
| 1             | STATUS       | Receiver Status word, see <i>Table 73, Receiver Status</i> on page 334       |
| 2             | AUX1         | Auxiliary 1 Status word, see <i>Table 74, Auxiliary 1 Status</i> on page 335 |
| 3             | AUX2         | Auxiliary 2 Status word see <i>Table 75, Auxiliary 2 Status</i> on page 335  |
| 4             | AUX3         | Auxiliary 3 Status word see <i>Table 76, Auxiliary 3 Status</i> on page 335  |

Table 78: Event Type

| Event (binary) | Event (ASCII) | Description     |
|----------------|---------------|-----------------|
| 0              | CLEAR         | Bit was cleared |
| 1              | SET           | Bit was set     |

# 3.2.76 SATVIS Satellite Visibility

Satellite visibility log with additional satellite information.

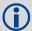

The SATVIS log is meant to provide a brief overview. The satellite positions and velocities used in the computation of this log are based on Almanac orbital parameters, not the higher precision Ephemeris parameters.

In the SATVIS log output there may be double satellite number entries. These are GLONASS antipodal satellites that are in the same orbit plane separated by 180 degrees latitude. For more information about GLONASS, refer to the Knowledge and Learning page in the Support section of our Web site at <a href="https://www.novatel.com">www.novatel.com</a>.

Message ID: 48

Log Type: Synch

### **Recommended Input:**

log satvisa ontime 60

### **ASCII Example:**

```
#SATVISA, COM1, 0, 46.5, FINESTEERING, 1363, 238448.000, 00000000, 0947, 2277; TRUE, TRUE, 61, 7, 0, 0, 86.1, 77.4, -69.495, -69.230, 2, 0, 0, 66.3, 70.7, -1215.777, -1215.512, 58, 7, 1, 64.7, 324.5, 1282.673, 1282.939, 58, 12, 0, 64.7, 324.5, 1283.808, 1284.074, 30, 0, 0, 60.8, 267.7, 299.433, 299.699, 5, 0, 0, 58.1, 205.5, -1783.823, -1783.557, 42, 7, 1, 53.0, 79.0, 17.034, 17.300, 42, 9, 1, 53.0, 79.0, 20.108, 20.373, ...

19, 0, 0, -86.8, 219.3, 88.108, 88.373*A0B7cc0B
```

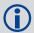

Consider sky visibility at each of the base and rover receivers in a differential setup.

The accuracy and reliability of differential messages is proportional to the number of common satellites that are visible at the base and rover. Therefore, if the sky visibility at either station is poor, you might consider increasing the occupation times. This condition is best measured by monitoring the number of visible satellites during data collection along with the PDOP value (a value less than 3 is ideal). Also, the location and number of satellites in the sky is constantly changing. As a result, some periods in the day are slightly better for data collection than others. Use the SATVIS log to monitor satellite visibility. The PSRDOP log, see *page 279*, can be used to monitor the PDOP values.

Site conditions surrounding the station that may affect satellite visibility and can generate noise in the data are water bodies, buildings, trees and nearby vehicles.

| Field    | Field type                                   | Description                                                                                                    | Format | Binary<br>Bytes | Binary<br>Offset     |
|----------|----------------------------------------------|----------------------------------------------------------------------------------------------------|--------|-----------------|----------------------|
| 1        | SATVIS header                                | Log header                                                                                                    |        | Н               | 0                    |
| 2        | sat vis                                      | Is satellite visibility valid?  0 = FALSE  1 = TRUE                                                                                                    | Enum   | 4               | Н                    |
| 3        | comp alm                                     | Was complete GPS almanac used? 0 = FALSE 1 = TRUE                                                                                                    | Enum   | 4               | H+4                  |
| 4        | #sat                                         | Number of satellites with data to follow                                                                                                    | Ulong  | 4               | H+8                  |
| 5        | PRN/slot                                     | Satellite PRN number of range measurement GPS: 1-32 SBAS: 120 to 138 For GLONASS, see Section 1.3, GLONASS Slot and Frequency Numbers on page 23)                                                                                          | Short  | 2               | H+12                 |
| 6        | glofreq                                      | (GLONASS Frequency + 7), see Section 1.3,<br>GLONASS Slot and Frequency Numbers on<br>page 23                                                                                                    | Short  | 2               | H+14                 |
| 7        | health                                       | Satellite health <sup>a</sup>                                                                                                    | Ulong  | 4               | H+16                 |
| 8        | elev                                         | Elevation (degrees)                                                                                                    | Double | 8               | H+20                 |
| 9        | az                                           | Azimuth (degrees)                                                                                                    | Double | 8               | H+28                 |
| 10       | true dop                                     | Theoretical Doppler of satellite - the expected Doppler frequency based on a satellite's motion relative to the receiver. It is computed using the satellite's coordinates and velocity, and the receiver's coordinates and velocity. (Hz) | Double | 8               | H+36                 |
| 11       | app dop                                      | Apparent Doppler for this receiver - the same as Theoretical Doppler above but with clock drift correction added. (Hz)                                                                                                    | Double | 8               | H+44                 |
| 12       | Next satellite offset = H + 12 + (#sat x 40) |                                                                                                    |        |                 |                      |
| variable | xxxx                                         | 32-bit CRC (ASCII and Binary only)                                                                                                    | Hex    | 4               | H+12+<br>(#sat x 40) |
| variable | [CR][LF]                                     | Sentence terminator (ASCII only)                                                                                                    | -      | -               | -                    |

a. Satellite health values may be found in ICD-GPS-200. To obtain copies of ICD-GPS-200, refer to the ARINC Web site at <a href="https://www.arinc.com">www.arinc.com</a>.

# 3.2.77 SATVIS2 Satellite Visibility

This log contains satellite visibility data for all available systems with additional satellite and satellite system information. One log is output for each available satellite system.

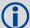

- 1. The SATVIS2 log is meant to provide a brief overview. The satellite positions and velocities used in the computation of this log are based on Almanac orbital parameters, not the higher precision Ephemeris parameters.
- 2. In the SATVIS2 log output there may be double satellite number entries. These are GLONASS antipodal satellites in the same orbit plane separated by 180 degrees latitude. Refer also to the *GLONASS* chapter of the *An Introduction to GNSS Book*, available on our website at <a href="https://www.novatel.com/an-introduction-to-gnss/">www.novatel.com/an-introduction-to-gnss/</a>.

Message ID: 1043

Log Type: Asynch

### **Recommended Input:**

log satvis2a onchanged

### **ASCII Example:**

```
<SATVIS2 COM1 5 70.0 FINESTEERING 1729 166550.000 00000000 a867 44263</p>
<
      GPS TRUE TRUE 31
           32 0 71.1 177.8 -1183.650 -1184.441
<
<
           20 0 66.2 265.9 462.684 461.894
. . .
<
           26 0 -78.7 246.3 805.272 804.481
           9 0 -79.0 7.3 -930.480 -931.271
<SATVIS2 COM1 4 70.0 FINESTEERING 1729 166550.000 00000000 A867 44263
      GLONASS TRUE TRUE 24
<
<
           3+5 0 75.2 326.1 1088.078 1087.272
           13-2 0 61.4 188.2 2243.727 2242.923
<
           9-2 0 -72.3 6.3 -1384.534 -1385.337
           7+5 0 -81.2 146.3 -666.742 -667.548
```

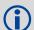

Consider sky visibility at each of the base and rover receivers in a differential setup. The accuracy and reliability of differential messages is proportional to the number of common satellites that are visible at the base and rover. Therefore, if the sky visibility at either station is poor, you might consider increasing the occupation times. This condition is best measured by monitoring the number of visible satellites during data collection along with the PDOP value (a value less than 3 is ideal). Also, the location and number of satellites in the sky is constantly changing. As a result, some periods in the day are slightly better for data collection than others. Use the SATVIS2 log to monitor satellite visibility. The PSRDOP log can be used to monitor the PDOP values.

Site conditions surrounding the station that may affect satellite visibility and can generate noise in the data are water bodies, buildings, trees and nearby vehicles.

| Field | Field type          | Description                                                                                                    | Format | Binary<br>Bytes | Binary<br>Offset     |
|-------|---------------------|----------------------------------------------------------------------------------------------------|--------|-----------------|----------------------|
| 1     | SATVIS2<br>header   | Log header                                                                                                    |        | Н               | 0                    |
| 2     | Satellite<br>System | GNSS satellite system identifier. 0 = GPS 1 = GLONASS                                                                                                    | Enum   | 4               | Н                    |
| 3     | sat vis             | Is satellite visibility valid?  0 = FALSE  1 = TRUE                                                                                                    | Enum   | 4               | H+4                  |
| 4     | comp alm            | Was complete GNSS almanac used? 0 = FALSE 1 = TRUE                                                                                                    | Enum   | 4               | H+8                  |
| 5     | #sat                | Number of satellites with data to follow                                                                                                    | Ulong  | 4               | H+12                 |
| 6     | Satellite ID        | In binary logs, the satellite ID field is 4 bytes. The 2 lowest order bytes, interpreted as a USHORT, are the system identifier: for instance, the PRN for GPS or the slot for GLONASS. The 2 highest-order bytes are the frequency channel for GLONASS, interpreted as a SHORT and zero for all other systems. In ASCII and abbreviated ASCII logs, the satellite ID field is the system identifier. If the system is GLONASS and the frequency channel is not zero, then the signed channel is appended to the system identifier. For example, slot 13, frequency channel -2 is output as 13-2 | Ulong  | 4               | H+16                 |
| 7     | health              | Satellite health <sup>a</sup>                                                                                                    | Ulong  | 4               | H+20                 |
| 8     | elev                | Elevation (degrees)                                                                                                    | Double | 8               | H+24                 |
| 9     | az                  | Azimuth (degrees)                                                                                                    | Double | 8               | H+32                 |
| 10    | true dop            | Theoretical Doppler of satellite - the expected Doppler frequency based on a satellite's motion relative to the receiver. It is computed using the satellite's coordinates and velocity along with the receiver's coordinates and velocity (Hz)                                                                                                    | Double | 8               | H+40                 |
| 11    | app dop             | Apparent Doppler for this receiver - the same as<br>Theoretical Doppler above but with clock drift correction<br>added (Hz)                                                                                                    | Double | 8               | H+48                 |
| 12    | Next satellit       | e offset = H + 16 + (#sat x 40)                                                                                                    |        |                 |                      |
| 13    | xxxx                | 32-bit CRC (ASCII and Binary only)                                                                                                    | Hex    | 4               | H+16+<br>(#sat x 40) |
| 14    | [CR][LF]            | Sentence terminator (ASCII only)                                                                                                    | -      | -               | -                    |

a. Satellite health values may be found in the applicable SIS-ICD for each system.

# 3.2.78 SATXYZ SV Position in ECEF Cartesian Coordinates

When combined with a RANGE log, this data set contains the decoded satellite information necessary to compute the solution: satellite coordinates (ECEF WGS84), satellite clock correction, ionospheric corrections and tropospheric corrections. See the calculation examples in the usage box below. Only those satellites that are healthy are reported here. See also *Figure 8, The WGS84 ECEF Coordinate System* on page 202.

Message ID: 270

Log Type: Synch

### **Recommended Input:**

log satxyz ontime 1

## **ASCII Example:**

```
#SATXYZA,COM1,0,45.5,FINESTEERING,1337,409729.000,00000000,6F3c,1984;0.0,11,
1,8291339.5258,-17434409.5059,18408253.4923,1527.199,2.608578998,
3.200779818,0.000000000,0.000000000,
...
14,18951320.4329,-16297117.6697,8978403.7764,-8190.088,4.139015349,
10.937283220,0.000000000,0.000000000*8a943244
```

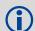

The OEMStar uses positive numbers for ionospheric and tropospheric corrections. A positive clock offset indicates that the clock is running ahead of the reference time. Positive ionospheric and tropospheric corrections are added to the geometric ranges or subtracted from the measured pseudoranges. For example:

```
P = p + pd + c(dT - dt) + d(ion) + d(trop) + Ep
is equivalent to
P - c(dT - dt) - d(ion) - d(trop) = p + pd + Ep
where
P = measured pseudorange
p = geometric range
pd = orbit error
dt = satellite clock offset
dT = receiver clock offset
d(ion) = ionospheric delay
d(trop) = tropospheric delay
c = speed of light
```

Ep = noise and multipath.

| Field    | Field type           | Description                                                                                                    | Format | Binary<br>Bytes | Binary<br>Offset     |
|----------|----------------------|----------------------------------------------------------------------------------------------------|--------|-----------------|----------------------|
| 1        | SATXYZ header        | Log header                                                                                                    |        | Н               | 0                    |
| 2        | Reserved             |                                                                                                    | Double | 8               | Н                    |
| 3        | #sat                 | Number of satellites with Cartesian information to follow                                                                                          | Ulong  | 4               | H+8                  |
| 4        | PRN/slot             | Satellite PRN number of range measurement GPS: 1-32 SBAS: 120 to 138 For GLONASS, see Section 1.3, GLONASS Slot and Frequency Numbers on page 23.) | Ulong  | 4               | H+12                 |
| 5        | х                    | Satellite X coordinates (ECEF, m)                                                                                                    | Double | 8               | H+16                 |
| 6        | у                    | Satellite Y coordinates (ECEF, m)                                                                                                    | Double | 8               | H+24                 |
| 7        | z                    | Satellite Z coordinates (ECEF, m)                                                                                                    | Double | 8               | H+32                 |
| 8        | clk corr             | Satellite clock correction (m)                                                                                                    | Double | 8               | H+40                 |
| 9        | ion corr             | Ionospheric correction (m)                                                                                                    | Double | 8               | H+48                 |
| 10       | trop corr            | Tropospheric correction (m)                                                                                                    | Double | 8               | H+56                 |
| 11       | Reserved             |                                                                                                    | Double | 8               | H+64                 |
| 12       | ]                    |                                                                                                    | Double | 8               | H+72                 |
| 13       | Next satellite offse | et = H + 12 + (#sat x 68)                                                                                                    |        |                 |                      |
| variable | xxxx                 | 32-bit CRC (ASCII and Binary only)                                                                                                    | Hex    | 4               | H+12+<br>(#sat x 68) |
| variable | [CR][LF]             | Sentence terminator (ASCII only)                                                                                                    | -      | -               | -                    |

# 3.2.79 SBAS0 Remove PRN from Solution

Required Options: SBAS

This message tells you, when you are using SBAS messages, not to use a specific PRN message for a period of time outlined in the SBAS signal specification.

See how the SBAS0 message relates to the SBAS testing modes in the SBASCONTROL command on page 119.

Message ID: 290

Log Type: Asynch

### **Recommended Input:**

log sbas0a onchanged

#### **ASCII Example:**

#SBASOA, COM1, 0, 68.5, SATTIME, 1093, 161299.000, 00040020, 7D6A, 209; 122\*E9A5AB08

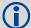

Although the SBAS was designed for aviation users, it supports a wide variety of non-aviation uses including agriculture, surveying, recreation, and surface transportation, just to name a few. The SBAS signal has been available for non safety-of-life applications since August 24, 2000. Today, there are many non-aviation SBAS-enabled GPS receivers in use.

| Field | Field type   | Description                              | Format | Binary<br>Bytes | Binary<br>Offset |
|-------|--------------|------------------------------------------|--------|-----------------|------------------|
| 1     | SBAS0 header | Log header                               |        | Н               | 0                |
| 2     | prn          | Source PRN message - also PRN not to use | Ulong  | 4               | Н                |
| 3     | xxxx         | 32-bit CRC (ASCII and Binary only)       | Hex    | 4               | H+4              |
| 4     | [CR][LF]     | Sentence terminator (ASCII only)         | -      | -               | -                |

# 3.2.80 SBAS1 PRN Mask Assignments

Required Options: SBAS

The PRN mask is given in SBAS1. The transition of the PRN mask to a new one (which will be infrequent) is controlled with the 2-bit IODP, which sequences to a number between 0 and 3. The same IODP appears in the applicable SBAS2, SBAS3, SBAS4, SBAS5, SBAS7, SBAS24 and SBAS25 messages. This transition would probably only occur when a new satellite is launched or when a satellite fails and is taken out of service permanently. A degraded satellite may be flagged as a don't use satellite temporarily.

Message ID: 291

Log Type: Asynch

### **Recommended Input:**

log sbasla onchanged

### **ASCII Example:**

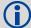

Each raw SBAS frame gives data for a specific frame decoder number. The SBAS1 message can be logged to view the data breakdown of SBAS frame 1 which contains information about the PRN mask assignment.

| Field | Field type   | Description                        | Format    | Binary<br>Bytes | Binary<br>Offset |
|-------|--------------|------------------------------------|-----------|-----------------|------------------|
| 1     | SBAS1 header | Log header                         |           | Н               | 0                |
| 2     | prn          | Source PRN of message              | Ulong     | 4               | Н                |
| 3     | mask         | PRN bit mask                       | Uchar[27] | 28 <sup>a</sup> | H+4              |
| 4     | iodp         | Issue of PRN mask data             | Ulong     | 4               | H+32             |
| 5     | xxxx         | 32-bit CRC (ASCII and Binary only) | Hex       | 4               | H+36             |
| 6     | [CR][LF]     | Sentence terminator (ASCII only)   | -         | -               | -                |

a. In the binary log case, an additional 1 byte of padding is added to maintain 4-byte alignment

# 3.2.81 SBAS2 Fast Correction Slots 0-12

Required Options: SBAS

SBAS2 are fast corrections for slots 0-12 in the mask of SBAS1. This message may or may not come when SBAS is in testing mode (see the SBASCONTROL command on *page 119* for details).

Message ID: 296

Log Type: Asynch

# **Recommended Input:**

log sbas2a onchanged

### **ASCII Example:**

#SBAS2A,COM1,0,29.0,SATTIME,1337,415925.000,00000000,E194,1984;
134,2,2,3,-3,5,1,2047,-2,2047,2047,2047,2047,2047,-3,2,5,11,7,
8,14,8,14,14,14,14,14,6,12\*8D8D2E1C

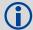

Each raw SBAS frame gives data for a specific frame decoder number. The SBAS2 message can be logged to view the data breakdown of SBAS frame 2 which contains information about fast correction slots 0-12.

| Field | Field type   | Description                            | Format | Binary<br>Bytes | Binary<br>Offset | Scaling |
|-------|--------------|----------------------------------------|--------|-----------------|------------------|---------|
| 1     | SBAS2 header | Log header                             |        | Н               | 0                |         |
| 2     | prn          | Source PRN of message                  | Ulong  | 4               | Н                | -       |
| 3     | iodf         | Issue of fast corrections data         | Ulong  | 4               | H+4              | -       |
| 4     | iodp         | Issue of PRN mask data                 | Ulong  | 4               | H+8              | -       |
| 5     | prc0         | prc(i):                                | Long   | 4               | H+12             | -       |
| 6     | prc1         | Fast corrections                       | Long   | 4               | H+16             | -       |
| 7     | prc2         | (-2048 to +2047) for the prn in slot i | Long   | 4               | H+20             | -       |
| 8     | prc3         | (i = 0-12)                             | Long   | 4               | H+24             | -       |
| 9     | prc4         |                                        | Long   | 4               | H+28             | -       |
| 10    | prc5         |                                        | Long   | 4               | H+32             | -       |
| 11    | prc6         |                                        | Long   | 4               | H+36             | -       |
| 12    | prc7         |                                        | Long   | 4               | H+40             | -       |
| 13    | prc8         |                                        | Long   | 4               | H+44             | -       |
| 14    | prc9         |                                        | Long   | 4               | H+48             | -       |
| 15    | prc10        |                                        | Long   | 4               | H+52             | -       |
| 16    | prc11        |                                        | Long   | 4               | H+56             | -       |
| 17    | prc12        |                                        | Long   | 4               | H+60             | -       |

| Field | Field type | Description                             | Format | Binary<br>Bytes | Binary<br>Offset | Scaling                    |
|-------|------------|-----------------------------------------|--------|-----------------|------------------|----------------------------|
| 18    | udre0      | udre(i):                                | Ulong  | 4               | H+64             | See                        |
| 19    | udre1      | User differential range error indicator | Ulong  | 4               | H+68             | Table 79,<br>Evaluation of |
| 20    | udre2      | for the prn in slot i                   | Ulong  | 4               | H+72             | <i>UDREI</i> on            |
| 21    | udre3      | (i = 0-12)                              | Ulong  | 4               | H+76             | page 347                   |
| 22    | udre4      |                                         | Ulong  | 4               | H+80             |                            |
| 23    | udre5      |                                         | Ulong  | 4               | H+84             |                            |
| 24    | udre6      |                                         | Ulong  | 4               | H+88             |                            |
| 25    | udre7      |                                         | Ulong  | 4               | H+92             |                            |
| 26    | udre8      |                                         | Ulong  | 4               | H+96             |                            |
| 27    | udre9      |                                         | Ulong  | 4               | H+100            |                            |
| 28    | udre10     |                                         | Ulong  | 4               | H+104            |                            |
| 29    | udre11     |                                         | Ulong  | 4               | H+108            |                            |
| 30    | udre12     |                                         | Ulong  | 4               | H+112            |                            |
| 31    | xxxx       | 32-bit CRC (ASCII and Binary only)      | Hex    | 4               | H+116            | -                          |
| 32    | [CR][LF]   | Sentence terminator (ASCII only)        | -      | -               | -                | -                          |

Table 79: Evaluation of UDREI

| UDREI <sup>a</sup> | UDRE metres   | σ <sup>2</sup> <sub>i.udre</sub> metres <sup>2</sup> |
|--------------------|---------------|------------------------------------------------------|
| 0                  | 0.75          | 0.0520                                               |
| 1                  | 1.0           | 0.0924                                               |
| 2                  | 1.25          | 0.1444                                               |
| 3                  | 1.75          | 0.2830                                               |
| 4                  | 2.25          | 0.4678                                               |
| 5                  | 3.0           | 0.8315                                               |
| 6                  | 3.75          | 1.2992                                               |
| 7                  | 4.5           | 1.8709                                               |
| 8                  | 5.25          | 2.5465                                               |
| 9                  | 6.0           | 3.3260                                               |
| 10                 | 7.5           | 5.1968                                               |
| 11                 | 15.0          | 20.7870                                              |
| 12                 | 50.0          | 230.9661                                             |
| 13                 | 150.0         | 2078.695                                             |
| 14                 | Not Monitored | Not Monitored                                        |
| 15                 | Do Not Use    | Do Not Use                                           |

a. The  $\sigma^2$ UDRE broadcast in SBAS2, SBAS3, SBAS4, SBAS5, SBAS6 and SBAS24 applies at a time prior to or at the time of applicability of the associated corrections.

# 3.2.82 SBAS Fast Corrections Slots 13-25

Required Options: SBAS

SBAS3 are fast corrections for slots 13-25 in the mask of SBAS1. This message may or may not come when SBAS is in testing mode (see the SBASCONTROL command on *page 119* for details).

Message ID: 301

Log Type: Asynch

## **Recommended Input:**

log sbas3a onchanged

### **ASCII Example:**

#SBAS3A, COM1, 0, 17.0, SATTIME, 1337, 415990.000, 00000000, BFF5, 1984; 134, 1, 2, 2047, 0, 2047, 2047, -21, -4, 2047, 2047, -1, 0, 2, 2047, 6, 14, 5, 14, 14, 11, 5, 14, 14, 5, 7, 5, 14, 8\*A25AEBC5

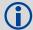

Each raw SBAS frame gives data for a specific frame decoder number. The SBAS3 message can be logged to view the data breakdown of SBAS frame 3 which contains information about fast correction slots 13-25.

| Field | Field type   | Description                           | Format | Binary<br>Bytes | Binary<br>Offset | Scaling |
|-------|--------------|---------------------------------------|--------|-----------------|------------------|---------|
| 1     | SBAS3 header | Log header                            |        | Н               | 0                |         |
| 2     | prn          | Source PRN of message                 | Ulong  | 4               | Н                | -       |
| 3     | iodf         | Issue of fast corrections data        | Ulong  | 4               | H+4              | -       |
| 4     | iodp         | Issue of PRN mask data                | Ulong  | 4               | H+8              | -       |
| 5     | prc13        | prc(i):                               | Long   | 4               | H+12             | -       |
| 6     | prc14        | Fast corrections (-2048 to +2047) for | Long   | 4               | H+16             | -       |
| 7     | prc15        | the prn in slot i                     | Long   | 4               | H+20             | -       |
| 8     | prc16        | (i = 13-25)                           | Long   | 4               | H+24             | -       |
| 9     | prc17        |                                       | Long   | 4               | H+28             | -       |
| 10    | prc18        |                                       | Long   | 4               | H+32             | -       |
| 11    | prc19        |                                       | Long   | 4               | H+36             | -       |
| 12    | prc20        |                                       | Long   | 4               | H+40             | -       |
| 13    | prc21        |                                       | Long   | 4               | H+44             | -       |
| 14    | prc22        |                                       | Long   | 4               | H+48             | -       |
| 15    | prc23        |                                       | Long   | 4               | H+52             | -       |
| 16    | prc24        |                                       | Long   | 4               | H+56             | -       |
| 17    | prc25        |                                       | Long   | 4               | H+60             | -       |

| Field | Field type | Description                             | Format | Binary<br>Bytes | Binary<br>Offset | Scaling                    |
|-------|------------|-----------------------------------------|--------|-----------------|------------------|----------------------------|
| 18    | udre13     | udre(i):                                | Ulong  | 4               | H+64             | See                        |
| 19    | udre14     | User differential range error indicator | Ulong  | 4               | H+68             | Table 79,<br>Evaluation of |
| 20    | udre15     | for the prn in slot i                   | Ulong  | 4               | H+72             | UDREI on                   |
| 21    | udre16     | (i = 13-25)                             | Ulong  | 4               | H+76             | page 347                   |
| 22    | udre17     |                                         | Ulong  | 4               | H+80             |                            |
| 23    | udre18     |                                         | Ulong  | 4               | H+84             |                            |
| 24    | udre19     |                                         | Ulong  | 4               | H+88             |                            |
| 25    | udre20     |                                         | Ulong  | 4               | H+92             |                            |
| 26    | udre21     |                                         | Ulong  | 4               | H+96             |                            |
| 27    | udre22     |                                         | Ulong  | 4               | H+100            |                            |
| 28    | udre23     |                                         | Ulong  | 4               | H+104            |                            |
| 29    | udre24     |                                         | Ulong  | 4               | H+108            |                            |
| 30    | udre25     |                                         | Ulong  | 4               | H+112            |                            |
| 31    | xxxx       | 32-bit CRC (ASCII and Binary only)      | Hex    | 4               | H+116            | -                          |
| 32    | [CR][LF]   | Sentence terminator (ASCII only)        | -      | -               | -                | -                          |

# 3.2.83 SBAS4 Fast Correction Slots 26-38

Required Options: SBAS

SBAS4 are fast corrections for slots 26-38 in the mask of SBAS1. This message may or may not come when SBAS is in testing mode (see the SBASCONTROL on *page 119* command for details).

Message ID: 302

Log Type: Asynch

### **Recommended Input:**

log sbas4a onchanged

# **ASCII Example:**

#SBAS4A,COM1,0,58.0,SATTIME,1093,163399.000,00000020,B4B0,209; 122,0,3,2047,3,-1,2047,2047,2047,-3,-1,5,3,3, 2047,2,14,3,3,14,14,14,6,3,4,5,4,14,3\*2E0894B1

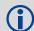

Each raw SBAS frame gives data for a specific frame decoder number. The SBAS4 message can be logged to view the data breakdown of SBAS frame 4 which contains information about fast correction slots 26-38.

| Field | Field type   | Description                           | Format | Binary<br>Bytes | Binary<br>Offset | Scaling |
|-------|--------------|---------------------------------------|--------|-----------------|------------------|---------|
| 1     | SBAS4 header | Log header                            |        | Н               | 0                |         |
| 2     | prn          | Source PRN of message                 | Ulong  | 4               | Н                | -       |
| 3     | iodf         | Issue of fast corrections data        | Ulong  | 4               | H+4              | -       |
| 4     | iodp         | Issue of PRN mask data                | Ulong  | 4               | H+8              | -       |
| 5     | prc26        | prc(i):                               | Long   | 4               | H+12             | -       |
| 6     | prc27        | Fast corrections (-2048 to +2047) for | Long   | 4               | H+16             | -       |
| 7     | prc28        | the prn in slot i                     | Long   | 4               | H+20             | -       |
| 8     | prc29        | (i = 26-38)                           | Long   | 4               | H+24             | -       |
| 9     | prc30        |                                       | Long   | 4               | H+28             | -       |
| 10    | prc31        |                                       | Long   | 4               | H+32             | -       |
| 11    | prc32        |                                       | Long   | 4               | H+36             | -       |
| 12    | prc33        |                                       | Long   | 4               | H+40             | -       |
| 13    | prc34        |                                       | Long   | 4               | H+44             | -       |
| 14    | prc35        |                                       | Long   | 4               | H+48             | -       |
| 15    | prc36        | Ī                                     | Long   | 4               | H+52             | -       |
| 16    | prc37        |                                       | Long   | 4               | H+56             | -       |
| 17    | prc38        |                                       | Long   | 4               | H+60             | -       |

| Field | Field type | Description                             | Format | Binary<br>Bytes | Binary<br>Offset | Scaling                   |
|-------|------------|-----------------------------------------|--------|-----------------|------------------|---------------------------|
| 18    | udre26     | udre(i):                                | Ulong  | 4               | H+64             | See Table 79,             |
| 19    | udre27     | User differential range error indicator | Ulong  | 4               | H+68             | Evaluation of<br>UDREI on |
| 20    | udre28     | for the prn in slot i                   | Ulong  | 4               | H+72             | page 347                  |
| 21    | udre29     | (i = 26-38)                             | Ulong  | 4               | H+76             | 1                         |
| 22    | udre30     |                                         | Ulong  | 4               | H+80             | 1                         |
| 23    | udre31     |                                         | Ulong  | 4               | H+84             |                           |
| 24    | udre32     |                                         | Ulong  | 4               | H+88             | 1                         |
| 25    | udre33     |                                         | Ulong  | 4               | H+92             |                           |
| 26    | udre34     |                                         | Ulong  | 4               | H+96             |                           |
| 27    | udre35     |                                         | Ulong  | 4               | H+100            |                           |
| 28    | udre36     |                                         | Ulong  | 4               | H+104            |                           |
| 29    | udre37     |                                         | Ulong  | 4               | H+108            |                           |
| 30    | udre38     |                                         | Ulong  | 4               | H+112            |                           |
| 31    | xxxx       | 32-bit CRC (ASCII and Binary only)      | Hex    | 4               | H+116            | -                         |
| 32    | [CR][LF]   | Sentence terminator (ASCII only)        | -      | -               | -                | -                         |

# 3.2.84 SBAS5 Fast Correction Slots 39-50

Required Options: SBAS

SBAS5 are fast corrections for slots 39-50 in the mask of SBAS1. This message may or may not come when SBAS is in testing mode (see the SBASCONTROL command on *page 119* for details).

Message ID: 303

Log Type: Asynch

### **Recommended Input:**

log sbas5a onchanged

### **ASCII Example:**

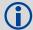

Each raw SBAS frame gives data for a specific frame decoder number. The SBAS5 message can be logged to view the data breakdown of SBAS frame 5 which contains information about fast correction slots 39-50.

| Field | Field type         | Description                           | Format | Binary<br>Bytes | Binary<br>Offset | Scaling |
|-------|--------------------|---------------------------------------|--------|-----------------|------------------|---------|
| 1     | SBAS5 header       | Log header                            |        | Н               | 0                |         |
| 2     | prn                | Source PRN of message                 | Ulong  | 4               | Н                | -       |
| 3     | iodf               | Issue of fast corrections data        | Ulong  | 4               | H+4              | -       |
| 4     | iodp               | Issue of PRN mask data                | Ulong  | 4               | H+8              | -       |
| 5     | prc39              | prc(i):                               | Long   | 4               | H+12             | -       |
| 6     | prc40              | Fast corrections (-2048 to +2047) for | Long   | 4               | H+16             | -       |
| 7     | prc41              | the prn in slot i                     | Long   | 4               | H+20             | -       |
| 8     | prc42              |                                       | Long   | 4               | H+24             | -       |
| 9     | prc43              |                                       | Long   | 4               | H+28             | -       |
| 10    | prc44              |                                       | Long   | 4               | H+32             | -       |
| 11    | prc45              |                                       | Long   | 4               | H+36             | -       |
| 12    | prc46              |                                       | Long   | 4               | H+40             | -       |
| 13    | prc47              |                                       | Long   | 4               | H+44             | -       |
| 14    | prc48              |                                       | Long   | 4               | H+48             | -       |
| 15    | prc49              |                                       | Long   | 4               | H+52             | -       |
| 16    | prc50              |                                       | Long   | 4               | H+56             | -       |
| 17    | prc51 (Invalid, do | not use)                              | Long   | 4               | H+60             | -       |

| Field | Field type         | Description                        | Format | Binary<br>Bytes | Binary<br>Offset | Scaling                   |
|-------|--------------------|------------------------------------|--------|-----------------|------------------|---------------------------|
| 18    | udre39             | udre(i):                           | Ulong  | 4               | H+64             | See Table 79,             |
| 19    | udre40             | User differential range error      | Ulong  | 4               | H+68             | Evaluation of<br>UDREI on |
| 20    | udre41             | indicator for the prn in slot i    | Ulong  | 4               | H+72             | page 347                  |
| 21    | udre42             |                                    | Ulong  | 4               | H+76             |                           |
| 22    | udre43             |                                    | Ulong  | 4               | H+80             |                           |
| 23    | udre44             |                                    | Ulong  | 4               | H+84             |                           |
| 24    | udre45             |                                    | Ulong  | 4               | H+88             |                           |
| 25    | udre46             |                                    | Ulong  | 4               | H+92             |                           |
| 26    | udre47             |                                    | Ulong  | 4               | H+96             |                           |
| 27    | udre48             |                                    | Ulong  | 4               | H+100            |                           |
| 28    | udre49             |                                    | Ulong  | 4               | H+104            |                           |
| 29    | udre50             |                                    | Ulong  | 4               | H+108            |                           |
| 30    | udre51 (Invalid, d | o not use)                         | Ulong  | 4               | H+112            |                           |
| 31    | xxxx               | 32-bit CRC (ASCII and Binary only) | Hex    | 4               | H+116            | -                         |
| 32    | [CR][LF]           | Sentence terminator (ASCII only)   | -      | -               | -                | -                         |

# 3.2.85 SBAS6 Integrity Message

Required Options: SBAS

SBAS6 is the integrity information message. Each message includes an IODF for each fast corrections message. The  $\sigma^2_{\text{UDRE}}$  information for each block of satellites applies to the fast corrections with the corresponding IODF.

Message ID: 304

Log Type: Asynch

## **Recommended Input:**

log sbas6a onchanged

# **ASCII Example:**

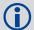

Each raw SBAS frame gives data for a specific frame decoder number. The SBAS6 message can be logged to view the data breakdown of SBAS frame 6 which contains information about the integrity message.

| Field | Field type   | Description                     | Format | Binary<br>Bytes | Binary<br>Offset | Scaling                |
|-------|--------------|---------------------------------|--------|-----------------|------------------|------------------------|
| 1     | SBAS6 header | Log header                      |        | Н               | 0                | -                      |
| 2     | prn          | Source PRN of message           | Ulong  | 4               | Н                | -                      |
| 3     | iodf2        | Issue of fast corrections data  | Ulong  | 4               | H+4              | -                      |
| 4     | iodf3        | Issue of fast corrections data  | Ulong  | 4               | H+8              | -                      |
| 5     | iodf4        | Issue of fast corrections data  | Ulong  | 4               | H+12             | -                      |
| 6     | iodf5        | Issue of fast corrections data  | Ulong  | 4               | H+16             | -                      |
| 7     | udre0        | udre(i):                        | Ulong  | 4               | H+20             | See Table 79,          |
| 8     | udre1        | User differential range error   | Ulong  | 4               | H+24             | Evaluation of UDREI on |
| 9     | udre2        | indicator for the prn in slot i | Ulong  | 4               | H+28             | page 347               |
| 10    | udre3        | (i = 0-50)                      | Ulong  | 4               | H+32             |                        |
| 11    | udre4        |                                 | Ulong  | 4               | H+36             |                        |
| 12    | udre5        |                                 | Ulong  | 4               | H+40             |                        |
| 13    | udre6        |                                 | Ulong  | 4               | H+44             |                        |
| 14    | udre7        |                                 | Ulong  | 4               | H+48             |                        |
| 15    | udre8        |                                 | Ulong  | 4               | H+52             |                        |
| 16    | udre9        |                                 | Ulong  | 4               | H+56             |                        |
| 17    | udre10       |                                 | Ulong  | 4               | H+60             |                        |

| Field | Field type | Description                     | Format | Binary<br>Bytes | Binary<br>Offset | Scaling                   |
|-------|------------|---------------------------------|--------|-----------------|------------------|---------------------------|
| 18    | udre11     | udre(i):                        | Ulong  | 4               | H+64             | See Table 79,             |
| 19    | udre12     | User differential range error   | Ulong  | 4               | H+68             | Evaluation of<br>UDREI on |
| 20    | udre13     | indicator for the prn in slot i | Ulong  | 4               | H+72             | page 347                  |
| 21    | udre14     | (i = 0-50)                      | Ulong  | 4               | H+76             |                           |
| 22    | udre15     |                                 | Ulong  | 4               | H+80             |                           |
| 23    | udre16     | -                               | Ulong  | 4               | H+84             |                           |
| 24    | udre17     |                                 | Ulong  | 4               | H+88             |                           |
| 25    | udre18     |                                 | Ulong  | 4               | H+92             |                           |
| 26    | udre19     |                                 | Ulong  | 4               | H+96             |                           |
| 27    | udre20     |                                 | Ulong  | 4               | H+100            |                           |
| 28    | udre21     |                                 | Ulong  | 4               | H+104            |                           |
| 29    | udre22     |                                 | Ulong  | 4               | H+108            |                           |
| 30    | udre23     |                                 | Ulong  | 4               | H+112            |                           |
| 31    | udre24     |                                 | Ulong  | 4               | H+116            |                           |
| 32    | udre25     |                                 | Ulong  | 4               | H+120            |                           |
| 33    | udre26     |                                 | Ulong  | 4               | H+124            |                           |
| 34    | udre27     |                                 | Ulong  | 4               | H+128            |                           |
| 35    | udre28     |                                 | Ulong  | 4               | H+132            |                           |
| 36    | udre29     |                                 | Ulong  | 4               | H+136            |                           |
| 37    | udre30     |                                 | Ulong  | 4               | H+140            |                           |
| 38    | udre31     |                                 | Ulong  | 4               | H+144            |                           |
| 39    | udre32     |                                 | Ulong  | 4               | H+148            |                           |
| 40    | udre33     |                                 | Ulong  | 4               | H+152            |                           |
| 41    | udre34     |                                 | Ulong  | 4               | H+156            |                           |
| 42    | udre35     |                                 | Ulong  | 4               | H+160            |                           |
| 43    | udre36     |                                 | Ulong  | 4               | H+164            |                           |
| 44    | udre37     |                                 | Ulong  | 4               | H+168            |                           |
| 45    | udre38     |                                 | Ulong  | 4               | H+172            |                           |
| 46    | udre39     |                                 | Ulong  | 4               | H+176            |                           |
| 47    | udre40     |                                 | Ulong  | 4               | H+180            |                           |
| 48    | udre41     |                                 | Ulong  | 4               | H+184            |                           |
| 49    | udre42     |                                 | Ulong  | 4               | H+188            |                           |
| 50    | udre43     |                                 | Ulong  | 4               | H+192            |                           |
| 51    | udre44     |                                 | Ulong  | 4               | H+196            |                           |
| 52    | udre45     |                                 | Ulong  | 4               | H+200            |                           |

| Field | Field type         | Description                                | Format | Binary<br>Bytes | Binary<br>Offset | Scaling                |
|-------|--------------------|--------------------------------------------|--------|-----------------|------------------|------------------------|
| 53    | udre46             | udre(i):                                   | Ulong  | 4               | H+204            | See Table 79,          |
| 54    | udre47             | User differential range error              | Ulong  | 4               | H+208            | Evaluation of UDREI on |
| 55    | udre48             | indicator for the prn in slot i (i = 0-50) | Ulong  | 4               | H+212            | page 347               |
| 56    | udre49             |                                            | Ulong  | 4               | H+216            |                        |
| 58    | udre50             |                                            | Ulong  | 4               | H+220            |                        |
| 58    | udre51 (Invalid, d | alid, do not use)                          |        | 4               | H+224            |                        |
| 59    | xxxx               | 32-bit CRC (ASCII and Binary only)         | Hex    | 4               | H+228            | -                      |
| 60    | [CR][LF]           | Sentence terminator (ASCII only)           | -      | -               | -                | -                      |

# 3.2.86 SBAS7 Fast Correction Degradation

Required Options: SBAS

The SBAS7 message specifies the applicable IODP, system latency time and fast degradation factor indicator for computing the degradation of fast and long-term corrections.

Message ID: 305

Log Type: Asynch

# **Recommended Input:**

log sbas7a onchanged

### **ASCII Example:**

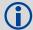

Each raw SBAS frame gives data for a specific frame decoder number. The SBAS7 message can be logged to view the data breakdown of SBAS frame 7 which contains information about fast correction degradation.

| Field | Field type   | Description                                        | Format | Binary<br>Bytes | Binary<br>Offset |
|-------|--------------|----------------------------------------------------|--------|-----------------|------------------|
| 1     | SBAS7 header | Log header                                         |        | Н               | 0                |
| 2     | prn          | Source PRN of message                              | Ulong  | 4               | Н                |
| 3     | latency      | System latency                                     | Ulong  | 4               | H+4              |
| 4     | iodp         | Issue of PRN mask data                             | Ulong  | 4               | H+8              |
| 5     | spare bits   | Unused spare bits                                  | Ulong  | 4               | H+12             |
| 6     | al(0)        | al(i):                                             | Ulong  | 4               | H+16             |
| 7     | al(1)        | Degradation factor indicator for the prn in slot i | Ulong  | 4               | H+20             |
| 8     | al(2)        | (i = 0-50)                                         | Ulong  | 4               | H+24             |
| 9     | al(3)        |                                                    | Ulong  | 4               | H+28             |
| 10    | al(4)        |                                                    | Ulong  | 4               | H+32             |
| 11    | al(5)        |                                                    | Ulong  | 4               | H+36             |
| 12    | al(6)        |                                                    | Ulong  | 4               | H+40             |
| 13    | al(7)        |                                                    | Ulong  | 4               | H+44             |
| 14    | al(8)        |                                                    | Ulong  | 4               | H+48             |
| 15    | al(9)        |                                                    | Ulong  | 4               | H+52             |
| 16    | al(10)       |                                                    | Ulong  | 4               | H+56             |
| 17    | al(11)       |                                                    | Ulong  | 4               | H+60             |
| 18    | al(12)       |                                                    | Ulong  | 4               | H+64             |
| 19    | al(13)       |                                                    | Ulong  | 4               | H+68             |

| Field | Field type | Description                                        | Format | Binary<br>Bytes | Binary<br>Offset |
|-------|------------|----------------------------------------------------|--------|-----------------|------------------|
| 20    | al(14)     | al(i):                                             | Ulong  | 4               | H+72             |
| 21    | al(15)     | Degradation factor indicator for the prn in slot i | Ulong  | 4               | H+76             |
| 22    | al(16)     | (i = 0-50)                                         | Ulong  | 4               | H+80             |
| 23    | al(17)     |                                                    | Ulong  | 4               | H+84             |
| 24    | al(18)     |                                                    | Ulong  | 4               | H+88             |
| 25    | al(19)     |                                                    | Ulong  | 4               | H+92             |
| 26    | al(20)     |                                                    | Ulong  | 4               | H+96             |
| 27    | al(21)     |                                                    | Ulong  | 4               | H+100            |
| 28    | al(22)     |                                                    | Ulong  | 4               | H+104            |
| 29    | al(23)     |                                                    | Ulong  | 4               | H+108            |
| 30    | al(24)     |                                                    | Ulong  | 4               | H+112            |
| 31    | al(25)     |                                                    | Ulong  | 4               | H+116            |
| 32    | al(26)     |                                                    | Ulong  | 4               | H+120            |
| 33    | al(27)     |                                                    | Ulong  | 4               | H+124            |
| 34    | al(28)     |                                                    | Ulong  | 4               | H+128            |
| 35    | al(29)     |                                                    | Ulong  | 4               | H+132            |
| 36    | al(30)     |                                                    | Ulong  | 4               | H+136            |
| 37    | al(31)     |                                                    | Ulong  | 4               | H+140            |
| 38    | al(32)     |                                                    | Ulong  | 4               | H+144            |
| 39    | al(33)     |                                                    | Ulong  | 4               | H+148            |
| 40    | al(34)     |                                                    | Ulong  | 4               | H+152            |
| 41    | al(35)     |                                                    | Ulong  | 4               | H+156            |
| 42    | al(36)     |                                                    | Ulong  | 4               | H+160            |
| 43    | al(37)     |                                                    | Ulong  | 4               | H+164            |
| 44    | al(38)     |                                                    | Ulong  | 4               | H+168            |
| 45    | al(39)     |                                                    | Ulong  | 4               | H+172            |
| 46    | al(40)     |                                                    | Ulong  | 4               | H+176            |
| 47    | al(41)     |                                                    | Ulong  | 4               | H+180            |
| 48    | al(42)     |                                                    | Ulong  | 4               | H+184            |
| 49    | al(43)     |                                                    | Ulong  | 4               | H+188            |
| 50    | al(44)     |                                                    | Ulong  | 4               | H+192            |
| 51    | al(45)     |                                                    | Ulong  | 4               | H+196            |
| 52    | al(46)     |                                                    | Ulong  | 4               | H+200            |
| 53    | al(47)     |                                                    | Ulong  | 4               | H+204            |

| Field | Field type          | Description                        | Format | Binary<br>Bytes | Binary<br>Offset |
|-------|---------------------|------------------------------------|--------|-----------------|------------------|
| 54    | al(48)              | al(i):                             | Ulong  | 4               | H+208            |
| 55    | al(49)              | (i = 0-50)                         | Ulong  | 4               | H+212            |
| 56    | al(50)              |                                    | Ulong  | 4               | H+216            |
| 57    | al(51) (Invalid, do | not use)                           | Ulong  | 4               | H+220            |
| 58    | xxxx                | 32-bit CRC (ASCII and Binary only) | Hex    | 4               | H+224            |
| 59    | [CR][LF]            | Sentence terminator (ASCII only)   | -      |                 | -                |

# 3.2.87 SBAS9 GEO Navigation Message

Required Options: SBAS

SBAS9 provides the GEO navigation message representing the position, velocity and acceleration of the geostationary satellite, in ECEF coordinates and its apparent clock time and frequency offsets.

Also included is the time of applicability, an issue of data (IOD) and an accuracy exponent (URA) representing the estimated accuracy of the message. The time offset and time drift are with respect to SBAS Network Time. Their combined effect is added to the estimate of the satellite's transmit time.

Message ID: 306

Log Type: Asynch

### **Recommended Input:**

log sbas9a onchanged

### **ASCII Example:**

#SBAS9A,COM1,0,38.0,SATTIME,1337,416426.000,00000000,B580,1984;
122,175,70848,2,24802064.1600,-34087313.9200,-33823.2000,1.591250000,
0.107500000,0.6080000,-0.0000750,-0.0001125,0.000187500,-2.235174179E-08,
9.094947018E-12\*636051D2

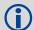

Each raw SBAS frame gives data for a specific frame decoder number. The SBAS9 message can be logged to view the data breakdown of SBAS frame 9 which contains the GEO navigation message.

| Field | Field type      | Description                  | Format | Binary<br>Bytes | Binary<br>Offset |
|-------|-----------------|------------------------------|--------|-----------------|------------------|
| 1     | SBAS9 header    | Log header                   |        | Н               | 0                |
| 2     | prn             | Source PRN of message        | Ulong  | 4               | Н                |
| 3     | iodn            | Issue of GEO navigation data | Ulong  | 4               | H+4              |
| 4     | t <sub>0</sub>  | Time of applicability        | Ulong  | 4               | H+8              |
| 5     | ura             | URA value                    | Ulong  | 4               | H+12             |
| 6     | х               | ECEF x coordinate            | Double | 8               | H+16             |
| 7     | у               | ECEF y coordinate            | Double | 8               | H+24             |
| 8     | z               | ECEF z coordinate            | Double | 8               | H+32             |
| 9     | xvel            | X rate of change             | Double | 8               | H+40             |
| 10    | yvel            | Y rate of change             | Double | 8               | H+48             |
| 11    | zvel            | Z rate of change             | Double | 8               | H+56             |
| 12    | xaccel          | X rate of rate change        | Double | 8               | H+64             |
| 13    | yaccel          | Y rate of rate change        | Double | 8               | H+72             |
| 14    | zaccel          | Z rate of rate change        | Double | 8               | H+80             |
| 15    | a <sub>f0</sub> | Time offset                  | Double | 8               | H+88             |

| Field | Field type      | Description                        | Format | Binary<br>Bytes | Binary<br>Offset |
|-------|-----------------|------------------------------------|--------|-----------------|------------------|
| 16    | a <sub>f1</sub> | Time drift                         | Double | 8               | H+96             |
| 17    | xxxx            | 32-bit CRC (ASCII and Binary only) | Hex    | 4               | H+104            |
| 18    | [CR][LF]        | Sentence terminator (ASCII only)   | -      | -               | -                |

## 3.2.88 SBAS10 Degradation Factor

Required Options: SBAS

The fast corrections, long-term corrections and ionospheric corrections are all provided in the SBAS10 message.

Message ID: 292

Log Type: Asynch

## **Recommended Input:**

log sbas10a onchanged

## **ASCII Example:**

#SBAS10A,COM1,0,35.5,SATTIME,1337,416469.000,00000000,c305,1984;122,54,38,76,256,152,100,311,83,256,6,0,300,292,0,1,000000000000000000000000000088884D248

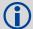

Each raw SBAS frame gives data for a specific frame decoder number. The SBAS10 message can be logged to view the data breakdown of SBAS frame 10 which contains information about degradation factors.

| Field | Field type             | Description                                                                   | Format | Binary<br>Bytes | Binary<br>Offset | Scaling  |
|-------|------------------------|-------------------------------------------------------------------------------|--------|-----------------|------------------|----------|
| 1     | SBAS10<br>header       | Log header                                                                    |        | Н               | 0                | -        |
| 2     | prn                    | Source PRN of message                                                         | Ulong  | 4               | Н                | -        |
| 3     | b <sub>rcc</sub>       | Estimated noise and round off error parameter                                 | Ulong  | 4               | H+4              | 0.002    |
| 4     | C <sub>ltc_ Isb</sub>  | Maximum round off due to the least significant bit (lsb) of the orbital clock | Ulong  | 4               | H+8              | 0.002    |
| 5     | c <sub>ltc_vl</sub>    | Velocity error bound                                                          | Ulong  | 4               | H+12             | 0.00005  |
| 6     | i <sub>ltc_vl</sub>    | Update interval for v=1 long term                                             | Ulong  | 4               | H+16             | -        |
| 7     | c <sub>ltc_v0</sub>    | Bound on update delta                                                         | Ulong  | 4               | H+20             | 0.002    |
| 8     | i <sub>ltc_v1</sub>    | Minimum update interval v = 0                                                 | Ulong  | 4               | H+24             | -        |
| 9     | c <sub>geo_lsb</sub>   | Maximum round off due to the lsb of the orbital clock                         | Ulong  | 4               | H+28             | 0.0005   |
| 10    | c <sub>geo_v</sub>     | Velocity error bound                                                          | Ulong  | 4               | H+32             | 0.00005  |
| 11    | i <sub>geo</sub>       | Update interval for GEO navigation message                                    | Ulong  | 4               | H+36             | -        |
| 12    | c <sub>er</sub>        | Degradation parameter                                                         | Ulong  | 4               | H+40             | 0.5      |
| 13    | C <sub>iono_step</sub> | Bound on ionospheric grid delay difference                                    | Ulong  | 4               | H+44             | 0.001    |
| 14    | i <sub>iono</sub>      | Minimum ionospheric update interval                                           | Ulong  | 4               | H+48             | -        |
| 15    | c <sub>iono_ramp</sub> | Rate of ionospheric corrections change                                        | Ulong  | 4               | H+52             | 0.000005 |
| 16    | rss <sub>udre</sub>    | User differential range error flag                                            | Ulong  | 4               | H+56             | -        |

| Field | Field type          | Description                        | Format | Binary<br>Bytes | Binary<br>Offset | Scaling |
|-------|---------------------|------------------------------------|--------|-----------------|------------------|---------|
| 17    | rss <sub>iono</sub> | Root sum square flag               | Ulong  | 4               | H+60             | -       |
| 18    | spare bits          | Spare 88 bits, possibly GLONASS    | Ulong  | 4               | H+64             | -       |
| 19    | xxxx                | 32-bit CRC (ASCII and Binary only) | Hex    | 4               | H+68             | -       |
| 20    | [CR][LF]            | Sentence terminator (ASCII only)   | -      | -               | -                | -       |

## 3.2.89 SBAS12 SBAS Network Time and UTC

Required Options: SBAS

SBAS12 contains information bits for the UTC parameters and UTC time standard from which an offset is determined. The UTC parameters correlate UTC time with the SBAS network time rather than with GPS reference time.

Message ID: 293

Log Type: Asynch

## **Recommended Input:**

log sbas12a onchanged

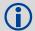

Each raw SBAS frame gives data for a specific frame decoder number. The SBAS12 message can be logged to view the data breakdown of SBAS frame 12 which contains information about time parameters.

| Field | Field type        | Description                                                             | Format   | Binary<br>Bytes | Binary<br>Offset |
|-------|-------------------|-------------------------------------------------------------------------|----------|-----------------|------------------|
| 1     | SBAS12<br>header  | Log header                                                              |          | Н               | 0                |
| 2     | prn               | Source PRN of message                                                   | Ulong    | 4               | Н                |
| 3     | A <sub>1</sub>    | Time drift (s/s)                                                        | Double   | 8               | H+4              |
| 4     | A <sub>0</sub>    | Time offset (s)                                                         | Double   | 8               | H+12             |
| 5     | seconds           | Seconds into the week (s)                                               | Ulong    | 4               | H+20             |
| 6     | week              | Week number                                                             | Ushort   | 4               | H+24             |
| 7     | dt <sub>ls</sub>  | Delta time due to leap seconds                                          | Short    | 2               | H+28             |
| 8     | wn <sub>lsf</sub> | Week number, leap second future                                         | Ushort   | 2               | H+30             |
| 9     | dn                | Day of the week (the range is 1 to 7 where Sunday = 1 and Saturday = 7) | Ushort   | 2               | H+32             |
| 10    | dt <sub>lsf</sub> | Delta time, leap second future                                          | Short    | 2               | H+34             |
| 11    | utc id            | UTC type identifier                                                     | Ushort   | 2               | H+36             |
| 12    | gpstow            | GPS reference time of the week                                          | Ulong    | 2               | H+38             |
| 13    | gpswn             | GPS de-modulo week number                                               | Ulong    | 2               | H+40             |
| 14    | glo indicator     | Is GLONASS information present?  0 = FALSE  1 = TRUE                    | Enum     | 4               | H+42             |
| 15    | Reserved arra     | ay of hexabytes for GLONASS                                             | Char[10] | 12 <sup>a</sup> | H+46             |
| 16    | xxxx              | 32-bit CRC (ASCII and Binary only)                                      | Hex      | 4               | H+58             |
| 17    | [CR][LF]          | Sentence terminator (ASCII only)                                        | -        | -               | _                |

a. In the binary log case, an additional 2 bytes of padding are added to maintain 4-byte alignment

## 3.2.90 SBAS17 GEO Almanac Message

Required Options: SBAS

Almanacs for all GEOs are broadcast periodically to alert you of their existence, location, the general service provided, status, and health.

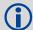

Unused almanacs have a PRN number of 0 and should be ignored, see ASCII Example below.

Message ID: 294

Log Type: Asynch

## **Recommended Input:**

log sbas17a onchanged

## **ASCII Example:**

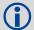

Each raw SBAS frame gives data for a specific frame decoder number. The SBAS17 message can be logged to view the data breakdown of SBAS frame 17 which contains GEO almanacs.

| Field | Field type       | Description                                          | Format | Binary<br>Bytes | Binary<br>Offset | Scaling |
|-------|------------------|------------------------------------------------------|--------|-----------------|------------------|---------|
| 1     | SBAS17<br>header | Log header                                           |        | Н               | 0                | -       |
| 2     | prn              | Source PRN of message                                | Ulong  | 4               | Н                | -       |
| 3     | #ents            | Number of almanac entries with information to follow | Ulong  | 4               | H+4              | -       |
| 4     | data id          | Data ID type                                         | Ushort | 2               | H+8              | -       |
| 5     | entry prn        | PRN for this entry                                   | Ushort | 2               | H+10             | -       |
| 6     | health           | Health bits                                          | Ushort | 4 <sup>a</sup>  | H+12             | -       |
| 7     | х                | ECEF x coordinate                                    | Long   | 4               | H+16             | -       |
| 8     | у                | ECEF y coordinate                                    | Long   | 4               | H+20             | -       |
| 9     | Z                | ECEF z coordinate                                    | Long   | 4               | H+24             | -       |
| 10    | x vel            | X rate of change                                     | Long   | 4               | H+28             | -       |
| 11    | y vel            | Y rate of change                                     | Long   | 4               | H+32             | -       |
| 12    | z vel            | Z rate of change                                     | Long   | 4               | H+36             | -       |
| 13    | Next entry =     | = H+8 + (#ents x 32)                                 | •      |                 |                  | -       |

| Field    | Field type | Description                         | Format | Binary<br>Bytes | Binary<br>Offset      | Scaling |
|----------|------------|-------------------------------------|--------|-----------------|-----------------------|---------|
| variable | t0         | Time of day in seconds (0 to 86336) | Ulong  | 4               | H+8+<br>(#ents x 32)  | 64      |
| variable | xxxx       | 32-bit CRC (ASCII and Binary only)  | Hex    | 4               | H+12+<br>(#ents x 32) | -       |
| variable | [CR][LF]   | Sentence terminator (ASCII only)    | -      | -               | -                     | -       |

a. In the binary log case, an additional 2 bytes of padding is added to maintain 4-byte alignment

## 3.2.91 SBAS18 IGP Mask

Required Options: SBAS

The ionospheric delay corrections are broadcast as vertical delay estimates at specified ionospheric grid points (IGPs), applicable to a signal on L1. The predefined IGPs are contained in 11 bands (numbered 0 to 10). Bands 0-8 are vertical bands on a Mercator projection map, and bands 9-10 are horizontal bands on a Mercator projection map. Since it is impossible to broadcast IGP delays for all possible locations, a mask is broadcast to define the IGP locations providing the most efficient model of the ionosphere at the time.

Message ID: 295

Log Type: Asynch

### **Recommended Input:**

log sbas18a onchanged

## **ASCII Example:**

#SBAS18A,COM1,0,33.0,SATTIME,1337,417074.000,00000000,F2c0,1984;
122,4,2,0000ffc0007fc0003ff0000ff80007fe0007fe0003ff0000ff80,0\*bled353e

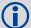

Each raw SBAS frame gives data for a specific frame decoder number. The SBAS18 message can be logged to view the data breakdown of SBAS frame 18 which contains information about ionospheric grid points.

| Field | Field type    | Description                                                                        | Format    | Binary<br>Bytes | Binary<br>Offset |
|-------|---------------|------------------------------------------------------------------------------------|-----------|-----------------|------------------|
| 1     | SBAS18 header | Log header                                                                         |           | Н               | 0                |
| 2     | prn           | Source PRN of message                                                              | Ulong     | 4               | Н                |
| 3     | #bands        | Number of bands broadcast                                                          | Ulong     | 4               | H+4              |
| 4     | band num      | Specific band number that identifies which of the 11 IGP bands the data belongs to | Ulong     | 4               | H+8              |
| 5     | iodi          | Issue of ionospheric data                                                          | Ulong     | 4               | H+12             |
| 6     | igp mask      | IGP mask                                                                           | Uchar[26] | 28 <sup>a</sup> | H+16             |
| 7     | spare bit     | One spare bit                                                                      | Ulong     | 4               | H+44             |
| 8     | xxxx          | 32-bit CRC (ASCII and Binary only)                                                 | Hex       | 4               | H+48             |
| 9     | [CR][LF]      | Sentence terminator (ASCII only)                                                   | -         | -               | -                |

a. In the binary log case, an additional 2 bytes of padding are added to maintain 4-byte alignment

## 3.2.92 SBAS24 Mixed Fast/Slow Corrections

Required Options: SBAS

If there are 6 or fewer satellites in a block, they may be placed in this mixed correction message. There is a fast data set for each satellite and a UDRE indicator. Each message also contains an IODP indicating the associated PRN mask.

The fast correction (PRC) has a valid range of -2048 to +2047. If the range is exceeded a don't use indication is inserted into the user differential range error indicator (UDREI) field, see *Table 79*, *Evaluation of UDREI* on page 347. You should ignore extra data sets not represented in the PRN mask.

The time of applicability (T0) of the PRC is the start of the epoch of the WNT second that is coincident with the transmission at the GEO satellite of the first bit of the message block.

Message ID: 297

Log Type: Asynch

#### **Recommended Input:**

log sbas24a onchanged

#### **ASCII Example:**

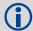

Each raw SBAS frame gives data for a specific frame decoder number. The SBAS24 message can be logged to view the data breakdown of SBAS frame 24 which contains mixed fast/slow corrections.

| Field | Field type    | Description                             | Format | Binary<br>Bytes | Binary<br>Offset | Scaling                 |
|-------|---------------|-----------------------------------------|--------|-----------------|------------------|-------------------------|
| 1     | SBAS24 header | Log header                              |        | Н               | 0                | -                       |
| 2     | prn           | Source PRN of message                   | Ulong  | 4               | Н                | -                       |
| 3     | prc0          | prc(i):                                 | Long   | 4               | H+4              | -                       |
| 4     | prc1          | Fast corrections (-2048 to +2047) for   | Long   | 4               | H+8              | -                       |
| 5     | prc2          | the prn in slot i                       | Long   | 4               | H+12             | -                       |
| 6     | prc3          | (i = 0-5)                               | Long   | 4               | H+16             | -                       |
| 7     | prc4          |                                         | Long   | 4               | H+20             | -                       |
| 8     | prc5          |                                         | Long   | 4               | H+24             | -                       |
| 9     | udre0         | udre(i):                                | Ulong  | 4               | H+28             | See                     |
| 10    | udre1         | User differential range error indicator | Ulong  | 4               | H+.32            | Table 79,<br>Evaluation |
| 11    | udre2         | for the prn in slot i                   | Ulong  | 4               | H+36             | of UDREI on             |
| 12    | udre3         | <u> -</u>                               | Ulong  | 4               | H+40             | page 347                |
| 13    | udre4         |                                         | Ulong  | 4               | H+44             |                         |
| 14    | udre5         |                                         | Ulong  | 4               | H+48             |                         |

| Field | Field type       | Description                                  | Format | Binary<br>Bytes | Binary<br>Offset | Scaling          |
|-------|------------------|----------------------------------------------|--------|-----------------|------------------|------------------|
| 15    | iodp             | Issue of PRN mask data                       | Ulong  | 4               | H+52             | -                |
| 16    | block id         | Associated message type                      | Ulong  | 4               | H+56             |                  |
| 17    | iodf             | Issue of fast corrections data               | Ulong  | 4               | H+60             | -                |
| 18    | spare            | Spare value                                  | Ulong  | 4               | H+64             | -                |
| 19    | vel              | Velocity code flag                           | Ulong  | 4               | H+68             | -                |
| 20    | mask1            | Index into PRN mask (Type 1)                 | Ulong  | 4               | H+72             | -                |
| 21    | iode1            | Issue of ephemeris data                      | Ulong  | 4               | H+76             | -                |
| 22    | dx1              | Delta x (ECEF)                               | Long   | 4               | H+80             | 0.125            |
| 23    | dy1              | Delta y (ECEF)                               | Long   | 4               | H+84             | 0.125            |
| 24    | dz1              | Delta z (ECEF)                               | Long   | 4               | H+88             | 0.125            |
| 25    | da <sup>f0</sup> | Delta a <sup>f0</sup> clock offset           | Long   | 4               | H+92             | 2 <sup>-31</sup> |
| 26    | mask2            | Second index into PRN mask (Type 1)          | Ulong  | 4               | H+96             | -                |
| 27    | iode2            | Second issue of ephemeris data               | Ulong  | 4               | H+100            | -                |
| 28    | ddx              | Delta delta x (ECEF)                         | Long   | 4               | H+104            | 2 <sup>-11</sup> |
| 29    | ddy              | Delta delta y (ECEF)                         | Long   | 4               | H+108            | 2 <sup>-11</sup> |
| 30    | ddz              | Delta delta z (ECEF)                         | Long   | 4               | H+112            | 2-11             |
| 31    | da <sup>f1</sup> | Delta a <sup>f1</sup> clock offset           | Long   | 4               | H+116            | 2 <sup>-39</sup> |
| 32    | t <sub>O</sub>   | Applicable time of day                       | Ulong  | 4               | H+120            | 16               |
| 33    | iodp             | Issue of PRN mask data                       | Ulong  | 4               | H+124            | -                |
| 34    | corr spare       | Spare value when velocity code is equal to 0 | Ulong  | 4               | H+128            | -                |
| 35    | xxxx             | 32-bit CRC (ASCII and Binary only)           | Hex    | 4               | H+132            | -                |
| 36    | [CR][LF]         | Sentence terminator (ASCII only)             | -      | -               | H+136            | -                |

## 3.2.93 SBAS25 Long-Term Slow Satellite Corrections

Required Options: SBAS

SBAS25 provides error estimates for slow varying satellite ephemeris and clock errors with respect to WGS-84 ECEF coordinates.

Message ID: 298

Log Type: Asynch

## **Recommended Input:**

log sbas25a onchanged

## **ASCII Example:**

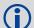

Each raw SBAS frame gives data for a specific frame decoder number. The SBAS25 message can be logged to view the data breakdown of SBAS frame 25 which contains long-term slow satellite corrections.

| Field | Field type               | Description                                                                        | Format | Binary<br>Bytes | Binary<br>Offset | Scaling          |
|-------|--------------------------|------------------------------------------------------------------------------------|--------|-----------------|------------------|------------------|
| 1     | SBAS25<br>header         | Log header                                                                         |        | Н               | 0                | -                |
| 2     | prn                      | Source PRN of message                                                              | Ulong  | 4               | Н                | -                |
| 3     | 1st half vel             | Velocity code flag (0 or 1)                                                        | Ulong  | 4               | H+4              | -                |
| 4     | 1st half mask1           | Index into PRN mask (Type 1)                                                       | Ulong  | 4               | H+8              | -                |
| 5     | 1st half iode1           | Issue of ephemeris data                                                            | Ulong  | 4               | H+12             | -                |
| 6     | 1st half dx1             | Delta x (ECEF)                                                                     | Long   | 4               | H+16             | 0.125            |
| 7     | 1st half dy1             | Delta y (ECEF)                                                                     | Long   | 4               | H+20             | 0.125            |
| 8     | 1st half dz1             | Delta z (ECEF)                                                                     | Long   | 4               | H+24             | 0.125            |
| 9     | 1st half a <sup>f0</sup> | Delta a <sup>f0</sup> clock offset                                                 | Long   | 4               | H+28             | 2 <sup>-31</sup> |
| 10    | 1st half mask2           | Second index into PRN mask<br>(Type 1)<br>Dummy value when velocity code = 1       | Ulong  | 4               | H+32             | -                |
| 11    | 1st half iode2           | Second issue of ephemeris data Dummy value when velocity code = 1                  | Ulong  | 4               | H+36             | -                |
| 12    | 1st half ddx             | Delta delta x (ECEF) when velocity code = 1<br>Delta x (dx) when velocity code = 0 | Long   | 4               | H+40             | 2 <sup>-11</sup> |
| 13    | 1st half ddy             | Delta delta y (ECEF) when velocity code = 1<br>Delta y (dy) when velocity code = 0 | Long   | 4               | H+44             | 2-11             |
| 14    | 1st half ddz             | Delta delta z (ECEF) when velocity code = 1<br>Delta z (dz) when velocity code = 0 | Long   | 4               | H+48             | 2-11             |

| Field | Field type               | Description                                                                                                    | Format | Binary<br>Bytes | Binary<br>Offset | Scaling          |
|-------|--------------------------|----------------------------------------------------------------------------------------------------|--------|-----------------|------------------|------------------|
| 15    | 1st half a <sup>f1</sup> | Delta a <sup>f1</sup> clock offset when velocity code = 1<br>Delta a <sup>f0</sup> clock offset when velocity code = 0 | Long   | 4               | H+52             | 2 <sup>-39</sup> |
| 16    | 1st half t <sub>0</sub>  | Applicable time of day Dummy value when velocity code = 0                                                              | Ulong  | 4               | H+56             | 16               |
| 17    | 1st half iodp            | Issue of PRN mask data                                                                                                 | Ulong  | 4               | H+60             | -                |
| 18    | 1st half corr<br>spare   | Spare value when velocity code = 0 Dummy value when velocity code = 1                                                  | Ulong  | 4               | H+64             | -                |
| 19    | 2nd half vel             | Velocity code flag (0 or 1)                                                                                            | Ulong  | 4               | H+68             | -                |
| 20    | 2nd half mask1           | Index into PRN mask (Type 1)                                                                                           | Ulong  | 4               | H+72             | -                |
| 21    | 2nd half iode1           | Issue of ephemeris data                                                                                                | Ulong  | 4               | H+76             | -                |
| 22    | 2nd half dx1             | Delta x (ECEF)                                                                                                    | Long   | 4               | H+80             | 0.125            |
| 23    | 2nd half dy1             | Delta y (ECEF)                                                                                                    | Long   | 4               | H+84             | 0.125            |
| 24    | 2nd half dz1             | Delta z (ECEF)                                                                                                    | Long   | 4               | H+88             | 0.125            |
| 25    | 2nd half a <sup>f0</sup> | Delta a <sup>f0</sup> clock offset                                                                                     | Long   | 4               | H+92             | 2 <sup>-31</sup> |
| 26    | 2nd half mask2           | Second index into PRN mask<br>(Type 1)<br>Dummy value when velocity code = 1                                           | Ulong  | 4               | H+96             | -                |
| 27    | 2nd half iode2           | Second issue of ephemeris data Dummy value when velocity code = 1                                                      | Ulong  | 4               | H+100            | -                |
| 28    | 2nd half ddx             | Delta delta x (ECEF) when velocity code = 1<br>Delta x (dx) when velocity code = 0                                     | Long   | 4               | H+104            | 2-11             |
| 29    | 2nd half ddy             | Delta delta y (ECEF) when velocity code = 1<br>Delta y (dy) when velocity code = 0                                     | Long   | 4               | H+108            | 2-11             |
| 30    | 2nd half ddz             | Delta delta z (ECEF) when velocity code = 1<br>Delta z (dz) when velocity code = 0                                     | Long   | 4               | H+112            | 2 <sup>-11</sup> |
| 31    | 2nd half a <sup>f1</sup> | Delta a <sup>f1</sup> clock offset when velocity code = 1<br>Delta a <sup>f0</sup> clock offset when velocity code = 0 | Long   | 4               | H+116            | 2 <sup>-39</sup> |
| 32    | 2nd half t <sub>0</sub>  | Applicable time of day Dummy value when velocity code = 0                                                              | Ulong  | 4               | H+120            | 16               |
| 33    | 2nd half iodp            | Issue of PRN mask data                                                                                                 | Ulong  | 4               | H+124            | -                |
| 34    | 2nd half corr<br>spare   | Spare value when velocity code = 0 Dummy value when velocity code = 1                                                  | Ulong  | 4               | H+128            | -                |
| 35    | XXXX                     | 32-bit CRC (ASCII and Binary only)                                                                                     | Hex    | 4               | H+132            | -                |
| 36    | [CR][LF]                 | Sentence terminator (ASCII only)                                                                                       | _      | -               | H+136            | -                |

## 3.2.94 SBAS26 Ionospheric Delay Corrections

Required Options: SBAS

SBAS26 provides vertical delays (relative to an L1 signal) and their accuracy at geographically defined IGPs identified by the BAND NUMBER and IGP number. Each message contains a band number and a block ID, which indicates the location of the IGPs in the respective band mask.

Message ID: 299

Log Type: Asynch

## **Recommended Input:**

log sbas26a onchanged

## **ASCII Example:**

#SBAS26A, COM1, 0, 38.0, SATTIME, 1337, 417243.000, 00000000, Ec70, 1984; 134, 1, 2, 15, 27, 11, 25, 11, 23, 11, 19, 11, 16, 11, 16, 12, 15, 13, 16, 13, 29, 14, 30, 13, 27, 11, 27, 11, 24, 11, 19, 11, 16, 12, 2, 0\*3B6D6806

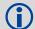

Each raw SBAS frame gives data for a specific frame decoder number. The SBAS26 message can be logged to view the data breakdown of SBAS frame 26 which contains ionospheric delay corrections.

| Field    | Field type         | Description                                      | Format | Binary<br>Bytes | Binary<br>Offset    | Scaling |
|----------|--------------------|--------------------------------------------------|--------|-----------------|---------------------|---------|
| 1        | SBAS26<br>header   | Log header                                       |        | Н               | 0                   | -       |
| 2        | prn                | Source PRN of message                            | Ulong  | 4               | Н                   | -       |
| 3        | band num           | Band number                                      | Ulong  | 4               | H+4                 | -       |
| 4        | block id           | Block ID                                         | Ulong  | 4               | H+8                 | -       |
| 5        | #pts               | Number of grid points with information to follow | Ulong  | 4               | H+12                | -       |
| 6        | igp <sub>vde</sub> | IGP vertical delay estimates                     | Ulong  | 4               | H+16                | 0.125   |
| 7        | givei              | Grid ionospheric vertical error indicator        | Ulong  | 4               | H+20                | -       |
| 8        | Next #pts en       | try = H + 16 + (#pts x 8)                        |        |                 |                     |         |
| variable | iodi               | Issue of data - ionosphere                       | Ulong  | 4               | H+16+<br>(#pts x 8) |         |
| variable | spare              | 7 spare bits                                     | Ulong  | 4               | H+20+<br>(#pts x 8) | -       |
| variable | xxxx               | 32-bit CRC (ASCII and Binary only)               | Hex    | 4               | H+24+<br>(#pts x 8) | -       |
| variable | [CR][LF]           | Sentence terminator (ASCII only)                 | -      | -               | -                   | -       |

## 3.2.95 SBAS27 SBAS Service Message

Required Options: SBAS

SBAS27 messages apply only to the service provider transmitting the message. The number of service messages indicates the total number of unique SBAS27 messages for the current IODS. Each unique message for that IODS includes a sequential message number. The IODS is incremented in all messages, each time that any parameter in any SBAS27 message is changed.

Message ID: 300

Log Type: Asynch

## **Recommended Input:**

log sbas27a onchanged

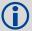

Each raw SBAS frame gives data for a specific frame decoder number. The SBAS27 message can be logged to view the data breakdown of SBAS frame 27 which contains information about SBAS service messages.

| Field    | Field type                             | Description                                  | Format | Binary<br>Bytes | Binary<br>Offset     | Scaling |
|----------|----------------------------------------|----------------------------------------------|--------|-----------------|----------------------|---------|
| 1        | SBAS27<br>header                       | Log header                                   |        | Н               | 0                    | -       |
| 2        | prn                                    | Source PRN of message                        | Ulong  | 4               | Н                    | -       |
| 3        | iods                                   | Issue of slow corrections data               | Ulong  | 4               | H+4                  | -       |
| 4        | #messages                              | Low-by-one count of messages                 | Ulong  | 4               | H+8                  | -       |
| 5        | message num                            | Low-by-one message number                    | Ulong  | 4               | H+12                 | -       |
| 6        | priority code                          | Priority code                                | Ulong  | 4               | H+16                 | -       |
| 7        | dudre inside                           | Delta user differential range error - inside | Ulong  | 4               | H+20                 | -       |
| 8        | dudre outside                          | Delta user differential range error -outside | Ulong  | 4               | H+24                 | -       |
| 9        | #reg                                   | Number of regions with information to follow | Ulong  | 4               | H+28                 | -       |
| variable | lat1                                   | Coordinate 1 latitude                        | Long   | 4               | H+32                 | -       |
| variable | lon1                                   | Coordinate 1 longitude                       | Long   | 4               | H+36                 | -       |
| variable | lat2                                   | Coordinate 2 latitude                        | Long   | 4               | H+40                 | -       |
| variable | lon2                                   | Coordinate 2 longitude                       | Long   | 4               | H+44                 | -       |
| variable | shape                                  | Shape where: 0 = triangle<br>1 = square      | Ulong  | 4               | H+48                 | -       |
| variable | Next #reg entry = H + 32 + (#reg x 20) |                                              |        |                 |                      |         |
| variable | t <sub>0</sub>                         | Time of applicability                        | Ulong  | 4               | H+32+<br>(#reg x 20) | 16      |
| variable | xxxx                                   | 32-bit CRC (ASCII and Binary only)           | Hex    | 4               | H+36+<br>(#reg x 20) | -       |
| variable | [CR][LF]                               | Sentence terminator (ASCII only)             | -      | -               | -                    | -       |

## 3.2.96 SBASCORR SBAS Range Corrections Used

Required Options: SBAS

The information is updated with each pseudorange position calculation. It has an entry for each tracked satellite. Satellites that are not included in an SBAS corrected solution have 0.0 in both the 'psr corr' and 'corr stdv' fields.

The 'psr corr' is the combined fast and slow corrections and is to be added to the pseudorange. Ionospheric and tropospheric corrections are not included and should be applied separately.

Message ID: 313

Log Type: Synch

## **Recommended Input:**

log sbascorra ontime 1

#### **ASCII Example:**

```
#SBASCORRA, COM1, 0, 40.5, FINESTEERING, 1337, 417485.000, 010000000, 3B3B, 1984; 20, 3,101, 0.0000, 0.0000, 3, 0, 0.0000, 0.0000, 2, 133, 0.0000, 0.0000, 2, 0, 0.0000, 0.0000, 23, 48, 0.0000, 0.0000, 23, 0, 0.0000, 0.0000, 4, 55, 0.0000, 0.0000, 4, 0, 0.0000, 0.0000, 0.0000, 16, 197, 0.0000, 0.0000, 16, 0, 0.0000, 0.0000, 0.0000, 20, 25, 0.0000, 0.0000, 20, 0, 0.0000, 0.0000, 0.0000, 27, 26, 0.0000, 0.0000, 27, 0, 0.0000, 0.0000, 0.0000, 25, 186, 0.0000, 0.0000, 25, 0, 0.0000, 0.0000, 13, 85, 0.0000, 0.0000, 134, 0, 0.0000, 0.0000*OaF4c14D
```

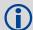

The SBAS pseudorange corrections can be added to the raw pseudorange for a more accurate solution in applications that compute their own solutions.

| Field    | Field type                         | Description                                             | Format | Binary<br>Bytes | Binary<br>Offset    |  |
|----------|------------------------------------|---------------------------------------------------------|--------|-----------------|---------------------|--|
| 1        | SBASCORR<br>header                 | Log header                                              |        | Н               | 0                   |  |
| 2        | #sat                               | Number of satellites with information to follow         | Ulong  | 4               | Н                   |  |
| 3        | prn                                | Satellite PRN                                           | Ulong  | 4               | H+4                 |  |
| 4        | iode                               | Issue of ephemeris data for which the corrections apply | Ulong  | 4               | H+8                 |  |
| 5        | psr corr                           | SBAS pseudorange correction (m)                         | Float  | 4               | H+12                |  |
| 6        | corr stdv                          | Standard deviation of pseudorange correction (m)        | Float  | 4               | H+16                |  |
| 7        | Next sat entry = H+4 + (#sat x 16) |                                                         |        |                 |                     |  |
| variable | XXXX                               | 32-bit CRC (ASCII and Binary only)                      | Hex    | 4               | H+4+<br>(#sat x 16) |  |
| variable | [CR][LF]                           | Sentence terminator (ASCII only)                        | -      | -               | -                   |  |

## 3.2.97 SOFTLOADSTATUS Status of the softload process

This log describes the status of the softLoad process.

Message ID: 1235

Log Type: Asynch

**Recommended Input:** 

log softloadstatusa once

## **ASCII Example:**

#SOFTLOADSTATUSA, COM1, 0, 97.5, UNKNOWN, 0, 0.113, 004c0001, 2D64, 10481; NOT\_STARTED\*827FDc04

| Field | Field Type            | Description                                                                 | Format | Binary<br>Bytes | Binary<br>Offset |
|-------|-----------------------|-----------------------------------------------------------------------------|--------|-----------------|------------------|
| 1     | SOFTLOADSTATUS header | Log header                                                                  | -      | Н               | 0                |
| 2     | status                | Status of the softload process see <i>Table 80,</i> Softload process status | Enum   | 4               | Н                |
| 3     | xxxx                  | 32-bit CRC (ASCII and Binary only)                                          | Hex    | 4               |                  |
| 4     | [CR][LF]              | Sentence terminator (ASCII only)                                            | -      | -               | -                |

Table 80: Softload process status

| Value | Name                  | Description                                                                                                    |
|-------|-----------------------|----------------------------------------------------------------------------------------------------|
| 1     | NOT_STARTED           | SoftLoad process has not begun                                                                                                    |
| 2     | READY_FOR_SETUP       | Softload process is ready to receive setup information in the form of SOFTLOADSETUP commands or SOFTLOADSREC commands with S0 records                                                 |
| 3     | READY_FOR_DATA        | Softload process is ready to receive data in the form of SOFTLOADDATA commands or SOFTLOADSREC commands with S3 records. Once all data has been sent, send the SOFTLOADCOMMIT command |
| 4     | DATA_VERIFIED         | SoftLoad data has passed CRC. This status occurs after a SOFTLOADCOMMIT command                                                                                                    |
| 5     | WRITING_FLASH         | SoftLoad data is being written to flash. This status occurs after a SOFTLOADCOMMIT command. During a firmware upload, the receiver may remain in this state for 45 seconds or longer  |
| 6     | WROTE_FLASH           | SoftLoad data has been written to flash                                                                                                    |
| 7     | WROTE_AUTHCODE        | The embedded AuthCode was successfully written                                                                                                    |
| 8     | COMPLETE              | Softload process has completed. The next step is to send the RESET command to reset the receiver                                                                                      |
| 9     | VERIFYING_DATA        | SoftLoad is verifying the downloaded image                                                                                                    |
| 10    | COPIED_SIGNATURE_AUTH |                                                                                                    |

| Value | Name                    | Description                                                                                |
|-------|-------------------------|--------------------------------------------------------------------------------------------|
| 11    | WROTE_TRANSACTION_TABLE |                                                                                            |
| 16    | ERROR                   | All SoftLoad Errors must come after this enum                                              |
| 17    | RESET_ERROR             | Error reseting SoftLoad                                                                    |
| 18    | BAD_SRECORD             | A bad S Record was received                                                                |
| 19    | BAD_PLATFORM            | This data cannot be loaded onto this platform                                              |
| 20    | BAD_MODULE              | This module cannot be loaded with SoftLoad.                                                |
| 21    | BAD_AUTHCODE            | Bad AuthCode received for this PSN                                                         |
| 22    | NOT_READY_FOR_SETUP     | A SOFTLOADSETUP command was entered before a SOFTLOADRESET or after a SOFTLOADDATA command |
| 23    | NO_MODULE               | No data module was entered before a SOFTLOADDATA command was received                      |
| 24    | NO_PLATFORM             | No platform was entered before a SOFTLOADDATA command was received                         |
| 25    | NOT_READY_FOR_DATA      | A SOFTLOADDATA command was received but the receiver was not ready for it                  |
| 26    | MODULE_MISMATCH         | The SoftLoad data module was changed in the middle of loading                              |
| 27    | OUT_OF_MEMORY           | SoftLoad has run out of RAM to store the incoming data                                     |
| 28    | DATA_OVERLAP            | SoftLoad data has overlapped                                                               |
| 29    | BAD_IMAGE_CRC           | CRC of the downloaded image has failed                                                     |
| 30    | IMAGE_OVERSIZE          | The downloaded image is too big for the intended data module                               |
| 31    | AUTHCODE_WRITE_ERROR    | An error occurred when writing the embedded AuthCode to flash                              |
| 32    | BAD_FLASH_ERASE         | Erasing of the flash failed                                                                |
| 33    | BAD_FLASH_WRITE         | Writing to the flash failed                                                                |
| 34    | TIMEOUT                 | SoftLoad time out has occurred                                                             |

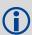

Status values >= 16 (ERROR) indicate that an error has occurred during the loading process. Status < 16 (ERROR) are part of normal SoftLoad operation.

#### 3.2.98 TIME Time Data

This log provides several time related pieces of information including receiver clock offset and UTC time and offset. It can also be used to determine any offset in the PPS signal relative to GPS reference time.

To find any offset in the PPS signal, log the TIME log 'ontime' at the same rate as the PPS output. For example, if the PPS output is configured to output at a rate of 0.5 seconds, see the PPSCONTROL command on *page 106*, log the TIME log 'ontime 0.5' as follows:

```
log time ontime 0.5
```

The TIME log offset field can then be used to determine any offset in PPS output relative to GPS reference time.

Message ID: 101

Log Type: Synch

#### **Recommended Input:**

log timea ontime 1

#### **ASCII Example:**

#TIMEA,COM1,0,50.5,FINESTEERING,1337,410010.000,00000000,9924,1984; VALID,1.953377165E-09,7.481712815E-08,-12.99999999492,2005,8,25,17, 53,17000,VALID\*E2Fc088c

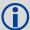

The header of the TIME log gives you the GPS reference time (the week number since January 5th, 1980) and the seconds into that week. The TIME log outputs the UTC offset (offset of GPS reference time from UTC time) and the receiver clock offset from GPS reference time.

If you want the UTC time in weeks and seconds, take the week number from the header. Then take the seconds into that week, also from the header, and add the correction to the seconds using the 2 offsets. Ensure you take care of going negative or rollover (going over the total number of seconds, 604800, in a week. In the case of rollover, add a week and the left over seconds become the seconds into this new week. If negative, subtract a week and the remainder from the seconds of that week. For example:

```
time com1 0 73.5 finesteering 1432 235661.000 00000000 9924 2616 valid -0.000000351 0.000000214 -14.00000000106 2007 6 19 17 27 27000 valid
```

From the time information above:

GPS reference time = 1432 (GPS reference week), 235661.000 (GPS seconds) from the header.

From the UTC offset row in the TIME log description on page 378:

UTC time = GPS reference time + offset + UTC offset

**UTC** time

- = week 1432, 235661.000 s 0.000000132 (offset) 14.0000000105 (UTC offset)
- = week 1432, seconds 235646.99999986695

| Field | Field type   | Description                                                                                                    | Format | Binary<br>Bytes | Binary<br>Offset |
|-------|--------------|----------------------------------------------------------------------------------------------------|--------|-----------------|------------------|
| 1     | TIME header  | Log header                                                                                                    |        | Н               | 0                |
| 2     | clock status | Clock model status (not including current measurement data), see <i>Table 48, Clock Model Status</i> on page 205                                                                                                    | Enum   | 4               | Н                |
| 3     | offset       | Receiver clock offset, in seconds from GPS reference time. A positive offset implies that the receiver clock is ahead of GPS reference time. To derive GPS reference time, use the following formula: GPS reference time = receiver time - offset | Double | 8               | H+4              |
| 4     | offset std   | Receiver clock offset standard deviation.                                                                                                    | Double | 8               | H+12             |
| 5     | utc offset   | The offset of GPS reference time from UTC time, computed using almanac parameters. UTC time is GPS reference time plus the current UTC offset plus the receiver clock offset: UTC time = GPS reference time + offset + UTC offset                 | Double | 8               | H+20             |
| 6     | utc year     | UTC year                                                                                                    | Ulong  | 4               | H+28             |
| 7     | utc month    | UTC month (0-12) <sup>a</sup>                                                                                                    | Uchar  | 1               | H+32             |
| 8     | utc day      | UTC day (0-31) <sup>a</sup>                                                                                                    | Uchar  | 1               | H+33             |
| 9     | utc hour     | UTC hour (0-23)                                                                                                    | Uchar  | 1               | H+34             |
| 10    | utc min      | UTC minute (0-59)                                                                                                    | Uchar  | 1               | H+35             |
| 11    | utc ms       | UTC millisecond (0-60999) <sup>b</sup>                                                                                                    | Ulong  | 4               | H+36             |
| 12    | utc status   | UTC status  0 = Invalid  1 = Valid  2 = Warning <sup>c</sup>                                                                                                    | Enum   | 4               | H+40             |
| 13    | xxxx         | 32-bit CRC (ASCII and Binary only)                                                                                                    | Hex    | 4               | H+44             |
| 14    | [CR][LF]     | Sentence terminator (ASCII only)                                                                                                    | -      | -               | -                |

a. If UTC time is unknown, the values for month and day are 0.

b. Maximum of 60999 when leap second is applied.

c. Indicates that the leap seconds value is used as a default due to the lack of an almanac.

## 3.2.99 TRACKSTAT Tracking Status

This log provides channel tracking status information for each of the receiver parallel channels.

Message ID: 83

Log Type: Synch

## **Recommended Input:**

log trackstata ontime 1

## **ASCII Example:**

```
#TRACKSTATA,COM1,0,49.5,FINESTEERING,1337,410139.000,00000000,457c,1984; SOL_COMPUTED,PSRDIFF,5.0,30, 1,0,18109c04,21836080.582,-2241.711,50.087,1158.652,0.722,GOOD,0.973, 30,0,18109c24,24248449.644,-2588.133,45.237,939.380,-0.493,GOOD,0.519, ...
14,0,18109da4,24747286.206,-3236.906,46.650,1121.760,-0.609,GOOD,0.514, 0,0,0c0221c0,0.000,0.000,0.047,0.000,0.000,NA,0.000*255A732E
```

| Field | Field Type       | Description                                                                                                    | Format | Binary<br>Bytes | Binary<br>Offset |
|-------|------------------|----------------------------------------------------------------------------------------------------|--------|-----------------|------------------|
| 1     | TRACKSTAT header | Log header                                                                                                    |        | Н               | 0                |
| 2     | sol status       | Solution status (see <i>Table 45, Solution Status</i> on page 193)                                                                                                    | Enum   | 4               | Н                |
| 3     | pos type         | Position type (see <i>Table 44, Position or Velocity Type</i> on page 192)                                                                                                    | Enum   | 4               | H+4              |
| 4     | cutoff           | Tracking elevation cut-off angle                                                                                                    | Float  | 4               | H+8              |
| 5     | # chans          | Number of hardware channels with information to follow                                                                                                    | Long   | 4               | H+12             |
| 6     | PRN/slot         | Satellite PRN number of range measurement GPS: 1 to 32 SBAS: 120 to 138 For GLONASS, see Section 1.3, GLONASS Slot and Frequency Numbers on page 23)                                                | Short  | 2               | H+16             |
| 7     | glofreq          | (GLONASS Frequency + 7), see Section 1.3, GLONASS Slot and Frequency Numbers on page 23                                                                                                    | Short  | 2               | H+18             |
| 8     | ch-tr-status     | Channel tracking status (see <i>Table 66, Channel Tracking Status</i> on page 295)                                                                                                    | ULong  | 4               | H+20             |
| 9     | psr              | Pseudorange (m) - if this field is zero but the channel tracking status in the previous field indicates that the card is phase locked and code locked, the pseudorange has not been calculated yet. | Double | 8               | H+24             |
| 10    | Doppler          | Doppler frequency (Hz)                                                                                                    | Float  | 4               | H+32             |
| 11    | C/No             | Carrier to noise density ratio (dB-Hz)                                                                                                    | Float  | 4               | H+36             |
| 12    | locktime         | Number of seconds of continuous tracking (no cycle slips)                                                                                                    | Float  | 4               | H+40             |

| Field    | Field Type                               | Description                                                                             | Format | Binary<br>Bytes | Binary<br>Offset          |  |
|----------|------------------------------------------|-----------------------------------------------------------------------------------------|--------|-----------------|---------------------------|--|
| 13       | psr res                                  | Pseudorange residual from pseudorange filter (m)                                        | Float  | 4               | H+44                      |  |
| 14       | reject                                   | Range reject code from pseudorange filter (see Table 81, Range Reject Code on page 380) | Enum   | 4               | H+48                      |  |
| 15       | psr weight                               | Pseudorange filter weighting                                                            | Float  | 4               | H+52                      |  |
| 16       | Next PRN offset = H + 16 + (#chans x 40) |                                                                                         |        |                 |                           |  |
| variable | xxxx                                     | 32-bit CRC (ASCII and Binary only)                                                      | Hex    | 4               | H+16+<br>(#chans<br>x 40) |  |
| variable | [CR][LF]                                 | Sentence terminator (ASCII only)                                                        | -      | -               | -                         |  |

Table 81: Range Reject Code

| Reject Code<br>(binary) | Reject Code<br>(ASCII)  | Description                                                                          |
|-------------------------|-------------------------|--------------------------------------------------------------------------------------|
| 0                       | GOOD                    | Observation is good                                                                  |
| 1                       | BADHEALTH               | Bad satellite health is indicated by ephemeris data                                  |
| 2                       | OLDEPHEMERIS            | Old ephemeris due not being updated during the last 3 hours                          |
| 3                       | ECCENTRICANOMALY        | Eccentric anomaly error during computation of the satellite's position               |
| 4                       | TRUEANOMALY             | True anomaly error during computation of the satellite's position                    |
| 5                       | SATCOORDINATE-<br>ERROR | Satellite coordinate error during computation of the satellite's position            |
| 6                       | ELEVATIONERROR          | Elevation error due to the satellite being below the cut-off angle                   |
| 7                       | MISCLOSURE              | Misclosure too large due to excessive gap between estimated and actual positions     |
| 8                       | NODIFFCORR              | No compatible differential correction is available for this particular satellite     |
| 9                       | NOEPHEMERIS             | Ephemeris data for this satellite has not yet been received                          |
| 10                      | INVALIDIODE             | Invalid IODE (Issue Of Data Ephemeris) due to mismatch between differential stations |
| 11                      | LOCKEDOUT               | Locked out: satellite is excluded by the user (LOCKOUT command)                      |
| 12                      | LOWPOWER                | Low power: satellite is rejected due to low carrier/noise ratio                      |
| 16                      | NOIONOCORR              | No compatible ionospheric correction is available for this particular satellite      |
| 17                      | NOTUSED                 | Observation is ignored and not used in the solution                                  |
| 99                      | NA                      | No observation (a reject code is not applicable)                                     |
| 100                     | BAD_INTEGRITY           | The integrity of the pseudorange is bad                                              |

## 3.2.100 VALIDMODELS Valid Model Information

This log gives a list of valid authorized models available and expiry date information.

If a model has no expiry date it reports the year, month and day fields as 0, 0 and 0 respectively.

Message ID: 206

Log Type: Polled

#### **Recommended Input:**

log validmodelsa once

#### **ASCII Example:**

#VALIDMODELSA, COM1, 0, 54.0, FINESTEERING, 1337, 414753.310, 000000000, 342F, 1984;
1,"LXGDMTS", 0, 0, 0\*16c0b1a3

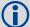

Use the VALIDMODELS log to output a list of available models for the receiver. You can use the AUTH command, see *page 47*, to add a model and the MODEL command, see *page 96*, to change the currently active model. See the VERSION log on *page 382* for the currently active model.

| Field    | Field type                                              | Description                                 | Format              | Binary<br>Bytes       | Binary<br>Offset       |  |  |
|----------|---------------------------------------------------------|---------------------------------------------|---------------------|-----------------------|------------------------|--|--|
| 1        | VALIDMODELS header                                      | Log header                                  |                     | Н                     | 0                      |  |  |
| 2        | #mod                                                    | Number of models with information to follow | Ulong               | 4                     | Н                      |  |  |
| 3        | model                                                   | Model name                                  | String<br>[max. 16] | Variable <sup>a</sup> | Variable               |  |  |
| 4        | expyear                                                 | Expiry year                                 | Ulong               | 4                     | Variable<br>Max:H+20   |  |  |
| 5        | expmonth                                                | Expiry month                                | Ulong               | 4                     | Variable<br>Max: H+24  |  |  |
| 6        | expday                                                  | Expiry day                                  | Ulong               | 4                     | Variable:<br>Max: H+28 |  |  |
| 7        | Next model offset = H + 4 + (#mods x variable [max:28]) |                                             |                     |                       |                        |  |  |
| variable | xxxx                                                    | 32-bit CRC (ASCII and Binary only)          | Hex                 | 4                     | Variable               |  |  |
| variable | [CR][LF]                                                | Sentence terminator (ASCII only)            | -                   | -                     | -                      |  |  |

a. In the binary log case, additional bytes of padding are added to maintain 4-byte alignment

## 3.2.101 VERSION Version Information

This log contains the version information for all components of a system. When using a standard receiver, there is only one component in the log.

A component may be hardware (for example, a receiver or data collector) or firmware in the form of applications or data (for example, data blocks for height models or user applications). See *Table 84, VERSION Log: Field Formats* on page 384 for details on the format of key fields.

See also the VALIDMODELS log on page 381.

Message ID: 37

Log Type: Polled

#### **Recommended Input:**

log versiona once

#### **ASCII Example:**

#VERSIONA,COM1,0,48.0,FINESTEERING,1598,252219.008,00000000,3681,5929;
1,GPSCARD,"LXGDMTS","BHD09320026","M6XV1G-0.00F TT","L6X010011RN0000",
"L6X010003RB0000","2010/JuL/22","14:27:12"\*19A2D489

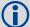

The VERSION log is a useful log as a first communication with your receiver. Once connected, using NovAtel Connect or HyperTerminal, log VERSION and check that the output makes sense. Also, ensure that you have the receiver components you expected.

| Field | Field type                                    | Description                                                                                    | Format   | Binary<br>Bytes | Binary<br>Offset |  |  |
|-------|-----------------------------------------------|------------------------------------------------------------------------------------------------|----------|-----------------|------------------|--|--|
| 1     | VERSION header                                | Log header                                                                                     |          | Н               | 0                |  |  |
| 2     | # comp                                        | Number of components (cards, and so on)                                                        | Long     | 4               | Н                |  |  |
| 3     | type                                          | Component type (see <i>Table 83, Component Types</i> on page 383)                              | Enum     | 4               | H+4              |  |  |
| 4     | model                                         | The model designators are shown in <i>Table 82</i> , <i>Model Designators</i> on page 383      | Char[16] | 16              | H+8              |  |  |
| 5     | psn                                           | Product serial number                                                                          | Char[16] | 16              | H+24             |  |  |
| 6     | hw version                                    | Hardware version, see <i>Table 84, VERSION Log: Field Formats</i> on page 384                  | Char[16] | 16              | H+40             |  |  |
| 7     | sw version                                    | Firmware software version, see <i>Table 84</i> , <i>VERSION Log: Field Formats</i> on page 384 | Char[16] | 16              | H+56             |  |  |
| 8     | boot version                                  | Boot code version, see <i>Table 84, VERSION Log: Field Formats</i> on page 384                 | Char[16] | 16              | H+72             |  |  |
| 9     | comp date                                     | Firmware compile date, see <i>Table 84, VERSION Log: Field Formats</i> on page 384             | Char[12] | 12              | H+88             |  |  |
| 10    | comp time                                     | Firmware compile time, see <i>Table 84, VERSION Log: Field Formats</i> on page 384             | Char[12] | 12              | H+100            |  |  |
| 11    | Next component offset = H + 4 + (#comp x 108) |                                                                                                |          |                 |                  |  |  |

| Field    | Field type | Description                        | Format | Binary<br>Bytes | Binary<br>Offset         |
|----------|------------|------------------------------------|--------|-----------------|--------------------------|
| variable | xxxx       | 32-bit CRC (ASCII and Binary only) | Hex    | 4               | H+4+<br>(#comp x<br>108) |
| variable | [CR][LF]   | Sentence terminator (ASCII only)   | -      | -               | -                        |

**Table 82: Model Designators** 

| Designator | Description                                                 |
|------------|-------------------------------------------------------------|
| G          | L1 GLONASS channels, frequencies to match GPS configuration |
| D          | Transmit DGPS corrections                                   |
| М          | Measurements                                                |
| Т          | 10 Hz logging                                               |
| S          | GL1DE                                                       |
| А          | API                                                         |
| I          | RAIM                                                        |

**Table 83: Component Types** 

| Binary                 | ASCII          | Description                             |
|------------------------|----------------|-----------------------------------------|
| 0                      | UNKNOWN        | Unknown component                       |
| 1                      | GPSCARD        | OEMStar component                       |
| 2                      | CONTROLLER     | Data collector                          |
| 3                      | ENCLOSURE      | OEMStar card enclosure                  |
| 4-6                    | Reserved       |                                         |
| 981073921 (0x3A7A0001) | DB_USERAPP     | User application firmware               |
| 981073925 (0x3A7A0005) | DB_USERAPPAUTO | Auto-starting user application firmware |

Table 84: VERSION Log: Field Formats

| Field Type                  | Field Format (ASCII) |                             | Description                                                                                                    |
|-----------------------------|----------------------|-----------------------------|----------------------------------------------------------------------------------------------------|
| hw version                  | P-RS-CCC             | P<br>R<br>S<br>CCC          | <ul> <li>hardware platform (for example, M6XV1G)</li> <li>hardware revision (for example, 1.01)</li> <li>processor revision (for example, A) <sup>a</sup></li> <li>COM port configuration (for example, 22T) <sup>b</sup></li> </ul>                                            |
| sw version,<br>boot version | PPPFFFFMMTRVVVV      | PPP<br>FFFF<br>MM<br>T<br>R | = product code (L6X for OEMStar) = feature release number = maintenance release number = version type: Release (R), Special (S, C or E), Beta (B), Internal Development (A, D, M or N) = distribution type: No Restrictions (N), Restricted (H), Boot Code (B) = version number |
| comp date                   | YYYY/MM/DD           | YYYY<br>MM<br>DD            | = year<br>= month<br>= day (1 - 31)                                                                                                    |
| comp time                   | HH:MM:SS             | HH<br>MM<br>SS              | = hour<br>= minutes<br>= seconds                                                                                                    |

a. This field may be empty if the revision is not stamped onto the processor

b. One character for each of the COM ports 1, 2, and 3. Characters are: 2 for RS-232, 4 for RS-422, T for LV-TTL, and X for user-selectable. Therefore, the example is for a receiver that uses LVTTL for COM 1 and COM 2.

# **Chapter 4**

## Responses

The receiver is capable of outputting several responses for various conditions. Most of these responses are error messages to indicate when something is not correct.

The output format of the messages is dependent on the format of the input command. If the command is input as abbreviated ASCII, the output will be abbreviated ASCII. Likewise for ASCII and binary formats. *Table 85, Response Messages* outlines the various responses.

**Table 85: Response Messages** 

|                                          | '                    | 5                                                                                                    |
|------------------------------------------|----------------------|----------------------------------------------------------------------------------------------------|
| ASCII Message                            | Binary<br>Message ID | Meaning                                                                                                    |
| ОК                                       | 1                    | Command was received correctly.                                                                                    |
| REQUESTED LOG DOES NOT EXIST             | 2                    | The log requested does not exist.                                                                                  |
| NOT ENOUGH RESOURCES IN SYSTEM           | 3                    | The request has exceeded a limit (for example, the maximum number of logs are being generated).                    |
| DATA PACKET DOESN'T VERIFY               | 4                    | Data packet is not verified                                                                                        |
| COMMAND FAILED ON RECEIVER               | 5                    | Command did not succeed in accomplishing requested task.                                                           |
| INVALID MESSAGE ID                       | 6                    | The input message ID is not valid.                                                                                 |
| INVALID MESSAGE. FIELD = X               | 7                    | Field <i>x</i> of the input message is not correct.                                                                |
| INVALID CHECKSUM                         | 8                    | The checksum of the input message is not correct. This only applies to ASCII and binary format messages.           |
| MESSAGE MISSING FIELD                    | 9                    | A field is missing from the input message.                                                                         |
| ARRAY SIZE FOR FIELD X EXCEEDS MAX       | 10                   | Field <i>x</i> contains more array elements than allowed.                                                          |
| PARAMETER X IS OUT OF RANGE              | 11                   | Field <i>x</i> of the input message is outside the acceptable limits.                                              |
| TRIGGER X NOT VALID FOR THIS LOG         | 14                   | Trigger type x is not valid for this type of log.                                                                  |
| AUTHCODE TABLE FULL - RELOAD<br>SOFTWARE | 15                   | Too many authcodes are stored in the receiver. The receiver firmware must be reloaded.                             |
| INVALID DATE FORMAT                      | 16                   | This error is related to the inputting of authcodes. It indicates that the date attached to the code is not valid. |
| INVALID AUTHCODE ENTERED                 | 17                   | The authcode entered is not valid.                                                                                 |
| NO MATCHING MODEL TO REMOVE              | 18                   | The model requested for removal does not exist.                                                                    |
| NOT VALID AUTH CODE FOR THAT MODEL       | 19                   | The model attached to the authcode is not valid.                                                                   |
| CHANNEL IS INVALID                       | 20                   | The selected channel is invalid.                                                                                   |
| REQUESTED RATE IS INVALID                | 21                   | The requested rate is invalid.                                                                                     |
|                                          |                      |                                                                                                    |

Chapter 4 Responses

| ASCII Message                              | Binary<br>Message ID | Meaning                                             |
|--------------------------------------------|----------------------|-----------------------------------------------------|
| WORD HAS NO MASK FOR THIS TYPE             | 22                   | The word has no mask for this type of log.          |
| CHANNELS LOCKED DUE TO ERROR               | 23                   | Channels are locked due to error.                   |
| INJECTED TIME INVALID                      | 24                   | Injected time is invalid                            |
| COM PORT NOT SUPPORTED                     | 25                   | The COM or USB port is not supported.               |
| MESSAGE IS INCORRECT                       | 26                   | The message is invalid.                             |
| INVALID PRN                                | 27                   | The PRN is invalid.                                 |
| PRN NOT LOCKED OUT                         | 28                   | The PRN is not locked out.                          |
| PRN LOCKOUT LIST IS FULL                   | 29                   | PRN lockout list is full.                           |
| PRN ALREADY LOCKED OUT                     | 30                   | The PRN is already locked out.                      |
| MESSAGE TIMED OUT                          | 31                   | Message timed out.                                  |
| UNKNOWN COM PORT REQUESTED                 | 33                   | Unknown COM or USB port requested.                  |
| HEX STRING NOT FORMATTED CORRECTLY         | 34                   | Hex string not formatted correctly.                 |
| INVALID BAUD RATE                          | 35                   | The baud rate is invalid.                           |
| MESSAGE IS INVALID FOR THIS MODEL          | 36                   | This message is invalid for this model of receiver. |
| COMMAND ONLY VALID IF IN NVM<br>FAIL MODE  | 40                   | Command is only valid if NVM is in fail mode        |
| INVALID OFFSET                             | 41                   | The offset is invalid.                              |
| MAXIMUM NUMBER OF USER<br>MESSAGES REACHED | 78                   | Maximum number of user messages has been reached.   |
| GPS PRECISE TIME IS ALREADY KNOWN          | 84                   | GPS precise time is already known.                  |

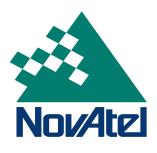